## UNIVERSIDAD NACIONAL DEL CALLAO FACULTAD DE CIENCIAS NATURALES Y MATEMATICA ´

### ESCUELA PROFESIONAL DE FÍSICA

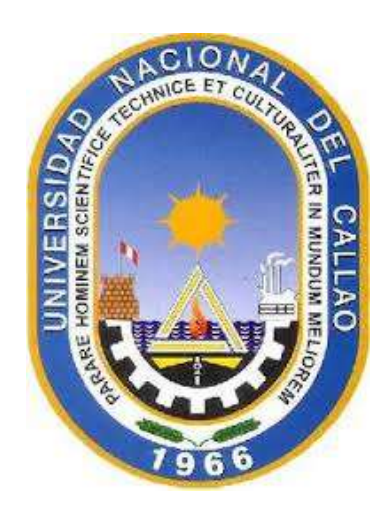

## "MODELADO NUMERICO DEL CAMPO DE VELOCIDADES Y ´ NIVELES DE MAREA EN EL SANTUARIO NACIONAL DE LOS MANGLARES DE TUMBES"

### TESIS PARA OPTAR EL TÍTULO PROFESIONAL DE LICENCIADO EN FÍSICA

JEANCARLO MANUEL FAJARDO URBINA

Callao, julio, 2015 PERÚ

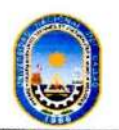

UNIVERSIDAD NACIONAL DEL CALLAO

FACULTAD DE CIENCIAS NATURALES Y MATEMÁTICA

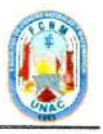

### ACTA DE SUSTENTACIÓN DE TESIS

En el Callao, en el Auditorio de la Facultad de Ciencias Naturales y Matemática, sito en la Av. Juan Pablo II Nº 306, Bellavista, siendo las 10:00 horas del día jueves dos de julio del año dos mil quince, se instaló el Jurado Evaluador de la Tesis presentado por el Bachiller JEANCARLO MANUEL FAJARDO URBINA, titulada: "MODELADO NUMÉRICO DEL CAMPO DE VELOCIDADES Y NIVELES DE MAREA EN EL SANTUARIO NACIONAL DE LOS MANGLARES DE TUMBES", Jurado que está integrado por los siguientes docentes de la Facultad de Ciencias Naturales y Matemática:

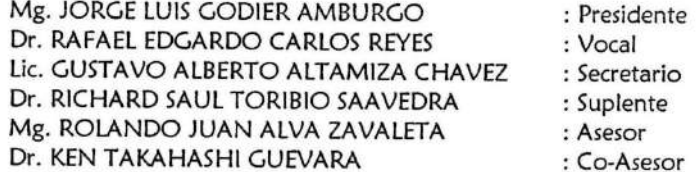

Luego de la instalación, el Secretario del Jurado Evaluador dio lectura a la Resolución Decanal Nº 032-2015-D-FCNM mediante la cual se designa a los miembros del Jurado Evaluador de la Tesis y de la Resolución Decanal Nº 048-2015-D-FCNM, que aprueba el Informe o Dictamen del Jurado Evaluador y programa fecha, hora y lugar de Sustentación de la Tesis.

A continuación, se dio inicio a la exposición de la Tesis de acuerdo a lo normado por el Art. 110<sup>°</sup> del Reglamento de Grados y Títulos de la Universidad Nacional del Callao, aprobado por Resolución Nº 082-2011-CU de fecha 29.04.2011, concordante con el Flujograma de los Procedimientos de Grados y Títulos de Pre y Posgrado de la Universidad Nacional del Callao, aprobado por Resolución Nº 1157-2011-R de fecha 18.11.11.

Culminado el acto de exposición, los señores miembros del Jurado procedieron a formular las preguntas al indicado Bachiller, las mismas que fueron absueltas satisfactoriamente.

Luego de un cuarto intermedio, en que el Jurado deliberó en privado ACORDÓ calificar la Tesis sustentada por el Bachiller JEANCARLO MANUEL FAJARDO URBINA, para optar el Título Profesional de Licenciado en Física, según la puntuación cuantitativa y cualitativa que a continuación se indica:

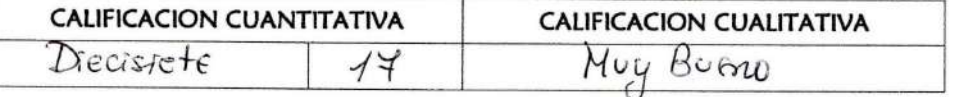

Finalmente, se procedió a leer en público esta acta de sustentación elaborada por el Jurado Evaluador de tesis señalado.

Siendo las /1.: 30. horas del jueves dos de julio del año dos mil quince, el Presidente del Jurado dio por concluido el presente acto de sustentación de tesis, levanta la sesión y en señal de conformidad con lo actuado se firma la presente acta:

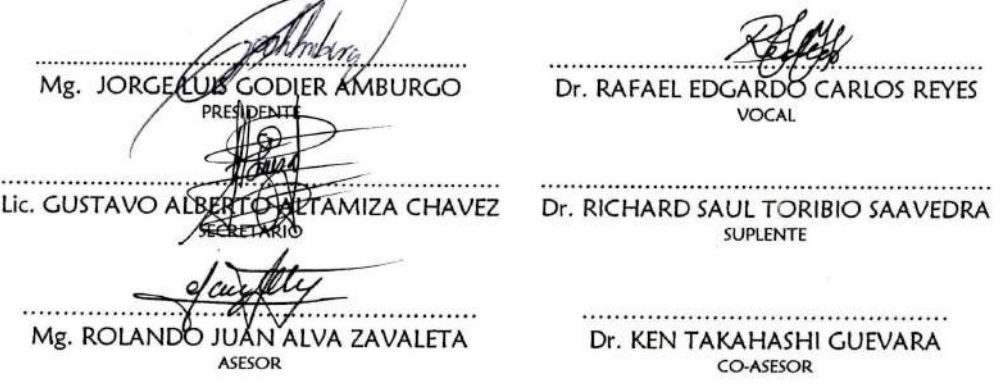

### HOJA DE REFERENCIA DEL JURADO Y APROBACIÓN

### MODELADO NUMÉRICO DEL CAMPO DE VELOCIDADES Y NIVELES DE MAREA EN EL SANTUARIO NACIONAL DE LOS **MANGLARES DE TUMBES**

Jeancarlo Manuel Fajardo Urbina

Tesis presentada a consideración del Cuerpo Docente de la Facultad de Ciencias Naturales y Matemática de la Universidad Nacional del Callao, como parte de los requisitos para obtener el Título Profesional de Licenciado en Física.

Aprobada por:

Mg. JORGE LUIS GODIER AMBURGO **PRESIDENTE** 

Dr. RAFAEL EDGARD **LOS REYES VOCAL** 

Lic. GUSTAVO ALBERTO ALTAMIZA CHAVEZ Dr. RICHARD SAUL TORIBIO SAAVEDRA **SUPELENTE** 

Mg. ROLANDO JUAN ALVA ZAVALETA

**ECRETARIO** 

**ASESOR** 

Dr. KEN TAKAHASHI GUEVARA **CO-ASESOR** 

Callao-Perú **Julio-2015** 

A mi madre, hermanas y familia

# Agradecimiento

<span id="page-4-0"></span>Especial consideración a mi madre por ser la persona que me motiva a seguir creciendo, a mis queridas hermanas y a todos mis familiares. Agradezco también a mi asesor, el Lic. Rolando Alva por todo el apoyo brindado. Asimismo, a mi co-asesor el Dr. Ken Takahashi por la constante orientación y por compartir sus valiosos conocimientos que permitieron la realización del presente trabajo. Al Dr. Kobi Mosquera por las numerosas soluciones a los problemas que surgieron durante todo este tiempo y a la Mg. Sheila Yauri por compartir sus conocimientos en modelado numérico.

Se agradece al proyecto Impacto de la Variabilidad y Cambio Climático en el Ecosistema de Manglares de Tumbes, por el financiamiento del presente trabajo de investigación y al Instituto Geofísico del Perú (IGP) por el apoyo mediante el acceso a los equipos computacionales con los que cuenta.

A mis compañeros del área de Clima, así como a los integrantes del Proyecto Manglares. al Instituto del Mar del Perú (IMARPE) y al Servicio Nacional de Areas Naturales Protegidas (SERNANP) de la sede Tumbes por el apoyo con el personal y embarcación durante las salidas de campo, así como a todos los que de alguna forma me apoyaron durante todo este tiempo.

# Índice

<span id="page-5-0"></span>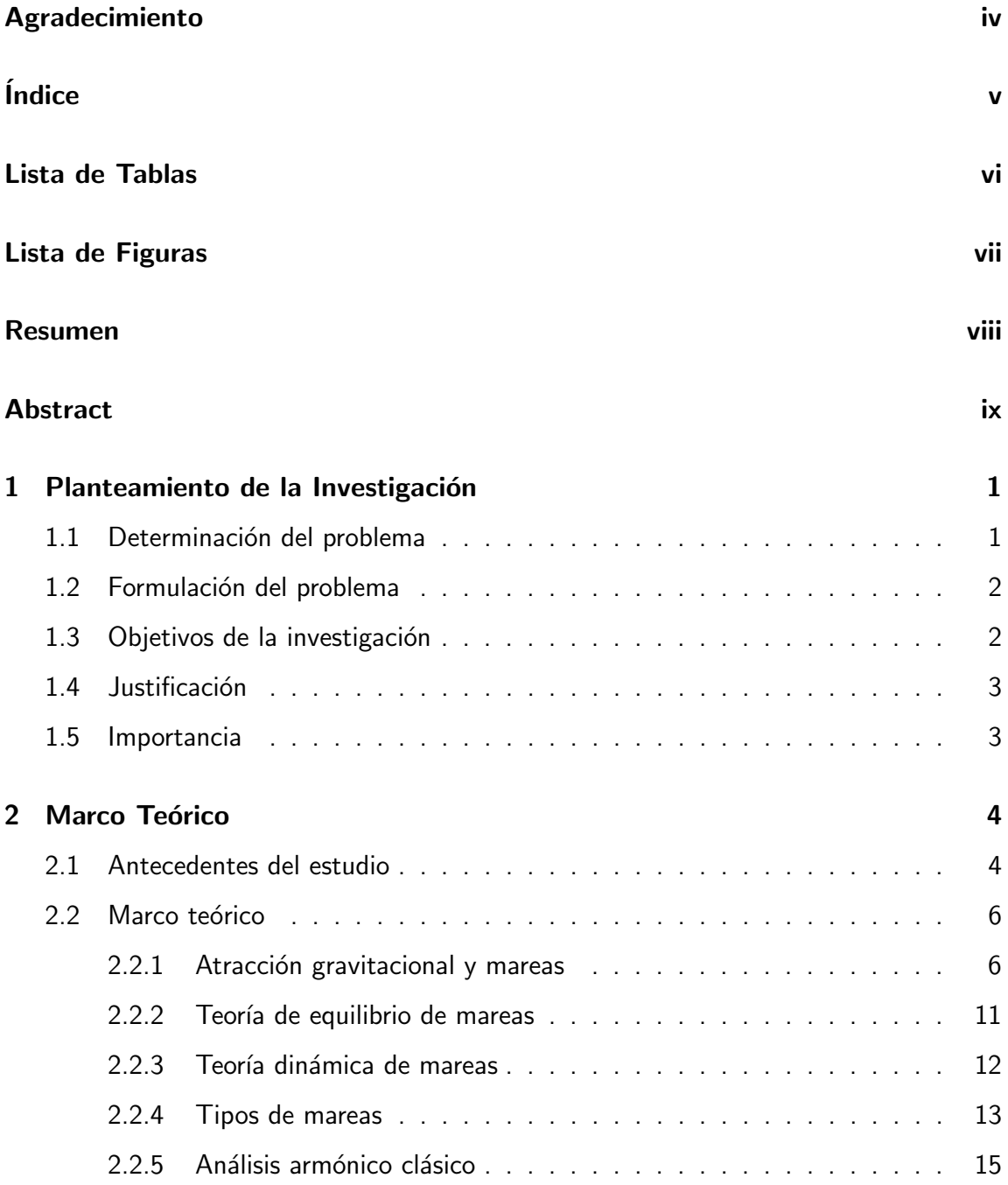

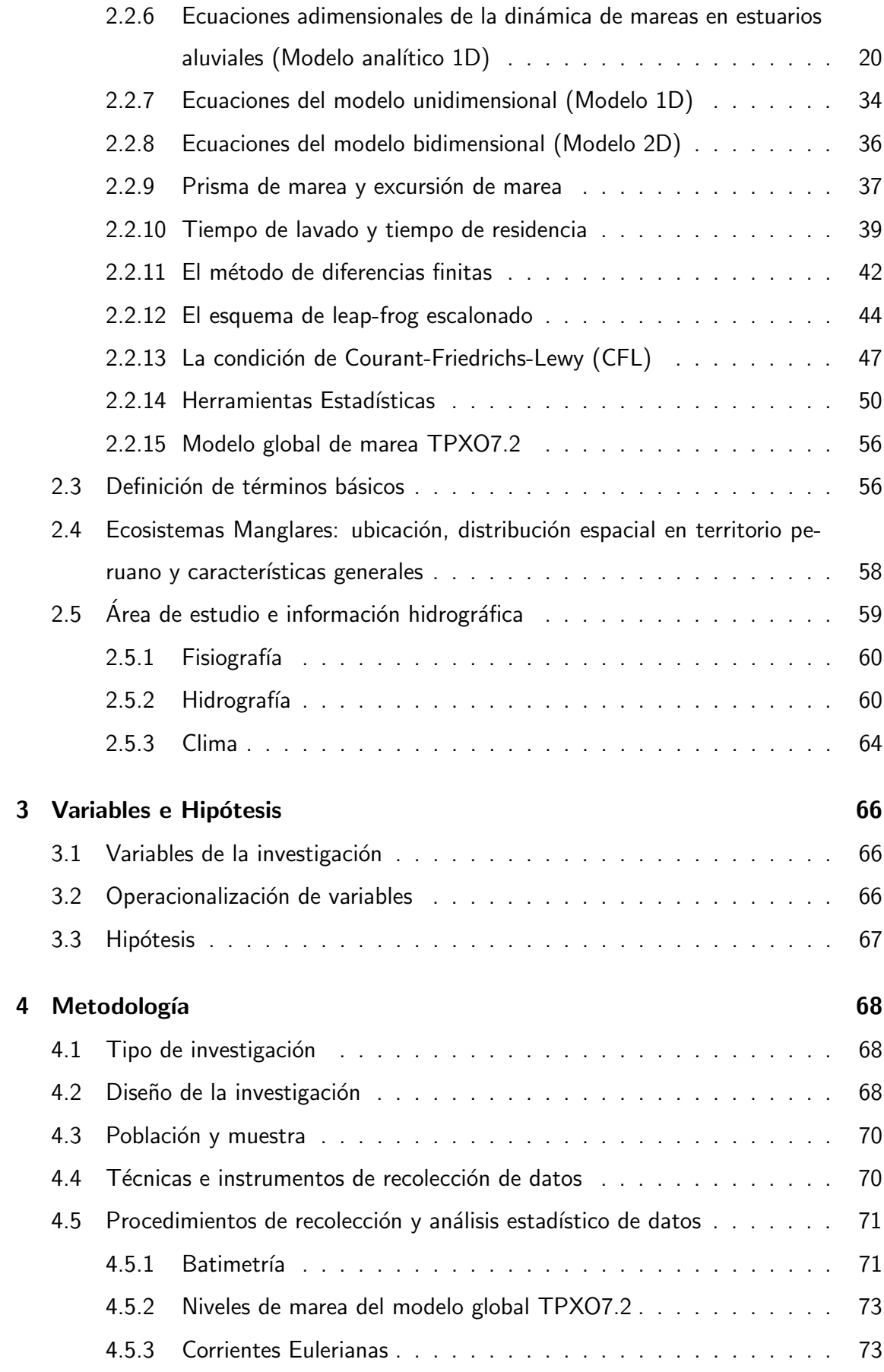

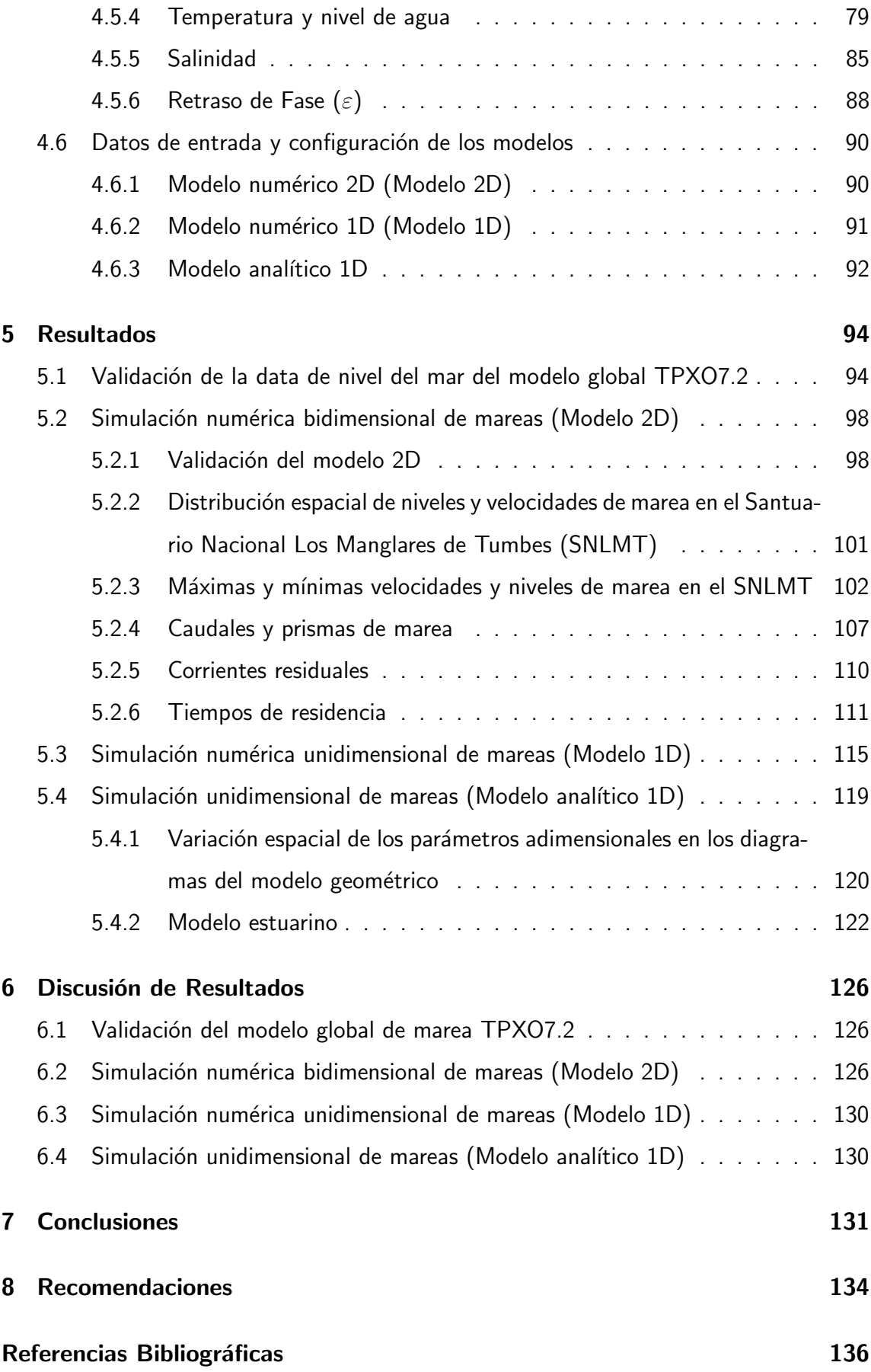

#### [Anexos](#page-166-0) 145

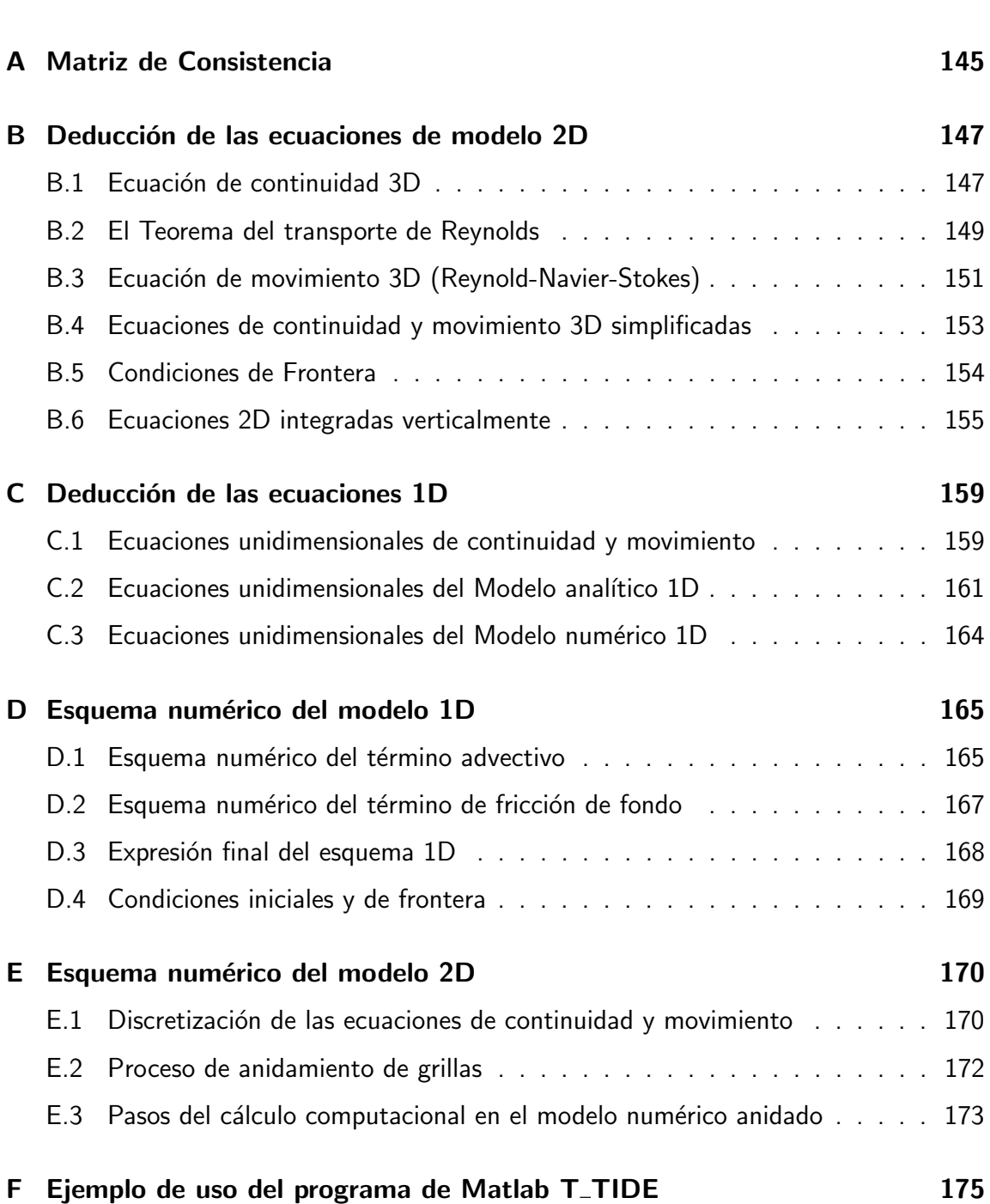

# Lista de Tablas

<span id="page-9-0"></span>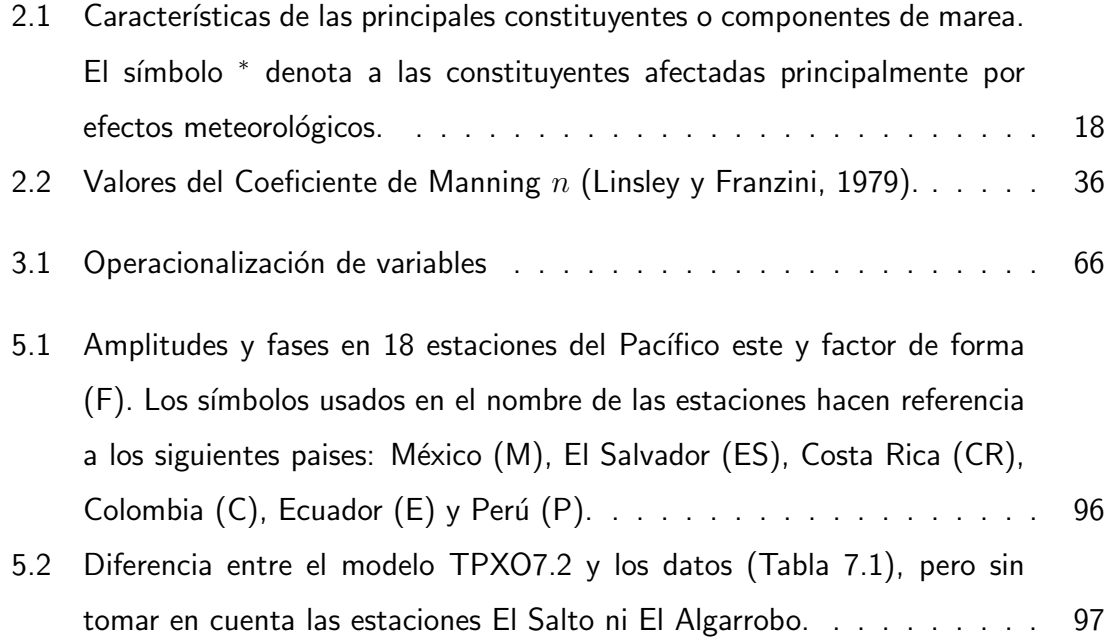

### Lista de Figuras

<span id="page-10-0"></span>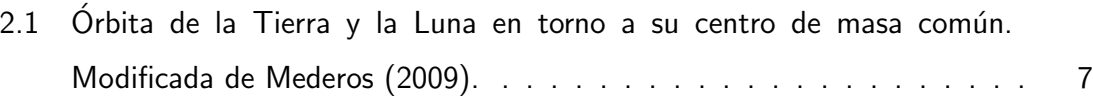

- 2.2 Círculo terrestre que se traslada en torno al centro de masa común del sistema Tierra-Luna y sin rotación en el espacio absoluto; el cual pasa [sucesivamente por las posiciones 1, 2, 3 y 4 cada cuarto de mes sideral.](#page-29-0) Cada partícula terrestre, puntos de la letra Y para este ejemplo, viaja alrededor de círculos que tienen el mismo radio. Fuente: Pugh (1987). . 8
- 2.3 (a) Efecto combinado de la fuerza de atracción gravitacional y la fuerza ficticia (producto la rotación de la Tierra en torno al centro de masa del sistema Tierra-Luna) sobre partículas de masa m situadas en diferentes [puntos de la Tierra. \(b\) Fuerza resultante generadora de las mareas.](#page-31-0) (c) Deformación estática causada por la fuerza de marea en una Tierra cubierta completamente de agua con profundidad h, donde: el círculo [punteado representa el estado inicial de la superficie del mar,](#page-31-0)  $R_T$  es el radio de la Tierra  $(R_T >> h)$  y  $r$  describe la posición final de la superficie [de equilibrio. Modificada de Mederos \(2009\).](#page-31-0) . . . . . . . . . . . . . . . 10
- 2.4 (a) Relación entre la superficie de equilibrio, la fuerza de marea y la fuerza de gravedad. (b) Análogo para el caso de un móvil que se mueve con aceleración constante, el cual contiene un recipiente con agua en [su interior. La fuerza ficticia observada por un pasajero \(observador no](#page-33-1)  $\lceil \frac{\text{inertial}}{\text{inertial}} \rceil \rceil$  sería el equivalente a la fuerza de marea. . . . . . . . . . . . . . . 12
- [2.5 Superficie de equilibrio producida cuando la Luna o el Sol se encuentra](#page-35-0) [al norte o sur del ecuador; este mecanismo es el generador de las mareas](#page-35-0) [diurnas. Modificada de Pugh \(1987\).](#page-35-0) . . . . . . . . . . . . . . . . . . . 14

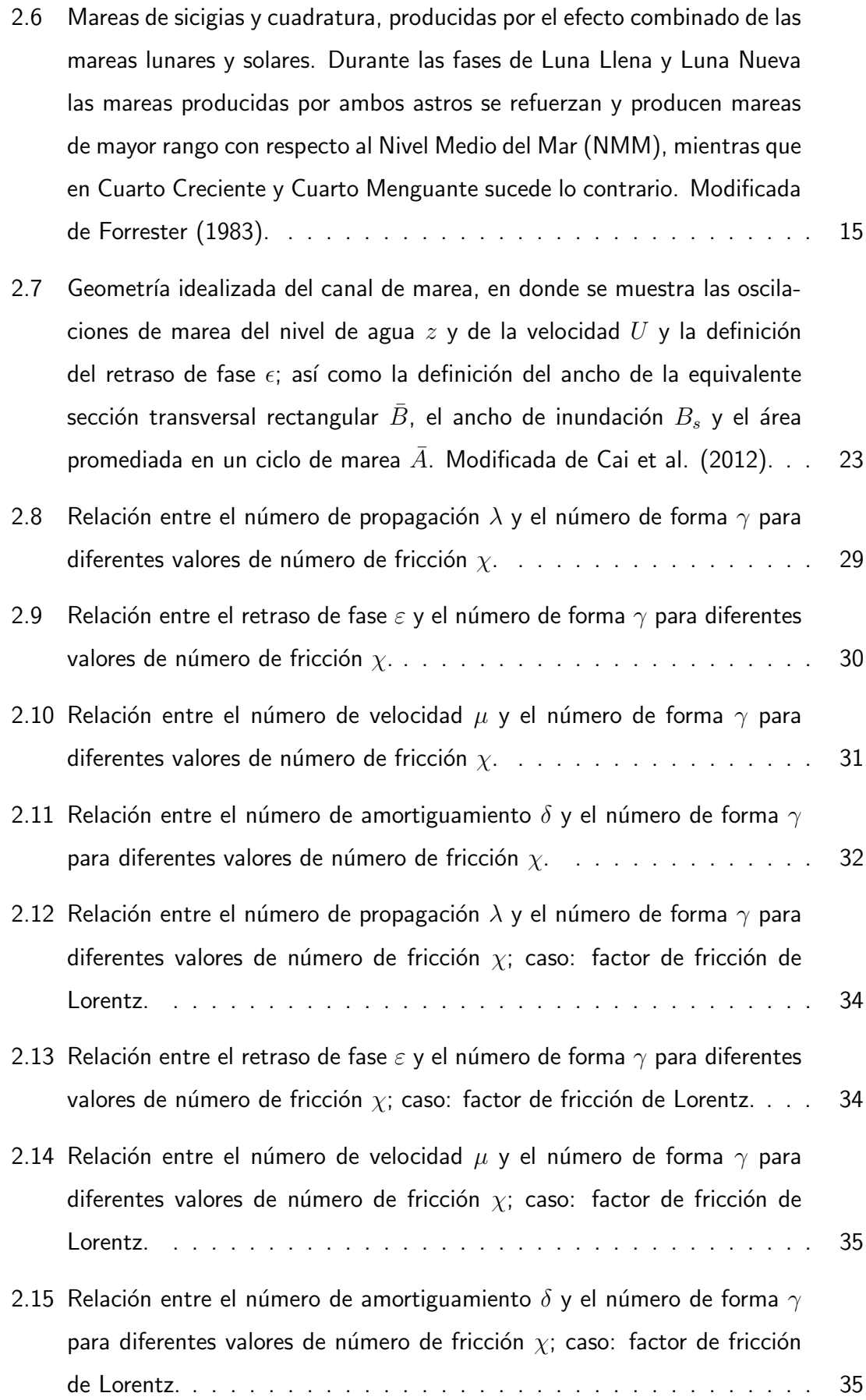

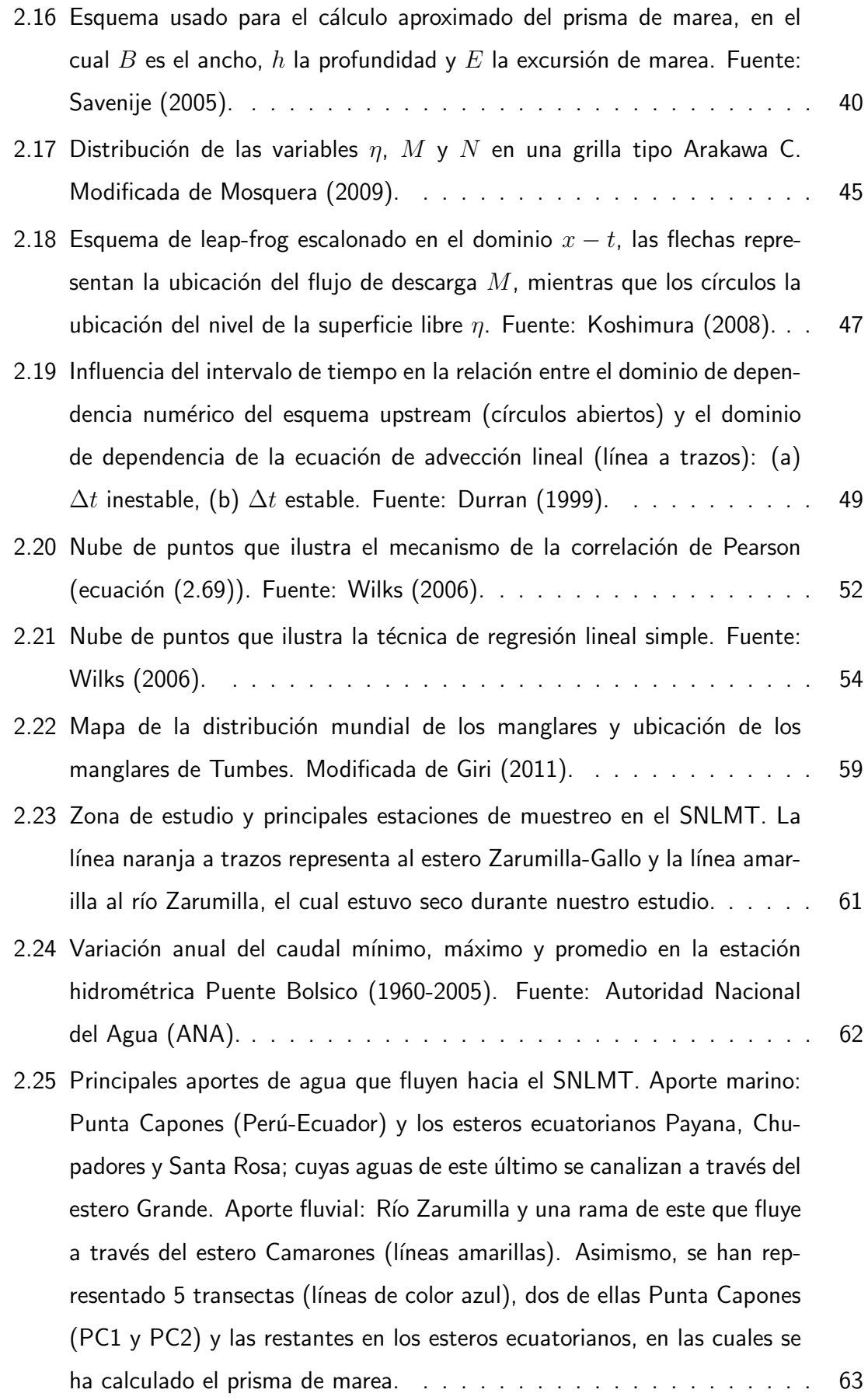

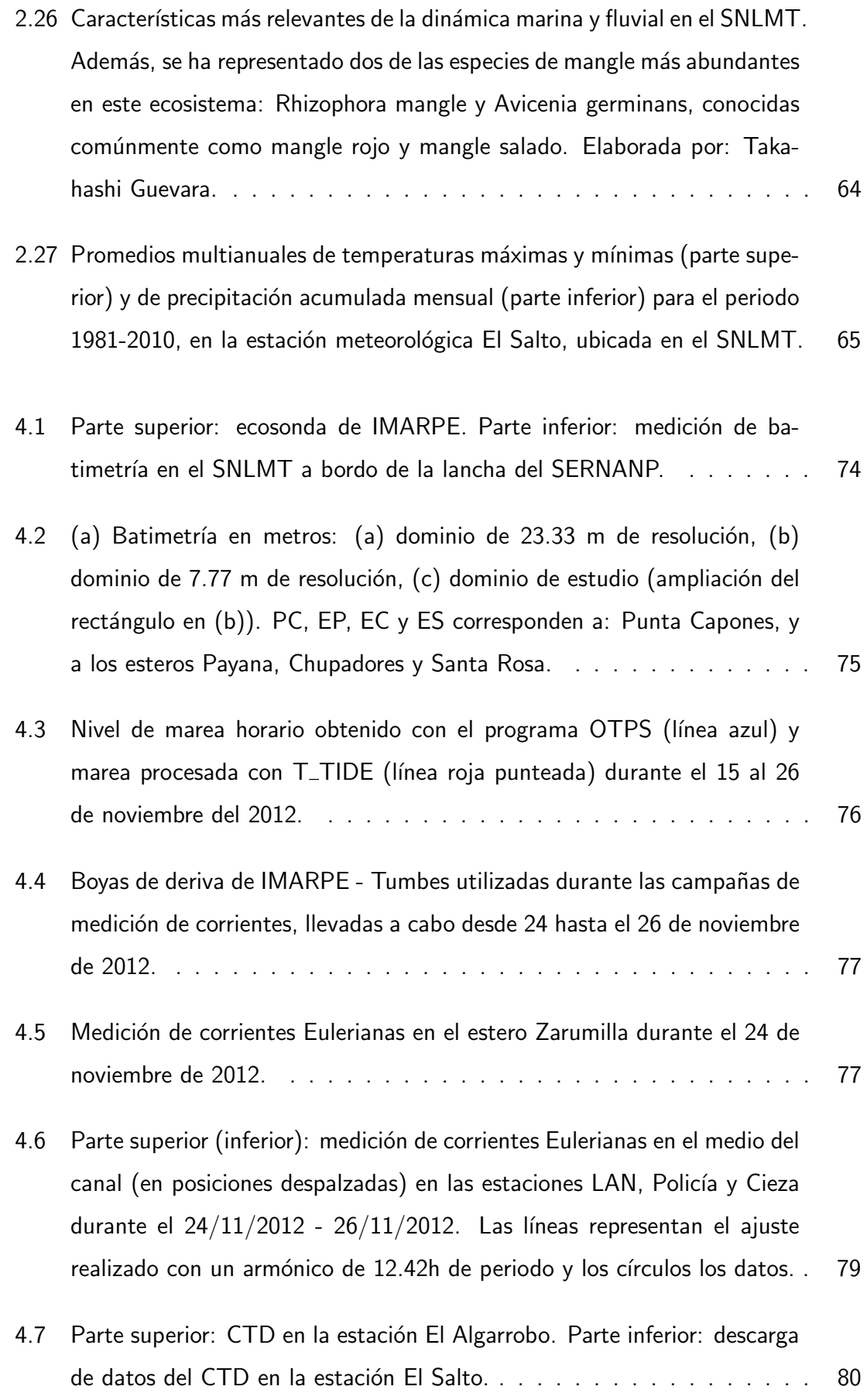

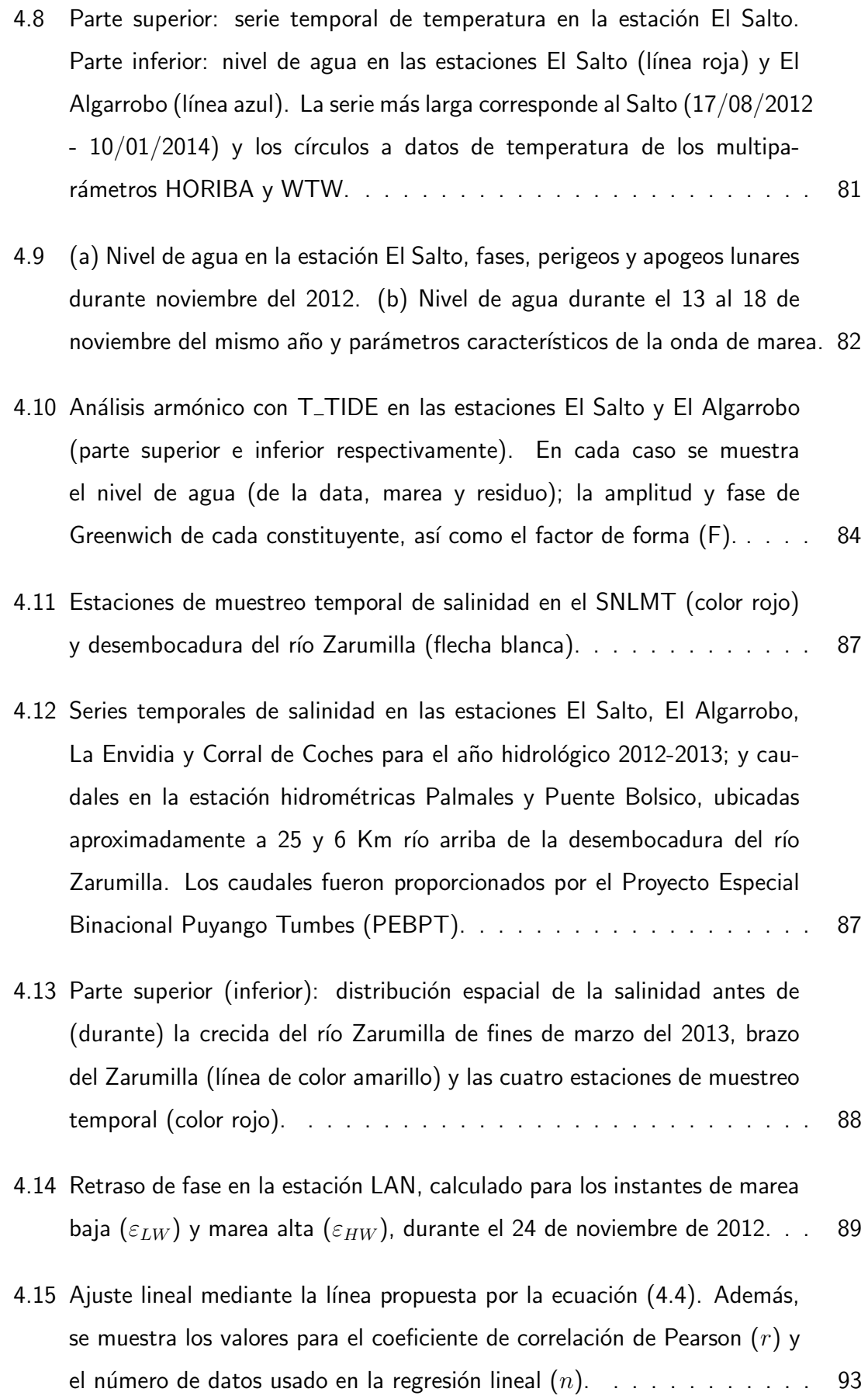

- 5.1 Amplitud en centímetros  $(L)$  y fase de Greenwich en grados  $(G)$  de la constituyente Principal lunar  $M_2$  del modelo global TPXO7.2. Las líneas de igual amplitud están separadas cada 10 cm, mientras que las de igual fase están espaciadas cada 30°  $(360° = 12.4206h)$ . Los puntos azules [corresponden a las estaciones de la Tabla 5.1.](#page-116-0) . . . . . . . . . . . . . . 95
- 5.2 (a) Error cuadrático medio (RMSE) para las amplitudes de las 4 constituyentes principales de marea  $(M_2,\,S_2,\,K_1\leq O_1)$ , calculado con la data [del modelo global de marea TPX07.2 y la data de las estaciones mare](#page-119-2)ográficas de la Tabla 5.2. Los valores medios de amplitud de las estaciones [y del modelo TPXO7.2 son representados por media-est y media-tpxo re](#page-119-2)spectivamente. El símbolo  $(*)$  hace referencia a los estadísticos (media y RMSE) calculados sin considerar la data de las estaciones La Unión y [Buenaventura. \(b\) Similar al caso \(a\) pero para las fases.](#page-119-2) . . . . . . . . 98
- [5.3 Series temporales de niveles y velocidades de marea medidos y simula](#page-121-0)[dos del 24 al 26 de noviembre del 2012. \(a\) Niveles \(m\) para el modelo](#page-121-0) numérico (líneas continuas) y los datos observados (líneas punteadas) en la estaciones El Salto y El Algarrobo. Además, se ha graficado el forzante [de marea obtenido del modelo global TPXO7.2. \(b\), \(c\) y \(d\) Velocidades](#page-121-0)  $(m/s)$  para el modelo numérico (líneas continuas) y los datos observados (círculos) en la estaciones LAN, Policía y Cieza respectivamente. Adi[cionalmente, se ha graficado el nivel de marea simulado en cada una de](#page-121-0) [estas estaciones y como referencia los niveles de marea medidos en las](#page-121-0) [estaciones El Salto y El Algarrobo. En todas las figuras se muestra tam](#page-121-0)bién el error cuadrático medio (RMSE) tanto para los niveles como para [las velocidades, mientras que solo para \(a\) se ha calculado el error por](#page-121-0)[centual con respecto a la amplitud promedio de cada serie. La data del](#page-121-0) modelo numérico (MN) utilizada, corresponde a las salidas del dominio de 7.77 m de resolución. Fuente Imagen: GeoEye 2011. . . . . . . . . . 100

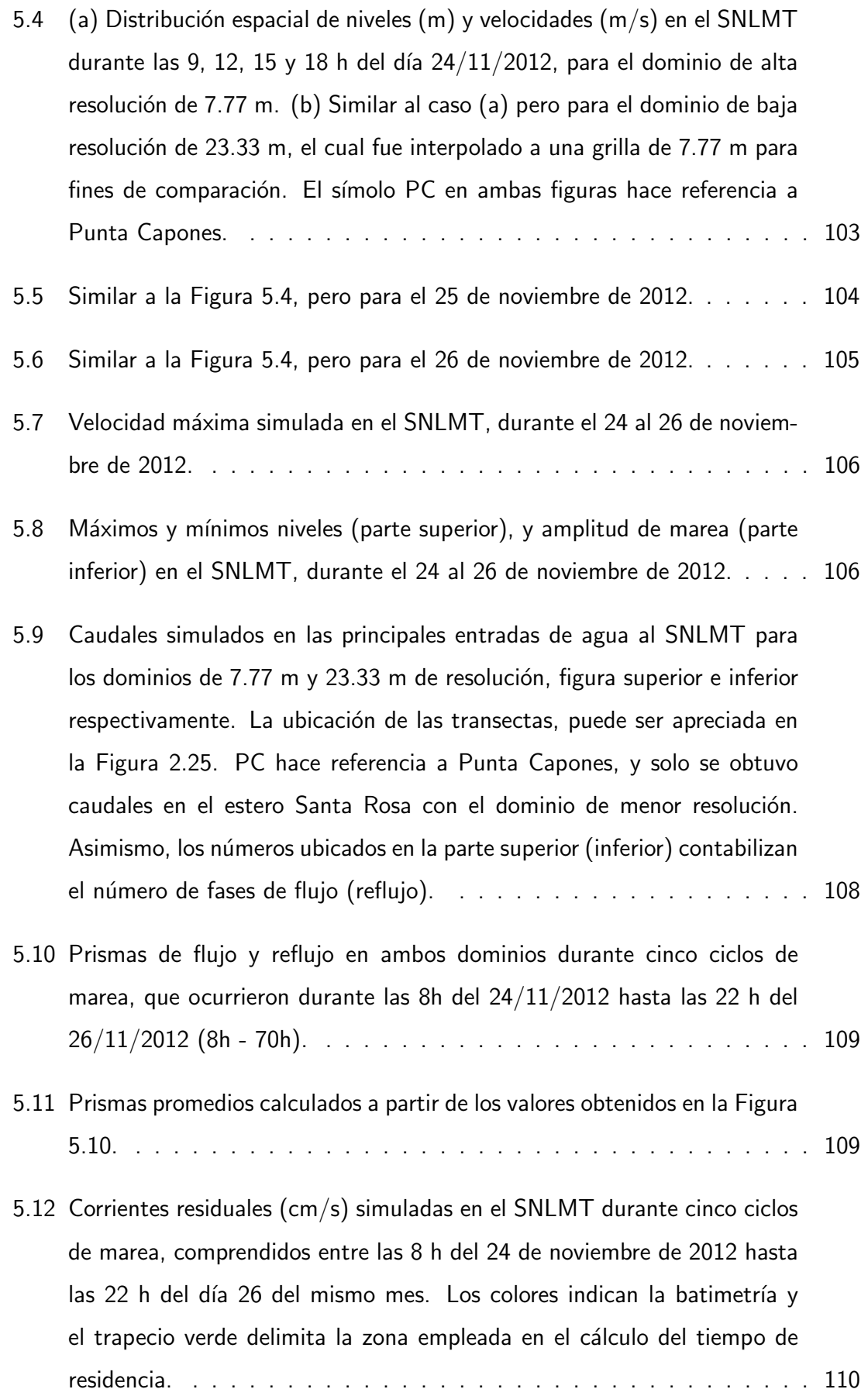

- 5.13 Trayectorias de las partículas soltadas en el Canal Internacional, estero [Matapalo y estero Zarumilla \(puntos negros\), calculadas con el campo de](#page-134-0) corrientes residuales mediante la aproximación Lagrangiana de rastreo de partículas. Además, se ha graficado de fondo el campo residual  $\text{(cm/s)}$ y el porcentaje de las partículas que salen del sistema a lo largo de cada [una de las rutas seguidas por las mismas.](#page-134-0) . . . . . . . . . . . . . . . . . 113
- 5.14 Histograma de partículas en función del los tiempos de residencia en el Canal Internacional, el estero Matapalo y el estero Zaruimilla. Además, se muestra en porcentaje las partículas que salieron del sistema y que fueron tomadas en cuenta para el análisis. La línea roja en el histograma del [Canal Internacional, divide las particulas que siguieron las rutas directas](#page-135-0) [e indirectas.](#page-135-0) . . . . . . . . . . . . . . . . . . . . . . . . . . . . . . . . 114
- [5.15 \(a\) Niveles y velocidades de marea en las estaciones El Salto y El Alga](#page-137-0)[rrobo, durante el 15 al 26 de noviembre de 2012. \(b\) y \(c\) lo mismo que](#page-137-0) en (a) pero ampliado para el día 15 (sicigia) y 24 (cuadratura) respectiva[mente. En todas las figuras se ha representado la data de las estaciones](#page-137-0) El Salto y El Algarrobo con líneas punteadas roja y celeste respectivamente, la data del forzante TPXO7.2 y las salidas del modelo numérico (MN) con líneas continuas. Además, en (a) se calculado el RMSE para [los niveles durante el periodo completo, mientras que en \(b\) y \(c\) se ha](#page-137-0) [calculado el RMSE y el error porcentual durante el 15 y 24.](#page-137-0) . . . . . . . 116
- 5.16 Nivel y velocidad de marea en la estación LAN, para el 24 de noviembre de 2012. La data del modelo numérico (MN) ha sido representada con líneas continuas, mientras que los datos de velocidad en esta estación han sido representados con círculos, y con líneas punteadas su curva de ajuste al armónico  $M_2$  [\(T=12.4206 h\). Como referencia se ha graficado la data](#page-138-0) [de nivel del forzante TPXO7.2 y de las estaciones El Salto y El Algarrobo.](#page-138-0) 117
- 5.17 Diagrama distancia-tiempo (Hovmöller) para los días 15 y 24 de noviembre de 2012, el cual representa la evolución espacio-temporal del nivel de agua [desde la parte inicial del tramo Zarumilla-Gallo, ubicado a pocos metros](#page-139-0) de Punta Capones (PC), hasta poco después de la estación El Algarrobo (AL). SA hace referencia a la ubicación de la estación El Salto, mientras [que HW y LW hacen referencia a la trayectoria seguida por el frente de](#page-139-0) marea alta y baja respectivamente (líneas punteadas de color negro). Los círculos corresponden a la data del forzante TPXO7.2 en la parte inicial del [tramo \(PC\), y a la data de las estaciones El Salto \(3 Km\) y El Algarrobo](#page-139-0) [\(7 Km\).](#page-139-0) . . . . . . . . . . . . . . . . . . . . . . . . . . . . . . . . . . 118 5.18 Balance de la ecuación de movimiento en la estación El Salto, durante el 15 al 26 de noviembre de 2102. Además, se ha graficado el nivel y [velocidad de marea simulado por el modelo.](#page-140-1) . . . . . . . . . . . . . . . 119 5.19 Similar a la Figura 5.18, pero para la estación El Algarrobo.  $\dots \dots$ . . . 120 5.20 Evolución de las características de la dinámica de mareas del tramo Gallo-[Zarumilla durante las fases de sicigia y cuadratura \(flechas de color rojo](#page-143-1) y azul respectivamente), sobre los diagramas para el: (a) número de velocidad  $\mu$ , (b) número de amortiguamiento  $\delta$ , (c) número de propagación  $\lambda$  y (d) retraso de fase  $\varepsilon$ . Las líneas punteadas de color verde representan las soluciones para el estuario ideal (ecuación 2.24). Las flechas de color verde y marrón representan las soluciones con los mismos datos de [entrada del caso anterior, con la diferencia de que en este nuevo caso se](#page-143-1) ha considerado convergencia nula  $(\gamma=0)$ . . . . . . . . . . . . . . . . . . 122
- 5.21 Variación espacial de la amplitud de nivel (m) en función de la distancia [medida \(Km\) desde la parte inicial del tramo Gallo-Zarumilla, ubicada a](#page-145-0) pocos metros de Punta Capones (PC), hasta pocos metros después de la estación El Algarrobo (AL), durante las mareas de sicigia y cuadratura, 15 y 24 de noviembre de 2012 respectivamente. Los símbolos ubicados en la parte superior de la figura, indican la posición de las zonas más [representativas a lo largo de este canal, en donde SA hace referencia a](#page-145-0) la estación El Salto. Los datos del modelo son representados con líneas continuas y la data disponible mediante círculos coloreados. . . . . . . . 124

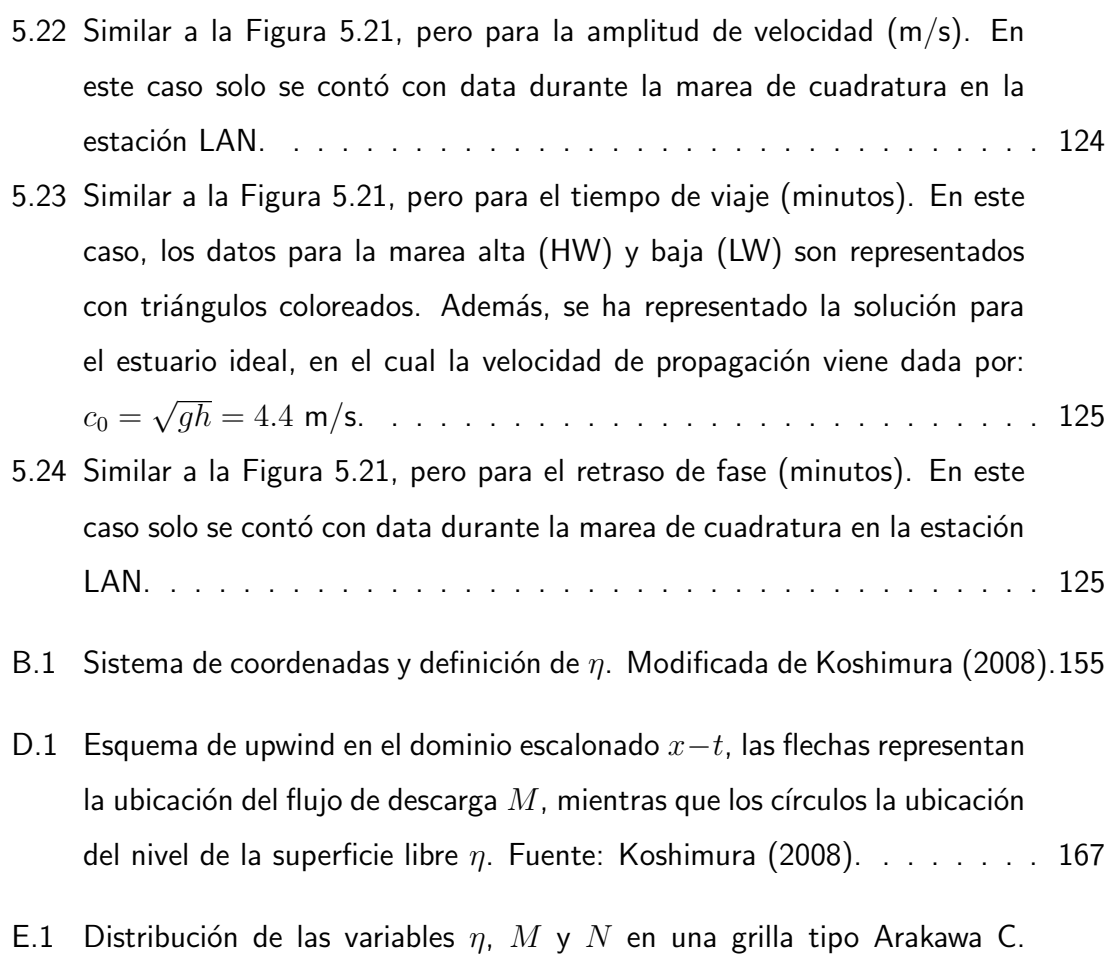

- Además, se muestra las variables adicionales definidas en los puntos de grilla de  $\eta$ ,  $M$  y  $N$ [. Asimismo, se ha sombreado una celda representativa](#page-191-2) [de este tipo de grillado. Modificada de Mosquera \(2009\).](#page-191-2) . . . . . . . . 170
- E.2 Geometría empleada en el acoplamiento entre un par de grillas anidadas consecutivas, en función de sus coordenadas de grilla (coordenadas utilizadas por el ordenador). Modificada de Jiménez (2014). . . . . . . . . 173

## Resumen

<span id="page-20-0"></span>Un modelo numérico hidrodinámico no lineal y bidimensional, basado en la técnica de diferencias finitas, y con dos dominios anidados, fue construido para estudiar la dinámica de mareas en el Santuario Nacional Los Manglares de Tumbes (SNLMT). En el modelo implementado, se asumió densidad homogénea, se empleó la aproximación hidrostática, y se despreció el efecto de la fuerza de Coriolis. Asimismo, la discretización temporal se realizó con el esquema de leap-frog, mientras que los términos advectivos fueron discretizados mediante el esquema de upwind. La fricción de fondo fue discretizada mediante un esquema implícito y en los términos restantes se utilizaron diferencias centrales. El dominio espacial fue representado por una grilla tipo Arakawa C y el dominio temporal mediante una grilla escalonada simple. Las mareas representaron el 99% de la varianza total en el SNLMT entre los años 2012 y 2014, lo cual fue calculado mediante el análisis armónico clásico aplicado a los datos de las dos estaciones mareográficas instaladas en su interior. El modelo numérico se ajusto bastante bien a los datos observados de nivel de marea y velocidades, fue capaz de reproducir apropiadamente el flujo y reflujo de mareas, y mostró que existe fuerte influencia de la geometría y la batimetría en las corrientes simuladas. Por otra parte, el prisma de marea promedio simulado en la boca del estuario (Punta Capones) fue de 45 millones de metros cúbicos; valor del mismo orden que el volumen promedio de agua contenido al interior del Santuario. El análisis de los prismas netos de marea calculados en las principales de entradas que suministran agua al SNLMT, sugiere que el ingreso de agua hacia el sistema por las mareas se da a trav´es del estero Santa Rosa (Ecuador) y que este volumen egresa del SNLMT al mar por Punta Capones. Adicionalmente, la propagación de la onda de marea que ingresa por Punta Capones al estero Gallo-Zarumilla, fue analizada mediante un modelo numérico y un modelo analítico unidimensional. Los resultados indicaron que esta onda es caracterizada por una dinámica no lineal en la cual el gradiente de presión y el término de fricción no lineal son los que predominan en el balance de la ecuación de movimiento.

## Abstract

<span id="page-21-0"></span>A two-dimensional non-linear hydrodynamic numerical model, based on the finite difference technique, and with two nested domains, was developed to study the tidal dynamic in the Tumbes Mangroves National Sanctuary (SNLMT). In the model, it was assumed uniform density, it was employed the hydrostatic approximation, and the Coriolis force was neglected. Besides, the time discretization was performed using the leap-frog scheme, while the advective terms were discretized by means of the upwind scheme. The bottom friction was discretized through an implicit scheme, whereas central differences were employed in the other terms. The spatial domain was represented by an Arakawa C grid and the temporal domain by means of a simple staggered grid. The tides represent the 99% of the total variance in the SNLMT in the period 2012-2014, which was calculated through the classical harmonic analysis applied to the data of the two tidal gauge stations located inside it. The model agreed well with the observed tidal surface elevation and velocity data, it was able to reproduce properly the flood and ebb tides, and it showed that there is a strong influence of the geometry and bathymetry in the simulated currents. Moreover, the mean tidal prism simulated in the estuary mouth (Punta Capones) was 45 million cubic meters; value of the same order than the mean volume of water content within the Sanctuary. The analysis of the net tidal prisms calculated in the main channels that provide with water to the Sanctuary, suggest that the net transport of water into the system by tides is given through the Santa Rosa creek (Ecuador) and this volume is ejected from the SNLMT to the ocean across Punta Capones. Additionally, the propagation of a tidal wave that enters to the system through Punta Capones to the Gallo-Zarumilla creek was analyzed with a one-dimensional numerical and analytical model. The results indicated that this wave is characterized by a non-linear dynamics in which the pressure gradient and the non-linear bottom friction are the dominant terms in the momentum balance equation.

# <span id="page-22-0"></span>CAPÍTULO 1

### Planteamiento de la Investigación

#### <span id="page-22-1"></span>1.1 Determinación del problema

A pesar de la importancia económica y estratégica del ecosistema de los manglares de Tumbes, existe escasa información científica sobre los procesos que gobiernan la hidrodinámica de este tipo de ecosistemas. Gran parte de los trabajos desarrollados están enfocados en la caracterización de las propiedades físico-químicas más relevantes y por su naturaleza no permiten estimar los posibles impactos sobre su medio ambiente.

Para lograr tal propósito es necesario comprender la física de los procesos asociados a la dinámica del sistema. Los modelos analíticos y numéricos son las principales herramientas con las que se dispone en la actualidad, estos describen la dinámica presente y brindan la facilidad de hacer predicciones ya que permiten simular diferentes tipos de escenarios futuros, tales como el aumento del nivel del mar y la colmatación de esteros.

<span id="page-22-2"></span>De los diferentes forzantes físicos que afectan al ecosistema manglar de Tumbes (mareas, vientos, descarga de ríos, ondas ecuatoriales), la renovación de agua mediante el mecanismo de mareas es posiblemente el factor m´as influyente en la supervivencia de este ecosistema. Motivo por el cual, la presente investigación surgió por la necesidad de implementar modelos que permitan simular y explicar el rol que desempeña este mecanismo mareal en el Santuario Nacional Los Manglares de Tumbes (SNLMT).

### 1.2 Formulación del problema

#### Problema general

• ¿Es posible realizar el modelado numérico del campo de velocidades y niveles de marea en el Santuario Nacional Los Manglares de Tumbes?

#### Problemas específicos

- $\bullet$  *i*. En qué medida las constantes armónicas de marea obtenidas de los datos del nivel del mar de las estaciones del Pacífico este más cercanas a Tumbes son similares a la data del modelo global de marea TPXO7.2?
- $\bullet$  *i* En qué medida el modelado numérico bidimensional permite reproducir los niveles y velocidades de marea observados al interior del Santuario Nacional Los Manglares de Tumbes?
- $\bullet$  *i* En qué medida el modelado numérico unidimensional permite simular la dinámica de mareas en el estero Gallo-Zarumilla?
- $\bullet$  *i*En qué medida la geometría idealizada unidimensional del tramo comprendido entre los esteros Gallo y Zarumilla influye sobre la propagación de la onda de marea?

#### <span id="page-23-0"></span>1.3 Objetivos de la investigación

#### Objetivo general

• Realizar el Modelado numérico del campo de velocidades y niveles de marea en el Santuario Nacional Los Manglares de Tumbes.

#### Objetivos específicos

- Verificar que las constantes arm´onicas de marea obtenidas de los datos de nivel el mar de las estaciones del Pacífico este más cercanas a Tumbes, sean similares a la data del modelo global de marea TPXO7.2.
- Verificar que al implementar un modelo numérico bidimensional de agua somera permita reproducir los niveles y velocidades de marea observados al interior del Santuario.
- Verificar que al implementar un modelo numérico unidimensional permita simular la dinámica de mareas en el estero Gallo-Zarumilla.
- Verificar al resolver iterativamente las ecuaciones adimensionales 1D de continuidad y movimiento la influencia de la geometría idealizada del tramo comprendido entre los esteros Gallo y Zarumilla sobre la propagación de la onda de marea.

#### <span id="page-24-0"></span>1.4 Justificación

La razón de utilizar al modelado numérico computacional como herramienta para la simulación de los patrones espaciales y temporales de niveles y velocidades de marea en el Santuario Nacional Los Manglares de Tumbes, radica en que permite entender la respuesta de este ecosistema al mecanismo de mareas. Información dinámica importante puede ser obtenida mediante la simulación numérica: mapas de máximas corrientes que sirven para identificar las zonas donde predomina el proceso de erosión por mareas, tiempos de residencia que cuantifican la capacidad del sistema de expulsar contaminantes u otras partículas de su interior, etc.

#### <span id="page-24-1"></span>1.5 Importancia

Los resultados de este trabajo podrían servir como base para comprender la física asociada a la din´amica de mareas en otros ecosistemas costeros ubicados a lo largo de la costa peruana. Asimismo, la respuesta de estos ecosistemas al mecanismo de mareas podría ser simulada mediante el uso de los modelos desarrollados en esta investigación. Adicionalmente, estos modelos pueden ser utilizados como base para analizar la influencia de los impactos futuros (aumento del nivel del mar, colmatación producida por la excesiva descarga de ríos durante eventos extremos y dispersión de contaminantes) en el medio ambiente de estos ecosistemas.

Se pretende publicar los resultados obtenidos en este trabajo de tesis en revistas científicas de car´acter nacional e internacional, para que el conocimiento se difunda y pueda ser aplicado por otros investigadores.

# <span id="page-25-0"></span>**CAPÍTULO 2**

## Marco Teórico

#### <span id="page-25-1"></span>2.1 Antecedentes del estudio

Pond y Pickard (1983) sostienen que el ascenso y descenso periódico del nivel del agua y las corrientes de marea han sido observadas por los pobladores coste˜nos desde tiempos prehistóricos, y que alrededor del siglo XIII series de observaciones permitieron desarrollar técnicas empíricas de predicción basadas en el movimiento de la Luna. Además, hacen referencia de que nuevos métodos sistemáticos de predicción no fueron posibles hasta que Newton en 1687 aplicó su Ley de Gravitación Universal para explicar la física que gobierna el fenómeno de mareas; estableciendo las bases para lo que hoy en día se conoce como teoría de equilibrio de mareas. En esta teoría se define a la marea de equilibrio como la elevación de la superficie del mar que estaría en equilibrio con las fuerzas de marea si la Tierra estuviera cubierta con una profundidad de agua tal que la respuesta sea instantánea (Pawlowicz et al., 2002). Usualmente el efecto de las fuerzas de gravitación del Sol y la Luna se representa como el gradiente de un potencial escalar y su magnitud depende en todo momento de las posiciones relativas entre el Sol, la Tierra y la Luna. En el desarrollo de Doodson (Godin, 1972) el potencial es escrito como función de seis variables astron´omicas asociadas al movimiento de los tres astros, las cuales son usadas para calcular la marea de equilibrio. Si bien las mareas reales muestran patrones espaciales y temporales diferentes a la marea de equilibrio, esta explica las características diurnas, semidiurnas y mixtas de los distintos tipos de marea. Adem´as, se utiliza frecuentemente como referencia en el análisis armónico clásico de mareas y como indicador de los armónicos más representativos a incluir en dicho análisis (Pugh, 1987). Uno de los programas más usados para aplicar la técnica del análisis armónico es el paquete IOS (Institute of Ocean Sciences), el cual fue elaborado por Foreman (1977) y Foreman  $(1978)$ ; sin embargo, este código es antiguo, complicado de entender y modificar. Motivo por el cual Pawlowicz et al. (2002) en base a este paquete desarrollaron el programa T TIDE, el cual esta compuesto de archivos que contienen comandos ejecutables (scripts) escritos en Matlab (MATrix LABoratory), el cual es más sencillo de utilizar.

Asimismo, Pond y Pickard (1983) sostienen que la teoría de equilibrio no es suficiente debido a que se debe tomar en cuenta la respuesta dinámica del océano al potencial generador de mareas. Además, indican que la teoría dinámica desarrollada por Laplace considera a las fuerzas de marea como generadoras de ondas con periodos correspondientes a las constituyentes (véase la Tabl[a2.1,](#page-39-0) en la página [18\)](#page-39-0), en la cual se asume un océano homogéneo que cubre la Tierra con una profundidad constante. Sin embargo, el problema es m´as complicado debido principalmente a la influencia de los continentes, la forma de la costa, la batimetría, la fricción y la fuerza de Coriolis. Afortunadamente el desarrollo de nuevos modelos numéricos globales de alta resolución espacial (Egbert y Erofeeva, 2002; Lyard et al., 2006) ha permitido comprender la respuesta compleja del sistema Océano-Tierra a las fuerzas gravitacionales de marea. Para este tipo de casos no se necesitan condiciones de frontera porque la región modelada incluye toda la Tierra. Sin embargo, para simulaciones regionales es necesario también establecer condiciones de marea en la frontera abierta (Riedlinger et al., 2006; Le Bars et al., 2010), las cuales son obtenidas de modelos oceánicos globales. Por otro lado en simulaciones bidimensionales y tridimensionales a escala costera (Holtermann et al., 2009; Li et al., 2012; Monta˜no et al., 2007) el potencial generador de mareas que aparece en las ecuaciones de movimiento se considera despreciable inclusive para dominios moderadamente grandes como el caso del mar Adriático (Martín et al., 2006).

A diferencia de los modelos analíticos los modelos numéricos no proveen manejo directo de los parámetros característicos que controlan la dinámica de un determinado sistema (Savenije et al., 2008). En este estudio, se estableció un conjunto de ecuaciones adimensionales que describen la influencia de la fricción y de los factores geométricos sobre las propiedades físicas de las ondas de marea; en el cual se retuvo la dependencia cuadrática de la velocidad en el término de fricción. Por otro lado, Toffolon y Savenije (2011) propusieron un modelo usando el factor de fricción lineal de Lorentz, sugiriendo que el comportamiento discontinuo y la transición hacia una onda estacionaria pronosticada por Savenije et al. (2008) no sucede en la realidad. Sin embargo, para Cai et al. (2012) la combinación de las dos aproximaciones propuestas para la fricción genera un mejor modelo analítico, cuyo comportamiento se asemeja en mayor grado a la solución numérica unidimensional no lineal (Toffolon et al., 2006), la cual se asume como correcta en este tipo de estudios.

#### <span id="page-27-0"></span>2.2 Marco teórico

#### <span id="page-27-1"></span>2.2.1 Atracción gravitacional y mareas

La ley de gravitación de Newton expresa que la fuerza de atracción que experimentan dos partículas de masas  $m_1$  y  $m_2$  depende del producto de sus masas y el inverso de la distancia  $(r)$  que las separa elevada al cuadrado:

<span id="page-27-2"></span>
$$
F = \frac{Gm_1m_2}{r^2} \tag{2.1}
$$

donde  $G$  es la constante de gravitación universal cuyo valor depende solo del sistema de unidades escogido que para el caso del Sistema Internacional de Unidades (SI) su valor numérico viene dado por  $6.67 \times 10^{-11} Nm^2kg^{-2}$ . Esta ley es adecuada para el estudio de mareas; no obstante, se debe tener en cuenta que no es apropiada para trabajos en los cuales el efecto relativista es importante.

Entre dos cuerpos tales como la Tierra y la Luna la fuerza total de atracción gravitacional es la suma vectorial de las fuerzas entre las innumerables parejas de partículas que constituyen ambos cuerpos. Afortunadamente la fuerza total puede ser calculada asumiendo que para cada cuerpo la masa total está concentrada en punto que para una esfera es su centro. De esta forma la fuerza neta de atracción entre ambos cuerpos se expresa simplemente por:

$$
F=\frac{Gm_em_m}{R_l^2}
$$

donde  $R_l$  es la distancia entre los dos centros y  $m_e$  y  $m_m$  son las masas de la Tierra y la Luna.

Considerando tan solo el sistema Tierra-Luna. Los dos cuerpos girarán en torno a un centro de masa común (CM) tal como se muestra en la Figura [2.1,](#page-28-0) con un periodo que es llamado mes sideral el cual es de aproximadamente 27.32 días. En realidad el centro de masas de este sistema est´a ubicado dentro de la Tierra a una distancia de 4671 km de su centro, ya que la Tierra es 81 veces más masiva que la Luna. Ambos cuerpos continuarán moviéndose alrededor del centro de masas con una aceleración producida por su fuerza de atracción mutua.

<span id="page-28-0"></span>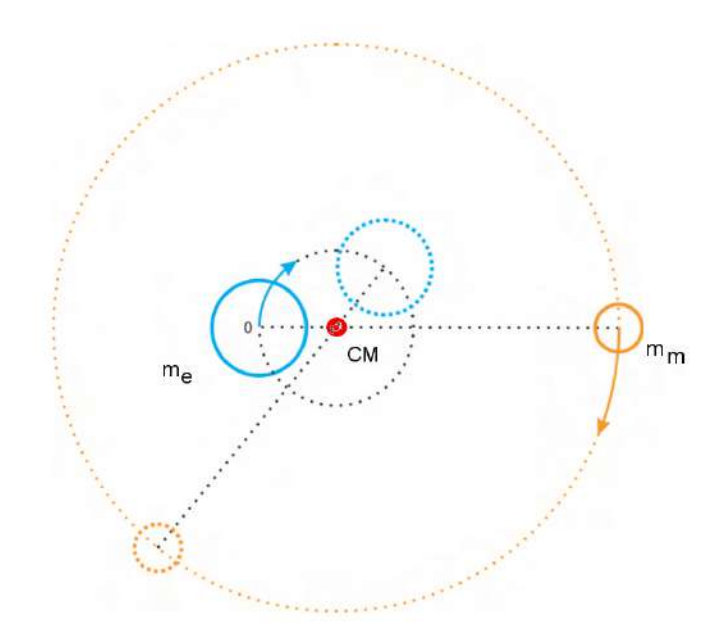

Figura 2.1: Órbita de la Tierra y la Luna en torno a su centro de masa común. Modificada de Mederos (2009).

A medida que la Tierra y la Luna se mueven en torno al centro de masa común, cada partícula de ambos cuerpos de este sistema se mueve en un círculo que tiene el mismo radio que el círculo descrito por sus centros de masas (para este caso ideal de cuerpos esféricos homogéneos, el centro de masa de cada cuerpo coincide con su centro geom´etrico). El movimiento es ilustrado en la Figura [2.2,](#page-29-0) en donde las partes diferentes de la letra Y, partículas pertenecientes a la Tierra o la Luna, viajan en torno al centro de masa común en círculos que tienen el mismo radio. Es necesario recordar que en este argumento no estamos considerando por el momento la rotación de los cuerpos en torno a sus propios ejes; la influencia de esta rotación en la generación de mareas será explicada más adelante.

<span id="page-29-0"></span>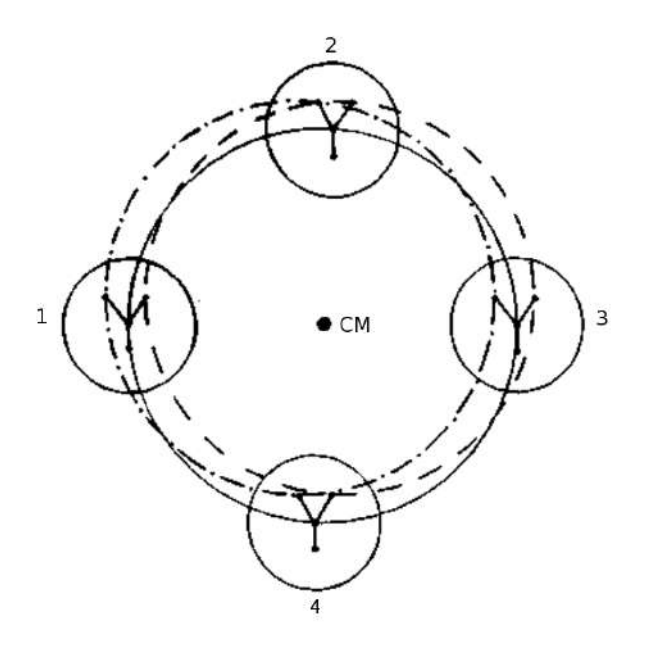

Figura 2.2: Círculo terrestre que se traslada en torno al centro de masa común del sistema Tierra-Luna y sin rotación en el espacio absoluto; el cual pasa sucesivamente por las posiciones 1, 2, 3 y 4 cada cuarto de mes sideral. Cada partícula terrestre, puntos de la letra Y para este ejemplo, viaja alrededor de círculos que tienen el mismo radio. Fuente: Pugh (1987).

Debido a que todas las partículas de la Tierra rotan en círculos de radios idénticos (Figura [2.2\)](#page-29-0), la fuerza necesaria para mantener estas partículas aceleradas es la misma que la fuerza experimentada por la partícula ubicada en el centro de la Tierra. Con respecto a un sistema de referencia ubicado en la tierra, esta fuerza tiene dirección contraria a la fuerza de atracción gravitacional que actúa sobre cada partícula en un determinado instante (Figura [2.3a](#page-31-0)), y es similar a la fuerza ficticia que siente una persona dentro de un carro cuando dobla una curva. De esta forma tenemos una fuerza resultante sobre cada punto, nula en el centro (punto O), que es la responsable de las mareas generadas en la Tierra (Figura [2.3b](#page-31-0)).

La fuerza gravitacional sobre una partícula ubicada en el punto C (Figur[a2.3\)](#page-31-0) está dirigida hacia la Luna, y ya que para nuestra modelo de Tierra cubierta completamente por agua la profundidad del océano es mucho menor que el radio terrestre  $(h << R_T)$ , se tiene:

$$
\frac{Gmm_m}{(R_l - (R_T + h))^2} \approx \frac{Gmm_m}{(R_l - R_T)^2}
$$

mientras que la fuerza ficticia, dirigida en dirección contraria, es la misma que para una partícula en O:

$$
\frac{Gmm_m}{R_l^2}
$$

la resultante entre estas es la fuerza generadora de marea en C:

$$
Gmm_m \left[ \frac{1}{(R_l - R_T)^2} - \frac{1}{R_l^2} \right] = \frac{Gmm_m}{R_l^2} \left[ \left( 1 - \frac{R_T}{R_l} \right)^{-2} - 1 \right]
$$

el término dentro del paréntesis puede ser expandido usando la aproximación:  $\,(1\!-\!\alpha)^{-2} =$  $1 + 2\alpha$ , y ya que  $\alpha = R_T/R_l \approx 1/60.3$ , la expresión anterior (fuerza de marea en el punto C) se expresa como:

<span id="page-30-0"></span>
$$
\frac{2Gmm_mR_T}{R_l^3} \tag{2.2}
$$

En forma similar se puede demostrar que en el punto A la fuerza resultante (fuerza de marea) es de aproximadamente el mismo módulo que en C pero con dirección contraria, y que en en los puntos B y D el módulo de la Fuerza de marea viene dado por:

$$
\frac{Gmm_m}{R_l^2}
$$

El efecto neto para las partículas ubicadas en A y C  $(B \, y \, D)$  es un desplazamiento hacia afuera (el centro). Esto da como resultado una superficie de equilibrio, asumiendo condiciones estáticas para una tierra cubierta completamente de agua, la cual está ligeramente estirada a lo largo de el eje que une los centros de la Tierra y la Luna (Figura [2.3c](#page-31-0)). Si consideramos que la Figura anterior representa una sección ecuatorial de la Tierra, y ahora introducimos la rotación diurna de la Tierra en torno a su propio eje (rotación en torno al punto  $O$ ), cada punto en la circunferencia pasará a través de dos máximos y dos mínimos niveles. Esto resulta en dos mareas por día, lo cual se conoce como marea semidiurna. Por otro lado, las mareas diurnas son generadas porque, excepto para el caso especial de la luna en el plano ecuatorial, los máximos y mínimos niveles en cada rotación diaria son diferentes en amplitud. Estos argumentos simples muestran que las fuerzas generadoras de marea dependen del radio de la Tierra  $\left(R_{T}\right)$ , la masa de la Luna  $(m_m)$  y de la distancia entre ambos cuerpos  $(R_l)$ .

<span id="page-31-0"></span>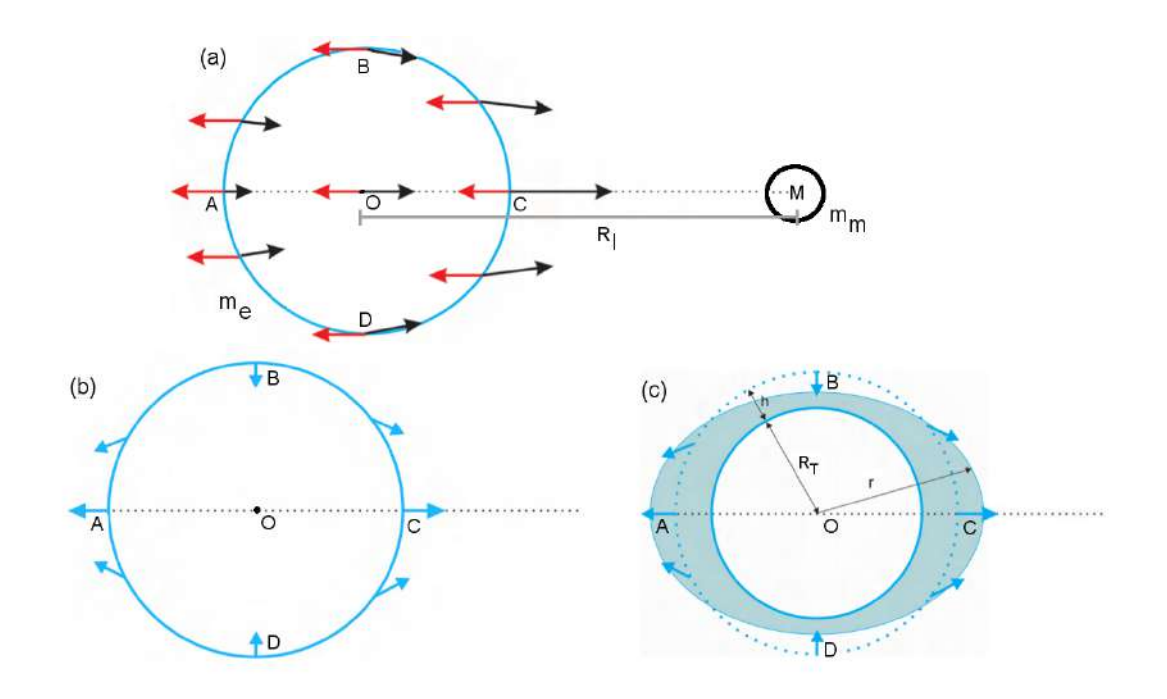

Figura 2.3: (a) Efecto combinado de la fuerza de atracción gravitacional y la fuerza ficticia (producto la rotación de la Tierra en torno al centro de masa del sistema Tierra-Luna) sobre partículas de masa m situadas en diferentes puntos de la Tierra. (b) Fuerza resultante generadora de las mareas. (c) Deformación estática causada por la fuerza de marea en una Tierra cubierta completamente de agua con profundidad h, donde: el círculo punteado representa el estado inicial de la superficie del mar,  $R_T$  es el radio de la Tierra  $(R_T >> h)$  y r describe la posición final de la superficie de equilibrio. Modificada de Mederos (2009).

La ecuación [\(2.2\)](#page-30-0) puede ser simplificada, teniendo en cuenta que la fuerza de atracción gravitacional sobre un partícula de masa  $m$  en la superficie terrestre viene dada por la ecuación  $(2.1)$ :

$$
\frac{Gmm_e}{R_T^2} = mg
$$

donde  $g$  es la aceleración de la gravedad, entonces la fuerza de marea en A y C (ecuación [\(2.2\)](#page-30-0)) puede ser reescrita como:

$$
2mg\left(\frac{m_m}{m_e}\right)\left(\frac{R_T}{R_l}\right)^3
$$

Al utilizar los valores:  $m_m/m_e = 1/81.3$  y  $R_T/R_l = 1/60.3$  (Pugh, 1987), la aceleración en A y C es aproximadamente  $11.2 \times 10^{-8} g$ . por lo cual la aceleración resultante se verá reducida ligeramente en dichos puntos; mientras que en B y D aumenta. Asimismo, pueden ser calculadas las fuerzas de marea producidas por el Sol, al reemplazar en la expresión anterior la masa del Sol y la distancia promedio de la Tierra al Sol; con lo cual la se obtiene una aceleración en A y C de:  $5.2 \times 10^{-8} g$ . De esta forma se verifica que las fuerzas de marea solares son 0.46 veces más débiles que las fuerzas lunares de marea, ya que el efecto de la gran masa solar es reducido por su gran distancia de la Tierra.

Un desarrollo teórico más general de las fuerzas de marea que aquellas obtenidas en forma vectorial, utiliza el concepto de potencial gravitacional; el cual es definido como el trabajo por unidad de masa que debe ser realizado contra las fuerzas de atracción para remover una partícula a una distancia infinita del cuerpo que produce dicho campo de fuerzas. Este potencial es una magnitud escalar, lo cual facilita los cálculos a diferencia del enfoque vectorial de fuerzas. Bajo este nuevo enfoque la fuerza por unidad de masa (aceleración) que actúa sobre una partícula puede ser calculada mediante el negativo del gradiente del potencial gravitacional. La magnitud de este potencial escalar depende en todo momento de las posiciones relativas del sistema Sol-Tierra-Luna. En el desarrollo de Doodson (Godin, 1972) el potencial es escrito como una sumatoria de funciones armónicas que dependen de seis variables astronómicas asociadas al movimiento de los tres astros, las cuales son usadas para el cálculo de la marea de equilibrio. Más detalles pueden encontrarse en el libro *Tides, Surges and Mean Sea − Level* (Pugh, 1987).

#### <span id="page-32-0"></span>2.2.2 Teoría de equilibrio de mareas

En el apartado anterior se sentaron las bases físicas para lo que se conoce como marea de equilibrio. En esta teoría se considera a la Tierra cubierta completamente de agua y se define a la marea de equilibrio como la elevación de la superficie del mar que estaría en equilibrio con las fuerzas de marea, si la Tierra estuviera cubierta con una profundidad de agua tal que la respuesta sea instantánea (Pawlowicz et al. 2002). Esta superficie de equilibrio es una superficie equipotencial, es decir la fuerza resultante en cada punto (fuerza de marea m´as fuerza de gravedad) es perpendicular a dicha superficie (Figura [2.4a](#page-33-1)). Asimismo, la fuerza resultante estará a su vez en equilibrio con la fuerza de gradiente de presión; situación análoga al caso de un móvil que se mueve con aceleración constante, el cual contiene un recipiente con agua en su interior (Figura [2.4b](#page-33-1)). En este caso la fuerza ficticia observada por un pasajero (observador no inercial) sería equivalente a la fuerza de marea percibida por un observador terrestre.

Finalmente, se debe tener en cuenta que las mareas reales muestran en general patrones espaciales y temporales diferentes a la marea de equilibrio. Sin embargo, esta explica las principales características de los distintos tipos de marea y se utiliza frecuentemente como referencia en teorías más realistas.

<span id="page-33-1"></span>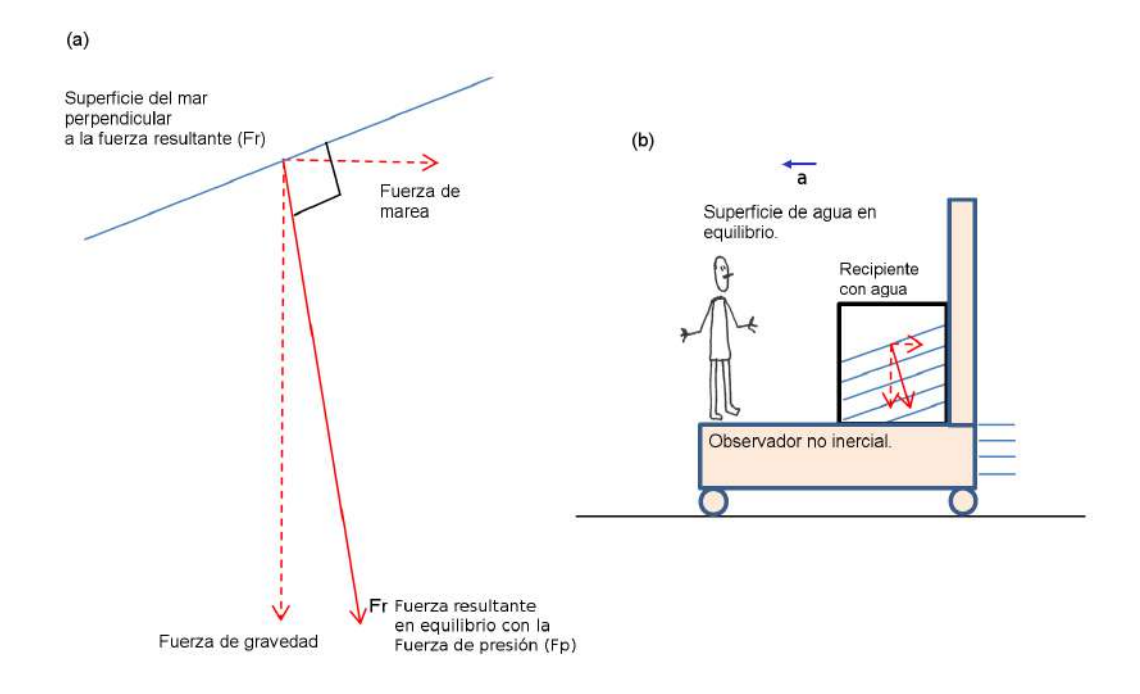

Figura 2.4: (a) Relación entre la superficie de equilibrio, la fuerza de marea y la fuerza de gravedad. (b) Análogo para el caso de un móvil que se mueve con aceleración constante, el cual contiene un recipiente con agua en su interior. La fuerza ficticia observada por un pasajero (observador no inercial) sería el equivalente a la fuerza de marea.

#### <span id="page-33-0"></span>2.2.3 Teoría dinámica de mareas

Según la teoría de equilibrio, el efecto de las fuerzas de marea es simétrico con respecto a la línea que une el centro de la Tierra con el objeto de atracción (Luna o Sol) y tiende a causar que el océano forme un elipsoide con el eje mayor a lo largo de la línea que une a ambos cuerpos. Esta superficie de equilibrio se mueve con respecto a la Tierra debido

a la rotación terrestre y su forma depende del movimiento relativo de la Luna y el Sol. No obstante, la respuesta oceánica está limitada por la velocidad a la cual se propagan las ondas de gravedad en su medio ( $\sqrt{gH} \approx 200\; m/s$  para un océano con profundidad media de 4 Km), la cual es menor que la velocidad con la que viaja este elipsoide con respecto a la Tierra durante un día solar  $(2\pi R_T/1dia \approx 465 m/s$ , con  $R_T = 6378 km)$ . Además, los periodos naturales del océano son similares a los periodos de las fuerzas de marea, lo cual produce una respuesta más complicada que la simple teoría de equilibrio.

Es evidente que la teoría de equilibrio no es suficiente ya que se debe tomar en cuenta la respuesta dinámica del océano a las fuerzas de marea. En la teoría dinámica desarrollada por Laplace se considera a las fuerzas de marea como generadoras de ondas con diferentes periodos, en la cual se asume también un océano homogéneo que cubre la Tierra con una profundidad constante (Pond y Pickard, 1983). Sin embargo, el problema es más complicado debido principalmente a la influencia de los continentes, la compleja topografía del fondo oceánico, la fricción y la fuerza de Coriolis. Afortunadamente, el desarrollo nuevos modelos numéricos globales ha permitido comprender la respuesta compleja del sistema Océano-Tierra a las fuerzas generadoras de marea (Egbert y Erofeeva, 2002; Lyard et al., 2006).

#### <span id="page-34-0"></span>2.2.4 Tipos de mareas

Si bien existen diferencias considerables en las características de las mareas a lo largo del oc´eano, la respuesta local se encuentra modulada principalmente por las fases lunares y por la distancia orbital de Luna en torno a la Tierra. Esto es básicamente cierto cerca de la línea ecuatorial; sin embargo, se debe tener en cuenta que en regiones alejadas de los trópicos los efectos de declinación lunar y solar (inclinación de la órbita) adquieren mayor importancia. El efecto de esta declinación produce asimetría entre los dos altos y bajos niveles observados a medida que el punto P rota (Figura [2.5\)](#page-35-0). Este punto experimenta un nivel de marea mayor que el que experimentará medio día más tarde cuando la rotación terrestre lo haga pasar por P'. Los dos niveles altos serían iguales si P estuviera localizado en el ecuador. Sin embargo, la respuesta oceánica a las fuerzas de marea es m´as complicada y no necesariamente la componente diurna es nula en el ecuador (Pugh, 1987).

<span id="page-35-0"></span>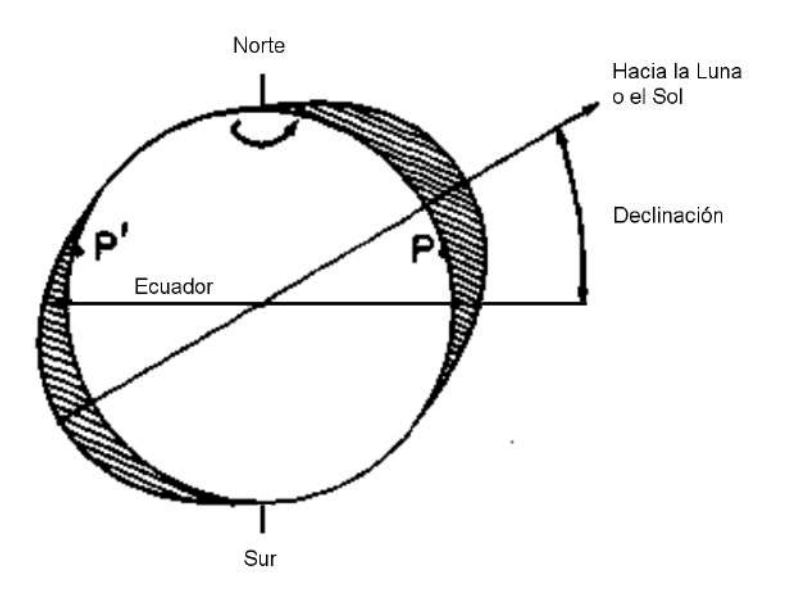

Figura 2.5: Superficie de equilibrio producida cuando la Luna o el Sol se encuentra al norte o sur del ecuador; este mecanismo es el generador de las mareas diurnas. Modificada de Pugh (1987).

Cuando las fuerzas de marea del Sol y la Luna están en fase el rango de marea (diferencia de altura entre la marea alta y baja) se incrementa, dando lugar a lo que comúnmente se conoce como mareas vivas, de sicigias o aguaje. Esto ocurre cuando el Sol y la Luna se encuentran al mismo lado de la Tierra (Luna Nueva) o en lados opuestos (Luna Llena). Por otro lado cuando el Sol y la Luna forman aproximadamente un ángulo de  $90^{\circ}$  (Cuarto Menguante o Creciente) la fuerza resultante disminuye y las mareas presentan pequeño rango, dando lugar a las mareas muertas, de cuadratura o quiebra (Figura [2.6\)](#page-36-1). Otro efecto importante se da cuando la Luna, a lo largo de su trayectoria elíptica, se encuentra en la posición más cercana a la Tierra (perigeo), lo cual produce incremento del rango de marea; sin embargo, cuando pasa por la posición más alejada (apogeo) el rango se reduce. Como es evidente la máxima fuerza resultante y el máximo rango se da cuando coinciden las mareas de sicigias con las mareas de perigeo, lo que comúnmente se conoce como mareas extraordinarias.

Las mareas también se pueden clasificar según la cantidad de pleamares (mares altas) y bajamares (mareas bajas) presentes durante un día lunar (24.8 h). Las mareas semidiurnas presentan dos pleamares y dos bajamares durante cada día lunar, alcanzando niveles del agua muy parecidos. Por otro lado, las mareas diurnas se caracterizan por presentar una
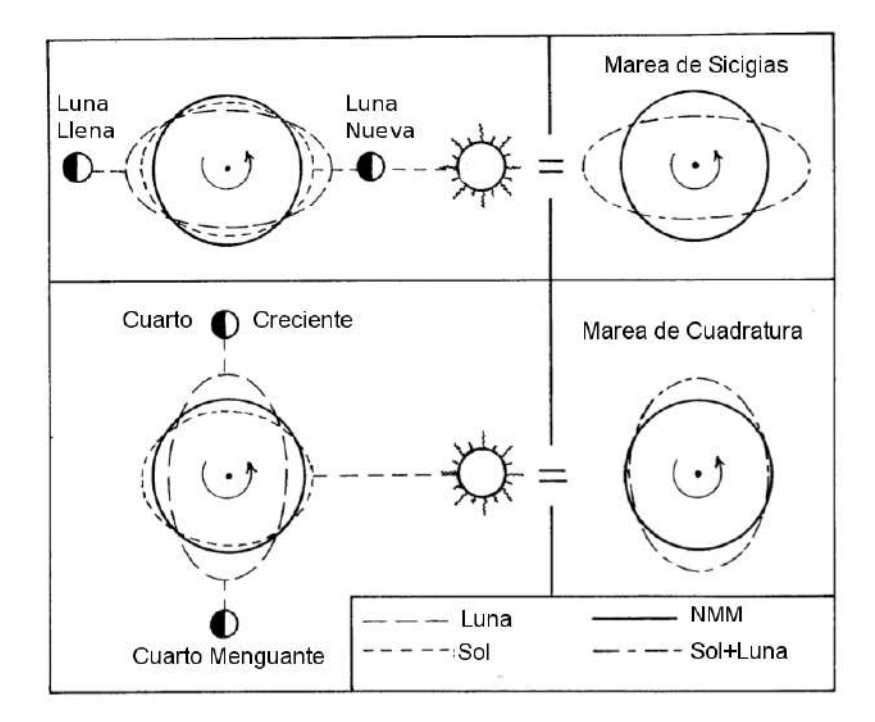

Figura 2.6: Mareas de sicigias y cuadratura, producidas por el efecto combinado de las mareas lunares y solares. Durante las fases de Luna Llena y Luna Nueva las mareas producidas por ambos astros se refuerzan y producen mareas de mayor rango con respecto al Nivel Medio del Mar (NMM), mientras que en Cuarto Creciente y Cuarto Menguante sucede lo contrario. Modificada de Forrester (1983).

pleamar y una bajamar durante un día lunar. Finalmente las mareas mixtas presentan características comunes a ambos tipos, dando lugar a diferencias apreciables entre dos pleamares o bajamares consecutivas. En este tipo de mareas hay normalmente dos mareas altas y bajas por día lunar pero ocasionalmente la marea adquiera carácter diurno.

# 2.2.5 Análisis armónico clásico

El análisis armónico está basado en el hecho de que las variaciones de nivel de mar debido a las mareas pueden ser representadas mediante la suma de un n´umero finito de armónicos o constituyentes, para lo cual se utiliza como referencia los periodos y fases de los diferentes armónicos que aparecen al expandir el potencial generador de la marea de equilibrio. Una de las herramientas más utilizadas es el paquete T\_TIDE (Pawlowicz et al., 2002), el cual es un conjunto de scripts escritos en Matlab que extrae la marea y el residuo de los datos de nivel del mar de una determinada estación. Las principales características usadas en T\_TIDE para realizar tal propósito son:

- Las constituyentes de marea pueden ser escogidas de una lista de 45 astronómicas y 101 no lineales (o de agua somera). Generalmente, gran parte de estas son depreciables, lo cual produce un número reducido de armónicos representativos (Tabla [2.1\)](#page-39-0). Los posibles constituyentes a utilizar se ordenan en una base de datos de mayor a menor amplitud de equilibrio y aquellos cuyas frecuencias son menores que el criterio de Rayleigh  $\alpha (N \Delta t)^{-1}$  no son tomados en cuenta, donde N es el número de datos de nivel con los que se dispone,  $\Delta t$  es el intervalo de muestreo, y el valor por defecto de  $\alpha$  es uno.
- La serie de datos se referencia con respecto al tiempo central de análisis  $t_0$  y se calculan las constantes armónicas resolviendo el sistema  $(Px\,=\,y)$  mediante el ajuste de mínimos cuadrados. Donde  $P_{m,2k+2}$  es una matriz de funciones seno y coseno con dos términos adicionales que dan cuenta de una posible tendencia lineal ( $m$  es el número de puntos temporales y  $k$  es el número de armónicos a usar),  $x_{2k+2,1}$  es un vector columna que contiene los coeficientes a determinar y  $y_{m,1}$  es una matriz columna de datos de nivel de agua.
- $\bullet\,$  Los coeficientes reales de las funciones coseno y seno  $(A_k\,$ y  $B_k$  respectivamente) que fueron calculados en el paso anterior, se convierten a coeficientes complejos  $a_k = (A_k + iB_k)/2$  y  $a_{-k} = (A_k - iB_k)/2$ , lo cual es conveniente debido a que facilita la resolución de los cálculos posteriores.
- La fase de cada constituyente se reporta usualmente como "la fase de Greenwich"  $G_k$ , la cual se referencia con respecto a la marea de equilibrio en el meridiano de Greenwich. Luego se calcula la fase de equilibrio  $v_k$  en el tiempo central  $t_0$ , la cual depende del tiempo lunar  $\tau$  (asociado al día lunar de 24.8h) y otras cinco variables astronómicas que son también funciones del tiempo y que están asociadas al mes lunar (27 días), Al año tropical (1 año), al perigeo lunar (8.85 años), a la precesión de los nodos lunares (18.6 años) y a la ubicación del perihelio ( $\approx$  21 000 años). Estas variables astronómicas se calculan usando las fórmulas del Explanatory Supplement to the Astronomical Ephemeris and the American Ephemeris and Nautical Almanac (1961).
- Se calcula el factor nodal y el ángulo nodal  $f_k$  y  $\mu_k$  en el tiempo  $t_0$ . Estos representan la influencia de las componentes de periodo largo (nodo y perigeo lunar) que no pueden resolverse directamente del análisis. Sin embargo, es posible obviar este y el paso anterior si no se desea referenciar la marea a las variables astronómicas.
- La opción de error "parametric bootstrap" (Efron y Tibshirani, 1993) presenta aparentemente buenos resultados en comparación al error lineal. En esta situación la varianza residual estimada es usada para simular varias réplicas del análisis, añadiendo a los valores calculados de los coeficientes  $a_k$  y  $a_{-k}$  ruidos tipo gaussianos con la apropiada varianza. Luego todas estas réplicas son convertidas a parámetros estándar para estimar errores con intervalos de confianza al 95 % directamente de ellos.
- Por último se determina la marea total, mediante la suma de los constituyentes de marea  $(z_k)$  más importantes, los cuales tienen de la siguiente forma:

$$
z_k(t) = A_k \cos(\omega_k(t - t_0)) + B_k \sin(\omega_k(t - t_0)) = b_k \cos(\omega_k(t - t_0) - \phi_k)
$$
  

$$
z_k(t) = f_k L_k \cos(\omega_k(t - t_0) + (v_k + \mu_k) - G_k)
$$
 (2.3)

donde:

 $t_0$  : es el tiempo central de la serie (h) y t es el tiempo (h).

 $\omega_k$  : velocidad angular de la componente k (rad/hora).

 $b_k$ : amplitud de la componente  $k$  sin corrección astronómica (m).

 $\phi_k$  : fase de la componente  $k$  sin corrección astronómica (rad/h).

 $L_k$  : amplitud de la componente  $k$  con corrección astronómica (m).

 $v_k$  : fase de la marea de equilibrio de la componente  $k$  en el Meridiano de Greenwich en  $t_0$  (rad).

 $G_k$ : retraso de fase con respecto a la marea de equilibrio en Greenwich (rad).

 $f_k$ ,  $\mu_k$  : factor nodal y ángulo nodal en  $t_0$  (adimensional, rad).

De estos armónicos, que son los más representativos, las especies semidiurnas  $M_2$  y  $S_2$ son las que predominan en gran parte del océano. La componente principal lunar  $M_2$  está asociada al movimiento de una Luna que continuamente giraría en un círculo ecuatorial con un periodo de 12.42 h, lo cual produciría dos ciclos de marea al día; similarmente se puede explicar el origen de la componente principal solar  $S_2$ . El efecto combinado de ambas componentes reproduce los cambios producidos en la amplitud de marea durante

<span id="page-39-0"></span>

| Especie       | Nombre                 | Símbolo         | Periodo (horas solares) |
|---------------|------------------------|-----------------|-------------------------|
| Semidiurna    | Principal lunar        | $M_2$           | 12.4206                 |
|               | Principal solar        | $S_2$           | 12.0000                 |
|               | Elíptica lunar mayor   | $N_2$           | 12.6583                 |
|               | Semidiurna luni-solar  | $K_2$           | 11.9672                 |
| Diurna        | Diurno luni-solar      | $K_1$           | 23.9345                 |
|               | Diurna lunar principal | O <sub>1</sub>  | 25.8193                 |
|               | Diurna solar principal | $P_1$           | 24.0659                 |
|               | Elíptica lunar mayor   | $Q_1$           | 26.8684                 |
| Periodo largo | Lunar quincenal        | $M_f$           | 327.8590                |
|               | Lunar mensual          | $M_m$           | 661.3101                |
|               | Solar anual            | $S_a^*$         | 8766                    |
|               | Solar bianual          | $S_{sa}^*$      | 4383                    |
| No lineales   |                        | $M_4$           | 6.2103                  |
|               |                        | $S_4$           | 6                       |
|               |                        | MS <sub>4</sub> | 6.1033                  |
|               |                        | $MN_4$          | 6.2692                  |

Tabla 2.1: Características de las principales constituyentes o componentes de marea. El símbolo \* denota a las constituyentes afectadas principalmente por efectos meteorológicos.

las fases lunares; ciclo que se repite cada 29.5 días (mes sinódico).

La órbitas del movimiento lunar y solar alrededor de la Tierra no son círculos, son elipses, con la Luna y el Sol ocupando uno de los focos de las respectivas órbitas. Por este motivo la distancia de la Luna y el Sol a la Tierra cambia durante el movimiento orbital, un mes para la Luna y un año para el Sol. Ambos movimientos modifican las características de sus respectivos constituyentes; sin embargo, el efecto lunar es más pronunciado y por lo general se desprecia el efecto solar. Estos cambios en distancia modulan la amplitud de las constituyentes lunares durante el periodo de un mes, y se presentan amplitudes máximas (mínimas) cuando la luna pasa por el perigeo (apogeo). Asimismo, el aumento en la velocidad de la luna cuando esta pasa por el perigeo modula las fases de las constituyentes lunares durante el periodo de un mes. Los efectos combinados de los cambios en fase y amplitud pueden ser reproducidos por dos constituyentes con frecuencias iguales a la del constituyente principal lunar  $M_2 \pm$  la frecuencia orbital del mes anomalístico (27.5) días); estas componente son llamadas  $L_2$  y  $N_2$ , de las cuales predomina esta última. Por otro lado, los efectos de declinación lunar y solar en la frecuencia semidiurna son representados por el armónico  $K_2$ .

Las componentes diurnas más predominantes se originan a partir de los efectos de declinación solar y lunar. Estas constituyentes diurnas tienden a ocurrir en pares que se anulan cuando la declinación lunar o solar es cero. La declinación lunar es representada por las constituyentes  $O_1$  y  $K_1$  los cuales están en fase cada 13.66 días. La constituyente  $K_1$  también contiene una parte del efecto de declinación solar el cual se anula con  $P_1$ cada 182.55 d´ıas, momentos en los que el Sol pasa por los equinoccios de primavera y otoño cuando la declinación solar es cero. Por otra parte, las constituyentes  $Q_1$  y  $J_1$ , esta último no mostrada en la Tabla [2.1,](#page-39-0) se originan debido a cambios en la distancia lunar.

Las componentes de mayor periodo de las especies de periodo largo son  $S_a$  y  $S_{sa}$ , las cuales producen las variación anuales y seminuales en el nivel medio del mar. Sin embargo, la influencia de estas componentes gravitacionales en el nivel medio del mar es pequeña en comparación con los efectos meteorológicos. Las constituyentes  $M_m$  y  $M_f$ , la marea lunar mensual y quincenal con periodos iguales al mes anomalístico y a la mitad del mes sideral respectivamente, son las componentes lunares equivalentes a  $S_a$  y  $S_{sa}$ , pero no hay marea meteorológica extra en estos periodos.

En regiones someras (de poca profundidad de agua) la propagación de la onda de marea es alterada por la fricción de fondo y por la intensificación de los procesos no lineales. Esto trae como consecuencia la aparición de dobles mareas altas y bajas, es decir la marea alta y baja dura más tiempo. Estas distorsiones pueden ser representadas como simples constituyentes armónicas con frecuencias angulares que son múltiplos, sumas o restas, de las frecuencias astronómicas de las constituyentes gravitacionales que surgen de la teoría de equilibrio de mareas. De la interacción de las componentes  $M_2$  y  $S_2$ , es decir elevando su suma al cuadrado, se obtienen las componentes con periodos de aproximadamente la mitad de las especies semidiurnas, las cuales son llamadas  $M_4$  y  $S_4$ , que representan la interacción de  $M_2$  y  $S_2$  consigo mismas. Dentro de estas frecuencias, también se obtiene la componente  $MS_4$ , que representa la interacción directa entre estas componentes principales, así como una componente cuyo periodo es igual a la mitad del mes sinódico, la cual es llamada  $M_{sf}$ . Finalmente, la componente llamada  $MN_4$  surge a partir de la interacción de  $M_2$  y  $N_2$ , con frecuencia igual a la suma de las frecuencias de estas constituyentes.

Otra forma de clasificación más sistemática que la presentada en la subsección anterior es mediante el coeficiente o factor de forma (Pond y Pickard, 1983), el cual es definido como:

$$
F = \frac{K_1 + O_1}{M_2 + S_2} \tag{2.4}
$$

donde  $K_1$ ,  $O_1$ ,  $M_2$  y  $S_2$  representan las amplitud de estas componentes, obtenidas a partir del análisis armónico clásico. Según este factor la marea puede ser clasificada como:

- $F = 0$  a 0.25, semidiurna.
- $F = 0.25$  a 1.5, mixta predominantemente semidiurna.
- $F = 1.5$  a 3.0, mixta predominantemente diurna.
- $F > 3$ , diurna.

# 2.2.6 Ecuaciones adimensionales de la dinámica de mareas en estuarios aluviales (Modelo analítico 1D)

Estuarios aluviales son estuarios que contienen sedimentos de origen marino y fluvial. La circulación en un estuario puede a la vez erosionar el lecho (profundizándolo y ampli´andolo) o puede depositar sedimento, produciendo un efecto contrario. Por lo tanto, en este tipo de estuarios la circulación depende de la topografía y esta depende a su vez del poder erosivo de la hidráulica. La interdependencia entre estos dos aspectos es importante porque permite derivar información hidráulica a partir de la forma del estuario

y derivar información geométrica a partir de la hidráulica (Savenije, 2005). Sin embargo, ya que nuestro periodo de análisis es de unos cuantos días, los cuales corresponden a la época seca de la región de Tumbes (Mayo-Diciembre), se va a investigar la propagación de una onda de marea a lo largo de un estuario con fondo fijo y de densidad constante. El esquema conceptual de la geometría del canal idealizado de marea es presentado en la Figura [2.7,](#page-44-0) junto con la imagen simplificada de las oscilaciones del nivel  $(\eta)$  y de la velocidad  $(U)$ , así como del retraso de fase  $(\varepsilon)$ . El retraso durante marea alta, es definido como la diferencia en grados o minutos entre el instante de marea alta (HW) y el instante posterior de velocidad nula (HWS), el cual es idéntico al retraso de fase calculado durante marea baja para una onda sinusoidal. Con la finalidad de derivar soluciones analíticas, vamos a asumir un flujo concentrado en una sección rectangular, con posible presencia de áreas de mojado, descritas por el radio de inundación:

$$
r_s = \frac{B_s}{\bar{B}}\tag{2.5}
$$

donde  $B_s$  es el ancho que incluye las áreas de inundación y  $\bar{B}$  es el ancho de la sección transversal rectangular equivalente (Figura [2.7\)](#page-44-0). En estuarios aluviales, el ancho  $(B)$ , el área transversal  $(\overline{A})$  y la profundidad del lecho  $(h)$  promedio suelen ser descritos mediante:

$$
\bar{A} = A_0 e^{-x/a}
$$
\n
$$
\bar{B} = B_0 e^{-x/b}
$$
\n
$$
= \frac{\bar{A}}{\bar{B}} = h_0 e^{-x(1/a - 1/b)}
$$
\n(2.6)

donde b es la longitud de convergencia del ancho y  $a$  es la longitud de convergencia del ´area (longitud de convergencia de ahora en adelante); mientras mayor sean sus valores, lo que implica menor convergencia, el canal tenderá a la forma de un prisma rectangular (área, ancho y profundidad constantes).  $A_0$ ,  $B_0$  y  $h_0$  son: el área transversal, el ancho y la profundidad en la boca del estuario o canal respectivamente, y  $x$  es la coordenada espacial medida en dirección hacia tierra desde la boca del estuario.

 $\bar{h}$ 

Las ecuaciones unidimensionales que describen la dinámica en este tipo de estuarios son las ecuaciones de continuidad y movimiento (Savenije, 2005), cuya deducción se encuentra en el Anexo [C:](#page-180-0)

<span id="page-43-0"></span>
$$
r_s \frac{\partial z}{\partial t} + U \frac{\partial z}{\partial x} + h \frac{\partial U}{\partial x} - h \frac{U}{a} = 0
$$
 (2.7)

<span id="page-43-1"></span>
$$
\frac{\partial U}{\partial t} + U \frac{\partial U}{\partial x} + g \frac{\partial z}{\partial x} + gF = 0 \tag{2.8}
$$

donde  $t$  es el tiempo,  $g$  es la aceleración de la gravedad ( $9.8\,\,m/s^2$ , ya que el efecto de su variación es despreciable),  $U$  es la velocidad promediada en la sección transversal,  $h = \bar{h} + z$  es la profundidad total,  $\bar{h}$  es la profundidad promedio del lecho,  $z$  es la elevación de la superficie libre. El término de fricción F se suele representar por:

<span id="page-43-2"></span>
$$
F = \frac{U|U|}{C^2h} = n^2 \frac{U|U|}{h^{4/3}}
$$
\n(2.9)

donde  $C=h^{1/6}n^{-1}$  es el factor de fricción de Chezy y  $n\left(m^{1/3}s^{-1}\right)$  es el coeficiente de fricción de Manning.

Ahora se va a identificar los parámetros adimensionales que pueden ser usados para describir las características de la onda de marea en un lugar determinado del estuario, por lo tanto vamos a realizar el análisis de escala de las ecuaciones  $(2.7)$  y  $(2.8)$ , con el símbolo asterisco denotando las variables adimensionales:

$$
U = \nu U^*
$$
  
\n
$$
h = \bar{h}h^*
$$
  
\n
$$
z = \eta z^*
$$
  
\n
$$
t = \frac{T}{2\pi}t^*
$$
  
\n
$$
x = \frac{L}{2\pi}x^*
$$
  
\n
$$
C = \sqrt{\frac{g}{f}}C^*
$$
\n(2.10)

donde  $\nu$  es la amplitud de la velocidad,  $\eta$  es la amplitud de la elevación de la superficie libre,  $T$  es el periodo,  $L$  es la longitud de onda y  $f$  es es el factor adimensional de fricción.

<span id="page-44-0"></span>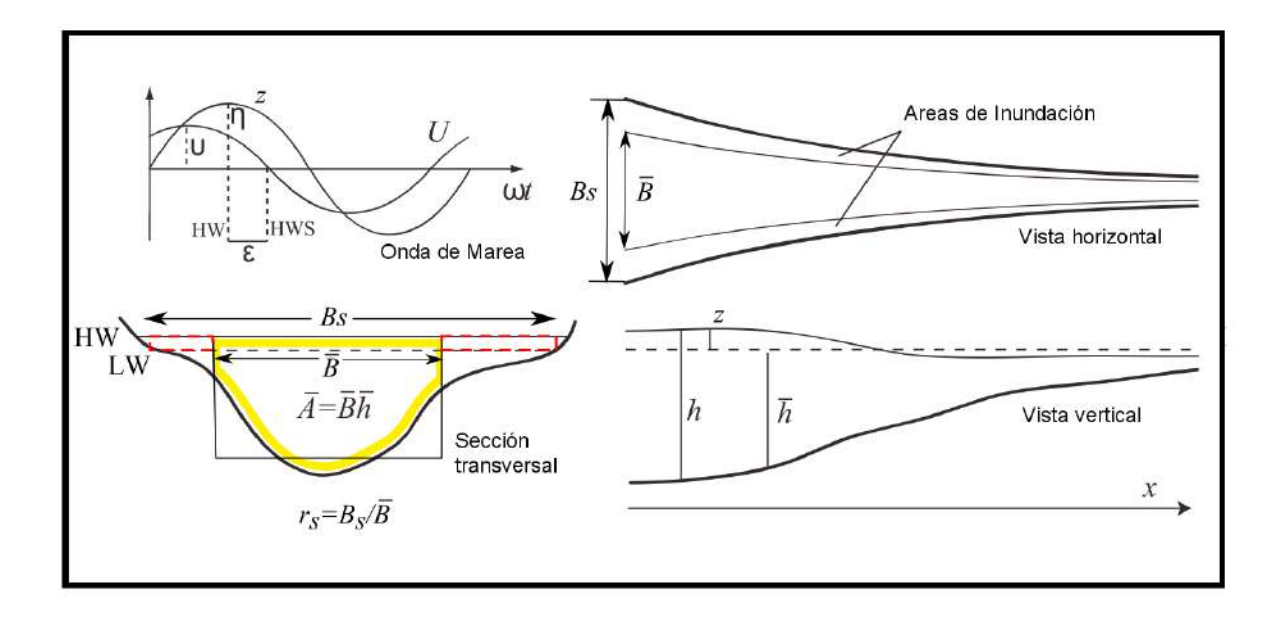

Figura 2.7: Geometría idealizada del canal de marea, en donde se muestra las oscilaciones de marea del nivel de agua  $z$  y de la velocidad  $U$  y la definición del retraso de fase  $\epsilon$ ; así como la definición del ancho de la equivalente sección transversal rectangular B, el ancho de inundación  $B_s$ y el área promediada en un ciclo de marea  $\bar{A}$ . Modificada de Cai et al. (2012).

Asumiendo que las escalas adoptadas son constantes en el dominio de la solución (solo para fines de la escala de estas ecuaciones), obtenemos:

$$
\frac{\partial z^*}{\partial t^*} + \left(\frac{\nu T}{Lr_s}\right)U^*\frac{\partial z^*}{\partial x^*} + \left(\frac{\bar{h}\nu T}{\eta Lr_s}\right)h^*\frac{\partial U^*}{\partial x^*} - \left(\frac{\bar{h}\nu T}{2\pi\eta ar_s}\right)h^*U^* = 0\tag{2.11}
$$

$$
\frac{\partial U^*}{\partial t^*} + \left(\frac{\nu T}{L}\right) U^* \frac{\partial U^*}{\partial x^*} + \left(\frac{g\eta T}{\nu L}\right) \frac{\partial z^*}{\partial x^*} + \left(\frac{\nu Tf}{2\pi\bar{h}}\right) \frac{U^* |U^*|}{C^2 h^*} = 0 \tag{2.12}
$$

Usando los valores  $U_0$  y  $L_0$  como referencia, los cuales corresponden a la amplitud de la velocidad y a la longitud de onda para una onda progresiva de marea  $(\varepsilon=0)$  que se propaga en un estuario sin fricción (coeficiente de Manning nulo  $n = 0$ ) y con convergencia nula (longitud de convergencia infinita  $a \to \infty$ ), se tiene que:

$$
\nu = U_0 \mu
$$
  

$$
L = \frac{L_0}{\lambda}
$$
 (2.13)

donde acabamos de introducir dos parámetros adimensionales: el número de velocidad  $\mu$ , que está relacionado con la amplitud de velocidad de la onda de marea, y el número de propagación  $\lambda$ , que está asociado a la longitud de onda. Además, la amplitud de marea adimensional  $\zeta$  es definida como:

$$
\zeta = \frac{\eta}{\bar{h}}\tag{2.14}
$$

Tomando en cuenta el efecto de inundación para el canal con convergencia nula  $(a \to \infty)$ y sin fricción  $(n=0)$ , las siguientes relaciones son válidas para la velocidad de onda clásica  $c_0$ , y para la amplitud de la velocidad y la longitud de onda de una onda progresiva,  $U_0$ y  $L_0$  respectivamente:

<span id="page-45-2"></span>
$$
c_0 = \sqrt{\frac{g\bar{h}}{r_s}}
$$
  

$$
U_0 = \zeta c_0 r_s
$$
  

$$
L_0 = c_0 T = 2\pi \frac{c_0}{r}
$$
 (2.15)

Con lo cual, las ecuaciones de continuidad [\(2.7\)](#page-43-0) y movimiento [\(2.8\)](#page-43-1) son expresadas en forma adimensional mediante:

<span id="page-45-0"></span>
$$
\frac{\partial z^*}{\partial t^*} + (\zeta \mu \lambda) U^* \frac{\partial z^*}{\partial x^*} + (\mu \lambda) h^* \frac{\partial U^*}{\partial x^*} - (\mu \gamma) h^* U^* = 0 \tag{2.16}
$$

 $\omega$ 

<span id="page-45-1"></span>
$$
\frac{\partial U^*}{\partial t^*} + (r_s \zeta \mu \lambda) U^* \frac{\partial U^*}{\partial x^*} + \left(\frac{\lambda}{\mu}\right) \frac{\partial z^*}{\partial x^*} + (\mu \chi) \frac{U^* |U^*|}{C^2 h^*} = 0 \tag{2.17}
$$

donde los parámetros adimensionales  $\chi$ ,  $\gamma$  son el número de fricción y el número de forma del estuario, definidos por:

$$
\chi = r_s f \zeta \frac{c_0}{w \bar{h}}
$$
\n
$$
\gamma = \frac{c_0}{wa}
$$
\n(2.18)

Este último parámetro caracteriza a estuarios no convergentes o prismáticos  $(a \to \infty)$ cuando el valor de  $\gamma \rightarrow 0$ , mientras que para estuarios con gran convergencia el valor de  $\gamma \to \infty$ .

Las definiciones para el número de velocidad y propagación son:

<span id="page-46-1"></span>
$$
\mu = \frac{1}{r_s} \frac{\nu \bar{h}}{\eta c_0}
$$
\n
$$
\lambda = \frac{c_0}{c}
$$
\n(2.19)

donde  $c = L/T$  es la verdadera velocidad de propagación de la onda de marea.

Podemos notar que en las ecuaciones adimensionales  $(2.16)$  y  $(2.17)$  no aparece explícitamente  $r_s$ , a excepción del segundo término de la primera ecuación, el cual es de menor orden en comparación con el primer término (siempre y cuando el número de Froude  $r_s\zeta\mu$  sea pequeño), por lo cual el efecto de  $r_s$ , cuyo valor es cercano a la unidad, puede ser despreciado en este término. Bajo esta consideración las ecuaciones adimensionales obtenidas son idénticas a aquellas usadas por Toffolon et al. (2006).

Savenije et al. (2008) a partir de las ecuaciones de continuidad y movimiento, y haciendo uso de los números adimensionales descritos anteriormente, así como del retraso de fase  $\varepsilon$ , derivó cuatro ecuaciones adimensionales:

La ecuación de retraso de fase:

<span id="page-46-2"></span>
$$
\tan \varepsilon = \frac{\lambda}{\gamma - \delta} \tag{2.20}
$$

donde  $\delta$  es el número de amortiguamiento definido por:  $\delta=$ 1 η dη  $dx$  $c_0$  $\omega$ 

La ecuación de escala:

<span id="page-46-0"></span>
$$
\mu = \frac{\sin \varepsilon}{\lambda} = \frac{\cos \varepsilon}{\gamma - \delta} \tag{2.21}
$$

La ecuación de propagación:

<span id="page-47-1"></span>
$$
\lambda^2 = 1 - \delta(\gamma - \delta) \tag{2.22}
$$

La ecuación de armotiguamiento:

<span id="page-47-0"></span>
$$
\delta = \frac{\mu^2}{\mu^2 + 1} (\gamma - \chi \mu^2 \lambda^2)
$$
\n(2.23)

Los principales supuestos que consideró para la derivación de estas ecuaciones adimensionales fueron:

- Sección transversal, ancho y profundidad descritos por funciones exponenciales.
- Razón entre la amplitud de marea y profundidad pequeña;  $\zeta < 1$ .
- · Descarga de río pequeña en comparación con el flujo de marea
- Número de Froude pequeño  $(r_s\zeta\mu < 1)$ , lo cual es consistente con el segundo supuesto  $(\zeta < 1)$ .
- Funciones armónicas simples (senos y cosenos) que describen los niveles y velocidades de marea.
- Razón entre el ancho y la profundidad pequeño y radio de inundación cercano a la unidad;  $h/B << 1$ ,  $r_s < 2$ .
- Onda de marea poco atenuada; lo cual implica variaciones pequeñas en el retraso de fase  $(\varepsilon)$  y velocidad de onda  $(c)$ .

De este sistema de ecuaciones, podemos notar que la ecuación de amortiguamiento [\(2.23\)](#page-47-0) refleja el balance relativo entre los efectos de convergencia y fricción. La ecuación de escala [\(2.21\)](#page-46-0) muestra que la amplitud de la velocidad de la onda, contenida dentro del parámetro  $\mu$  (ecuación [\(2.19\)](#page-46-1)), es determinada por la razón entre el retraso de fase  $\varepsilon$ y el efecto combinado de la convergencia y fricción. De esta ecuación se establece que el número de amortiguamiento (δ) no puede ser mayor que el número de forma ( $\gamma$ ). La ecuación de retraso de fase [\(2.20\)](#page-46-2), muestra que una onda estacionaria ( $\varepsilon = 0$ ) es caracterizada por una infinita velocidad de onda  $(\lambda \rightarrow 0)$  y que la fricción tiende a mover al sistema lejos de esta condición asintótica. Por otro lado, una onda progresiva  $(\varepsilon=90^\circ)$  es obtenida cuando la diferencia entre  $\gamma$  y  $\delta$  es muy pequeña, es decir cuando la convergencia y la fricción son despreciables. La ecuación de propagación [\(2.22\)](#page-47-1) muestra que la propagación de una onda de marea esta fuertemente relacionada con la variación longitudinal de la amplitud, y ya que  $\gamma - \delta$  nunca es negativo, se tiene que la velocidad de propagación  $c$  es mayor que la velocidad de propagación de referencia  $c_0$  para condiciones de amplificación  $(\delta > 0)$ , mientras que es menor para una onda atenuada  $(\delta < 0)$ . Una solución particular para este sistema de ecuaciones puede ser obtenida para el caso de estuarios ideales, en los cuales la onda de marea viaja a través de ellos sin sufrir atenuación ni amplificación, es decir ( $\delta = 0$ ). Al sustituir este valor obtenemos:

$$
\lambda^2 = 1
$$
  
\n
$$
\tan \varepsilon = \frac{1}{\gamma}
$$
  
\n
$$
\mu^2 = \frac{1}{\gamma^2 + 1} = \frac{\gamma}{\chi}
$$
  
\n
$$
\chi = \gamma(\gamma^2 + 1)
$$
\n(2.24)

la cual es la condición que representa la relación entre la fricción y los parámetros de convergencia necesarios para obtener un balance entre los procesos de atenuación y amplificación que afectan a la amplitud de la onda. Esto implica que la velocidad de propagación de la onda sea igual a la velocidad de la onda clásica  $c_0$  (ecuación [2.15\)](#page-45-2). El caso especial de la onda progresiva ( $\varepsilon = 90^{\circ}$ ) puede ser obtenido al reemplazar este valor en la ecuación anterior, con lo cual se tendría un canal con convergencia nula ( $\gamma = 0$ ).

El conjunto de cuatro ecuaciones adimensionales implícitas  $(2.20)$ – $(2.23)$  puede ser resuelto analítica o iterativamente, en el cual podemos considerar a  $\gamma$ ,  $\chi$  como las variables independientes y a  $\varepsilon$ ,  $\lambda$ ,  $\delta$ ,  $\mu$  como las variables dependientes; de las cuales solo el número de amortiguamiento ( $\delta$ ) puede ser negativo. Por otro lado, la solución de este conjunto de ecuaciones depende del tipo de término de fricción utilizado (ecuación [\(2.9\)](#page-43-2)), el cual tan solo modifica la ecuación de amortiguamiento. Es por este motivo que se analizaron

las soluciones para dos tipos de términos de fricción, obtenidas por Savenije et al. (2008) y Cai et al. (2012).

#### Caso 1: Factor de fricción cuasi-nolineal

Este caso corresponde a todo el desarrollo anterior, cuya descripción detallada se encuentra en Savenije (2005) y Savenije et al. (2008). El término de fricción utilizado por ambos posee la siguiente forma:

$$
F = n^2 \frac{U|U|}{h^{4/3}} = \pm n^2 \frac{(\nu \sin \varepsilon)^2}{(\bar{h} + \eta)^{4/3}}\tag{2.25}
$$

donde el signo positivo (negativo) corresponde al valor de la fricción en los instantes de marea alta (baja). Este término de fricción genera la ecuación de amortiguamiento  $(ecuación (2.23))$  $(ecuación (2.23))$  $(ecuación (2.23))$  y el siguiente factor de fricción adimensional:

$$
f = \frac{n^2 g}{\bar{h}^{1/3}} \left[ 1 - \left(\frac{4}{3}\zeta\right)^2 \right]^{-1}
$$
 (2.26)

A continuación se muestran las soluciones del sistema de ecuaciones adimensionales [\(2.20\)](#page-46-2)–[\(2.23\)](#page-47-0), en el intervalo comprendido entre 0 y 5 para el número de forma ( $\gamma$ ), mientras que para el número de fricción  $(\chi)$  se utilizaron siete valores comprendidos entre 0 y 150.

#### A) El número de propagación  $(\lambda)$

Este número representa la razón entre la velocidad de la onda clásica  $c_0$  y la verdadera velocidad de onda  $c$ . La variación de este parámetro en función de  $\gamma$  y  $\chi$  es mostrada en la Figura [2.8.](#page-50-0)

Si  $\lambda = 1$ , la onda se está propagando con la velocidad clásica  $c_0$ . En este caso no existe amplificación ni atenuación, es decir se trata de un estuario ideal. Se puede notar que en este tipo de estuarios un aumento de  $\chi$  va acompañado de un aumento de  $\gamma$ .

Si  $\lambda > 1$  ( $\lambda < 1$ ), la velocidad de onda clásica  $c_0$  es mayor (menor) que la verdadera velocidad de onda c. En este caso la onda de marea se encuentra amortiguada (amplifi-

<span id="page-50-0"></span>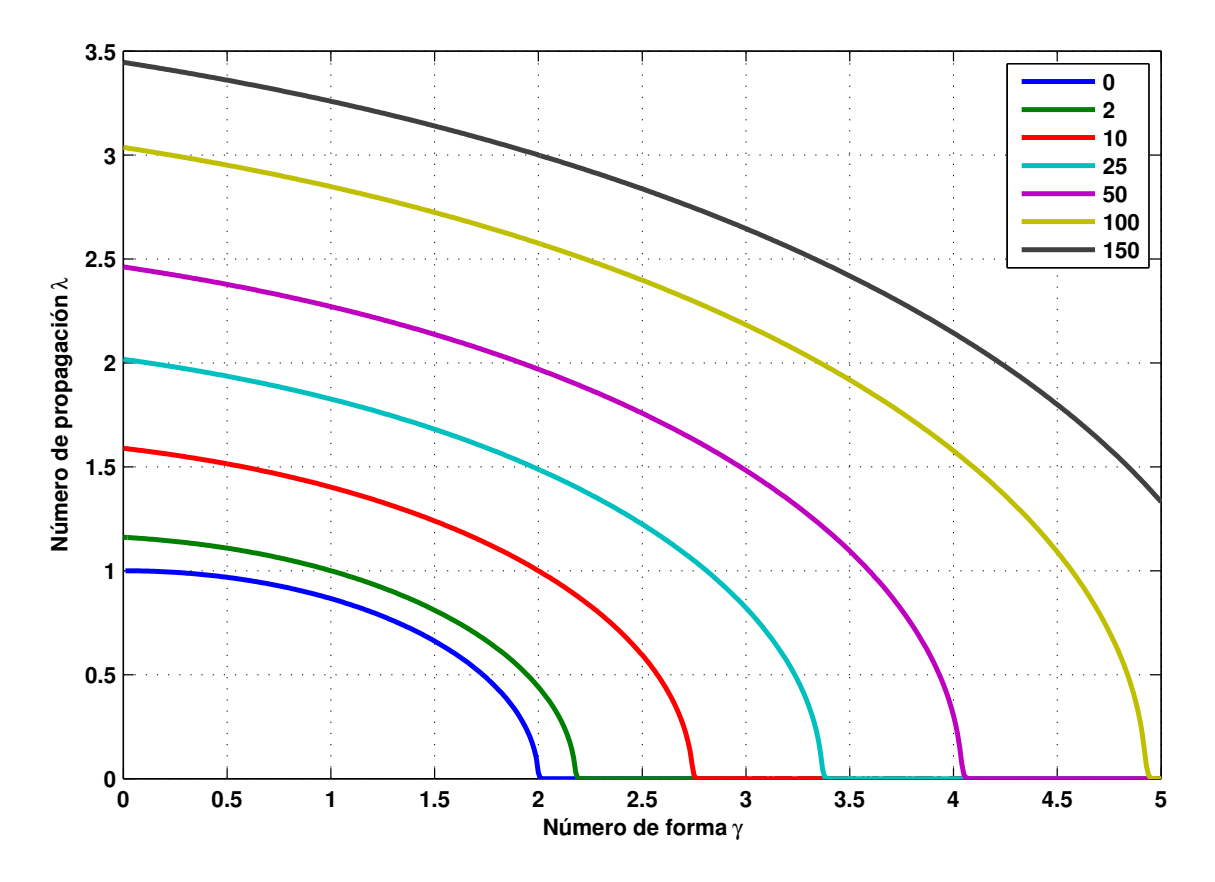

Figura 2.8: Relación entre el número de propagación  $\lambda$  y el número de forma  $\gamma$  para diferentes valores de número de fricción  $\chi$ .

cada). Asimismo, se puede apreciar que en la Figura [2.8](#page-50-0) los estuarios están amortiguados (amplificados) para valores pequeños (grandes) de  $\gamma$ . Esta relación esta acorde con la teoría, ya que valores pequeños (grandes) de  $\gamma$  caracterizan a estuarios que poseen poca (gran) convergencia, los cuales presentan valores elevados (pequeños) de longitud de convergencia a.

Si el valor de  $\gamma$  excede a un cierto valor umbral, el número de propagación  $\lambda$  se aproxima a cero. Cuando mayor sea el número de fricción  $\chi$  mayor será el valor de  $\gamma$  en que esto sucede.  $\lambda$  se aproxima a cero si el estuario ha alcanzado su máximo número de forma, dicho de otra manera su mínima longitud de convergencia  $(a)$ , lo cual es llamado convergencia crítica. Si esto ocurre, la onda de marea cambia del tipo mixta al tipo estacionaria.

### B) El retraso de fase  $(\varepsilon)$

El retraso de fase  $\varepsilon$  representa la diferencia, en grados o minutos, entre la máxima marea

y el momento que corresponde a la velocidad de marea nula (Figura [2.7\)](#page-44-0). La variación de este parámetro en función de  $\gamma$  y  $\chi$  es mostrada en la Figura [2.9](#page-51-0)

<span id="page-51-0"></span>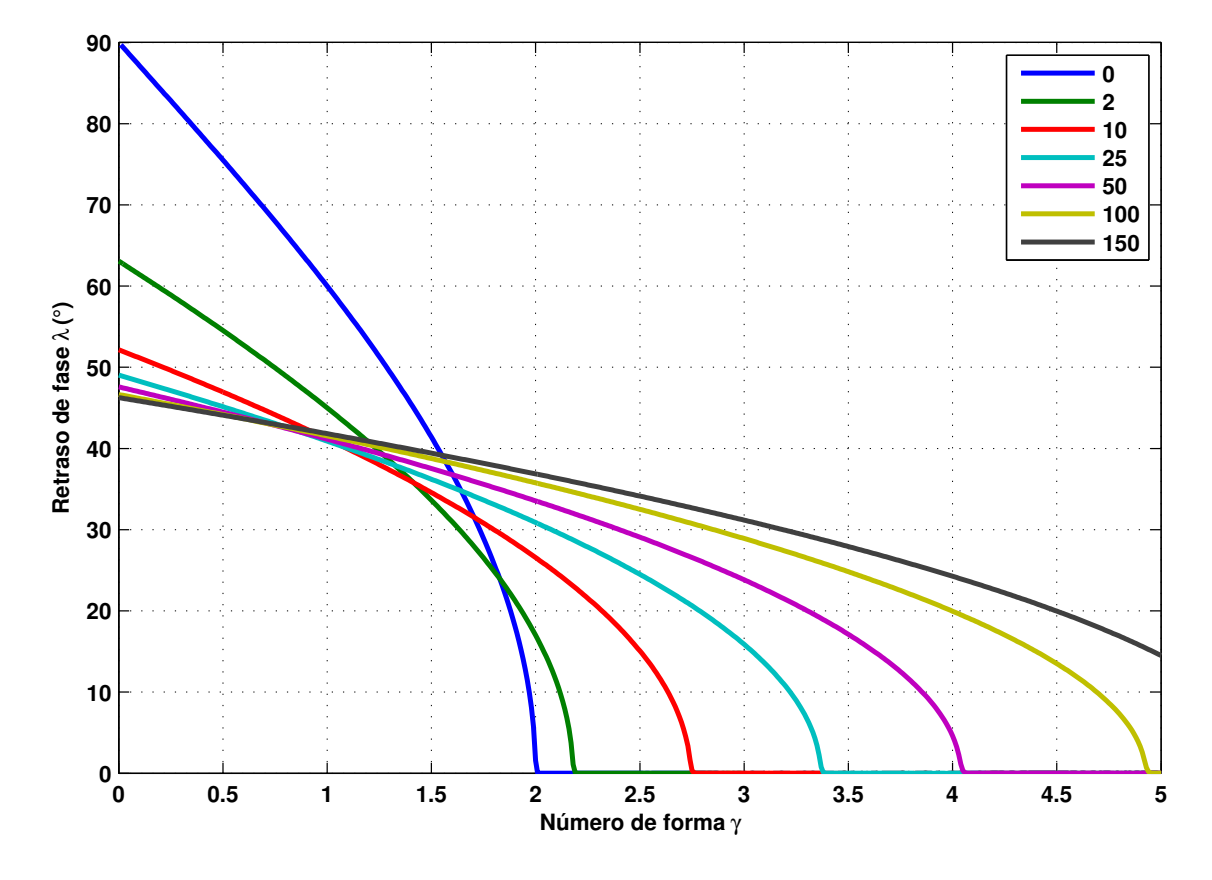

Figura 2.9: Relación entre el retraso de fase  $\varepsilon$  y el número de forma  $\gamma$  para diferentes valores de número de fricción  $\chi$ .

El máximo valor de  $\varepsilon$  por definición es 90°, equivalente a 186 minutos para una onda de periodo 12.4206 h (armónico  $M_2$ ). Ondas de marea con retraso de fase igual a 90° son conocidas como ondas progresivas, las cuales ocurren cuando  $\chi$  y  $\gamma$  se aproximan a cero. Se observa además que el retraso de fase es mayor para estuarios con valores pequeños de  $\gamma$ . Para este caso se tiene que a menor valor de  $\chi$  mayor es el valor de  $\varepsilon$ , comportamiento que corresponde a estuarios amortiguados. Para estuarios amplificados (valores grandes de  $\gamma$ ) se tiene que a mayor valor de  $\chi$  mayor es el valor de  $\varepsilon$ .

Si la velocidad de onda  $c$  es mucho mayor que la velocidad de onda clásica  $c_0$   $(\lambda \rightarrow 0)$ el retaso de fase se aproxima a cero, lo cual caracteriza a las ondas de tipo estacionaria. En la Figura [2.9](#page-51-0) se observa que si  $\chi=0$ , una onda estacionaria surge cuando  $\gamma=2$ , lo cual fue observado por Jay (1991).

## C) El número de velocidad  $(\mu)$

Este número representa la relación entre la amplitud de velocidad y la amplitud de marea (ecuación [2.19\)](#page-46-1). La Figura [2.10](#page-52-0) se muestra la variación de este parámetro en función de  $γ$  y  $χ$ .

<span id="page-52-0"></span>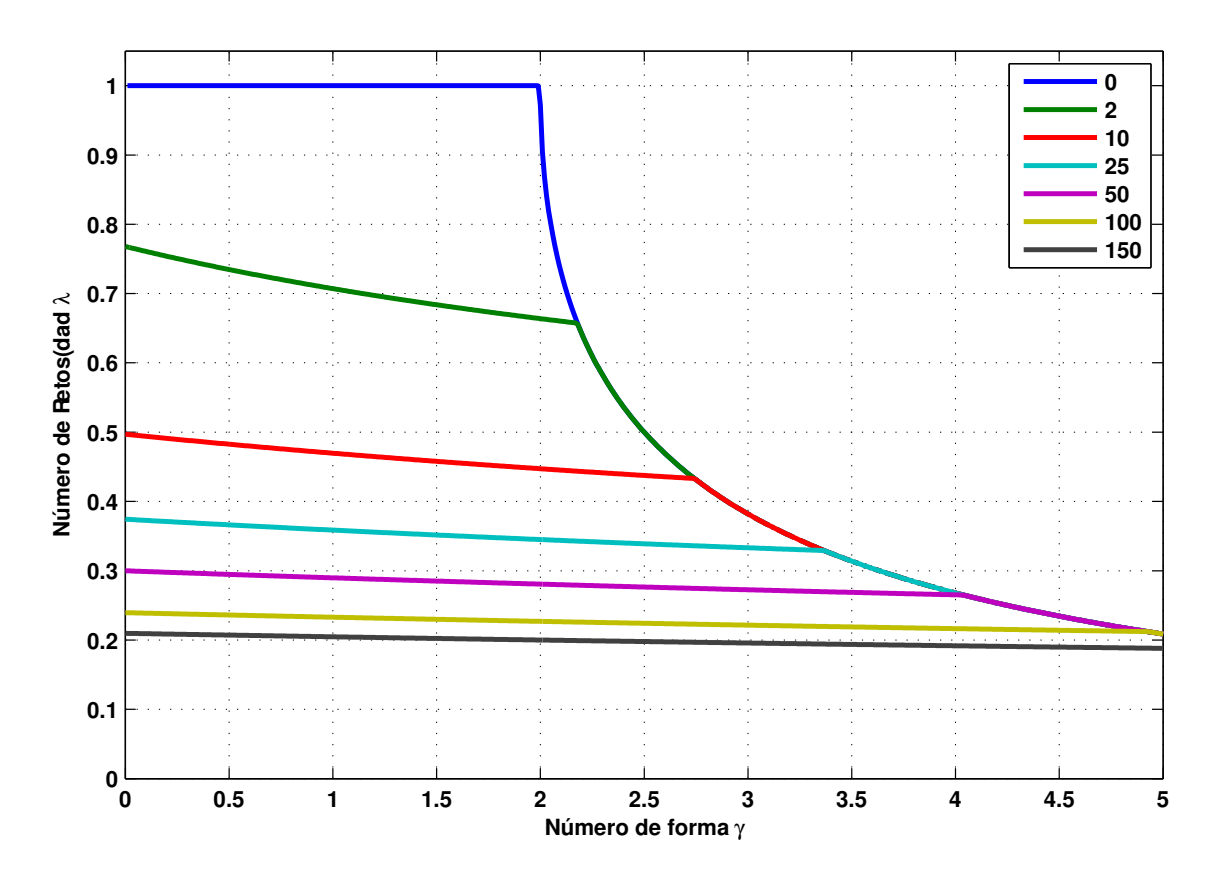

Figura 2.10: Relación entre el número de velocidad  $\mu$  y el número de forma  $\gamma$  para diferentes valores de número de fricción  $\chi$ .

Para el caso especial de un estuario sin fricción ( $\chi = 0$ ), el número de velocidad es igual a la unidad cuando  $\gamma \leq 2$ . En la figura [2.10,](#page-52-0) las líneas rectas corresponden a la primera familia de soluciones (ondas mixtas), mientras que las líneas curvas del tipo hiperbólicas corresponde a la segunda familia de soluciones (ondas estacionarias). Para ondas del tipo estacionaria, las diferencias entre los distintos valores de  $\chi$  desaparece, y el número de velocidad  $\mu$  puede ser aproximado por  $1/\gamma$  cuando  $\gamma \to \infty$ .

## D) El número de amortiguamiento ( $\delta$ )

Este número, al igual que el número de propagación, indica si la onda de marea se encuentra amplificada, atenuada o si existe un efecto compensativo entre ambos. La

dependencia funcional de este parámetro con respecto a las variables independientes  $\gamma$  $y \nvert x$  es mostrada en la Figura [2.11.](#page-53-0) Se observa que para el caso de ondas progresivas, cuando  $\gamma$  y  $\chi$  tienden a cero, no existe amplificación ni atenuación ( $\delta = 0$ ). Al aumentar el número de forma  $\gamma$ , el número de amortiguamiento  $\delta$  cambia repentinamente de una recta creciente a una curva decreciente del tipo hiperbólica. Este punto de transición corresponde a la convergencia crítica, en el cual ocurre la transformación de ondas mixtas a estacionarias. De la figura anterior, se observa además que para ondas estacionarias siempre se cumple que  $\delta > 0$ , lo cual implica que este tipo de ondas siempre están amplificadas. Por otro lado, para valores altos  $\chi$  se observa que las ondas se encuentran casi siempre atenuadas.

<span id="page-53-0"></span>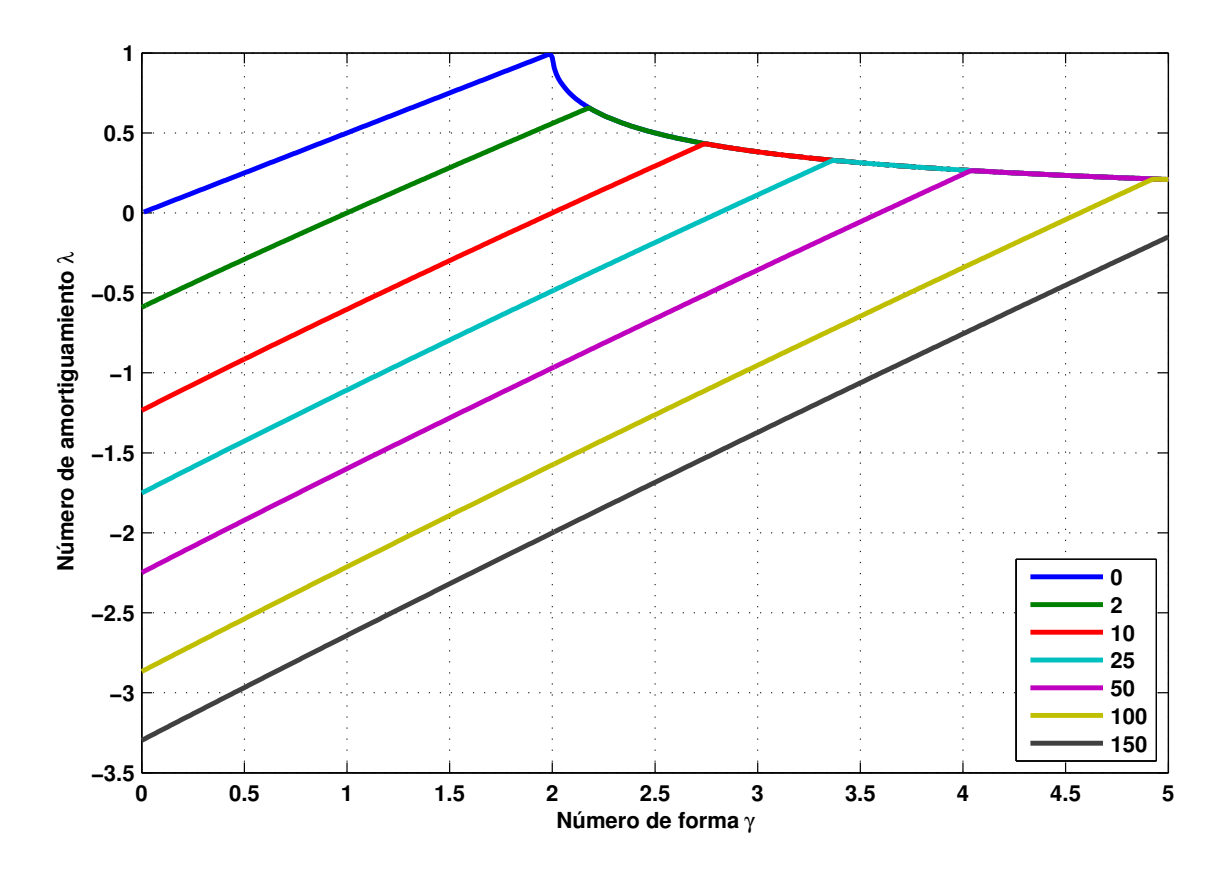

Figura 2.11: Relación entre el número de amortiguamiento  $\delta$  y el número de forma  $\gamma$  para diferentes valores de número de fricción  $\chi$ .

Tal como para el número de velocidad  $\mu$ , el número de amortiguamiento  $\delta$  puede ser aproximado por  $1/\gamma$  cuando  $\gamma \to \infty$ , ya que las diferencias entre los distintos valores de  $\chi$  también desaparece.

### Caso 2: Factor de fricción de Lorentz

El término de fricción cuasi-nolineal utilizado en el caso anterior, genera discontinuidades en el punto de convergencia crítica, es decir cuando las ondas mixtas se convierten a estacionarias. Es por este motivo que se analizó este segundo caso, cuya descripción completa se encuentra en Cai et al. (2012). En este estudio se utilizaron distintos tipos de términos de fricción, de los cuales tan solo mostramos el resultado para el tipo de fricción propuesto por Lorentz, el cual tiene la siguiente forma:

$$
F = n^2 \frac{U|U|}{h^{4/3}} = \pm \frac{8}{3\pi} \frac{n^2 \nu^2 \sin \varepsilon}{\bar{h}^{4/3}}
$$
 (2.27)

donde el signo positivo (negativo) corresponde al valor de la fricción en los instantes de marea alta (baja). Este término de fricción genera una ecuación de amortiguamiento y un factor de fricción adimensional ligeramente distintos a los del caso anterior, los cuales se expresan mediante:

<span id="page-54-0"></span>
$$
\delta = \frac{\mu^2}{\mu^2 + 1} (\gamma - \chi \mu \lambda)
$$
 (2.28)

$$
f = \frac{8}{3\pi} \frac{n^2 g}{\bar{h}^{1/3}}
$$
 (2.29)

Al reemplazar la ecuación de amortiguamiento cuasi-nolineal (ecuación [2.23\)](#page-47-0) con la nueva ecuación de amortiguamiento obtenida (ecuación [2.28\)](#page-54-0), un nuevo sistema de cuatro ecuaciones es obtenido, llamado [\(2.20\)](#page-46-2), [\(2.21\)](#page-46-0), [\(2.22\)](#page-47-1) y [\(2.28\)](#page-54-0). En contraste con el sistema de ecuaciones cuasi-nolineal  $(2.20)$ – $(2.23)$ , el cual tiene soluciones explícitas (Savenije et al., 2008), este conjunto de ecuaciones solamente puede ser resuelto por métodos numéricos iterativos (Cai et al., 2012).

Las distintas soluciones para el número de propagación  $\lambda$ , el retraso de fase  $\varepsilon$ , el número de velocidad  $\mu$  y el número de amortiguamiento  $\delta$  son mostradas en las Figuras [\(2.12\)](#page-55-0), [\(2.13\)](#page-55-1), [\(2.14\)](#page-56-0) y [\(2.15\)](#page-56-1) respectivamente. Estos resultados son similares al caso anterior, pero con la diferencia de que ahora no existe convergencia crítica ni discontinuidad para valores altos de  $\gamma$ , es decir cuando las ondas tienden a ser del tipo estacionarias. Sin

embargo, la convergencia crítica y discontinuidad persiste para estuarios sin fricción, en los cuales  $\chi = 0$  (línea azul de las Figuras mostradas).

<span id="page-55-0"></span>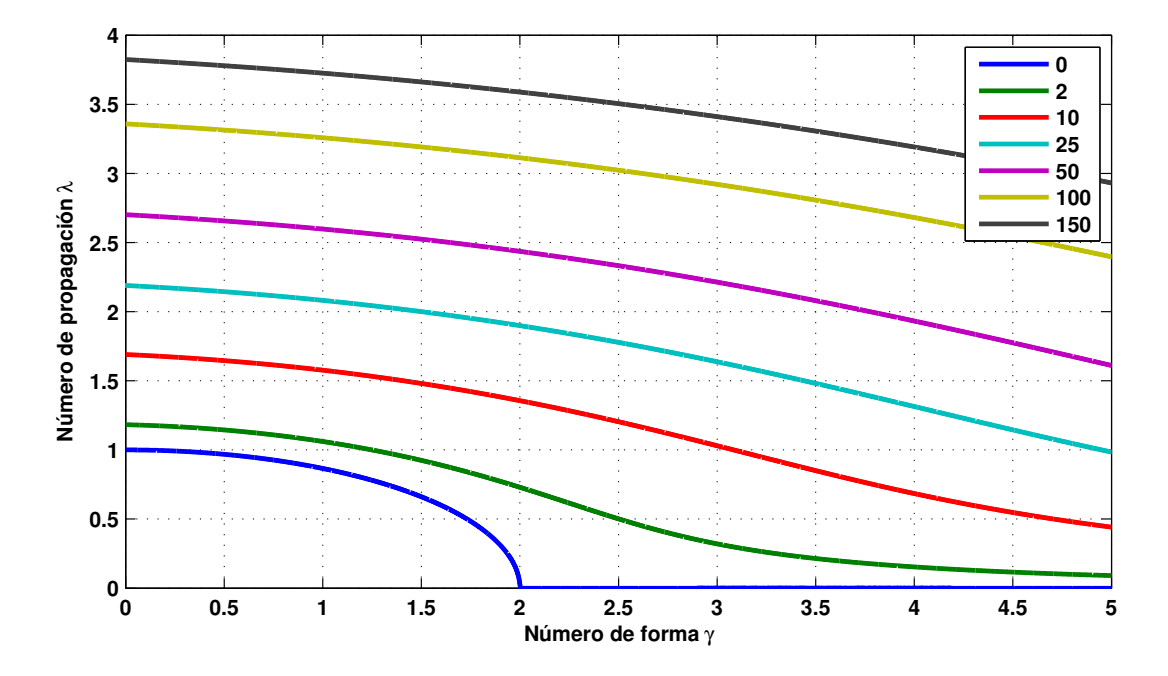

Figura 2.12: Relación entre el número de propagación  $\lambda$  y el número de forma  $\gamma$  para diferentes valores de número de fricción  $\chi$ ; caso: factor de fricción de Lorentz.

<span id="page-55-1"></span>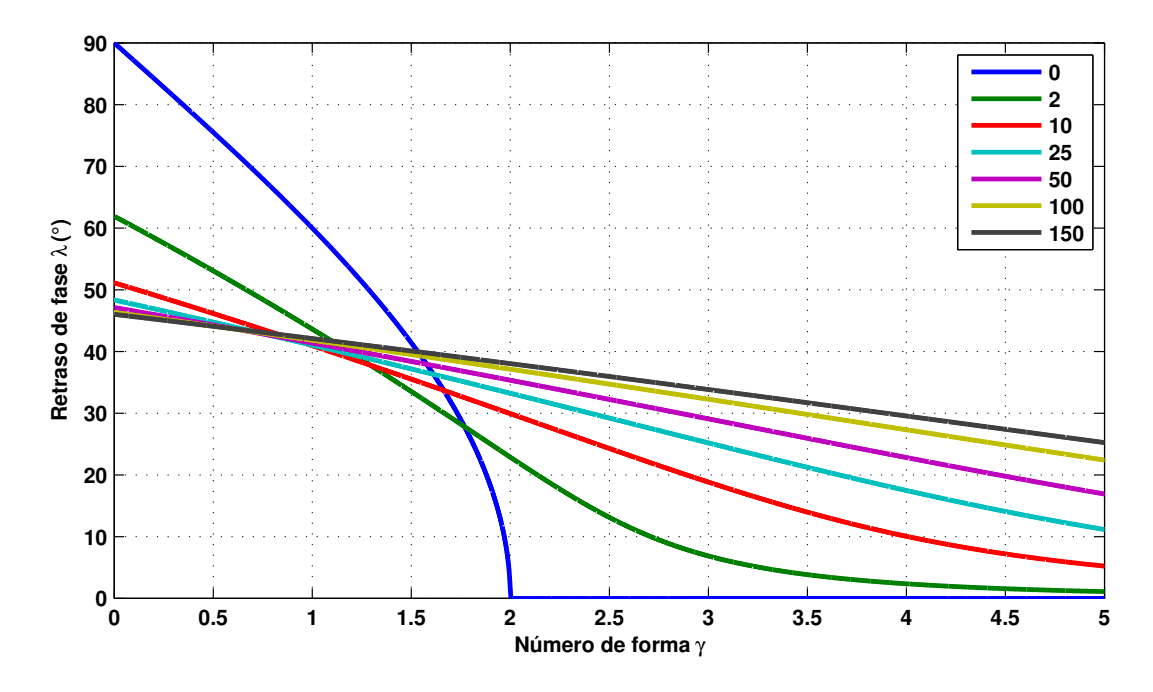

Figura 2.13: Relación entre el retraso de fase  $\varepsilon$  y el número de forma  $\gamma$  para diferentes valores de número de fricción  $\chi$ ; caso: factor de fricción de Lorentz.

<span id="page-56-0"></span>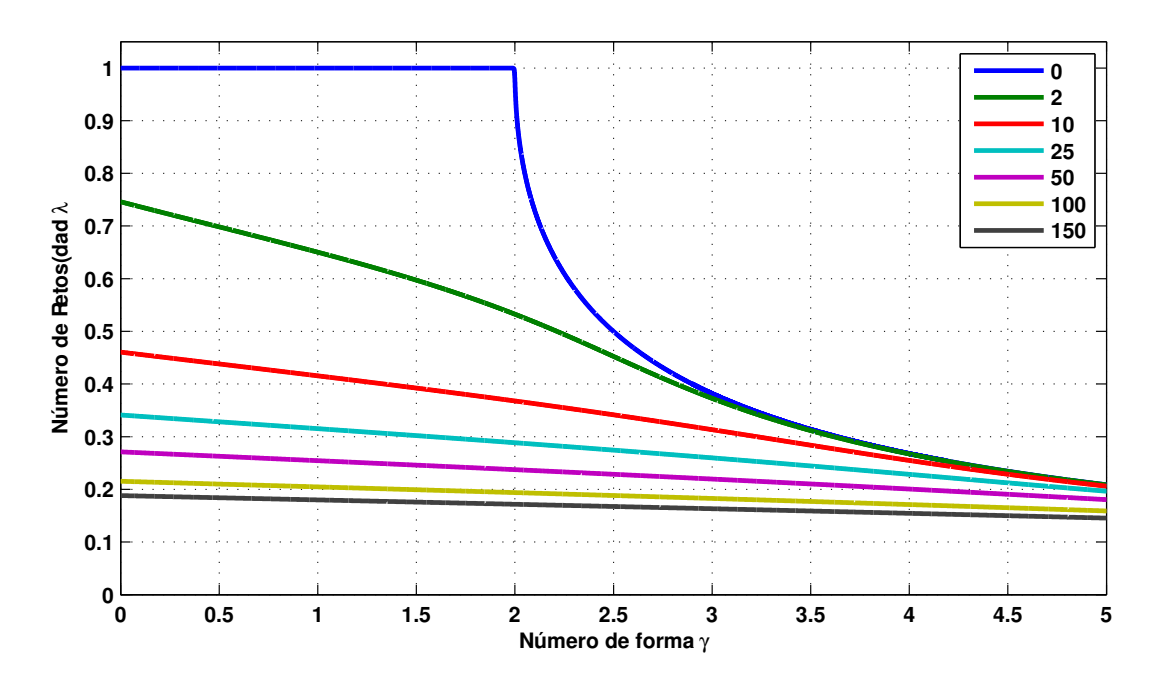

Figura 2.14: Relación entre el número de velocidad  $\mu$  y el número de forma  $\gamma$  para diferentes valores de número de fricción  $\chi$ ; caso: factor de fricción de Lorentz.

<span id="page-56-1"></span>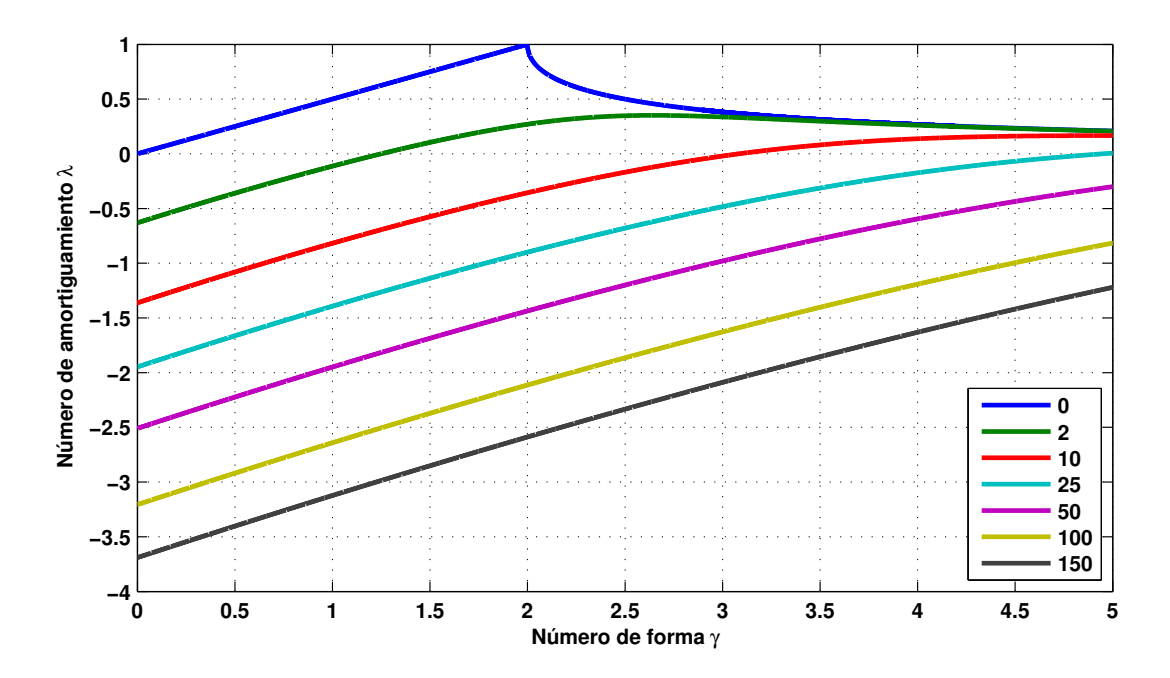

Figura 2.15: Relación entre el número de amortiguamiento  $\delta$  y el número de forma  $\gamma$  para diferentes valores de número de fricción  $\chi$ ; caso: factor de fricción de Lorentz.

# 2.2.7 Ecuaciones del modelo unidimensional (Modelo 1D)

Las ecuaciones de flujo unidimensional empleadas en el Modelo numérico 1D, cuya de-ducción detallada se encuentra en el Anexo [C,](#page-180-0) vienen dadas por:

<span id="page-57-1"></span>
$$
\frac{\partial \eta}{\partial t} + \frac{\partial M}{\partial x} + \frac{M}{\bar{B}} \frac{\partial \bar{B}}{\partial x} = 0 \tag{2.30}
$$

<span id="page-57-2"></span>
$$
\frac{\partial M}{\partial t} + \frac{1}{\bar{B}} \frac{\partial}{\partial x} \left( \frac{M^2 \bar{B}}{h} \right) + gh \frac{\partial \eta}{\partial x} + \frac{\tau_f}{\rho_0} = 0 \tag{2.31}
$$

El término de fricción de fondo  $\frac{\tau_f}{\tau}$ ρ en la ecuación de movimiento es expresado por:

$$
\frac{\tau_f}{\rho_0} = \frac{gn^2}{h^{7/3}} M \sqrt{M^2}
$$
 (2.32)

donde:

- $\bullet$   $M(x,t) = U(x,t)h(x,t)$  es el flujo de descarga promediado en la sección transversal  $(m^2/s)$ .
- $h(x,t) = \bar{h}(x,t) + \eta(x,t)$ , donde:  $\bar{h}$  es la profundidad promedio del lecho y  $\eta$  es la elevación de la superficie libre (véase la Figura [2.7,](#page-44-0) en la página [23\)](#page-44-0), pero en este caso se ha reemplazado a z por  $\eta$  para evitar confusiones con la coordenada vertical.
- *n* es el coeficiente de rugosidad de Manning (Tabla [2.2\)](#page-57-0), no confundir con  $\eta(x,t)$ que es la función que describe la elevación de la superficie libre.
- <span id="page-57-0"></span>•  $\bar{B}(x)$  es el ancho promedio del canal  $(m)$ .

| Material del Canal                            | TI.   |
|-----------------------------------------------|-------|
| Cemento puro, metal liso                      |       |
| Canales naturales en buen estado              | 0.025 |
| Canales naturales con piedras y malezas 0.035 |       |

**Tabla 2.2:** Valores del Coeficiente de Manning  $n$  (Linsley y Franzini, 1979).

En el Anexo [D](#page-186-0) se muestran los detalles del esquema numérico utilizado para resolver las ecuaciones  $(2.30)$  y  $(2.31)$ , así como las típicas condiciones iniciales y de frontera.

## 2.2.8 Ecuaciones del modelo bidimensional (Modelo 2D)

Las ecuaciones de continuidad y movimiento del modelo de flujo bidimensional, cuya deducción detallada se encuentra en el Anexo [B,](#page-168-0) están basadas en la teoría de aguas someras y son obtenidas al integrar verticalmente las ecuaciones incompresibles promedio de Reynold-Navier-Stokes (RANS) en coordenadas cartesianas:

<span id="page-58-0"></span>
$$
\frac{\partial \eta}{\partial t} + \frac{\partial M}{\partial x} + \frac{\partial N}{\partial y} = 0 \tag{2.33}
$$

$$
\frac{\partial M}{\partial t} + \frac{\partial}{\partial x} \left( \frac{M^2}{h} \right) + \frac{\partial}{\partial y} \left( \frac{M N}{h} \right) + gh \frac{\partial \eta}{\partial x} + \frac{\tau_{xf}}{\rho_0} = 0 \tag{2.34}
$$

<span id="page-58-1"></span>
$$
\frac{\partial N}{\partial t} + \frac{\partial}{\partial y} \left( \frac{N^2}{h} \right) + \frac{\partial}{\partial x} \left( \frac{MN}{h} \right) + gh \frac{\partial \eta}{\partial y} + \frac{\tau_{yf}}{\rho_0} = 0 \tag{2.35}
$$

Los términos de fricción de fondo  $\frac{\tau_{xf}}{\tau_{xf}}$  $\rho_0$  $y \frac{\tau_{yf}}{ }$  $\rho_0$ presentes en las ecuaciones de movimiento zonal y meridional son aproximados en forma similiar al caso 1D, mediante:

$$
\frac{\tau_{xf}}{\rho_0} = \frac{gn^2}{h^{7/3}} M \sqrt{M^2 + N^2}
$$
\n(2.36)

$$
\frac{\tau_{yf}}{\rho_0} = \frac{gn^2}{h^{7/3}} N\sqrt{M^2 + N^2}
$$
 (2.37)

donde:

- $N = V(x, y, t)h(x, y, t) = V(\bar{h}(x, y) + \eta(x, y, t))$  es el flujo de descarga meridional (a lo largo del eje y) y V es la velocidad meridional promediada verticalmente.
- $\bullet\,\,M=U(x,y,t)h(x,y,t)=U(\bar{h}(x,y)+\eta(x,y,t))$  es el flujo de descarga zonal (a lo largo del eje  $x$ ) y  $U$  es la velocidad zonal promediada verticalmente.

La discretización del sistema de ecuaciones del modelo numérico 2D [\(2.33\)](#page-58-0)-[\(2.35\)](#page-58-1), las condiciones iniciales y de frontera, y la técnica de anidamiento se detallan en el Anexo [E.](#page-191-0)

## 2.2.9 Prisma de marea y excursión de marea

El prisma de marea es definido como la cantidad de agua que ingresa o sale a un estuario durante medio ciclo de marea, es decir entre dos instantes sucesivos en que la velocidad es nula. El prisma de flujo o ingreso  $P_f$  (ecuación [2.38\)](#page-59-0) se calcula mediante la integral del caudal entre LWS y HWS; con orden cambiado para el prisma de reflujo o salida  $P_r$ .

<span id="page-59-0"></span>
$$
P_f = \int_{LWS}^{HWS} Q(0, t) dt = \int_{LWS}^{HWS} \left( \int_{r_0}^{r_f} h(r, t) U_p(r, t) dr \right) dt
$$
 (2.38)

donde:

- $\bullet$   $Q(0,t)$  es el caudal en la boca del estuario o en la entrada de un canal.
- $LWS$  es el instante en el que la velocidad es nula durante marea baja.
- $\bullet$   $HWS$  es el instante en el que la velocidad es nula durante marea alta.
- $r_0$  y  $r_f$  son las posiciones iniciales y finales a lo largo de la línea transversal donde se desea calcular el caudal.
- $\bullet$  dr es la distancia entre cada para de puntos a la largo de la línea transversal.
- $h(r, t)$  es la profundidad total en la posición r.
- $\bullet$   $U_p(r,t)$  es la velocidad Euleriana promediada verticalmente en la posición  $r$ , perpendicular a la línea transversal.

Esta ecuación es útil para determinar el prisma de marea a partir de los niveles y velocidades simulados con el modelo numérico bidimensional. Ya que estamos ante un problema discreto, las integrales que aparecen en las ecuaciones anteriores deben ser resueltas mediante métodos de integración numérica. En el presente trabajo de investigación, se utilizó por simplicidad el método del trapecio extendido o compuesto, aplicado primero para el cálculo del caudal, y luego para calcular el prisma de marea. La expresión discretizada resultante es sencilla, ya que en este método se divide la integral en varias porciones, cuyas áreas (positivas o negativas que dependen del signo de la función) son calculadas utilizando la fórmula para el área de un trapecio. Finalmente, la integral total es calculada mediante la suma de las áreas de todos estos trapecios. Fórmulas más sofisticadas como el método de Simpson  $1/3$  y  $3/8$  también pueden ser usadas; no obstante, los resultados obtenidos con estos m´etodos, para nuestro caso en particular, son similares al método del trapecio empleado.

En un marco Lagrangiano, a diferencia de un marco Euleriano donde se analizan puntos en el espacio, se describe el movimiento de la partícula. En este marco las siguientes expresiones son válidas, si el movimiento tiene características predominantemente unidimensionales:

$$
V = \frac{dx}{dt}
$$
  

$$
S = \int_0^t V dt
$$
 (2.39)

 $x = x_0 + S$ 

donde  $V = V(x, t)$  es la velocidad Lagrangiana de una partícula en movimiento y  $S(x, t)$ es la distancia que viaja la partícula desde el punto  $x_0$ . Si asumimos que la partícula se mueve acorde a un simple armónico con frecuencia  $\omega = 2\pi/T$ , empezando en  $x_0$  en LWS  $(t=0)$ , entonces la velocidad puede ser descrita como:

$$
V(x,t) = v(x)\sin(\omega t)
$$

En esta ecuación se está asumiendo que la influencia de la descarga del río en la zona salina (boca del estuario) es despreciable. La distancia recorrida por la partícula puede ser obtenida reemplazando la ecuación anterior en la ecuación para S (para más detalles ver Savenije (2006)), con lo cual:

$$
S = \frac{v}{\omega} (1 - \cos(\omega t))
$$

La excursión de marea  $E$  (la distancia viajada entre LWS y HWS; Figura [2.16\)](#page-61-0) es obtenida al sustituir  $t=T/2$  (la mitad del periodo):

$$
E = S(T/2) = \frac{2v}{\omega} = \frac{vT}{\pi}
$$
\n(2.40)

<span id="page-61-0"></span>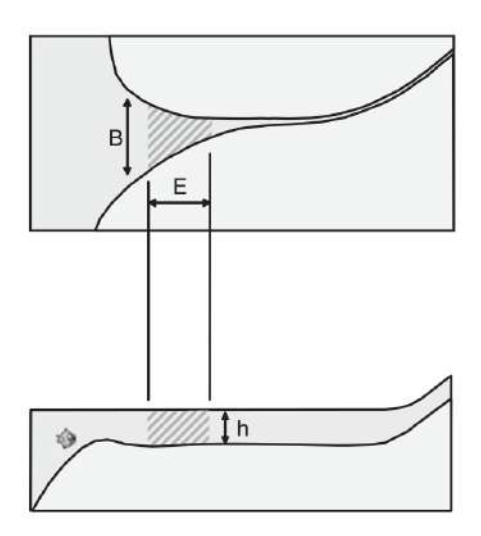

Figura 2.16: Esquema usado para el cálculo aproximado del prisma de marea, en el cual  $B$  es el ancho,  $h$  la profundidad y  $E$  la excursión de marea. Fuente: Savenije (2005).

## 2.2.10 Tiempo de lavado y tiempo de residencia

El tiempo de lavado  $T_l$ , es un parámetro integral que describe las características generales de intercambio de un cuerpo de agua con geometría simple (Monsen et al., 2002). Para su cálculo se dispone de la ecuación del caudal neto  $(2.41)$  y del prisma neto  $(2.42)$ :

<span id="page-61-1"></span>
$$
T_l = \frac{V}{Q_N} \tag{2.41}
$$

<span id="page-61-2"></span>
$$
T_l = \frac{VT}{P_N} = \frac{VT}{P_r - P_f} \tag{2.42}
$$

donde:  $V$  es el volumen total promedio del cuerpo de agua,  $Q_N$  es el caudal neto, o caudal promedio en un ciclo de marea,  $T$  es el periodo de dicho ciclo de marea,  $P_r$  y  $P_f$ son los prismas de flujo y reflujo, y  $P_N$  es el prisma neto; si estos prismas son calculados con la ecuación [\(2.38\)](#page-59-0), ambas expresiones serían equivalentes ya que  $P_N = Q_N T$ . Exis-ten diferencias, cuando el denominador de la ecuación [\(2.42\)](#page-61-2) es aproximado utilizando el rango de marea para calcular el prisma mareal, el cual es multiplicado por un factor que toma en cuenta el volumen de agua neto en la entrada del sistema.

Por otro lado, el tiempo de residencia  $T_r$  es definido como el tiempo en que una parcela de agua permanece en un estuario, es decir el tiempo que le toma a esta parcela de agua salir del sistema a través de una entrada (Zimmerman, 1976). Para su cálculo se suelen utilizar dos métodos, los cuales se presentan para un campo bidimensional:

### Método de trazadores Lagrangianos:

En este método, cuya descripción matemática puede ser consultada en Chen et al. 2006, se disemina al interior del sistema una concentración de un material (que puede ser un contaminante) y se determina el tiempo que transcurre hasta que sale del mismo. El problema con esta aproximación, radica en que se necesita guardar información del campo de velocidades numérico con una resolución temporal similar a la empleada por el modelo, lo cual puede generar archivos enormes que requieren gran poder de computo para manipularlos.

#### Aproximación Lagrangiana de rastreo de partículas:

En este método, se suelta cierta cantidad de partículas al interior del sistema y se determina el tiempo que transcurre hasta que salen del mismo. A diferencia del caso anterior, no se requiere información del campo de velocidad numérico con tanta resolución temporal, por lo cual no se necesita de gran poder computacional. En esta aproximación, se debe resolver en cada instante de tiempo el siguiente sistema de ecuaciones diferenciales ordinarias:

$$
\frac{dx}{dt} = u
$$
\n
$$
\frac{dy}{dt} = v
$$
\n(2.43)

las cuales se integran mediante:

$$
x(t_{n+1}) = x(t_n) + \int_{t_n}^{t_{n+1}} u \, dt \approx x(t_n) + u \Delta t
$$
  

$$
y(t_{n+1}) = y(t_n) + \int_{t_n}^{t_{n+1}} v \, dt \approx y(t_n) + v \Delta t
$$
 (2.44)

donde:  $x(t_{n+1})$  e  $y(t_{n+1})$  son las nuevas posiciones calculadas en el instante  $t = t_{n+1} (=$  $\Delta t + t_n$ ), y  $u(x, y, t)$  y  $v(x, y, t)$  son las velocidades zonales y meridionales respectivamente. Este cálculo se realiza para cada partícula y se repite sucesivamente, luego el tiempo de residencia de cada partícula es calculado contando la cantidad de pasos de tiempo que le tomó salir del mismo. Es necesario mencionar que en el cálculo de la integral hemos supuesto que la velocidad es casi constante en el paso de tiempo  $\Delta t$ . Un cálculo más realista utilizando el método de Runge-Kutta de cuarto orden puede ser encontrado en Chen et al. (2006).

Una simplificación extra que facilita el cálculo del tiempo de residencia, consiste en utilizar el campo de velocidad residual, el cual es originado por la asimetría mareal (diferencias entre las corrientes de flujo y reflujo; Kjerfve y Magill (1989)), cuya definición viene dada por:

$$
u_R = \frac{1}{t_f - t_0} \int_{t_0}^{t_f} u \, dt
$$
\n
$$
v_R = \frac{1}{t_f - t_0} \int_{t_0}^{t_f} v \, dt
$$
\n(2.45)

donde:  $u_R(x, y)$  y  $v_R(x, y)$  son las velocidades residuales zonales y meridionales independientes del tiempo, y  $t_f - t_0$  corresponde al tiempo transcurrido durante N ciclos de marea. En este caso, similar al cálculo del prisma de marea, también se empleó el método del trapecio extendido para el cálculo de la integral que aparece en la ecuación anterior.

Ya que tanto el tiempo de lavado  $T_f$  como el tiempo de residencia  $T_r$  expresan en forma aproximada la capacidad del sistema para expeler sustancias de su interior, de ahora en adelante llamaremos a ambos indistintamente tiempo de residencia  $T_r$ .

## 2.2.11 El método de diferencias finitas

Este método consiste en aproximar en forma discreta una ecuación diferencial. Las diferencias finitas son usadas ampliamente en análisis numérico y en la resolución de sistemas de ecuaciones diferenciales. En este método existen tres formas que son las más conocidas: diferencias adelantadas, atrasadas y centrales.

Las diferencias adelantas tienen la siguiente forma:

$$
\frac{df}{dx} \approx \frac{f(x+h) - f(x)}{h} \tag{2.46}
$$

Las diferencias atrasadas se expresan mediante:

$$
\frac{df}{dx} \approx \frac{f(x) - f(x - h)}{h} \tag{2.47}
$$

Las diferencias centrales son representadas por:

$$
\frac{df}{dx} \approx \frac{f(x+h/2) - f(x-h/2)}{h} \tag{2.48}
$$

Aunque también se usa la siguiente forma para el caso anterior:

$$
\frac{df}{dx} \approx \frac{f(x+h) - f(x-h)}{2h} \tag{2.49}
$$

Sin embargo, el error entre la solución real y la solución aproximada es determinado por el error que se comete al reescribir la ecuación diferencial en una ecuación discreta.

Al aplicar la serie de Taylor a la variable  $f$ , que ahora depende de  $x$  y  $t$  se tiene:

$$
f(x + \Delta x, t) = f(x, t) + \Delta x \frac{\partial f(x, t)}{\partial x} + \frac{(\Delta x)^2}{2} \frac{\partial^2 f(x, t)}{\partial x^2} + \frac{(\Delta x)^3}{3!} \frac{\partial^3 f(x, t)}{\partial x^3} + \dots
$$
 (2.50)

donde  $\Delta x$  es el tamaño de grilla. De esta ecuación podemos obtener la aproximación de diferencias adelantadas:

<span id="page-64-0"></span>
$$
\frac{\partial f(x,t)}{\partial x} = \frac{f(x + \Delta x, t) - f(x,t)}{\Delta x} - \frac{(\Delta x)}{2} \left( \frac{\partial^2 f(x,t)}{\partial x^2} \right) + \dots \tag{2.51}
$$

Que tan buena es esta aproximación depende, desde luego, del tamaño de la malla  $\Delta x$ . Si este valor es pequeño en el sentido de que la función  $f(x, t)$  varía poco en una región de ese tamaño, entonces la aproximación puede ser muy buena. El error involucrado en esta aproximación es llamado "error de truncamiento", que se define como la diferencia entre la derivada parcial y su diferencia finita. En este caso su parte dominante resulta ser proporcional a  $\Delta x$ , por lo que se dice que el error es de primer orden  $O(\Delta x)$ .

Si ahora reemplazamos  $\Delta x$  por  $+\Delta x/2$  y por  $-\Delta x/2$  en la serie de Taylor, obtenemos:

$$
f(x+\Delta x/2,t) = f(x,t) + \frac{\Delta x}{2} \frac{\partial f(x,t)}{\partial x} + \frac{(\frac{\Delta x}{2})^2}{2} \frac{\partial^2 f(x,t)}{\partial x^2} + \frac{(\frac{\Delta x}{2})^3}{3!} \frac{\partial^3 f(x,t)}{\partial x^3} + \dots (2.52)
$$
  

$$
f(x-\Delta x/2,t) = f(x,t) - \frac{\Delta x}{2} \frac{\partial f(x,t)}{\partial x} + \frac{(\frac{\Delta x}{2})^2}{2} \frac{\partial^2 f(x,t)}{\partial x^2} - \frac{(\frac{\Delta x}{2})^3}{3!} \frac{\partial^3 f(x,t)}{\partial x^3} + \dots (2.53)
$$

las cuales conducen a la siguiente ecuación, que es conocida como diferencias centrales:

<span id="page-65-0"></span>
$$
\frac{\partial f(x,t)}{\partial x} = \frac{f(x + \Delta x/2, t) - f(x - \Delta x/2, t)}{\Delta x} - O(\Delta x)^2 \tag{2.54}
$$

Si bien las expresiones en diferencias finitas de las ecuaciones [\(2.51\)](#page-64-0) y [\(2.54\)](#page-65-0) son similares, los errores son diferentes y por lo tanto es mejor generalmente utilizar la aproximación en diferencias centrales que posee un error de segundo orden.

#### 2.2.12 El esquema de leap-frog escalonado

En el esquema de leap-frog se utiliza diferencias centrales para el cálculo de la derivada temporal, la cual posee error de segundo orden. Por otro lado, el esquema escalonado es un sistema grillado en el cual las variables se encuentran distribuidas escalonadamente en el espacio y tiempo (en el esquema clásico tan solo se realiza esto en el espacio), a partir del cual se discretizan las ecuaciones. Usualmente las variables escalares como  $\eta$ ,  $\overline{h}$  y  $h$ son posicionadas en el centro de la grilla, mientras que las variables como  $M \vee N$  son ubicadas en los extremos (Figura [2.17\)](#page-66-0). Las ventajas y desventajas que presentan son:  $(i)$  simple pero tiene un error de segundo orden,  $(ii)$  fácil de implementar condiciones de frontera,  $(iii)$  muy estable y sin errores de disipación numérica, y  $(iv)$  existencia de pequeños errores de dispersión numérica (Imamura, 2006; Koshimura, 2008).

<span id="page-66-0"></span>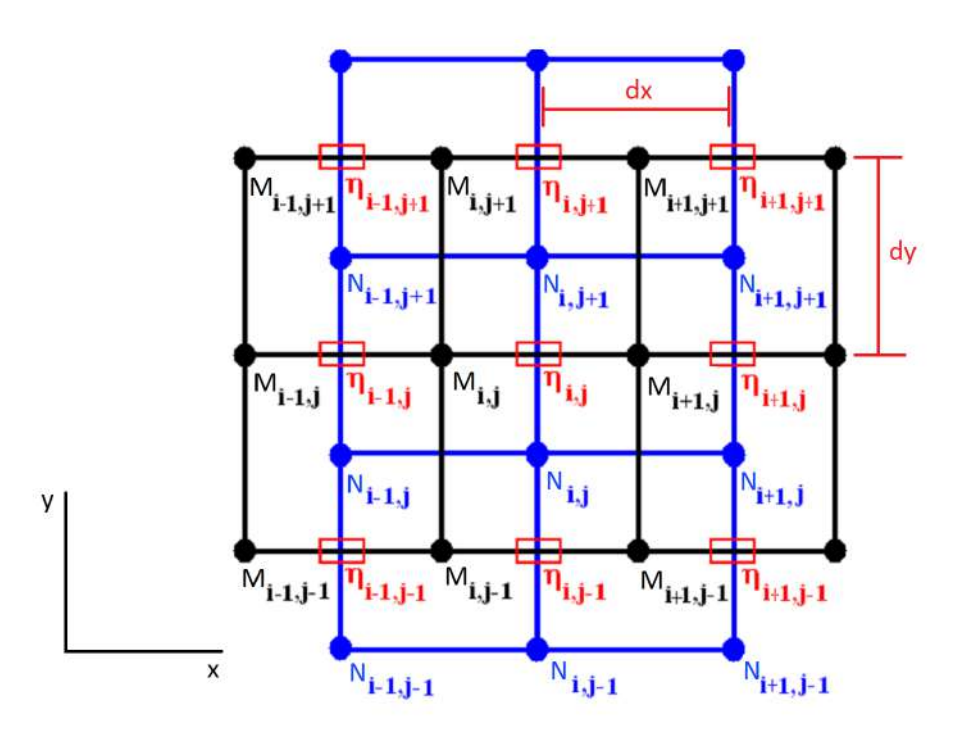

Figura 2.17: Distribución de las variables  $\eta$ , M y N en una grilla tipo Arakawa C. Modificada de Mosquera (2009).

A manera de ejemplo, vamos a aplicar este esquema al sistema de ecuaciones simplifi-cado 1D, cuya evolución espacio-temporal es mostrada en La Figura [2.18,](#page-68-0) en el cual las variables  $\eta$ ,  $\overline{h}$ , h están definidas en el centro de la grilla, mientras que M está definida en los extremos, lo cual implica que tenemos un punto adicional para esta última variable.

<span id="page-66-1"></span>
$$
\frac{\partial \eta}{\partial t} + \frac{\partial M}{\partial x} = 0 \tag{2.55}
$$

<span id="page-66-3"></span>
$$
\frac{\partial M}{\partial t} + gh \frac{\partial \eta}{\partial x} = 0 \tag{2.56}
$$

El primer término de la ecuación [\(2.55\)](#page-66-1) es discretizado como la ecuación [\(2.57\)](#page-66-2), lo cual permite obtener el nivel de agua en un tiempo  $t+\Delta t$  usando el nivel de agua en el tiempo  $t.$  Esta aproximación es central porque estos instantes están a  $\pm\Delta t/2$  de  $M^{k+1/2}.$ 

<span id="page-66-2"></span>
$$
\frac{\partial \eta}{\partial t} = \frac{1}{\Delta t} (\eta_i^{k+1} - \eta_i^k)
$$
\n(2.57)

Al discretizar el segundo término de la ecuación [\(2.55\)](#page-66-1) mediante diferencias centrales:

$$
\frac{\partial M}{\partial x} = \frac{1}{\Delta x} (M_{i+1/2}^{k+1/2} - M_{i-1/2}^{k+1/2})
$$
\n(2.58)

donde:

\n- $$
\eta_i^k = \eta(i\Delta x, k\Delta t)
$$
\n- $M_{i+1/2}^{k+1/2} = M[(i+1/2)\Delta x, (k+1/2)\Delta t)]$
\n

El subínidice i representa la posición en el dominio espacial ( $x = i \times \Delta x$ ), y k es la posición en el dominio temporal ( $t = k \times \Delta t$ ), donde  $\Delta x$  y  $\Delta t$  son el tamaño de grilla espacial y temporal respectivamente.

De la misma forma la ecuación [\(2.56\)](#page-66-3) es discretizada como:

$$
\frac{1}{\Delta t}(M_{i+1/2}^{k+1/2} - M_{i+1/2}^{k-1/2}) + g\frac{h_{i+1}^k + h_i^k}{2} \frac{1}{\Delta x}(\eta_{i+1}^k - \eta_i^k) = 0
$$
\n(2.59)

donde  $h_i^k = \eta_i^k + \overline{h}_i.$  Finalmente, se muestran las ecuaciones discretizadas que permiten resolver el sistema de ecuaciones [\(2.55\)](#page-66-1) y [\(2.56\)](#page-66-3).

$$
\eta_i^{k+1} = \eta_i^k - \frac{\Delta t}{\Delta x} (M_{i+1/2}^{k+1/2} - M_{i-1/2}^{k+1/2})
$$
\n(2.60)

$$
M_{i+1/2}^{k+1/2} = M_{i+1/2}^{k-1/2} - g \frac{(h_{i+1}^k + h_i^k)}{2} \frac{\Delta t}{\Delta x} (\eta_{i+1}^k - \eta_i^k)
$$
(2.61)

Sin embargo, al discretizar ecuaciones diferenciales en una computadora, esta solo permite el uso de *índices enteros.* Por esta razón se necesita reescribir los índices impares que afectan a la variable  $M$  (Figura [2.18\)](#page-68-0), con lo cual se obtiene:

$$
\eta_i^{k+1} = \eta_i^k - \frac{\Delta t}{\Delta x} (M_{i+1}^{k+1} - M_i^{k+1})
$$
\n(2.62)

<span id="page-67-0"></span>
$$
M_{i+1}^{k+1} = M_{i+1}^k - g \frac{(h_{i+1}^k + h_i^k)}{2} \frac{\Delta t}{\Delta x} (\eta_{i+1}^k - \eta_i^k)
$$
 (2.63)

<span id="page-68-0"></span>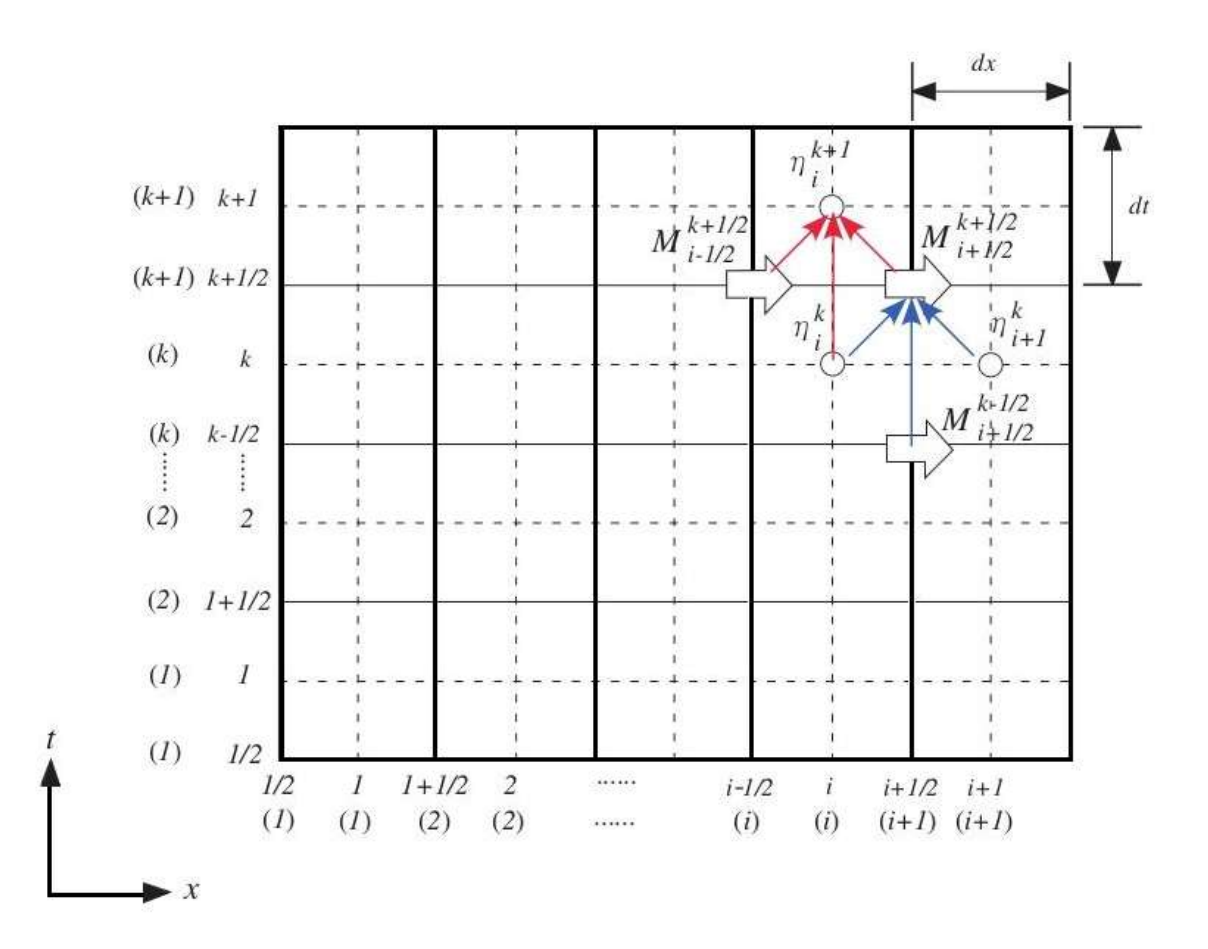

Figura 2.18: Esquema de leap-frog escalonado en el dominio  $x - t$ , las flechas representan la ubicación del flujo de descarga  $M$ , mientras que los círculos la ubicación del nivel de la superficie libre  $\eta$ . Fuente: Koshimura (2008).

La ecuación de movimiento [\(2.63\)](#page-67-0) obtenida para el punto  $i + 1$ , puede ser reescrita para un punto  $i$ , con lo cual el sistema de ecuaciones que debemos de resolver es:

$$
\eta_i^{k+1} = \eta_i^k + \frac{\Delta t}{\Delta x} (M_{i+1}^{k+1} - M_i^{k+1}) \qquad (k = 1 : KF, i = 1 : IF - 1)
$$
 (2.64)

$$
M_i^{k+1} = M_i^k - g \frac{(D_i^k + D_{i-1}^k)}{2} \frac{\Delta t}{\Delta x} (\eta_i^k - \eta_{i-1}^k) \qquad (k = 1 : KF, i = 2 : IF - 1)
$$
 (2.65)

Adicionalmente, necesitamos conocer los valores iniciales de ambas variables para todos los puntos de grilla  $(\eta^1$  y  $M^1)$ , que usualmente se asumen como cero, así como el valor de  $M$  en las fronteras para todos los instantes de tiempo  $(M_1 \ y \ M_{IF}).$ 

## 2.2.13 La condición de Courant-Friedrichs-Lewy (CFL)

La idea básica de la condición CFL es que la solución de una ecuación en diferencias finitas no deba ser independiente de la data que determina la solución de la ecuación diferencial parcial asociada. La condición CFL puede ser mejor entendida definiendo el dominio de influencia de un punto como la región del plano  $x - t$  donde la solución de alguna ecuación diferencial es influenciada por la solución en dicho punto. Un concepto relacionado, es el dominio de dependencia de un punto, que es definido como la región de puntos del plano  $x-t$  donde la solución de alguna ecuación diferencial tiene influencia en la solución calculada en dicho punto. Un concepto similar aplicable al problema discreto es el dominio de dependencia numérico de un punto de grilla, definido como la región de nodos de la grilla espacio-tiempo donde el valor de la solución numérica de alguna ecuación diferencial tiene influencia en la solución numérica calculada en dicho punto. La condición CFL, necesaria para la estabilidad pero no suficiente para garantizarla, requiere que el dominio de dependencia num´erico de un esquema en diferencias finitas incluya el dominio de dependencia de la ecuación diferencial parcial asociada.

La naturaleza de la condición CFL puede ser ilustrada considerando la ecuación de ad-vección lineal (ecuación [\(2.66\)](#page-69-0)), la cual tiene solución general de la forma  $\phi(x - ct)$ . Donde  $c$  es la velocidad de propagación de la onda.

<span id="page-69-0"></span>
$$
\frac{\partial \phi}{\partial t} + c \frac{\partial \phi}{\partial x} = 0 \tag{2.66}
$$

Por lo tanto el dominio de dependencia de un punto  $(x, y)$  es el conjunto de puntos a lo largo de la línea característica:

$$
t = t_0 + \frac{1}{c}(x - x_0)
$$
 (2.67)

En la Figura [2.19](#page-70-0) el dominio de dependencia es dibujado como una línea a trazos, junto con aquellos nodos que forman el dominio de dependencia numérico de esquema upstream en diferencias finitas.

<span id="page-70-0"></span>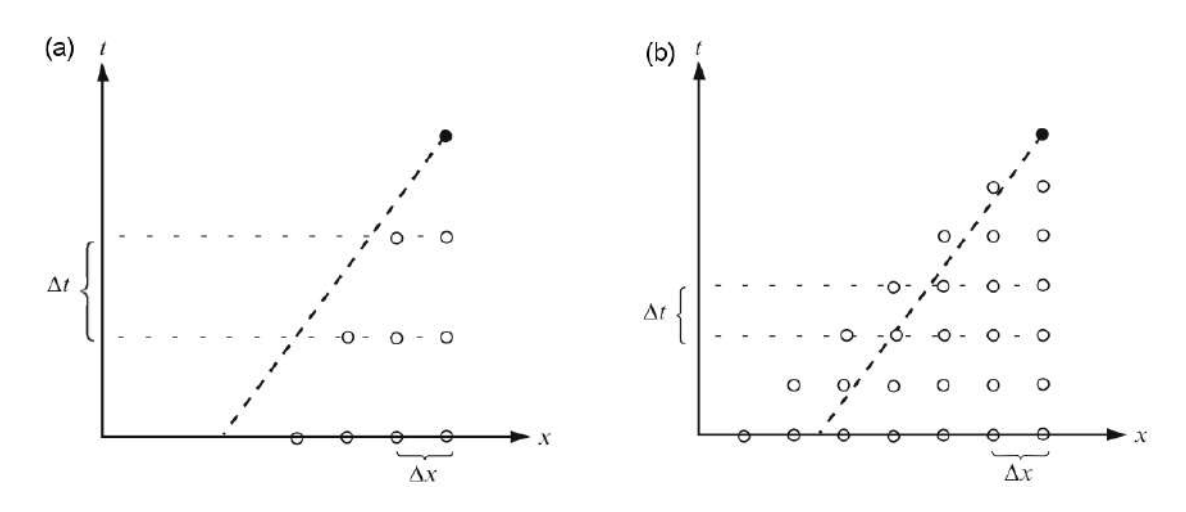

Figura 2.19: Influencia del intervalo de tiempo en la relación entre el dominio de dependencia numérico del esquema upstream (círculos abiertos) y el dominio de dependencia de la ecuación de advección lineal (línea a trazos): (a)  $\Delta t$  inestable, (b)  $\Delta t$  estable. Fuente: Durran (1999).

En la Figura [2.19a](#page-70-0), la condición inicial que determina la solución de la ecuación diferencial parcial no tiene influencia en la determinación de la solución numérica. La solución numérica no podrá converger a la solución real y por lo tanto el método para este caso es inestable. Sin embargo, un cambio en el valor de la razón  $\Delta t/\Delta x$  podría hacerlo estable.

Lo mostrado en la Figura [2.19b](#page-70-0) es obtenido reduciendo el intervalo de tiempo a la mitad. Bajo esta condición se puede observar que el dominio de dependencia numérico contiene el dominio de dependencia de la solución verdadera, y es posible que la solución numérica sea estable. En este ejemplo, la condición CFL requiere que la pendiente de esta curva característica sea menor que la pendiente del lado derecho y mayor que la pendiente del lado izquierdo del dominio de dependencia numérico. Con estas dos condiciones y para  $c > 0$  se obtiene:

<span id="page-70-1"></span>
$$
0 \le c \frac{\Delta t}{\Delta x} \le 1 \tag{2.68}
$$

La cantidad  $|c\Delta t/\Delta x|$  es conocida como el número de Courant. En problemas más generales la solución consiste en trenes de onda viajando a diferentes velocidades, en tal caso el número de Courant es definido como la velocidad  $c$  de la onda más rápida. A veces se sugiere que la condición CFL es simplemente el requerimiento de que  $|c\Delta t/\Delta x| \leq 1$ , sin embargo, en algunos casos la verdadera condición CFL puede ser mayor que la unidad y en los casos más extremos esta condición tiene mínima influencia en la geometría del dominio numérico de dependencia. La condición CFL es tan solo una condición necesaria para la estabilidad, pero en muchos casos la condición que garantiza la estabilidad es más restrictiva que aquella requerida por esta condición (Durran, 1999).

Según Greenberg et al. (2007), los problemas numéricos explícitos en el tiempo asociados a ondas de gravedad que se propagan en una región de altura  $h$ , están limitados por el requerimiento de que el número de Courant sea menor que 1. En este caso  $c = \frac{1}{\sqrt{2\pi}}$ √  $\overline{gh}$  es la velocidad de propagación de la onda de gravedad.

Por otro lado, Imamura et al. (2006) establece que la condición de estabilidad numérica para el fenómeno de propagación de ondas de gravedad en esquemas explícitos implica que el número de Courant sea menor que  $1/\sqrt{2}$ √ 2. Debido a que ahora el dominio presenta profundidad variable, la velocidad de propagación de la onda de gravedad viene dada por  $c =$ √  $\overline{gh_{max}}$ , donde  $h_{max}$  representa la máxima altura de la columna de agua en la región computacional. Para este caso la condición de estabilidad es más restrictiva que la típica condición de CFL (ecuación [\(2.68\)](#page-70-1)).

### 2.2.14 Herramientas Estadísticas

### A) Coeficiente de correlación de Pearson  $(r_{xy})$

Este coefiente mide el grado de dependencia lineal entre dos variables  $(x, y)$  y es definido como la razón de la covarianza al producto de sus desviaciones estándar:

$$
r_{xy} = \frac{Cov(x, y)}{\sigma_x \sigma_y} = \frac{\frac{1}{n-1} \sum_{i=1}^n [(x_i - \bar{x})(y_i - \bar{y})]}{\left[\frac{1}{n-1} \sum_{i=1}^n (x_i - \bar{x})^2\right]^{1/2} \left[\frac{1}{n-1} \sum_{i=1}^n (y_i - \bar{y})^2\right]^{1/2}}
$$
\n
$$
= \frac{\sum_{i=1}^n [(x_i')(y_i')] }{\left[\sum_{i=1}^n (x_i')^2\right]^{1/2} \left[\sum_{i=1}^n (y_i')^2\right]^{1/2}}
$$
\n(2.69)

donde el símbolo (') denota anomalía (diferencia entre el valor de una variable y su promedio). Se puede observar que al el coeficiente es conmutativo  $r_{xy} = r_{yx}$  y que  $r_{xx} = r_{yy} = 1$ . Si bien el coeficiente de correlación de Pearson es frecuentemente usado debido a su sencilla interpretación matemática y a que está asociado al análisis de regresión lineal, se debe tener en cuenta que este coeficiente no reconoce fuertes relaciones
no lineales entre las dos variables y que es extremadamente sensible a puntos periféricos (lejanos al resto). Esto puede conducir a una interpretación errónea de los resultados.

El coeficiente de correlación de Person está limitado ( $-1 \le r_{xy} \le 1$ ), y según su valor se puede establecer que:

- Si  $r_{xy} = 1$ , existe una correlación positiva perfecta. Este valor indica una dependencia total entre las dos variables denominada relación directa: cuando una de ellas aumenta, la otra también lo hace en proporción constante.
- Si  $0 < r_{xy} < 1$ , existe una correlación positiva.
- $\bullet$  Si  $r_{xy} = 0$ , no existe relación lineal. Pero esto no necesariamente implica que las variables son independientes: pueden existir todavía relaciones no lineales entre las dos variables.
- Si  $-1 < r_{xy} < 0$ , existe una correlación negativa.
- Si  $r_{xy} = -1$ , existe una correlación negativa perfecta, lo inverso al caso de  $r_{xy} = 1$ .

El factor que controla la relación entre las variables en el coeficiente de correlación de Pearson es la covarianza entre las variables  $x \in y$  en el numerador de la ecuación [\(2.69\)](#page-71-0). El denominador tan solo es un factor de escala y siempre es positivo. Por lo tanto la correlación de Pearson se puede considerar como una covarianza adimensional. Considerar a manera de ejemplo la nube de puntos  $(x, y)$  en la Figura [2.21,](#page-75-0) se observa inmediatamente que existe una correlación positiva. Las dos líneas perpendiculares que pasan a través de las dos medias definen cuatro cuadrantes, etiquetados con números romanos. Para cada grupo de  $n$  puntos, la cantidad dentro de la sumatoria del numerador de la ecuación [\(2.69\)](#page-71-0) es calculada. Para los puntos en el cuadrante I, los valores de  $x$ e  $y$  son mayores que sus respectivas medias  $(x^\prime > 0$  e  $y^\prime > 0)$  y ambos factores dan un producto positivo. Por lo tanto los puntos en el cuadrante I contribuyen en forma positiva a la sumatoria. Similarmente, para los puntos en el cuadrante III  $x \in y$  son menores que sus respectivas medias ( $x^\prime < 0$  e  $y^\prime < 0)$  y nuevamente el producto de sus anomalías es positiva. Por lo tanto los puntos en el cuadrante III también contribuyen positivamente a la sumatoria. Para los puntos en los cuadrantes II y IV, una de las dos variables  $x \, \text{e} \, y$  <span id="page-73-0"></span>es mayor que su media y la otra es menor. Por lo tanto el producto de sus anomalías es negativo y estos puntos contribuyen en forma negativa a la sumatoria.

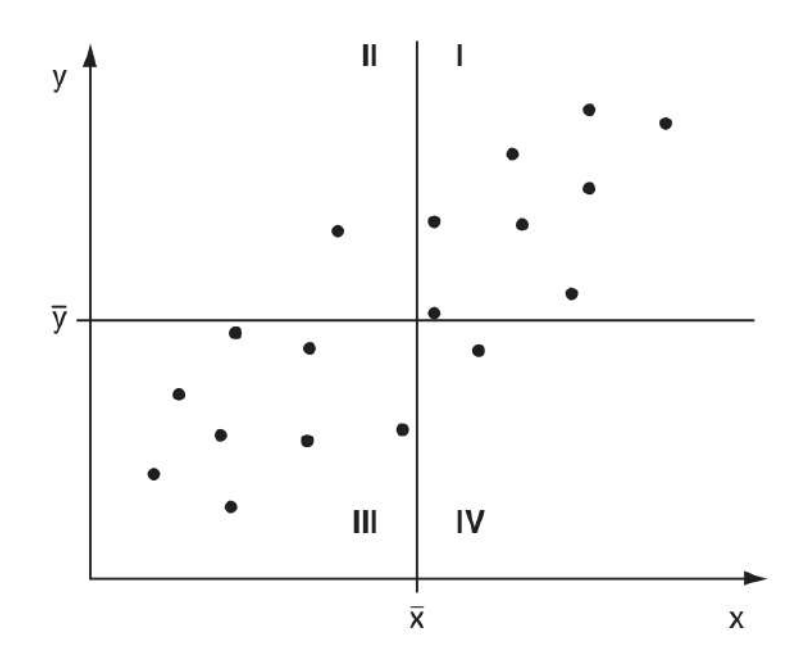

Figura 2.20: Nube de puntos que ilustra el mecanismo de la correlación de Pearson (ecuación [\(2.69\)](#page-71-0)). Fuente: Wilks (2006).

En la Figura [2.20](#page-73-0) la mayoría de los puntos están en los cuadrantes I y III y por lo tanto la mayoría de los términos del numerador de la ecuación [\(2.69\)](#page-71-0) son positivos. Solo los dos puntos en los cuadrantes II y IV contribuyen negativamente y su valor absoluto es pequeño debido a que están cerca a sus respectivas medias. El resultado es una sumatoria positiva en el numerador, lo cual produce una covarianza positiva y un coeficiente de correlación positivo. Si la mayoría de los puntos hubieran estado en los cuadrantes II y IV el coeficiente de correlación sería negativo. Si la nube de puntos hubiera estado distribuida casi homogéneamente en los cuatro cuadrantes, el coeficiente de correlación sería cercano a cero, debido a que los términos positivos y negativos se cancelarían.

#### B) Regresión lineal simple

La regresión lineal simple o ajuste lineal es un método matemático que describe o modela la relación lineal entre dos variables, por ejemplo  $x \in y$ . Por convención el símbolo x es usado para la variable independiente (explicativa o regresor) y el símbolo  $y$  es usado para la variable dependiente (explicada o regresando). En problemas más complejos donde

interviene más de una variable independiente se usa el método de regresión múltiple; sin embargo, las ideas básicas de regresión lineal simple pueden ser extendidas para este caso.

Básicamente la regresión lineal simple pretende resumir la relación entre dos variables, mostradas gráficamente en su mapa de puntos, por una línea recta. El método de regresión escoge que línea produce el menor error para las predicciones de  $y$ . El criterio más usual de error busca minimizar la suma de los errores al cuadrado, el cual es conocido como el método ordinario de mínimos cuadrados. Elección de este criterio es conveniente no necesariamente porque sea el mejor, sino porque este hace que sea posible resolver el problema analíticamente. Sin embargo, la elección de este criterio tiene la desventaja de que la línea de regresión es sensible a puntos periféricos (lejanos al resto).

En la Figura [2.21](#page-75-0) se muestra la aplicación del método. Dado el conjunto de datos $(x, y)$ , el problema es encontrar la línea recta (ecuación [\(2.70\)](#page-74-0)) que minimiza el cuadrado de las distancias verticales (líneas delgadas) entre esta y los puntos de datos  $y$ .

<span id="page-74-0"></span>
$$
\hat{y} = a + bx \tag{2.70}
$$

donde el sombrero  $(\hat{y})$  indica que se trata del valor pronosticado de y. El error, llamado también error residual, que representa la diferencia entre la distancia vertical de los puntos de datos y la línea de ajuste o regresión, es definido como:

<span id="page-74-1"></span>
$$
e_i = y_i - \hat{y}(x_i) \tag{2.71}
$$

La combinación de las ecuaciones  $(2.70 \, \text{y} \, 2.71)$  $(2.70 \, \text{y} \, 2.71)$  $(2.70 \, \text{y} \, 2.71)$  conduce a la ecuación de regresión:

$$
y_i = \hat{y}_i + e_i = a + bx_i + e_i \tag{2.72}
$$

La cual muestra que el verdadero valor de la variable independiente es la suma de la variable pronosticada y el residuo.

<span id="page-75-0"></span>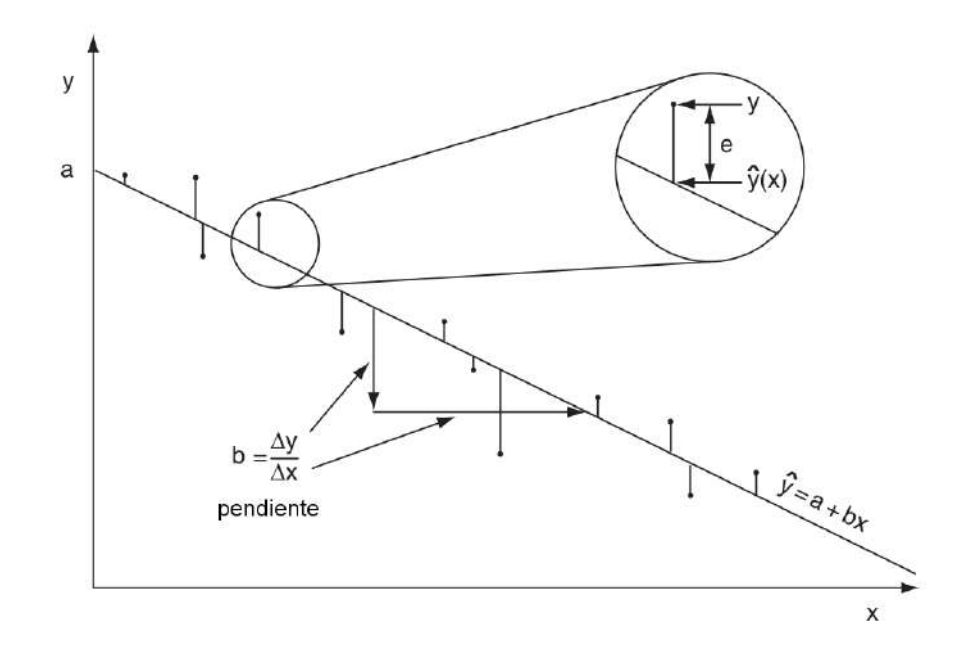

Figura 2.21: Nube de puntos que ilustra la técnica de regresión lineal simple. Fuente: Wilks (2006).

Para encontrar expresiones analíticas para el intercepto  $a$  y la pendiente  $b$  es necesario minimizar la suma de los cuadrados de los residuos

$$
\sum_{i=1}^{n} (e_i)^2 = \sum_{i=1}^{n} (y_i - \hat{y}_i)^2 = \sum_{i=1}^{n} (y_i - [a + bx_i])^2,
$$
\n(2.73)

lo cual se puede lograr derivando la ecuación anterior con respecto a ambos parámetros e igualando a cero. Esto establece un sistema de dos ecuaciones con dos incógnitas, que al ser resuelto conduce a:

$$
b = \frac{\sum_{i=1}^{n} [(x_i - \bar{x})(y_i - \bar{y})]}{\sum_{i=1}^{n} (x_i - \bar{x})^2}
$$
  
\n
$$
a = \bar{y} - b\bar{x}
$$
\n(2.74)

La ecuación para la pendiente  $b$  es similar en forma al coeficiente de correlación de Pear-son (ecuación [\(2.69\)](#page-71-0)) y presenta el mismo signo. La diferencia radica en el término faltante en el denominador de la ecuación de la pendiente.

## C) Coeficiente de determinación  $(R^2)$

El coeficiente de determinación viene definido por:

$$
R^{2} = \frac{SSR}{SST} = \frac{\sum_{i=1}^{n} (\hat{y}_{i} - \bar{y})^{2}}{\sum_{i=1}^{n} (y_{i} - \bar{y})^{2}}
$$
(2.75)

el cual representa la razón entre las variaciones de la línea de regresión o valores pronosticados ( $SSR$ ) y las variaciones de los datos ( $SST$ ), ambos medidos con respecto a la media de los datos. Adem´as, este coeficiente puede ser interpretado como la proporción de la variación de la variable a predecir que es descrita o tomada en cuenta por la regresión. Para el caso de regresión lineal simple, el coeficiente de determinación es exactamente igual al cuadrado del coeficiente de correlación de Pearson:

$$
R^2 = r_{xy}^2 \tag{2.76}
$$

En ocasiones el coeficiente de determinación es usado con la finalidad de calcular las desviaciones promedio de las estimaciones de los resultados de un modelo con respecto a la data disponible. En este caso la variable  $y$  es representada por los resultados del modelo y la variable  $x$  por los datos disponibles. Valores de  $R^2$  cercanos a la unidad indican que el modelo representa adecuadamente la realidad. Sin embargo, para tener mayor certeza en que el modelo es adecuado se suele calcular además la raíz del error cuadrático medio (RMSE).

#### D) Raíz del error cuadrático medio (RMSE)

La raíz del error cuadrático medio (RMSE) llamada también raíz de la desviación cuadrática media (RMSD) es frecuentemente usada como medida de las diferencias entre los valores simulados o pronosticados por un modelo y los valores observados. Básicamente la RMSE representa la desviación estándar de las diferencias (residuo) entre el valor simulado y observado. La RSME es definida como:

$$
RMSE = \sqrt{\sum_{k=1}^{n} \frac{(\hat{y_k} - y_k)^2}{n}}
$$
 (2.77)

donde:

- $\bullet$   $\hat{y_k}$  es el valor simulado o pronosticado en el instante  $k$
- $y_k$  es el valor observado en el instante  $k$
- $\bullet$  n es el número de valores comparados

La ecuación que describe la RMSE agrupa las magnitudes de los errores de simulación o predicci´on para varios instantes de tiempo en un solo valor que representa una buena medida de la precisión, pero tan solo es útil para comparar errores de diferentes modelos para una variable en particular o para diferentes parametrizaciones o configuraciones de un mismo modelo. En comparación con el error cuadrático medio (MSE) que da unidades de una determinada variable elevada al cuadrado, el RMSE parece ser m´as adecuado.

### 2.2.15 Modelo global de marea TPXO7.2

The OSU TOPEX/Poseidon Global Inverse Solution es un modelo numérico global de marea corregido con datos de los satélites TOPEX/Poseidon y Jason. Este posee un espaciamiento de grilla (resolución espacial) de  $0.25^{\circ}$  (28 Km), el cual se usa generalmente como forzante en los modelos regionales y costeros. Las constituyentes armónicas que simula son en total trece: cuatro semidiurnas  $(M_2, S_2, N_2, K_2)$ , cuatro diurnas  $(K_1, O_1,$  $P_1, Q_1$ ), dos de periodo largo  $(M_f, M_m)$  y tres no lineales  $(M_4, MS_4, MN_4)$ .

## 2.3 Definición de términos básicos

#### Manglares

Ecosistemas típicos de las regiones tropicales de la tierra y se caracterizan por presentar ´arboles muy tolerantes a la sal que ocupan la zona intermareal cercana a las desembocaduras de los ríos.

#### Estuario

Zona salobre (mezcla de agua de origen fluvial y marítimo) que se encuentra bajo la influencia de las mareas.

#### Estero

Canales ubicados al interior de un estuario.

# Marea Oceánica

Movimiento periódico de ascenso y descenso del nivel del mar producido por la atracción gravitacional que ejercen sobre la Tierra la Luna y el Sol.

#### Zona Intermareal

Zona que se cubre y descubre en marea alta y baja respectivamente.

#### Rango de marea

Diferencia de altura entre pleamares (marea alta) y bajamares (marea baja) consecutivas. La mitad de este valor corresponde a la amplitud de la onda.

#### Marea semidiurna

Tipo de marea en la que se producen dos pleamares y dos bajamares por día.

#### Marea diurna

Tipo de marea en la que se produce una pleamar y una bajamar por día.

#### Flujo

Término utilizado para hacer referencia a fluidos de origen fluvial o marino.

#### Flujo de marea

Término utilizado para hacer referencia al ingreso de agua a un determinado sistema, el cual se da durante la subida de la marea.

#### Reflujo de marea

Término utilizado para hacer referencia a la salida de agua del sistema, el cual se da durante la bajada de la marea.

### Análisis armónico

Procedimiento mediante el cual se realiza un ajuste de mínimos cuadrados entre los datos temporales (variaciones nivel del mar) y un número finito de funciones sinusoidales de periodos asociados a movimientos astronómicos, para extraer la marea de dicha serie.

# T TIDE

Programa de Matlab (paquete de scripts) utilizado para aplicar el análisis armónico.

#### Modelos numéricos

Representación de un determinado fenómeno natural mediante la discretización y resolución numérica de las ecuaciones que gobiernan la física de un sistema.

#### Modelos analíticos unidimensionales

Representación ideal de la física de un sistema mediante ecuaciones 1D. Estas pueden ser resueltas analíticamente y permiten explicar la interdependencia entre los parámetros físicos y geométricos que gobiernan la física de un determinado sistema.

# CTD

De las siglas en inglés (Conductivity, Temperature, Depth), sensor que registra los parámetros de conductividad, temperatura y nivel de agua cada cierto intervalo de tiempo, almacenando dicha información en su memoria.

# 2.4 Ecosistemas Manglares: ubicación, distribución espacial en territorio peruano y características generales

A escala global los ecosistemas manglares se encuentran distribuidos en las regiones tropi-cales y subtropicales de la tierra (Figura [2.22\)](#page-80-0), se caracterizan por presentar árboles muy tolerantes a la sal que ocupan la zona intermareal cercana a las desembocaduras de los ríos, así como por ofrecer valiosos servicios ecosistémicos tales como provisión de alimentos, ecoturismo, protección costera, control de la erosión y almacenamiento de carbono (Menéndez y Guzmán, 2002; Barbier et al., 2011; Donato et al., 2011; Flores et al., 2013).

En el Perú, los manglares se encuentran al noroeste del país. Son los más australes del Pacífico Oriental y se encuentran ubicados en el extremo sureste del Golfo de Guayaquil, el cual es el ecosistema estuarino más extenso (12 000  $km^2)$  de las costas del Pacífico de América del Sur (Cucalón, 1983). Con respecto al sistema natural de los manglares de Tumbes (Santuario Nacional Los Manglares de Tumbes), este se localiza en la región Tumbes en el litoral que va desde los  $3°24'S$  (frontera con el Ecuador, en el Canal

Internacional) hasta los  $3^{\circ}35'S$  (Playa Hermosa), y desde los  $80^{\circ}13'08''W$  hasta los  $80^{\circ}31'03''W$  (Oficina Nacional de Evaluación de Recursos Naturales [ONERN], 1992). Además, existe una pequeña zona de bosque de mangle en San Pedro de Vice (Piura) localizado en  $5^{\circ}30'S$  con una extensión aproximada de 300 ha. Según Clüsener (1987), la corriente fría peruana que corre paralela a la costa hasta los  $6^{\circ}S$  impide el desarrollo de manglares en la costa peruana más al sur de esta latitud. Sin embargo, Clüsener asocia la ausencia de manglares entre los  $3^{\circ}35'S$  y  $6^{\circ}S$  a factores de naturaleza climática y edáfica.

<span id="page-80-0"></span>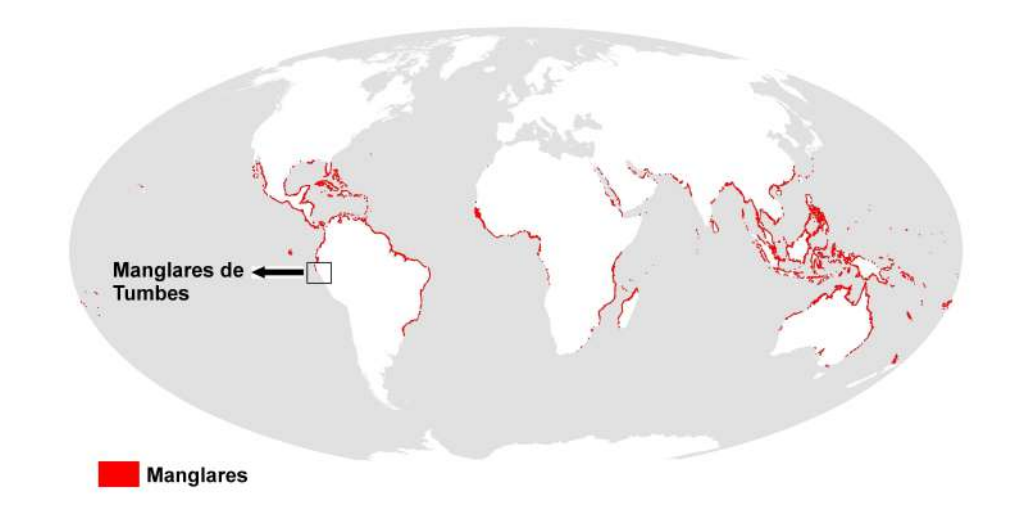

Figura 2.22: Mapa de la distribución mundial de los manglares y ubicación de los manglares de Tumbes. Modificada de Giri (2011).

Además de poseer gran parte de manglar en territorio peruano, la región de Tumbes se caracteriza por presentar un clima muy dinámico en la escala interanual debido al fenómeno de El Niño. En particular, a los eventos El Niño extraordinarios de 1982-83 y 1997-98 se les asocia la colmatación producida en diversos esteros (Huerta et al., 1999; Instituto Nacional de Recursos Naturales [INRENA], 2007). Aumento en la probabilidad de ocurrencia de este tipo de eventos podría tener como consecuencia disminución de la frecuencia de inundación e impactos negativos en el ecosistema manglar; sin embargo, existe fuerte incertidumbre sobre los periodos de ocurrencia de este tipo de eventos y por lo tanto no se puede afirmar si esto es un escenario probable (Takahashi et al., 2011).

## 2.5 Área de estudio e información hidrográfica

El área de estudio principal, ya que gran parte del trabajo de la presente investigación está enfocado en esta zona, se encuentra ubicada en la región comprendida entre los  $3^{\circ}26'42''S$ y 3°22′48″ $S$ , y los  $80^{\circ}19'30''W$  y  $80^{\circ}13'30''W$  (cuadro celeste de la Figura [2.23\)](#page-82-0). Se puede observar que este dominio incluye casi en su totalidad el área del Santuario Nacional Los Manglares de Tumbes (línea roja a trazos cuya parte superior corresponde al límite marítimo entre Perú y Ecuador: Canal Internacional). Además, se muestra la ubicación de las tres islas principales (Matapalo, Correa y Roncal) y la única entrada de agua marina en el territorio peruano (Punta Capones); así como el nombre de uno de los tres esteros ecuatorianos que también suministra de agua al Santuario (estero Payana). Asimismo, se indica la ubicación de las estaciones donde se han instalado sensores CTD que registran el nivel de agua (El Salto y El Algarrobo, ubicadas en los esteros El Gallo y Zarumilla respectivamente) y las estaciones donde se midieron corrientes durante el 24 al 26 de noviembre del 2012 (Lan, Policía y Cieza, ubicadas en los esteros Zarumilla, Matapalo y en el Canal Internacional respectivamente). A diferencia de las corrientes Lagrangianas o corrientes medidas a lo largo de la trayectoria de una partícula, las velocidades medidas durante este periodo pueden ser consideradas como una aproximación de las corrientes Eulerianas, las cuales representan las velocidades medidas con respecto a un punto fijo en el espacio.

## 2.5.1 Fisiografía

De acuerdo a su fisiografía los manglares de Tumbes son de tipo ribereño. Estos se desarrollan a lo largo del Canal Internacional con fuerte influencia del río Jubones (Ecuador) y del río Zarumilla (Perú-Ecuador). Los sedimentos arrastrados durante el periodo lluvioso (enero-abril) dan origen a la formación de bancos de arena que en ocasiones son colonizados o afectados por la erosión costera; y son frecuentemente inundados debido al régimen del ciclo de mareas (INRENA, 2007). Asimismo, el SNLMT está constituido por bosques de mangle y vegetación que cubren 1172 ha, mientras que los esteros abarcan 1800 ha. Estos esteros circundan a las islas cubiertas por la vegetación mencionada, pero también existen pampas hipersalinas y bancos de arena. La islas principales de este ecosistema tienen un área de: Roncal (111.7 ha), Matapalo (928.7 ha) y Correa (499 ha), según INRENA (2001).

<span id="page-82-0"></span>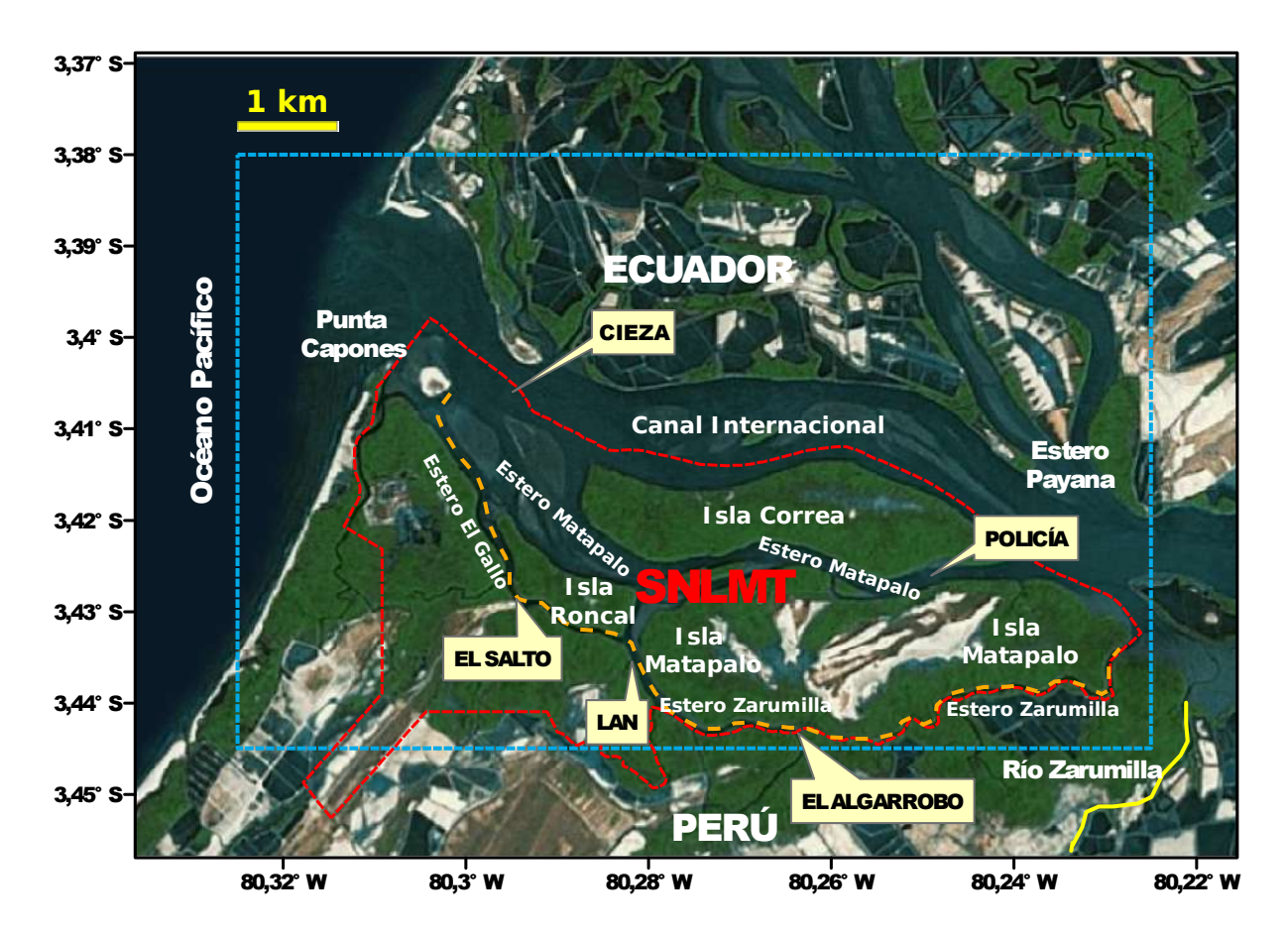

Figura 2.23: Zona de estudio y principales estaciones de muestreo en el SNLMT. La línea naranja a trazos representa al estero Zarumilla-Gallo y la línea amarilla al río Zarumilla, el cual estuvo seco durante nuestro estudio.

# 2.5.2 Hidrografía

El ecosistema manglar es un sistema abierto fluvial y marino, que depende fuertemente de la dinámica de mareas para transportar nutrientes, para redistribuir materia orgánica y sedimentos, y para regular la salinidad.

### Sistema fluvial

La red hídrica del SNLMT está constituida en territorio peruano por el río Zarumilla y en el territorio ecuatoriano por los ríos Arenillas, Santa Rosa, Jubones y Guayas. Los escurrimientos del río Zarumilla son de régimen irregular pero presentan marcada tendencia estacional; mientras que los ríos ecuatorianos son de flujo más permanente pero igualmente irregulares y torrentosos. Los aportes hídricos del territorio ecuatoriano se canalizan a través del estero Grande hacia el Canal Internacional (INRENA, 2001); sin

embargo, cambios locales abruptos en las propiedades físicas de este ecosistema se deben a los flujos del río Zarumilla.

La estación hidrométrica de la cuenca del Zarumilla más cercana al SNLMT está ubicada en Puente Bolsico y se encuentra aproximadamente a 5.5 km al sur de la desembocadura del río Zarumilla. La variación anual del caudal máximo, mínimo y promedio para el pe-riodo 1960-2005 en esta estación es mostrada en la Figura [2.24.](#page-83-0) A partir de estos datos se puede inferir que la media anual de caudal máximo en esta estación es 85.7  $m^3/s$ , mientras que el caudal medio anual para el mismo periodo es 9.3  $m^3/s$ . Se observa también que la estacionalidad en este río durante los meses de enero a junio (periodo ligeramente mayor a la típica época húmeda: enero-abril) es muy marcada, motivo por el cual se tiene que durante estos meses se aporta prácticamente el 100 % de la cantidad total anual. Asimismo, esta zona es conocida por ser fuertemente afectada durante eventos anómalos tales como el fenómeno de El Niño. Durante los eventos El Niño extraordinarios 1982-83 y 1997-98, el río Zarumilla presentó un caudal medio anual de 71  $m^3/s$  y 35  $m^3/s$ ; valores que corresponden a aproximadamente 8 y 4 veces la media anual de 9.3  $m^3/s$ .

<span id="page-83-0"></span>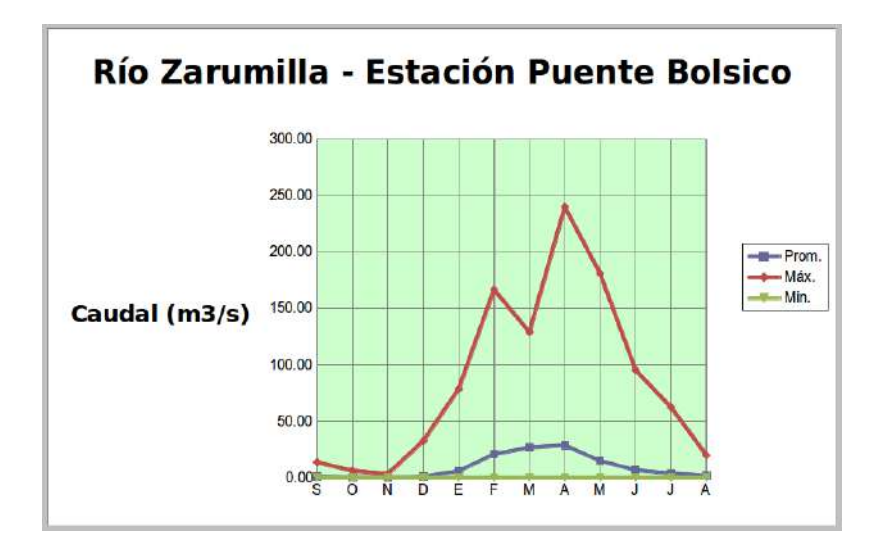

Figura 2.24: Variación anual del caudal mínimo, máximo y promedio en la estación hidrométrica Puente Bolsico (1960-2005). Fuente: Autoridad Nacional del Agua (ANA).

#### Sistema marino

El SNLMT recibe agua de mar de ambos países a través de los los esteros. A través de

la frontera marítima entre Perú y Ecuador (Punta Capones) y desde el Ecuador el aporte proviene principalmente de los esteros Santa Rosa (cuyas aguas fluyen posteriormente a través del estero Grande), Chupadores y Payana. Estos en conjunto fluyen hacia el Canal Internacional (Figura [2.25\)](#page-84-0) y a partir de éste, por los esteros Matapalo, Zarumilla, Gallegos, La Soledad, Lagarto, El Gallo y La Envidia. El intercambio de aguas, que se da en las fases de flujo y reflujo de mareas con altas y bajas cada seis horas, es posiblemente el factor más influyente en este ecosistema, el cual es vital para la supervivencia y productividad del ecosistema manglar. Durante la fase de flujo el agua ingresa por los esteros y se distribuye en los manglares de acuerdo a las gradientes topográficas, permitiendo el acarreo de nutrientes y la migración de especies hidrobiológicas, mientras que durante el reflujo se redistribuyen los sedimentos, el exceso de sales, hojarasca y la evacuación de contaminantes hacia el mar (INRENA,2001).

<span id="page-84-0"></span>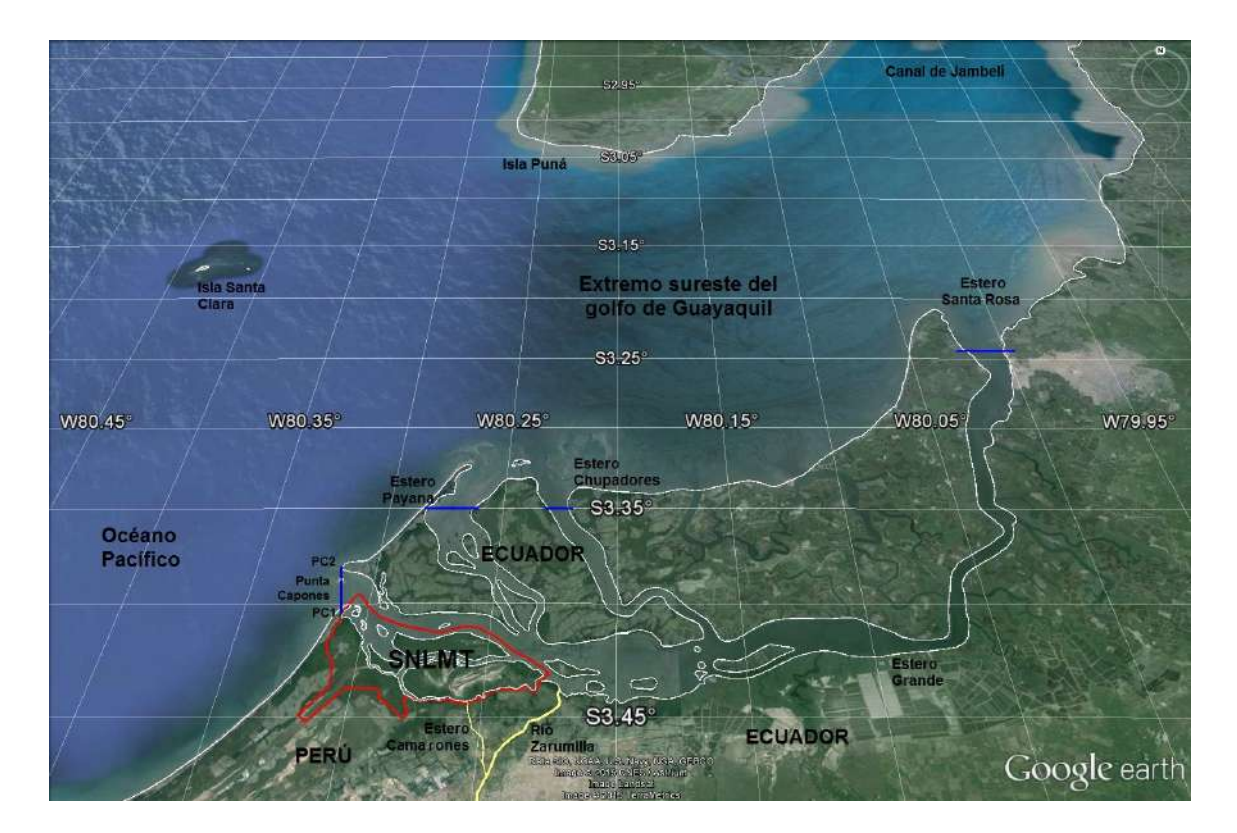

Figura 2.25: Principales aportes de agua que fluyen hacia el SNLMT. Aporte marino: Punta Capones (Perú-Ecuador) y los esteros ecuatorianos Payana, Chupadores y Santa Rosa; cuyas aguas de este último se canalizan a través del estero Grande. Aporte fluvial: Río Zarumilla y una rama de este que fluye a través del estero Camarones (líneas amarillas). Asimismo, se han representado 5 transectas (líneas de color azul), dos de ellas Punta Capones (PC1 y PC2) y las restantes en los esteros ecuatorianos, en las cuales se ha calculado el prisma de marea.

Finalmente, en la Figura [2.26](#page-85-0) se muestra un esquema que resume las características más relevantes de la dinámica marina y fluvial en el Santuario.

<span id="page-85-0"></span>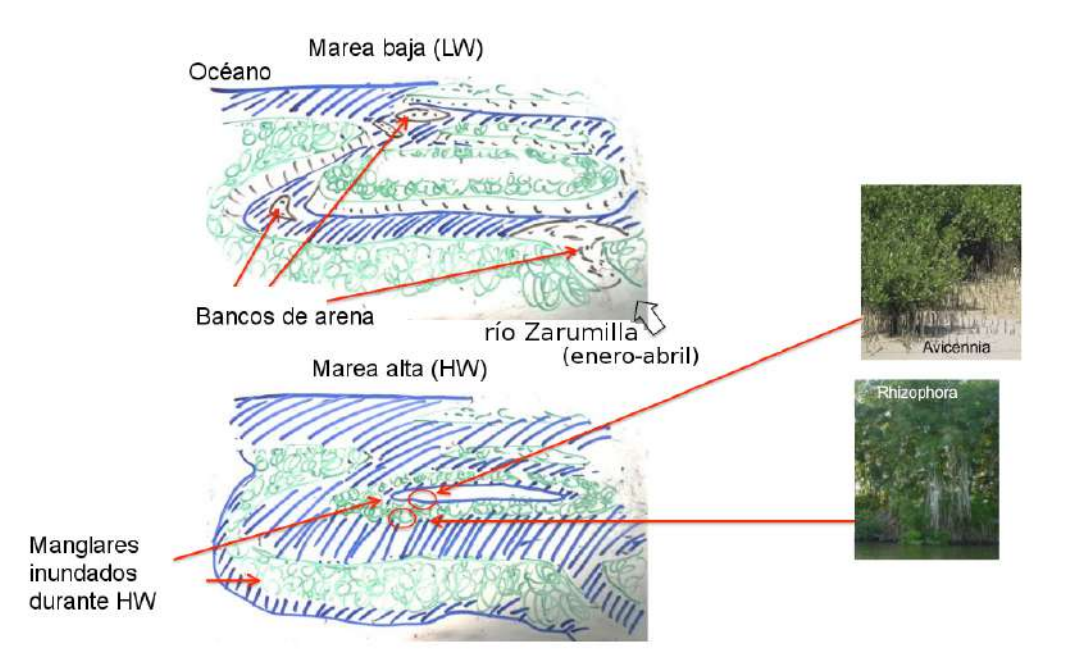

Figura 2.26: Características más relevantes de la dinámica marina y fluvial en el SNLMT. Además, se ha representado dos de las especies de mangle más abundantes en este ecosistema: Rhizophora mangle y Avicenia germinans, conocidas comúnmente como mangle rojo y mangle salado. Elaborada por: Takahashi Guevara.

# 2.5.3 Clima

En base a los datos procesados durante el periodo 1981-2010 de la estación meteorológica El Salto, ubicada en el SNLMT, la media anual de temperatura máxima y mínima para este periodo fue 30.5 y 20.3  $\degree$ C respectivamente, mientras que la precipitación media acumulada anual para el mismo periodo fue 539 mm (Figura [2.27\)](#page-86-0). Tomando como base el criterio de clasificación climática del Centro de Predicción Numérica del Tiempo y Clima (CPNTC) del IGP, estos valores definen al clima de Tumbes como muy cálido, oceánico y en la transición entre árido y moderadamente lluvioso.

El clima en esta región varía con la ocurrencia del fenómeno de El Niño, principalmente la precipitación. A manera de ejemplo desde agosto de 1982 a julio de 1983 se registró 3824 mm y en el mismo periodo de los años 1997-1998 se alcanzó 3898 mm; valores que corresponden a aproximadamente 7 veces la media anual acumulada de 539 mm. Para el primer caso, las precipitaciones más intensas ocurrieron entre los meses de enero a junio, mientras que para el segundo entre noviembre y mayo.

Si bien no se pudo obtener datos de precipitación para el periodo (Noviembre del 2012) en el cual se realizó las simulaciones con los distintos modelos implementados, el valor promedio para este mes obtenido a partir de la data de precipitación de la estación meteorológica El Salto, sugiere que las lluvias son casi siempre escasas durante este periodo. De ser así, su efecto en la dinámica marina al interior del Santuario (vía aumento del caudal de los río Zarumilla) sería despreciable, dando como resultado un sistema o cuerpo de agua bien mezclado durante los meses de poca lluvia, lo cual refuerza el hecho de haber empleado un modelo numérico de agua somera.

<span id="page-86-0"></span>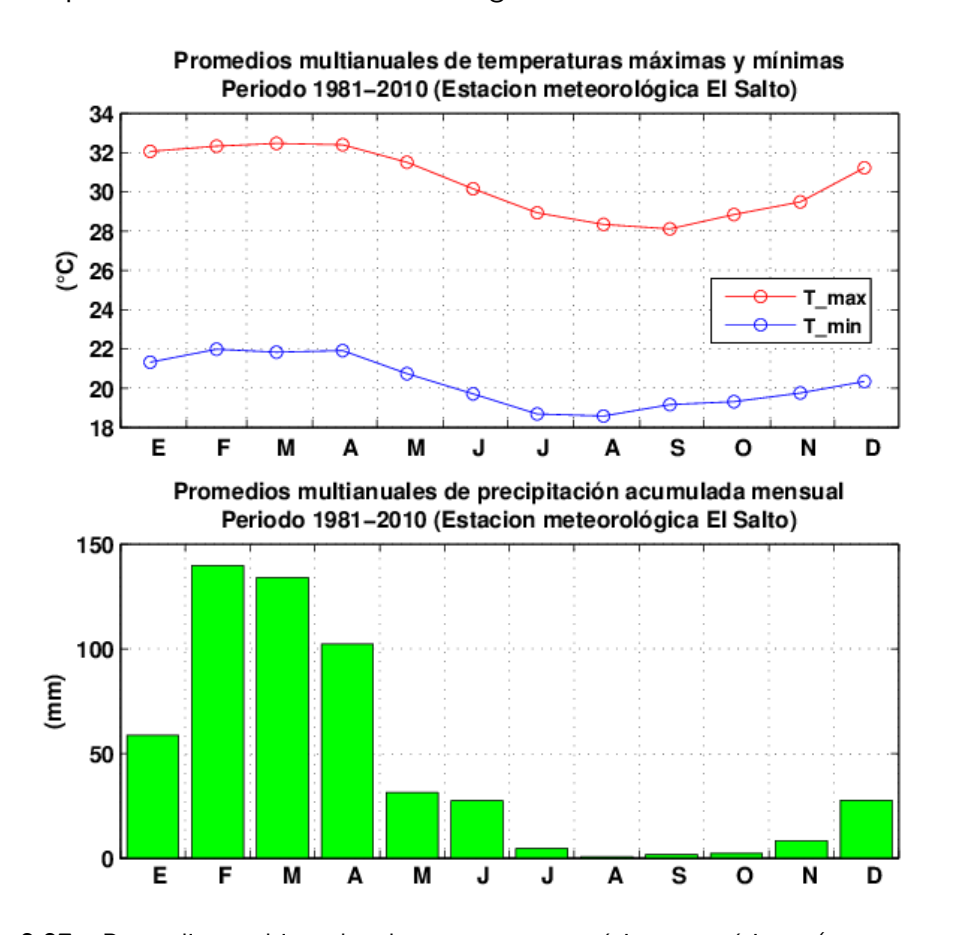

Figura 2.27: Promedios multianuales de temperaturas máximas y mínimas (parte superior) y de precipitación acumulada mensual (parte inferior) para el periodo 1981-2010, en la estación meteorológica El Salto, ubicada en el SNLMT.

# **CAPÍTULO 3**

# Variables e Hipótesis

# 3.1 Variables de la investigación

# Dependientes:

Niveles y velocidades de marea.

# Independiente:

Distribución espacial de la profundidad.

# 3.2 Operacionalización de variables

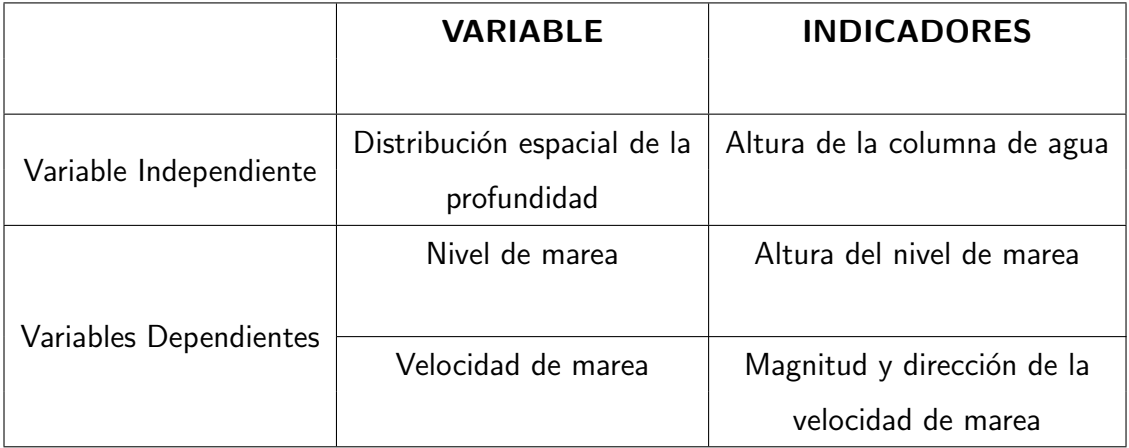

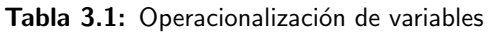

# 3.3 Hipótesis

# Hipótesis general

· El uso de un modelo numérico de agua somera permite simular el campo de velocidades y niveles de marea en el Santuario Nacional Los Manglares de Tumbes.

# Hipótesis específicas

- El uso de los datos de nivel de marea del modelo global TPXO7.2 sirve para forzar el modelo numérico bidimensional implementado.
- · El uso del modelo numérico bidimensional simula la circulación en el Santuario Nacional Los Manglares de Tumbes.
- · El uso del modelo numérico unidimensional simula la dinámica de mareas en el estero Gallo-Zarumilla.
- El uso de la geometría idealizada unidimensional del tramo comprendido entre los esteros El Gallo y Zarumilla influye sobre la propagación de la onda de marea.

# **CAPÍTULO 4**

# Metodología

#### 4.1 Tipo de investigación

Esta investigación que fue de tipo básica, tuvo como finalidad la generación de modelos que permitieron simular la din´amica de mareas en el Santuario Nacional Los Manglares de Tumbes (SNLMT), y se espera que sirva como referencia para estudios futuros sobre impactos en la hidrodinámica y el medio ambiente de estuarios. Además, en el presente estudio se utilizó el método deductivo, ya que se partieron de la ecuaciones generales de la dinámica de fluidos para obtener ecuaciones mas simples que fueron empleadas en nuestros casos particulares de estudio.

## 4.2 Diseño de la investigación

El diseño de la investigación del presente trabajo fue del tipo cuasi-experimental debido a que no existió selección aleatoria del objeto de estudio, pero fue similar a los experimentos de campo debido a que se ejecutó en un ambiente natural "EL ecosistema de los manglares de Tumbes". En la presente investigación cuantitativa se comprobaron las hipótesis mediante el uso de medios matemáticos y estadísticos. Esto fue realizado en cuatro etapas, las cuales se detallan a continuación:

• En la primera etapa se procedió a comparar las amplitudes y fases de las cuatro principales constituyentes del modelo global de marea TPXO7.2  $(M_2, S_2, K_1 \vee O_1)$ con los valores obtenidos al aplicar el análisis armónico clásico en las estaciones del Pacífico este más cercanas a Tumbes (véase la Tabla [5.1,](#page-117-0) en la página [96\)](#page-117-0), con la finalidad de validar la data del modelo global de marea TPXO7.2 que sirvió como forzante del modelo analítico y de los modelos numéricos implementados.

- En la segunda etapa se resolvieron las ecuaciones bidimensionales de agua somera mediante la implementación de un modelo numérico 2D (véase la subsección [2.2.8\)](#page-57-0), el cual permitió simular la dinámica de mareas en el SNLMT durante el 24 al 26 de Noviembre del 2012. En este caso se utilizaron dos dominios numéricos anidados que poseen áreas de mayor extensión que la zona de estudio (véase la Figura [4.2,](#page-96-0) en la página [75\)](#page-96-0) y se forzó al modelo, en la frontera marina del dominio más extenso y de menor resolución, con datos de marea del modelo global TPXO7.2. Los resultados obtenidos fueron validados con datos de niveles de marea de las estaciones El Salto y El Algarrobo y con datos de velocidades de las estaciones LAN, Policía y Cieza. Luego se calcularon las máximas y mínimas velocidades y niveles de marea en el SNLMT. Asimismo, se determinaron los caudales y los prismas de marea en las principales entradas de agua que fluyen al Santuario. Finalmente se culminó esta etapa con el cálculo de las corrientes residuales (producidas por la asimetría mareal), y se hallaron los tiempos de residencia al interior del Santuario mediante las ecuaciones  $(2.41)$ ,  $(2.42)$  y la aproximación Lagragiana de rastreo de partículas.
- En la tercera etapa se resolvieron las ecuaciones unidimensionales de agua somera mediante la implementación de un modelo numérico 1D (véase la subsección [2.2.7\)](#page-55-0), el cual permitió simular la dinámica de mareas en el tramo comprendido entre los esteros El Gallo y Zarumilla (véase la Figura [2.23,](#page-82-0) en la página [61\)](#page-82-0), durante el 15 al 26 de noviembre de 2012. Debido a que no se contaron con datos de marea en la parte inicial de este tramo, se utilizó como forzante la data de marea del modelo global TPXO7.2, a la cual se le añadió el tiempo teórico aproximado que demora la onda en llegar a Punta Capones ( $d/\sqrt{gh} = 21500 m/\sqrt{9.81 m/s \times 15 m} \approx 0.5$ h ). Los resultados obtenidos con este modelo fueron validados con datos in situ de niveles y velocidades de marea.
- En esta última etapa se resolvieron en forma iterativa las ecuaciones analíticas adimensionales 1D (véase la subsección [2.2.6\)](#page-41-0) durante las mareas de sicigia y cuadratura, correspondientes al 15 y 24 de noviembre del 2012 respectivamente. Esto se realizó con la finalidad de determinar la influencia de la geometría idealizada del tramo comprendido entre los esteros El Gallo y Zarumilla, sobre las caracterís-

ticas físicas de estas ondas de marea. Ya que no se contaron con datos en la parte inicial de este tramo, se utilizó como forzante la data de amplitud de marea del modelo global TPXO7.2 (véase la subsección [4.6.3\)](#page-112-0). Los resultados obtenidos con este modelo fueron validados con datos in situ de amplitudes y retrasos de fase.

## 4.3 Población y muestra

No es requerida debido a la naturaleza de la investigación.

#### 4.4 Técnicas e instrumentos de recolección de datos

Para la validación del modelo global de marea TPXO7.2, se obtuvieron datos horarios del nivel del mar de las 16 estaciones mareográficas del Pacífico este más cercanas a Tumbes. Esta data corresponde al periodo 2009-2010 y se descargó de la base de datos de la University of Hawaii Sea Level Center (UHSLC).

Como datos de entrada para los modelos, se levantó información batimétrica en el SNLMT. Además, se descargaron datos de nivel de marea del modelo global TPXO7.2, en la región que corresponde a la frontera oceánica del dominio numérico más extenso y de menor resolución (véase la Figura [4.2,](#page-96-0) en la página [75\)](#page-96-0).

Para la validación de los modelos implementados (analítico, se instalaron sensores CTD en las estaciones el Salto y El Algarrobo, los cuales fueron configurados para registrar datos de nivel de agua cada 10 minutos. También se midieron velocidades Eulerianas en las tres zonas principales de este ecosistema (estero Zarumilla, estero Matapalo y Canal Internacional).

Para la caracterización de las propiedades hidrodinámicas (temperatura y salinidad) del ecosistema de los Manglares de Tumbes, se recolectaron datos medidos por diferentes grupos del Proyecto Manglares. Se obtuvieron datos de temperatura en la estación El Salto con una resolución temporal de 10 minutos, medidos con un sensor CTD, así como datos con resolución temporal mayor a un mes medidos con los multiparámetros HORIBA y WTW, que pertenecen al Instituto Geof´ısico del Peru (IGP) y a la Universidad Peruana Cayetano Heredia (UPCH). Datos de salinidad con variable resolución temporal (en general mayor a un mes) fueron obtenidos para las estaciones La Envidia y Corral de Coches, mientras que para las estaciones El Salto y El ALgarrobo se obtuvieron menor cantidad de datos. También se pudo medir la distribución espacial de la salinidad antes y durante la crecida de fines de marzo del 2013 del río Zarumilla.

Los instrumentos usados para la recolección de datos fueron:

- Ecosonda GARMIN GPSMAP 178/178C, proporcionada por el Instituto del Mar Peruano con sede en Tumbes (IMARPE - Tumbes). Para detalles técnicos consultar el manual de usario (GARMIN GPSMAP 178/178C, 2004).
- Sensor CTD (Conductividad, Temperatura, Nivel) del IGP. Para detalles técnicos consultar el manual de usario (Solinst Levelogger, 2012).
- Multiparámetros HORIBA U-50 y WTW que pertenecen al IGP y a la UPCH respectivamente. Para detalles técnicos consultar el manual de usario (Multi Water Quality Checker U-50 Series, 2009).
- GPS (Global Positioning System) del IGP. Para detalles técnicos consultar el manual de usario (GARMIN GPSmap 60CSX, 2005).
- Laptop GETAC del IGP, procesador Intel Core i7, sistema operativo windows 7.
- Lancha del Servicio Nacional de Áreas Naturales Protegidas (SERNANP).
- Boyas de deriva de IMARPE Tumbes.

# 4.5 Procedimientos de recolección y análisis estadístico de datos

# 4.5.1 Batimetría

La información batimétrica es esencial como herramienta para llevar a cabo diversos tipos de estudios en ecosistemas costeros. Entre algunas de las aplicaciones existentes podemos enfatizar los trabajos de simulación numérica de mareas a diferentes escalas: global, regional y local (Egbert y Erofeeva, 2002; Le Bars et al. 2010; Li et al. 2012). Entre los distintos usos en el ámbito cotidiano, destacan su utilidad con fines de navegación y actividades de extracción.

Es evidente que para realizar trabajos de modelado computacional se requiere contar este tipo de información, por tal motivo se generó información batimétrica durante dos campañas realizadas en febrero y marzo del 2013 (con apoyo del personal de SERNANP e IMARPE). La batimetría fue medida con la ecosonda GARMIN GPSMAP 178/178C proporcionada por IMARPE, la cual estuvo a bordo de la lancha del SERNANP. A pesar de que era mejor fijar el transductor a la base de la lancha, este se sumergió en forma manual a una altura no mayor a 10 cm debido a la existencia de zonas someras que podían haber causado daños sobre el equipo. Estos datos fueron luego corregidos con data de marea de la estación El Salto, para homogeneizarlos con respecto a un mismo nivel de referencia. En los esteros ecuatorianos, solo se contó con datos en la entrada del estero Santa Rosa (Bolívar, 2005). Por otro lado, la data batimétrica para el océano Pacífico y el golfo de Guayaquil fue obtenida de The General Bathymetric Chart of the Oceans (GEBCO<sub>-08</sub> Grid). Este producto tiene una resolución espacial de 30 segundos (aproximadamente 926 m cerca al Ecuador), y del cual solo se utilizaron los puntos con profundidades mayores a 10 m. Adicionalmente, se elaboraron curvas de igual profundidad (isóbatas) con el programa Google Earth, las cuales se trazaron en base a la data de la ecosonda, GEBCO y la línea de costa. Los principios básicos seguidos para su elaboración fueron: las curvas no se cruzan, se mantienen continuas en lo posible a lo largo de los esteros, se minimiza el ángulo entre ellas, y donde no existe datos usar los principios anteriores e intuición para extrapolar.

Para la elaboración del dominio de alta resolución se generó una grilla cuadrada bidimensional con un espaciamiento de grilla de 0.00007◦ (aproximadamente 7.77 m cerca al Ecuador), luego se usó la función griddata (del programa Octave3.1) que ajusta la data (ecosonda, GEBCO e isóbatas) a una función bidimensional la cual se interpola linealmente para obtener valores batimétricos en los puntos de grilla. Similarmente, se generó el dominio de  $0.00021°$  de resolución; aproximadamente 23.33 m cerca al Ecuador.

En el dominio de mayor extensión (Figura [4.2a](#page-96-0)) se ha considerado la geometría de los cuatro esteros principales que desembocan cerca al SNLMT (Punta Capones, Payana, Chupadores y Santa Rosa), as´ı como gran parte del extremo sureste del Golfo de Guayaquil y casi toda el área del estuario del río Guayas. Sin embargo, se han omitido los esteros

m´as angostos tales como El Gallo, Zarumilla, Matapalo y las islas principales, debido a que la baja resolución de este dominio no permite representarlos adecuadamente. Estos esteros si han sido considerados en el dominio más pequeño y de menor resolución (Figura [4.2b](#page-96-0)), en el cual las zonas más profundas (-28 m) se encuentran en el extremo noroeste del dominio; valor m´as somero que la m´axima profundidad registrada en el dominio de mayor extensión  $(-100 \text{ m})$ . Finalmente, en el presente estudio a las zonas ubicadas en tierra en ambos dominios se les ha considerado como paredes verticales con una altura arbitraria constante, lo cual es equivalente a imponer que la velocidad normal a la costa sea cero. Esto debido a que no se contaron con datos topográficos.

## 4.5.2 Niveles de marea del modelo global TPXO7.2

Se descargaron datos de amplitud y fase de marea de las constituyentes disponibles de modelo global TPXO7.2 (13 en total): cuatro semidiurnas  $(M_2, S_2, N_2, K_2)$ , cuatro diurnas  $(K_1, O_1, P_1, Q_1)$ , dos de periodo largo  $(M_f, M_m)$  y tres no lineales  $(M_4, MS_4,$  $MN_4$ ). Luego de validarlos con la data de las estaciones de la UHSLC (véase la Tabla [5.2,](#page-118-0) en la página [97\)](#page-118-0), se procedió a extraer la serie temporal de marea horaria para el año 2012 mediante el uso del programa OTPS (Osu Tidal Prediction Software), en la región que corresponde a la frontera oceánica del dominio numérico de 23.33 m de resolución espacial (véase la Figura [4.2,](#page-96-0) en la página [75\)](#page-96-0). Esta serie fue analizada con el programa T\_TIDE, el cual proporcionó los mismos armónicos que el programa OTPS utilizó para hacer el pronóstico (Figura [4.3\)](#page-97-0); sin embargo, el programa T\_TIDE permite manipular el intervalo de tiempo y extraer las constantes armónicas necesarias para reconstruir la marea (véase subsección [2.2.5\)](#page-36-0).

#### 4.5.3 Corrientes Eulerianas

La falta de datos de corrientes y la necesidad por validar las salidas de los modelos nos condujo a obtener este tipo de datos en las estaciones LAN, Policía y Cieza, ubicadas en las tres zonas principales de este ecosistema: estero Zarumilla, estero Matapalo y Canal Internacional respectivamente (véase la Figura [2.23,](#page-82-0) en la página [61\)](#page-82-0). Para tal propósito se utilizaron dos boyas de deriva de IMARPE - Tumbes (Figura [4.15\)](#page-114-0), las cuales fueron soltadas en el medio del canal y a un extremo, a lo largo de una línea transversal. Luego

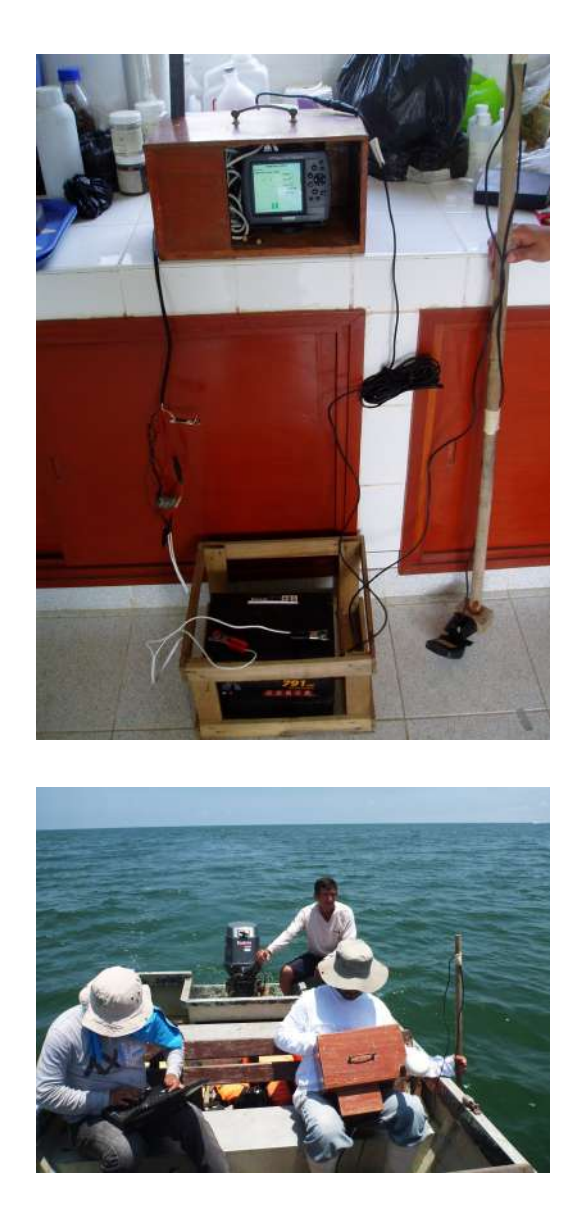

Figura 4.1: Parte superior: ecosonda de IMARPE. Parte inferior: medición de batimetría en el SNLMT a bordo de la lancha del SERNANP.

se procedió a recoger ambas boyas después de aproximadamente 15 minutos; en todo este proceso se marcó la posición inicial y final con GPS a bordo de la lancha del SERNANP. Esto se repitió en forma cíclica al soltar nuevamente las boyas en su punto inicial.

Las campañas de medición de corrientes en las estaciones LAN, Policía y Cieza fueron llevadas a cabo durante los días 24, 25 y 26 de noviembre del 2012 respectivamente y cada una de ellas tuvo una duración promedio de ocho horas (Figura [4.5\)](#page-98-0). Es importante comprender que a diferencia de las corrientes Lagrangianas en donde se mide la velocidad a lo largo de la trayectoria de las partículas de agua, este tipo de medición genera en

<span id="page-96-0"></span>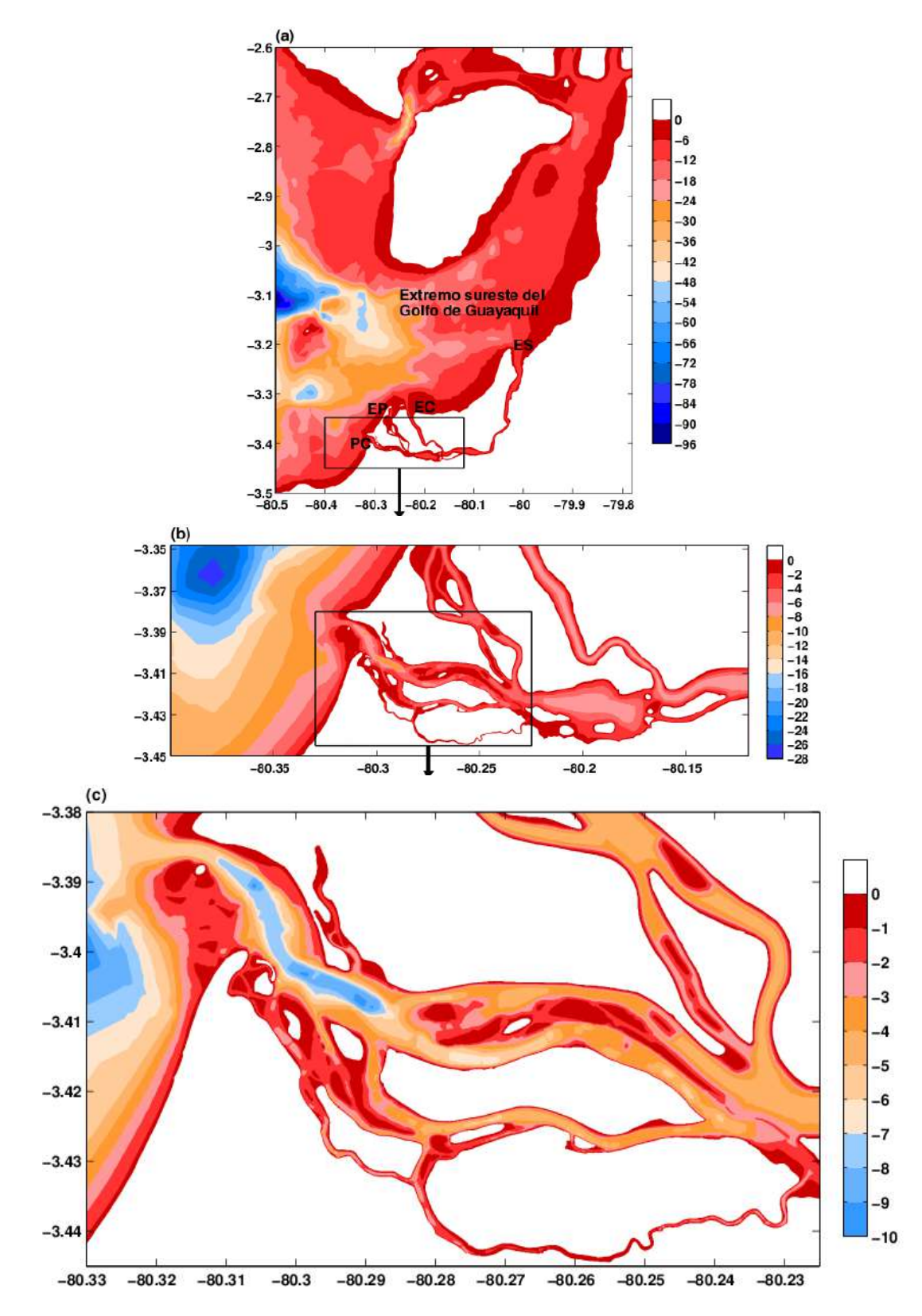

Figura 4.2: (a) Batimetría en metros: (a) dominio de 23.33 m de resolución, (b) dominio de 7.77 m de resolución, (c) dominio de estudio (ampliación del rectángulo en (b)). PC, EP, EC y ES corresponden a: Punta Capones, y a los esteros Payana, Chupadores y Santa Rosa.

<span id="page-97-0"></span>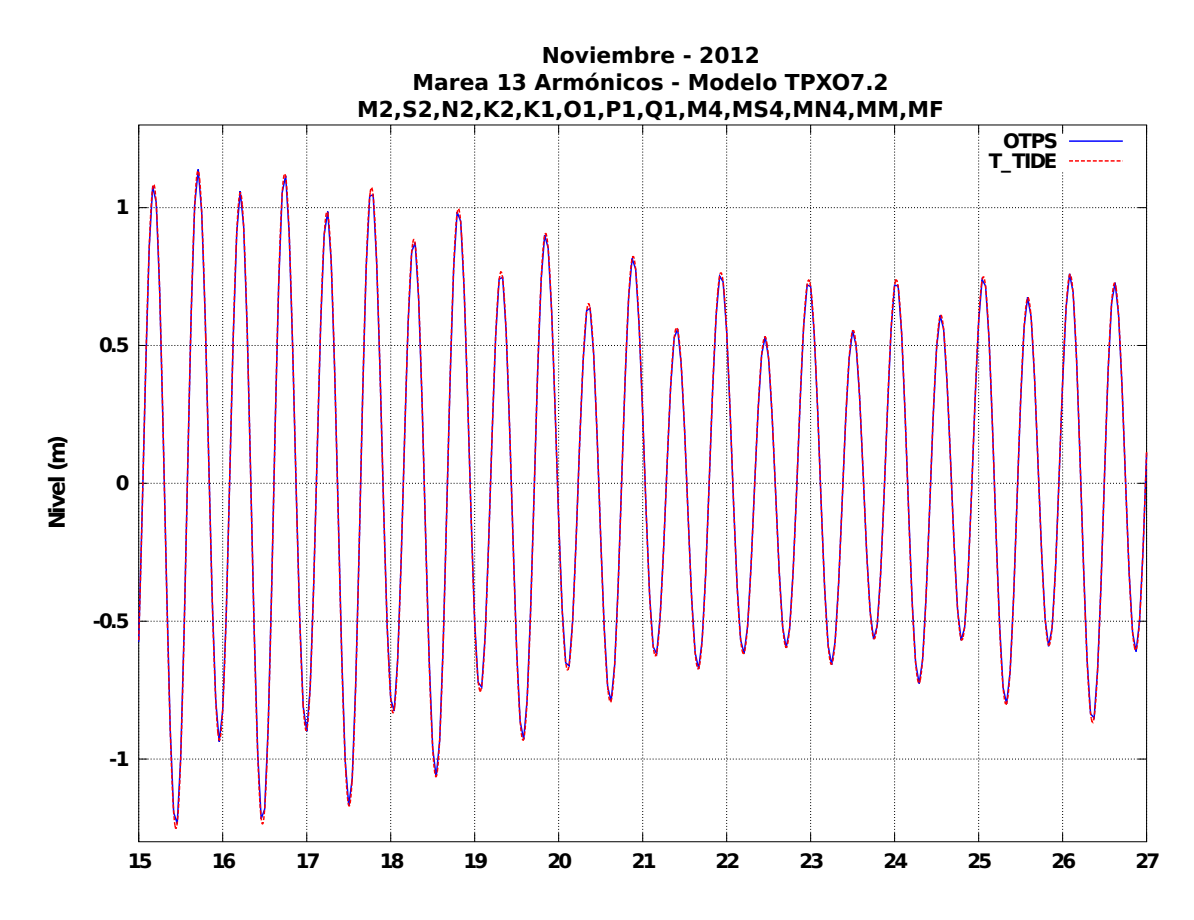

Figura 4.3: Nivel de marea horario obtenido con el programa OTPS (línea azul) y marea procesada con T\_TIDE (línea roja punteada) durante el 15 al 26 de noviembre del 2012.

forma aproximada corrientes Eulerianas (medición de velocidades en un punto fijo del espacio).

La data obtenida luego de estos tres días de campaña, que consistía en puntos de latitud y longitud así como instantes de tiempo, se procesó con la finalidad de determinar la velocidad resultante. Para tal propósito se realizó lo siguiente:

Se calculó la latitud promedio ( $lat_{prom}$ ) entre el instante inicial en que se soltó la boya y el instante final de recojo de la misma.

$$
lat_{prom} = \frac{lat_i + lat_f}{2} \tag{4.1}
$$

Luego se calculó el dezplazamiento en metros en las direcciones meridional  $(\Delta y)$  y zonal  $(\Delta x)$  de la boya.

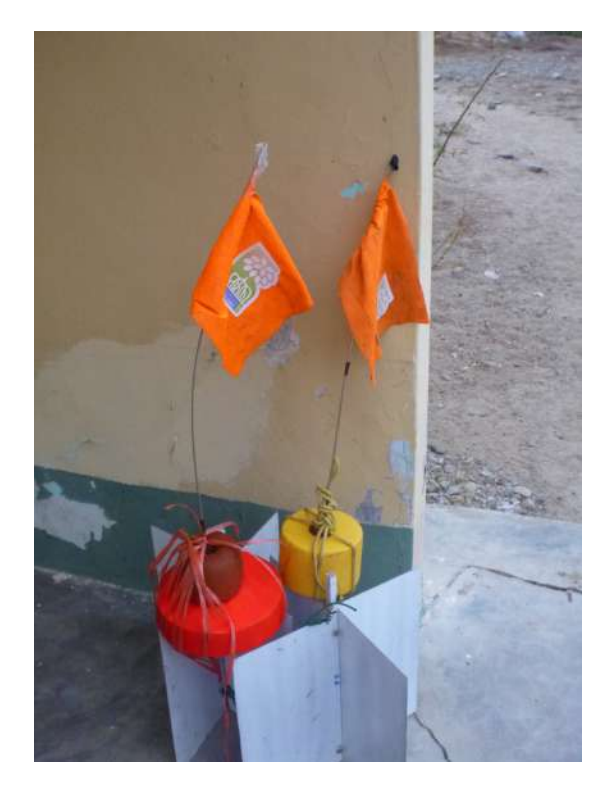

Figura 4.4: Boyas de deriva de IMARPE - Tumbes utilizadas durante las campañas de medición de corrientes, llevadas a cabo desde 24 hasta el 26 de noviembre de 2012.

<span id="page-98-0"></span>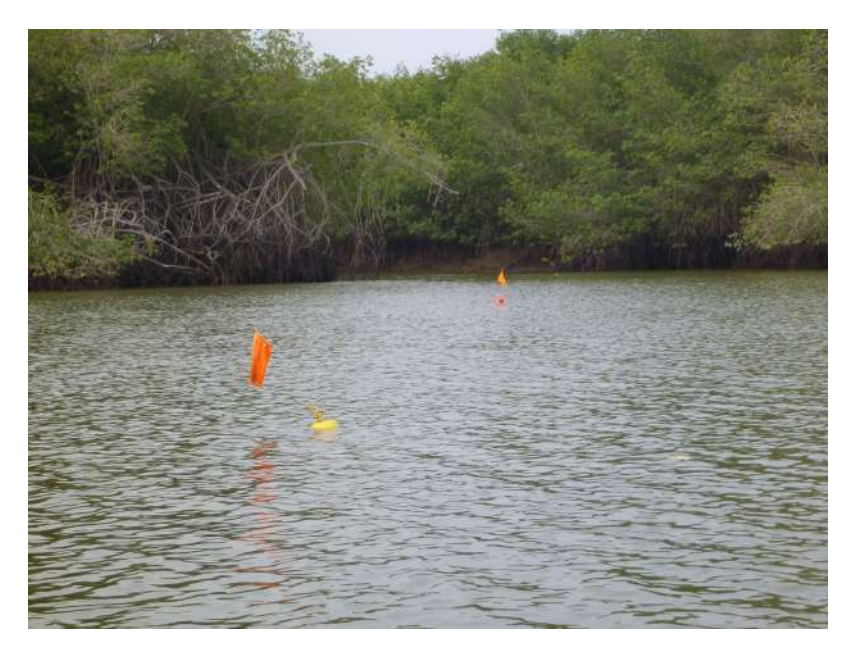

Figura 4.5: Medición de corrientes Eulerianas en el estero Zarumilla durante el 24 de noviembre de 2012.

$$
\Delta y = \frac{\pi}{180} Rt * (lat_f - lat_i) = \frac{\pi}{180} Rt * (\Delta lat)
$$

$$
= \frac{\pi}{180} Rt * \cos(lat_{prom})(lon_f - lon_i) = \frac{\pi}{180} Rt * \cos(lat_{prom}) * (\Delta lon)
$$
(4.2)

 $\Delta x$ 

Finalmente se determinó el módulo de la velocidad resultante  $v$  para cada intervalo de tiempo y se consideró con signo positivo (negativo) cuando  $\Delta x > 0$  ( $\Delta x < 0$ ), es decir cuando la dirección del movimiento era hacia el este (oeste).

$$
v = \sqrt{v_x^2 + v_y^2} = \pm \frac{\sqrt{\Delta x^2 + \Delta y^2}}{t_f - t_i} = \pm \frac{d}{\Delta t}
$$
(4.3)

Donde:

- $v_x = \Delta x/\Delta t$  y  $v_y = \Delta y/\Delta t$  son las velocidades zonales y meridionales respectivamente  $(m/s)$ .
- $\bullet$   $lat_i, lat_f, lon_i, lon_f$  son las latitudes y longitudes al inicio y al final de un tramo (grados)
- $\bullet$   $t_i, t_f$  es el tiempo al inicio y al final de un tramo recorrido (s).
- $lat_{prom}$ : es la latitud promedio.
- $Rt$ : es el radio terrestre, cuyo valor medio es aproximadamente 6371 Km.
- $\Delta x, \Delta y$  son las distancias longitudinales y meridionales (m).
- $\Delta t$  es el intervalo de tiempo en un recorrido determinado (s).
- $\bullet$  d, v son la distancia total recorrida y la velocidad respectivamente, donde el signo positivo corresponde a las corrientes con dirección este (entrando al ecosistema manglar)

En la parte superior de la Figura [4.6](#page-100-0) se muestran los resultados obtenidos con las boyas de deriva en las tres estaciones donde se midieron corrientes. Las líneas continuas indican la curva de ajuste que presentó el menor RMSE (armónico  $M_2$  de 12.4206 h de periodo) y los circulos la data in situ de velocidad. Se observa que la velocidad responde al ciclo de mareas y que el máximo valor de velocidad se obtiene en la estación Cieza (0.8  $m/s$ , línea azul) y la menor velocidad en la estación LAN (0.4  $m/s$ , línea verde). En la parte inferior de la Figura [4.6](#page-100-0) se muestra nuevamente las series temporales de velocidad en las estaciones LAN, Policía y Cieza, pero ahora en posiciones desplazadas aproximadamente 15, 60 y 120 metros con respecto al medio del canal. Las corrientes calculadas son similares al caso anterior debido a que en estas nuevas posiciones la profundidad del canal no ha experimentado grandes variaciones, y se observa que las velocidades obtenidas en estas ubicaciones desplazadas también muestran fuerte influencia del ciclo de mareas.

<span id="page-100-0"></span>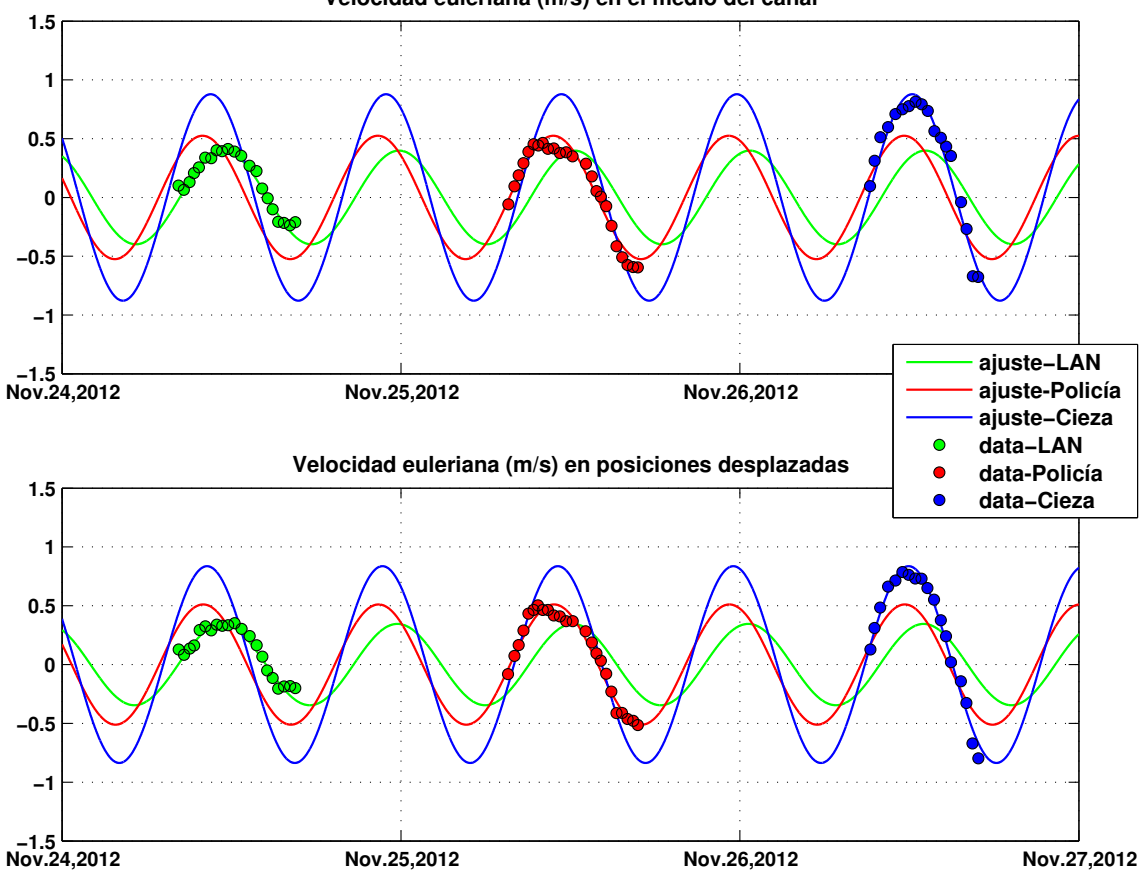

Velocidad euleriana (m/s) en el medio del canal

Figura 4.6: Parte superior (inferior): medición de corrientes Eulerianas en el medio del canal (en posiciones despalzadas) en las estaciones LAN, Policía y Cieza durante el  $24/11/2012 - 26/11/2012$ . Las líneas representan el ajuste realizado con un armónico de 12.42h de periodo y los círculos los datos.

#### 4.5.4 Temperatura y nivel de agua

Para levantar datos con alta resolución temporal (10 minutos) de temepratura, nivel de agua y salinidad se instalaron dos sensores CTD en las estaciones El Salto y El Algarrobo (ubicadas dentro del SNLMT), los cuales se monitorearon aproximadamente cada tres meses con la finalidad de descargar los datos de su memoria (con el software Solinst) y darles el respectivo mantenimiento (Figura [4.7\)](#page-101-0). Además, se recogieron datos puntuales de temperatura con los multiparámetros HORIBA y WTW; los datos obtenidos con este último fueron proporcionados por el grupo de Biogeoquímica y Geología del Proyecto

Manglares. Además, en todas estas campañas se contó con el apoyo de diversos guardaparques del SERNANP.

Debido a desperfectos producidos en el sensor de conductividad (usado para calcular la salinidad) de ambos CTDs, solo se pudieron obtener datos de niveles de agua y temperatura; sin embargo, la data de temperatura del CTD instalado en el estero ALgarrobo presentó que diferían de los valores medidos con los multiparámetros, por tal motivo no se usaron estos datos. Para esta estación solo se pudieron obtener datos de nivel hasta mediados se setiembre del 2013 debido a que el sensor fue retirado de su ubicación. Las series más largas de temperatura y nivel de agua se obtuvieron con el CTD instalado en la Base El Salto, desde el 17 de agosto del 2012 hasta el 5 de mayo del 2014.

<span id="page-101-0"></span>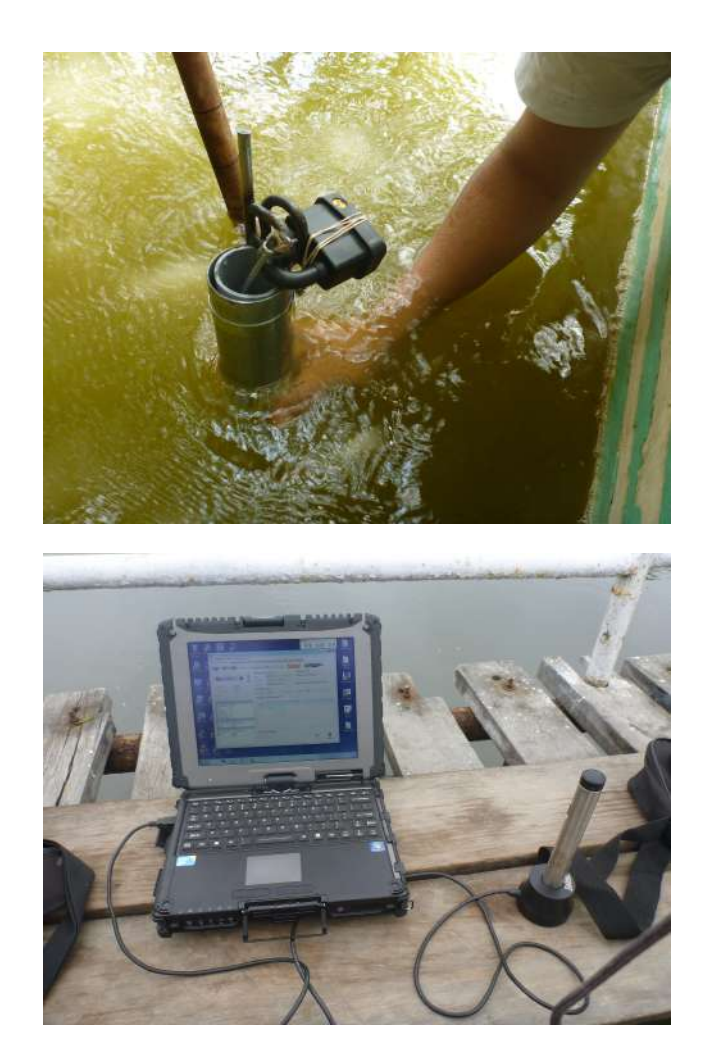

Figura 4.7: Parte superior: CTD en la estación El Algarrobo. Parte inferior: descarga de datos del CTD en la estación El Salto.

Los datos medidos cada 10 minutos de temperatura (El Salto) y nivel de agua (El Salto y El Algarrobo) se muestran en la Figura [4.8.](#page-102-0) Además, se ha graficado los datos de temperatura medidos con los multiparámetros cuyos valores son muy cercanos a los datos del CTD instalado en El Salto. Se observa clara influencia estacional, con valores en promedio más intensos durante verano del 2013. La máxima temperatura registrada por este sensor fue  $31.7^{\circ}C$  y la mínima  $22.1^{\circ}C$ . En la serie de nivel de agua, a los datos originales de ambas estaciones se les ha quitado la media para referenciarlos con respecto al nivel medio del mar. Se observa menor amplitud en El Algarrobo causado posiblemente por la atenuación (disminución de la amplitud por efectos de fricción) de la onda durante su recorrido.

<span id="page-102-0"></span>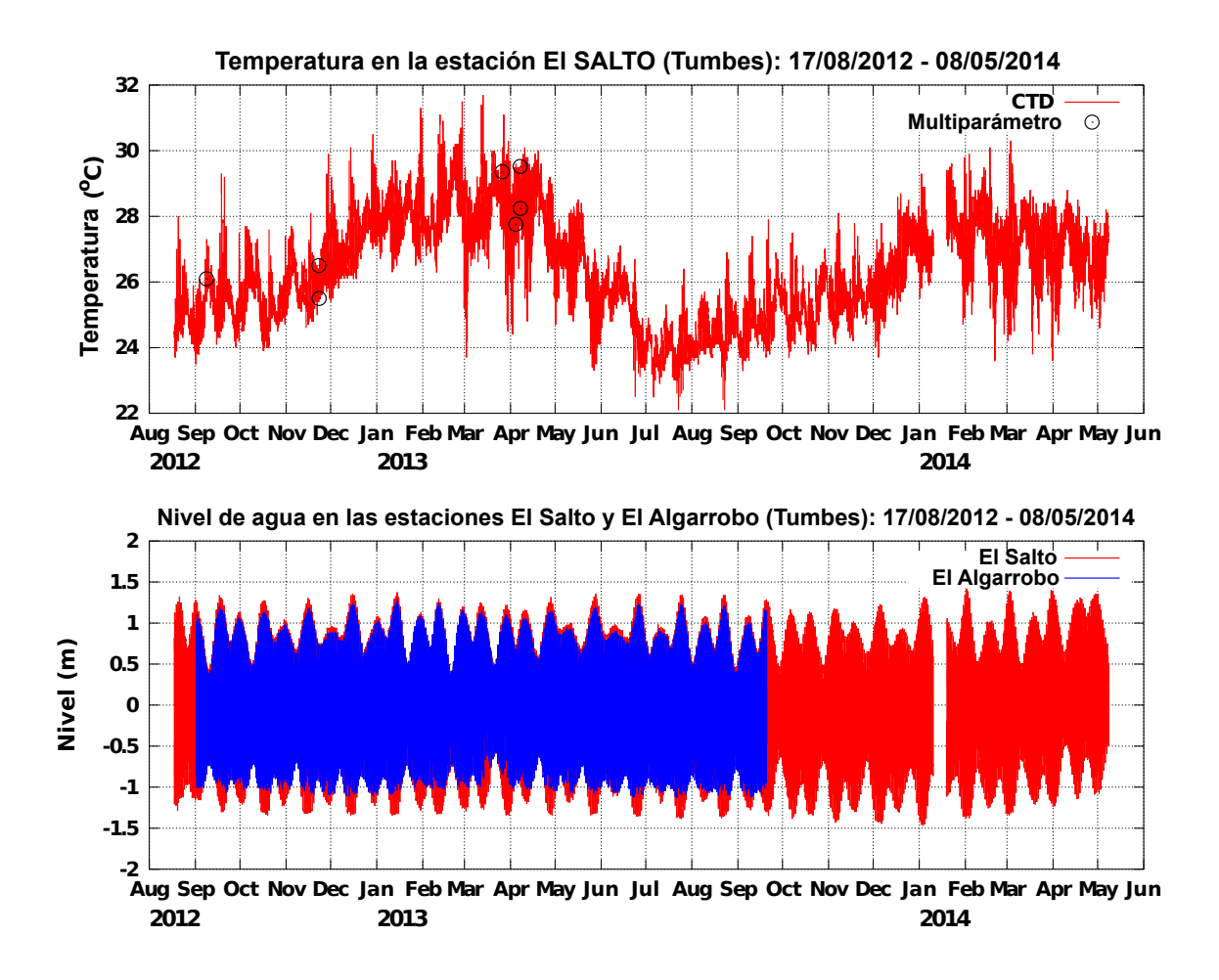

Figura 4.8: Parte superior: serie temporal de temperatura en la estación El Salto. Parte inferior: nivel de agua en las estaciones El Salto (línea roja) y El Algarrobo (línea azul). La serie más larga corresponde al Salto  $(17/08/2012 - 10/01/2014)$  y los círculos a datos de temperatura de los multiparámetros HORIBA y WTW.

El nivel de agua en la estación El Salto para noviembre del 2012 es mostrado en la Figura [4.9a](#page-103-0), en la cual se aprecia que el nivel de agua es influenciado principalmente por el régimen de mareas. El rango de marea varía de acuerdo a las fases lunares, presentando máximos cerca a las fases de luna nueva y luna llena. Sin embargo, estos rangos no son iguales debido a que los niveles de marea también son modulados, pero en menor medida, por los perigeos y apogeos lunares. Asimismo, se observa que las mareas presentan carácter semidiurno y con marea baja más aplanada y de mayor duración que las pleamares (Figura [4.9b](#page-103-0)).

<span id="page-103-0"></span>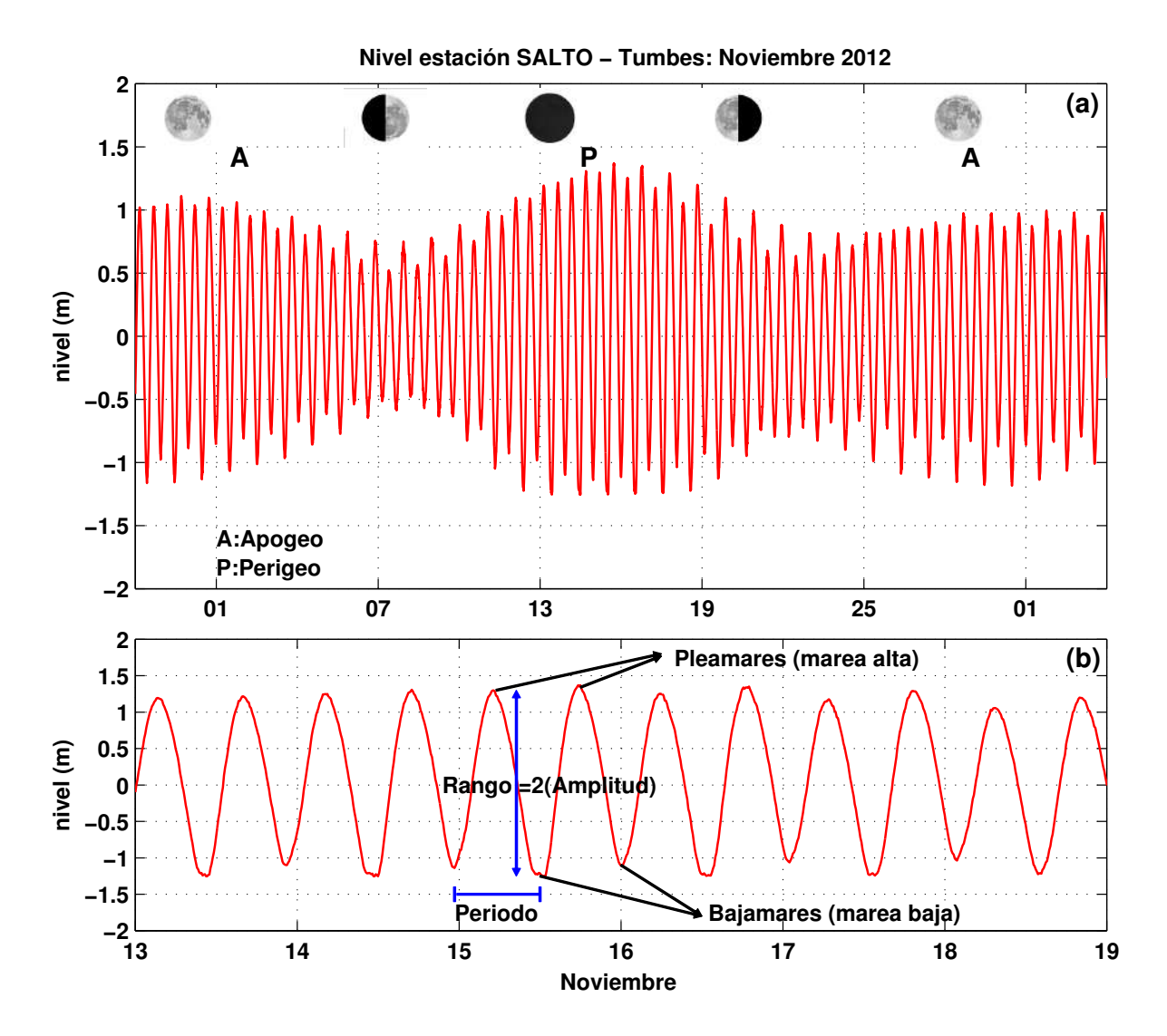

Figura 4.9: (a) Nivel de agua en la estación El Salto, fases, perigeos y apogeos lunares durante noviembre del 2012. (b) Nivel de agua durante el 13 al 18 de noviembre del mismo año y parámetros característicos de la onda de marea.

#### Análisis armónico mediante T\_TIDE

El resultado del análisis armónico en las estaciones El Salto y El Algarrobo realizado con el programa T\_TIDE, es mostrado en la Figura [4.10](#page-105-0) (cuyo codigo en Matlab se encuentra en el Anexo [F\)](#page-196-0). Se ha considerado que para que una constituyente sea significativa, el cuadrado de la razón geométrica entre la amplitud y el error (SNR) tiene que ser mayor que dos. En la parte central de ambas gráficas las líneas azules representan las constituyentes que cumplen esta condición y por ende fueron utilizadas para extraer la marea y el residuo de los datos iniciales. Adem´as, las fases de Greenwich analizadas muestran que los armónicos significativos tienen errores en fase pequeños. En ambas estaciones la marea representa aproximadamente el 99% de la varianza total, lo cual sugiere que la zona manglar de Tumbes es afectada principalmente por el mecanismo de mareas.

En esta región existe predominancia de las componentes semidiurnas (0.08 cph), de las cuales la mayor magnitud corresponde a la componente Principal lunar  $M_2$  seguida de la componente Principal solar  $S_2$ ; motivo por el cual las mareas presentes en esta zona son clasificadas como semidiurnas, ya que el factor de Forma es pequeño ( $F < 0.25$ ). No obstante, también se tiene aporte en las bandas de periodo largo (0.0028 cph), diurno  $(0.04$  cph) y de alta frecuencia  $(0.13, 0.17, y 0.24$  cph). Sin embargo, en la estación el Algarrobo existe mayor influencia de las componentes de alta frecuencia, lo cual es coherente con el hecho de que está ubicada hacia el interior del manglar en zonas donde la columna de agua no supera los 3 m, esto produce que la onda de marea sufra mayor distorsión durante su recorrido y aparezcan constituyentes de periodo menor a 12 horas.

Por otro lado, se tiene que para ambas estaciones la componente solar de marea de periodo anual  $(S_a)$  es significativa y del orden de los 5 cm. Sin embargo, amplitudes de este orden para esta componente, aparentemente reflejan la influencia de efectos meteorológicos estacionales (aumento de temperatura, lluvias, etc.) en la variación del nivel del mar. Según Pugh (1987) la amplitud de la marea anual de equilibrio puede ser como máximo 3 mm y la respuesta oceánica real es aproximadamente del mismo orden, lo cual apoya al hecho de que los efectos meteorológicos son responsables de la variación anual del nivel del mar en estas estaciones.

<span id="page-105-0"></span>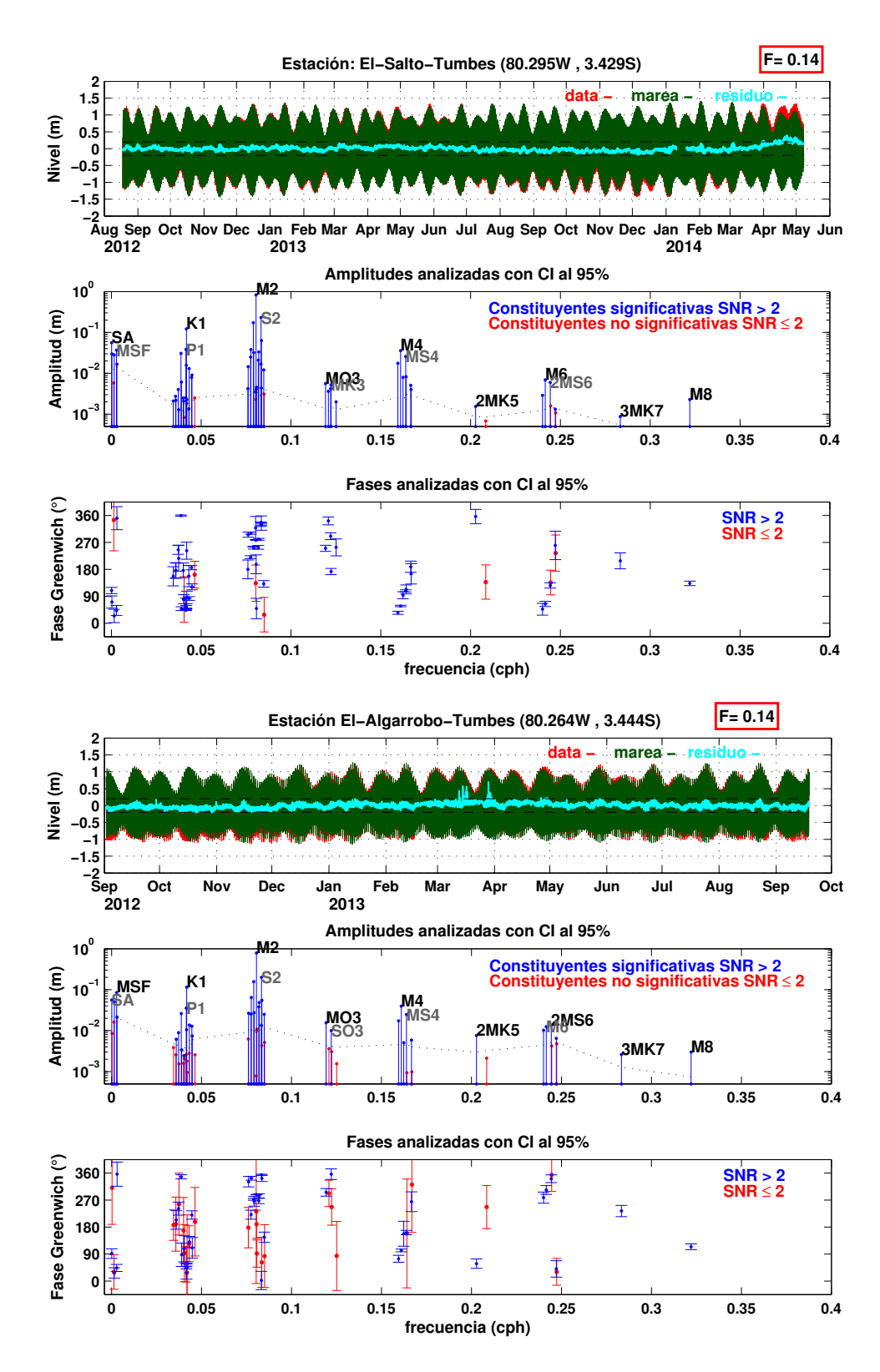

Figura 4.10: Análisis armónico con T\_TIDE en las estaciones El Salto y El Algarrobo (parte superior e inferior respectivamente). En cada caso se muestra el nivel de agua (de la data, marea y residuo); la amplitud y fase de Greenwich de cada constituyente, así como el factor de forma (F).

## 4.5.5 Salinidad

Una de las propiedades físicas más importantes en el ecosistema manglar es la salinidad, la cual es un factor que influye en la distribución poblacional de diversas especies que habitan en este tipo de ecosistemas. Según Noor y Gnauck (2005), valores muy elevados de este parámetro podrían llevar a la pérdida de la biodiversidad.

El régimen hídrico, la evaporación, la geomorfología de los canales y el intercambio de aguas (flujo y reflujo de mareas) son los principales factores que van a regular la salinidad a nivel espacial y temporal. De estos, la dinámica mareal es posiblemente el factor más influyente en este ecosistema. A través de este proceso se produce además el movimiento de los nutrientes, la evacuación de contaminantes y la entrada y salida de sustancias hacia o desde el sistema; vital para la supervivencia y productividad del ecosistema manglar (Lugo et al. 1980; INRENA, 2001).

Para medir la salinidad se utilizan habitualmente métodos basados en mediciones in situ de temperatura, conductividad y presión, que usualmente se registran con sensores CTD  $y/o$  multiparámetros. Las fórmulas que se utilizan para su cálculo se encuentran en Unesco (1983); estas ecuaciones permiten calcular la salinidad práctica (S) en un rango de 2 a 42 y es válida en el intervalo de temperatura de  $-2^{\circ}C$  a  $+35^{\circ}C$ . Para valores altos de salinidad, comprendidos entre el rango de  $42$  a  $50$  se pueden usar las tablas de Unesco  $(1991)$ . En todos los casos, la salinidad práctica debe ser expresada como número adimensional, por ejemplo:  $S = 35, 44$ . Si bien en este análisis se van a presentar valores de salinidad práctica, se debe tener en cuenta que desde el 2009 TEOS-10 (Thermodynamic Equation Of Seawater - 2010) usa la salinidad absoluta (fracción de sal en agua de mar) en oposición a la salinidad práctica (que es esencia una medida de la conductividad del agua de mar) para describir el contenido de sal en agua de mar; salinidades oceánicas tienen ahora unidades de g/Kg.

Con la finalidad de evaluar la influencia del régimen hídrico de la Cuenca del Zarumilla sobre la salinidad en el interior del Santuario, se procedió a comparar las salinidades registradas en cuatro estaciones de muestreo temporal, distribuidas espacialmente en la Figura [4.11,](#page-108-0) con caudales medidos en dos estaciones hidrométricas de esta cuenca. La

evolución temporal de estas series es mostrada en la Figura [4.12;](#page-108-1) se observa que durante los cuatro primeros meses del año hidrológico 2012-2013 la salinidad permanece prácticamente constante con valores que fluctúan entre 31 y 36, presentándose máximos valores en la estación La Envidia debido a su cercanía al mar y a que se encuentra en un canal de poca circulación. Durante el periodo lluvioso (enero - abril) se observa en promedio una ca´ıda en la salinidad en todas las estaciones del orden de 10 unidades. Para mediados de marzo solo se tuvieron datos de salinidad en dos estaciones: La Envidia y Corral de Coches, presentándose en esta última una mayor caída en la salinidad. Esta caída se produjo posiblemente debido al aumento del aporte hídrico del Zarumilla (con valores máximos de 460 y 400  $m^3/s$  en las estaciones hidrométricas Palmales y Puente Bolsico respectivamente). La estación el Algarrobo sufrió una caída abrupta durante fines de marzo debido a una nueva crecida del río Zarumilla (con máximos de  $225$  y  $205 \, m^3/s$  en Palmales y Puente Bolsico); sin embargo, no se observó tal efecto en las otras estaciones. Finalmente la salinidad empieza a aumentar para los meses posteriores al periodo lluvioso, debido a la disminución en el aporte de agua dulce. Un análisis más detallado de la crecida ocurrida durante fines de marzo, muestra que la ligera caída de salinidad en Corral de Coches y la ca´ıda abrupta en El Algarrobo se produjeron en la etapa inicial de estos eventos con caudales del orden de 10 a 20  $m^3/s$ . Estos valores podrían ser considerados como un umbral, a partir del cual se alteraría sustancialmente la distribución espacio-temporal de la salinidad, produciendo un fluido estratificado que tiende a ser homogéneo por el efecto de mezcla propio del fenómeno de mareas.

Asimismo, se pudo medir la distribución espacial de la salinidad antes y durante la crecida del río Zarumilla de fines de marzo del 2013 (Figura [4.13\)](#page-109-0). Se observa fuerte influencia en la desembocadura y en el estero Zarumilla, presentando valores mínimos del orden de dos unidades en zonas someras con profundidades menores a 1m (cerca de un brazo del río Zarumilla que pasa por el estero Camarones, línea amarilla en ambas figuras) debido a que dichos datos fueron levantados durante marea baja. Los cambios abruptos en la salinidad de 6 a 24 al oeste de la estación El Algarrobo y de 13 a 21 al norte de la desembocadura del río Zarumilla se deben a un aumento en la profundidad de la columna de agua marina. Estos gradientes determinan para esta crecida en particular la posible extensión de la zona de influencia del río Zarumilla.
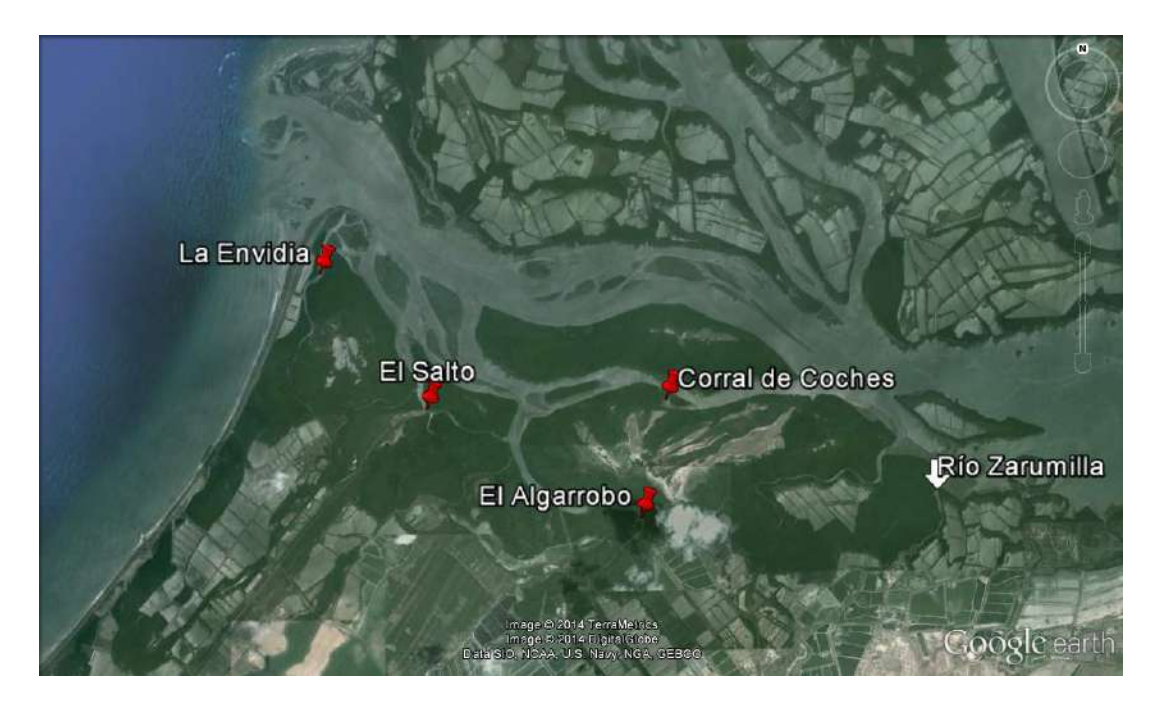

Figura 4.11: Estaciones de muestreo temporal de salinidad en el SNLMT (color rojo) y desembocadura del río Zarumilla (flecha blanca).

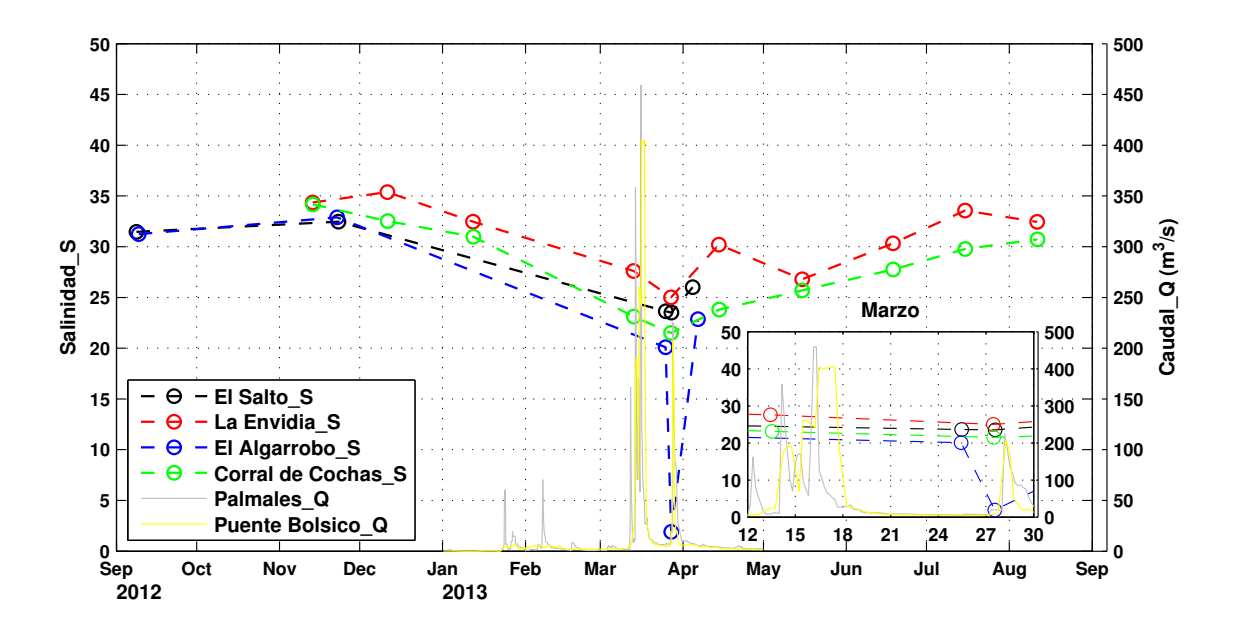

Figura 4.12: Series temporales de salinidad en las estaciones El Salto, El Algarrobo, La Envidia y Corral de Coches para el año hidrológico 2012-2013; y caudales en la estación hidrométricas Palmales y Puente Bolsico, ubicadas aproximadamente a 25 y 6 Km río arriba de la desembocadura del río Zarumilla. Los caudales fueron proporcionados por el Proyecto Especial Binacional Puyango Tumbes (PEBPT).

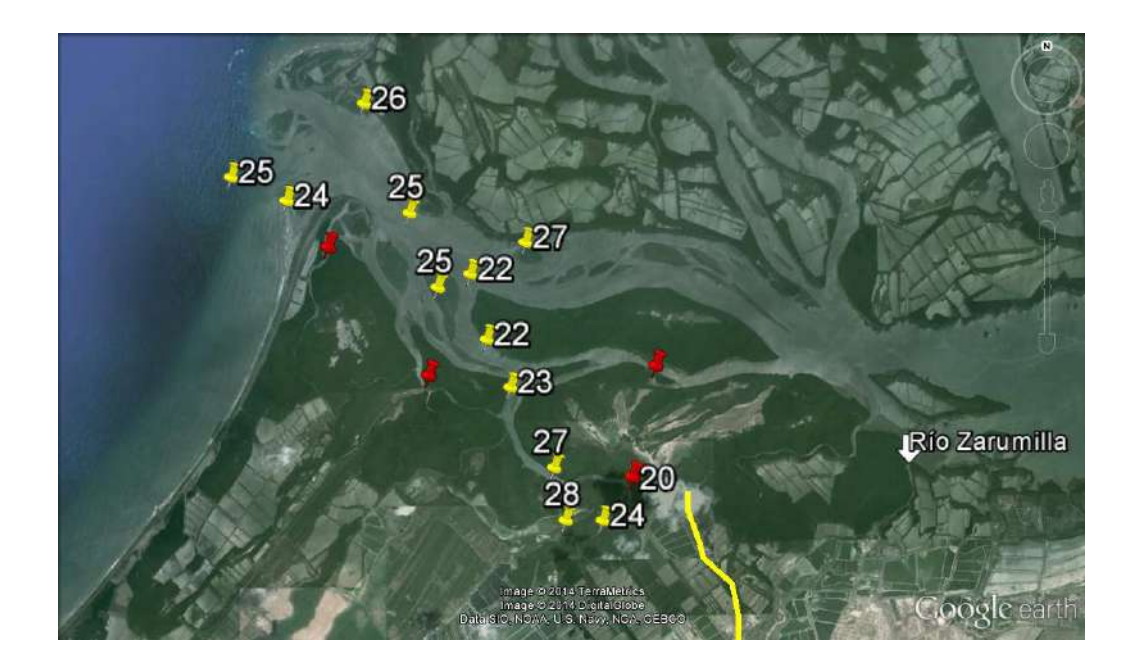

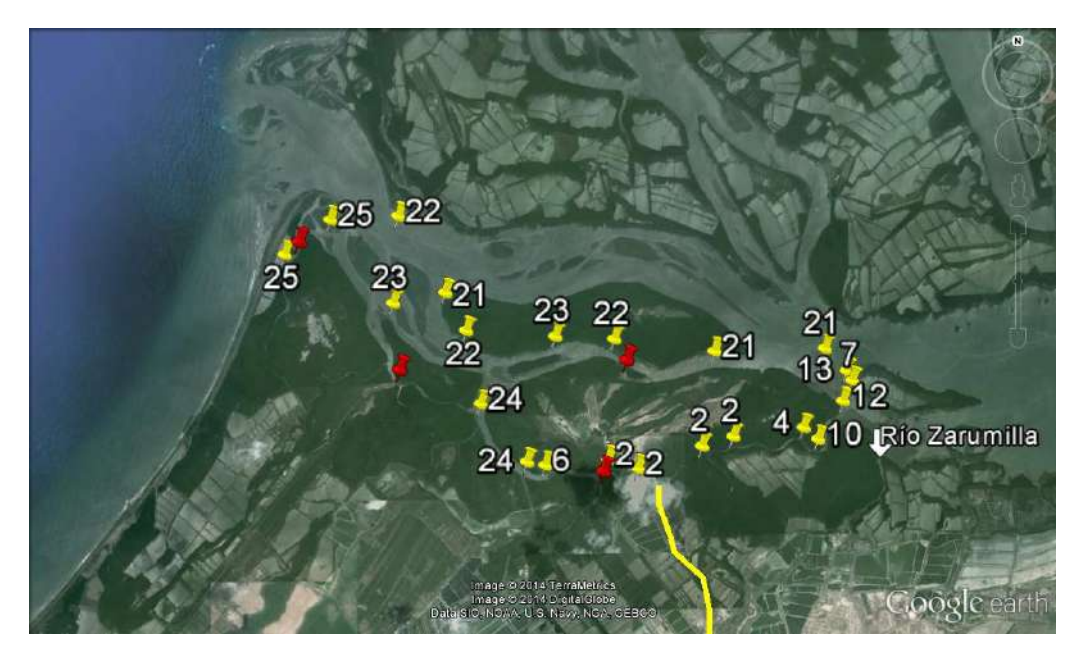

Figura 4.13: Parte superior (inferior): distribución espacial de la salinidad antes de (durante) la crecida del río Zarumilla de fines de marzo del 2013, brazo del Zarumilla (línea de color amarillo) y las cuatro estaciones de muestreo temporal (color rojo).

## 4.5.6 Retraso de Fase ( $\varepsilon$ )

Solo se pudo determinar el retraso de fase en la estación LAN, debido a que fue la única en la cual se tuvo datos de velocidad y nivel, aunque en realidad se utilizó como referencia el promedio de la data de nivel de marea de las estaciones El Salto y El Algarrobo. El retraso de fase tanto en marea alta como marea baja se determinó midiendo la diferencia de tiempo entre estos instantes y los respectivos momentos de marea nula. Se obtuvo 46 minutos como retraso de fase de marea alta  $(\varepsilon_{HW})$ , mientras que 22 minutos para el retraso de fase de marea baja ( $\varepsilon_{LW}$ ). El error de 6 minutos determinado, solo incluyó el error de incertidumbre asociado a los instantes de marea alta y baja, ya que para este cálculo el cero de velocidad se asumió como correcto; sin embargo, se debe tener en cuenta la posible existencia de otras fuentes de error al calcular el instante de este cero. Básicamente, el problema principal fue la disponibilidad de poca cantidad de datos de velocidad, lo cual imposibilitó la extracción de la señal asociada a la marea y el cálculo del instante del cero de velocidad de marea. Motivo por el cual, para representar el efecto de marea en forma aproximada, se decidió ajustar esta data al armónico que presente menor RMSE (tal como se realizó en la subsección [4.5.3](#page-94-0) con esta estación y las estaciones Matapalo y Cieza). Un error de 4.7 cm/s se obtuvo con el armónico  $M_2$ , mientras que al ajustar la data con el armónico  $S_2$  se obtuvo 5.5 cm/s. Si bien los errores fueron bastante cercanos, los retrasos de fases calculados al usar la componente  $S_2$  fueron de 42 minutos para  $HW$  y de 30 minutos para  $LW$ . Los valores de  $\varepsilon_{HW}$  calculados con ambos armónicos son en realidad menores, debido a que en el instante de cero velocidad la marea ya había cambiado de dirección, pero su efecto era anulado por el viento.

<span id="page-110-0"></span>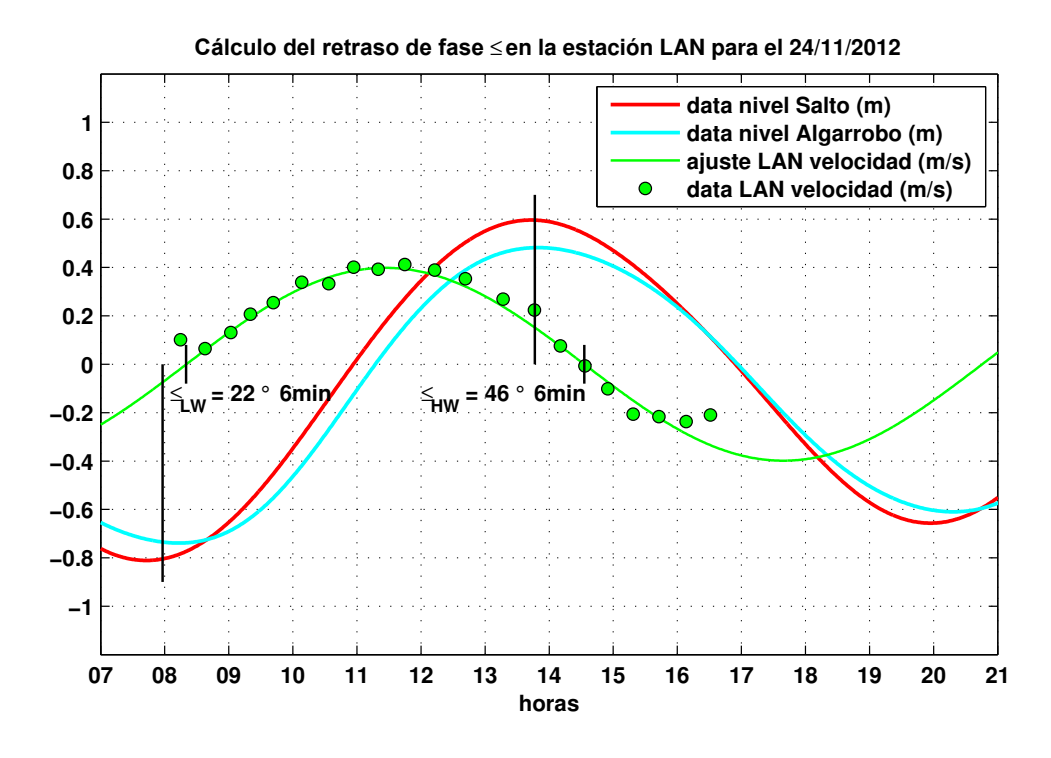

**Figura 4.14:** Retraso de fase en la estación LAN, calculado para los instantes de marea baja ( $\varepsilon_{LW}$ ) y marea alta ( $\varepsilon_{HW}$ ), durante el 24 de noviembre de 2012.

## 4.6 Datos de entrada y configuración de los modelos

#### 4.6.1 Modelo numérico 2D (Modelo 2D)

Como ya se mencionó en la la subsección [2.5.2,](#page-81-0) el Santuario Nacional Los Manglares de Tumbes (SNLMT) recibe agua de mar a través de Punta Capones (frontera Perú-Ecuador) así como de los canales ecuatorianos que traen agua del extremo sureste del Golfo de Guayaquil (véase la Figura [2.25,](#page-84-0) en la página [63\)](#page-84-0). Simular la dinámica de mareas utilizando un solo dominio requeriría una gran cantidad de tiempo de cómputo debido a que se necesitan grillas de alta resolución espacial para representar adecuadamente regiones angostas presentes principalmente en el estero Zarumilla. Por tal motivo se han utilizado dos dominios anidados de 23.33 y 7.77 m de resolución espacial (véanse las Figuras [4.2a](#page-96-0) y figura6.2b, en la página [75\)](#page-96-0), de los cuales el dominio más extenso y de menor resolución no considera geometrías tan finas; suposición basada en el hecho de que la circulación está fuertemente concentrada en los canales de mayor tamaño y extensión, y en que su dinámica no se ve tan afectada por los canales más pequeños. Asimismo, en esta simulación no se consideró la inundación del manglar, motivo por el cual en el modelo num´erico a las zonas ubicadas en tierra se les ha considerado como paredes verticales con una altura constante arbitraria de -999 m, lo cual es equivalente a imponer que la velocidad normal a las costas sea nula. Cabe se˜nalar que en el modelo numérico implementado, a diferencia de lo mostrado en las Figuras [4.2a](#page-96-0), [4.2b](#page-96-0) y [4.2c](#page-96-0), la batimetría es de signo positivo.

Como condición de frontera activa (Mellor, 2004) en las fronteras norte, oeste y sur de la zona marina del dominio de menor resolución (Figura [4.2a](#page-96-0)) se utilizaron datos de marea del modelo global TPXO7.2 (véase la subsección [4.5.2\)](#page-94-1); mientras que en las fronteras abiertas de este dominio (norte y este) se impuso la condición pasiva de radiación propuesta por Flather (1976), que básicamente consiste en dejar pasar libremente y con la mínima reflexión las ondas que llegan a estas fronteras. Además, la trasmisión de infor-mación entre este dominio y el dominio de mayor resolución (Figura [4.2b](#page-96-0)) fue realizada a través de las fronteras de este último. En cada instante de tiempo, la información fue transferida al dominio de mayor (menor) resolución o dominio pequeño (grande) mediante la interpolación (media) de los datos de velocidad (nivel) del dominio de menor (mayor) resolución. Para más detalles, véase el Anexo [E.](#page-191-0)

La condiciones iniciales fueron para flujo en reposo ( $M = 0$ ,  $N = 0$ ) y elevación de la superficie libre nulo ( $\eta = 0$ ). En ambos dominios se utilizó un coeficiente de Manning de 0.025. Se garantizó la estabilidad del modelo al utilizar un intervalo de tiempo de 0.09 s, resultando en un número de Courant  $|c\Delta t/\Delta x|$  menor que 0.5, donde  $c=$ √  $\overline{gh_{max}}$  es la velocidad de propagación,  $h_{max}$  es la máxima profundidad (m),  $g$  es la aceleración de la gravedad (9.8 ms $^{-2}$ ),  $\Delta t$  es el intervalo de tiempo (s),  $\Delta x$  es la resolución espacial (m).

Finalmente el periodo de simulación escogido fue desde las 12 h del  $23/11/2012$  hasta las 24h del 26/11/2012 debido a que se contaron datos de velocidades en este periodo; sin embargo, las 12 primeras horas fueron utilizadas para la estabilización del modelo.

## 4.6.2 Modelo numérico 1D (Modelo 1D)

Para la descripción del ancho del canal se usó la misma función exponencial utilizada en el modelo analítico (véase la subsección [4.6.3\)](#page-112-0), y se asumió profundidad constante de 2 m y zonas de inundación despreciables  $(r_s = 1)$ . Se impuso como condición de frontera activa (Mellor, 2004) en la parte inicial del estero el Gallo (véase la Figura [2.23,](#page-82-0) en la página [61\)](#page-82-0), la data de marea del modelo global TPXO7.2 (véase la subsección [4.5.2\)](#page-94-1); la cual se corrigió sumándole el tiempo teórico aproximado que demora la onda en llegar a Punta Capones (0.5 h, véase la sección [4.2\)](#page-89-0). Además, se estableció en la frontera abierta (parte final del estero Zarumilla) la condición pasiva de radiación propuesta por Flather (1976).

La condiciones iniciales fueron para flujo en reposo ( $M = 0$ ) y elevación de la superficie libre nulo  $(\eta = 0)$ . Además, se utilizó un coeficiente de Manning de 0.025. La estabilidad del modelo fue garantizada al utilizar un número de Courant menor que 0.5 ( √  $\overline{gh_{max}}\Delta t/\Delta x=$ √  $9.81 \times 2 \times 0.5/5$ ).

<span id="page-112-0"></span>Finalmente el periodo de simulación escogido fue desde las 12 h del  $14/11/2012$  hasta las 24h del 26/11/2012; sin embargo, las 12 primeras horas fueron utilizadas para la estabilización del modelo. A diferencia del modelo 2D, el tiempo de simulación fue más largo para este caso debido al menor costo computacional que generó la corrida de este modelo.

## 4.6.3 Modelo analítico 1D

Para forzar este tipo de modelo tan solo se necesita calcular la amplitud de marea, de una onda en particular, en la parte inicial del estero El Gallo. Sin embargo, al no contar con datos en esta zona se utilizó la data de marea del modelo global TPXO7.2 (Figura [4.3\)](#page-97-0). A partir de esta serie, se obtuvo 1.17 y 0.67 m como amplitud de marea para los días de análisis: 15 y 24 de noviembre de 2012 respectivamente.

Tal como se describió en la subsección [2.2.6](#page-41-0) la variación del ancho puede ser descrita por medio de una función exponencial (ecuación [\(2.6\)](#page-42-0)), en la cual se necesita conocer el ancho en la boca del estuario  $B_0$  y la longitud de convergencia del ancho b. Aplicando el logaritmo natural a ambos lados de esta ecuación obtenemos:

<span id="page-113-0"></span>
$$
\ln \bar{B} = \ln B_0 - x/b \tag{4.4}
$$

donde  $\ln B_0$  representa al intercepto y  $-1/b$  la pendiente de la línea recta. Datos de ancho  $(B)$  se obtuvieron a partir de secciones transversales tomadas aproximadamente cada 0.5 Km a lo largo del tramo comprendido entre los esteros El Gallo y Zarumilla. Con lo cual, el ajuste lineal arrojó para los coeficientes  $B_0$  y  $b$  los valores de 206 m y 8.58 Km respectivamente (Figura [4.15\)](#page-114-0).

Por otro lado, también se asumió una profundidad constante de 2 m en todo el tramo de estudio y se consideró por simplicidad áreas de inundación despreciable ( $r_s = 1$ ). El hecho de haber considerado profundidad constante, implica que el valor de longitud de convergencia del área  $a$  sea igual a la longitud de convergencia del ancho  $b$ ; valor que fue usado para determinar el número de forma de estuario  $\gamma$  (ecuación [2.18\)](#page-45-0).

Se adoptó el código de Matlab (modelo estuarino y geométrico) disponible en Haas (2007), para resolver el sistema de cuatro ecuaciones adimensionales con factor de fric-ción de Lorentz (ecuaciones [\(2.20\)](#page-46-0), [\(2.21\)](#page-46-1), [\(2.22\)](#page-47-0) y [\(2.28\)](#page-54-0)).

Por último, con la finalidad de comprender la dependencia de las soluciones con respecto a la convergencia del estuario, se resolvió nuevamente el sistema de ecuaciones utilizando

<span id="page-114-0"></span>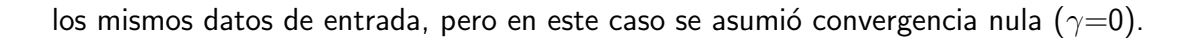

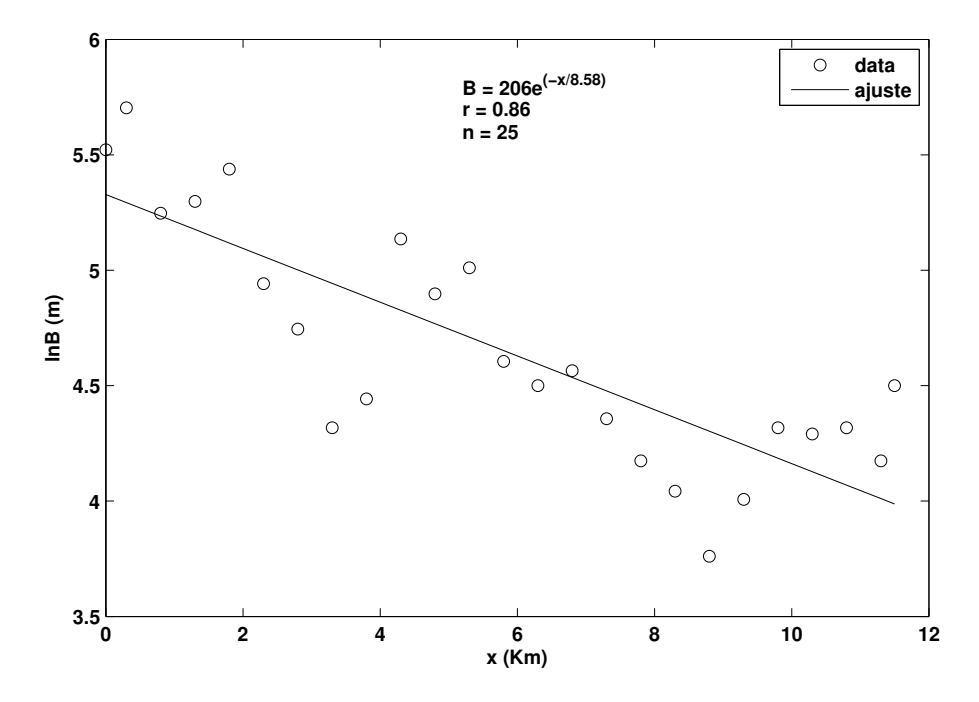

Figura 4.15: Ajuste lineal mediante la línea propuesta por la ecuación [\(4.4\)](#page-113-0). Además, se muestra los valores para el coeficiente de correlación de Pearson  $(r)$  y el número de datos usado en la regresión lineal  $(n)$ .

# CAPÍTULO 5

## Resultados

#### 5.1 Validación de la data de nivel del mar del modelo global TPXO7.2

La distribución espacial de la amplitud  $(L)$  y la fase de Greenwich  $(G)$  de esta componente (véase la subsección [2.2.5\)](#page-36-0) se muestra en la Figura [5.1.](#page-116-0) Estos resultados corresponden a la salida del modelo global TPXO7.2, y son originados principalmente por el producto de la interacción de la marea con la batimetría, la fuerza de Coriolis, las fuerzas de presión y de fricción. Se observa que existen regiones donde la amplitud es cero (nodos) en torno a las cuales giran las líneas de fase que están separadas cada 30° (aproximadamente 1 h) e indican el sentido de propagación de la marea. Para las costas del Pacífico este ubicadas entre  $20°N$  y  $15°S$ , la componente  $M_2$  se propaga en sentido horario en torno al nodo ubicado en  $(0^{\circ},105^{\circ}W)$ , motivo por el cual los máximos niveles de marea se presentan primero en el norte. A medida que la onda se propaga se amplifica y presenta m´aximas amplitudes (mayores a 120 cm) en la zona costera de Colombia, luego de lo cual se atenúa progresivamente en su camino hacia el sur.

En la Tabla [5.1](#page-117-0) se muestra las amplitudes y fases de las constituyentes  $(M_2, S_2, K_1$  y  $O_1$ ), así como el factor de forma (F) para 18 estaciones del Pacífico este, obtenidas al aplicar el análisis armónico clásico mediante el programa T\_TIDE (Pawlowicz et al., 2002). Como datos de entrada se utilizó la data horaria de nivel de mar de las estaciones de la UHSLC para el periodo 2009-2010; sin embargo, para las estaciones El Salto y El Algarrobo se utilizó el promedio horario de los datos registrados cada 10 minutos a partir de agosto y setiembre del año 2012 respectivamente (véase la Figura [4.8,](#page-102-0) en la página [81\)](#page-102-0).

<span id="page-116-0"></span>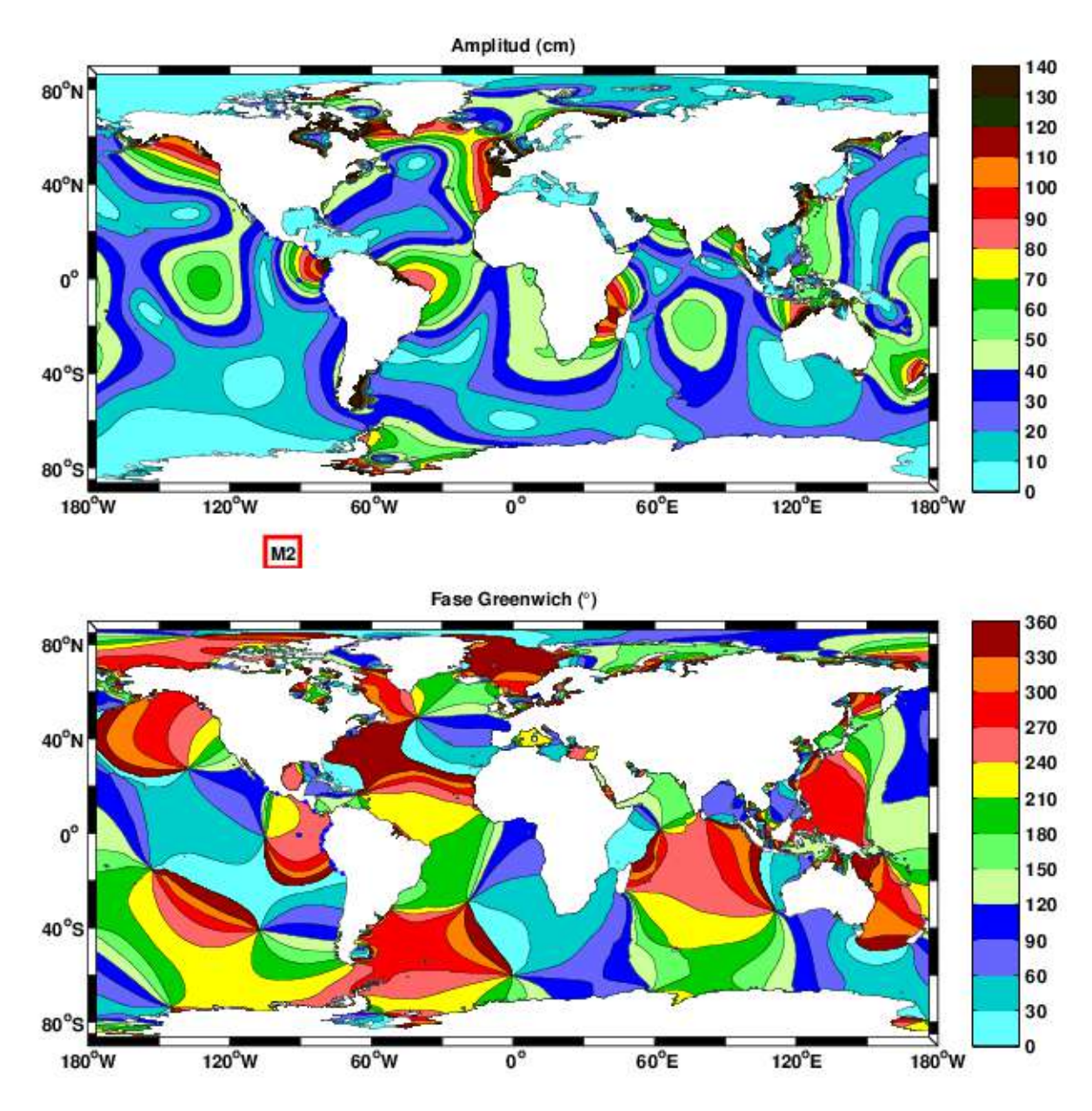

Figura 5.1: Amplitud en centímetros  $(L)$  y fase de Greenwich en grados  $(G)$  de la constituyente Principal lunar  $M_2$  del modelo global TPXO7.2. Las líneas de igual amplitud están separadas cada 10 cm, mientras que las de igual fase están espaciadas cada 30°  $(360° = 12.4206h)$ . Los puntos azules corresponden a las estaciones de la Tabla [5.1.](#page-117-0)

Las amplitudes y fases calculas para la componente  $M_2$  son similares a las salidas del modelo global TPXO7.2 (Figura [5.1\)](#page-116-0); sin embargo, en la estación Buenaventura (Colombia) se alcanzan amplitudes de hasta 146 cm. Las fases calculadas en las estaciones El Salto (El Algarrobo) muestran que existe un fuerte retraso  $27.5^{\circ}$  (38.3°) con respecto a la estación ecuatoriana La Libertad, equivalente a 57 (80) minutos. Además, se observa que poco antes de que la onda de marea llegue a la estación de San Juan (Perú), esta a

<span id="page-117-0"></span>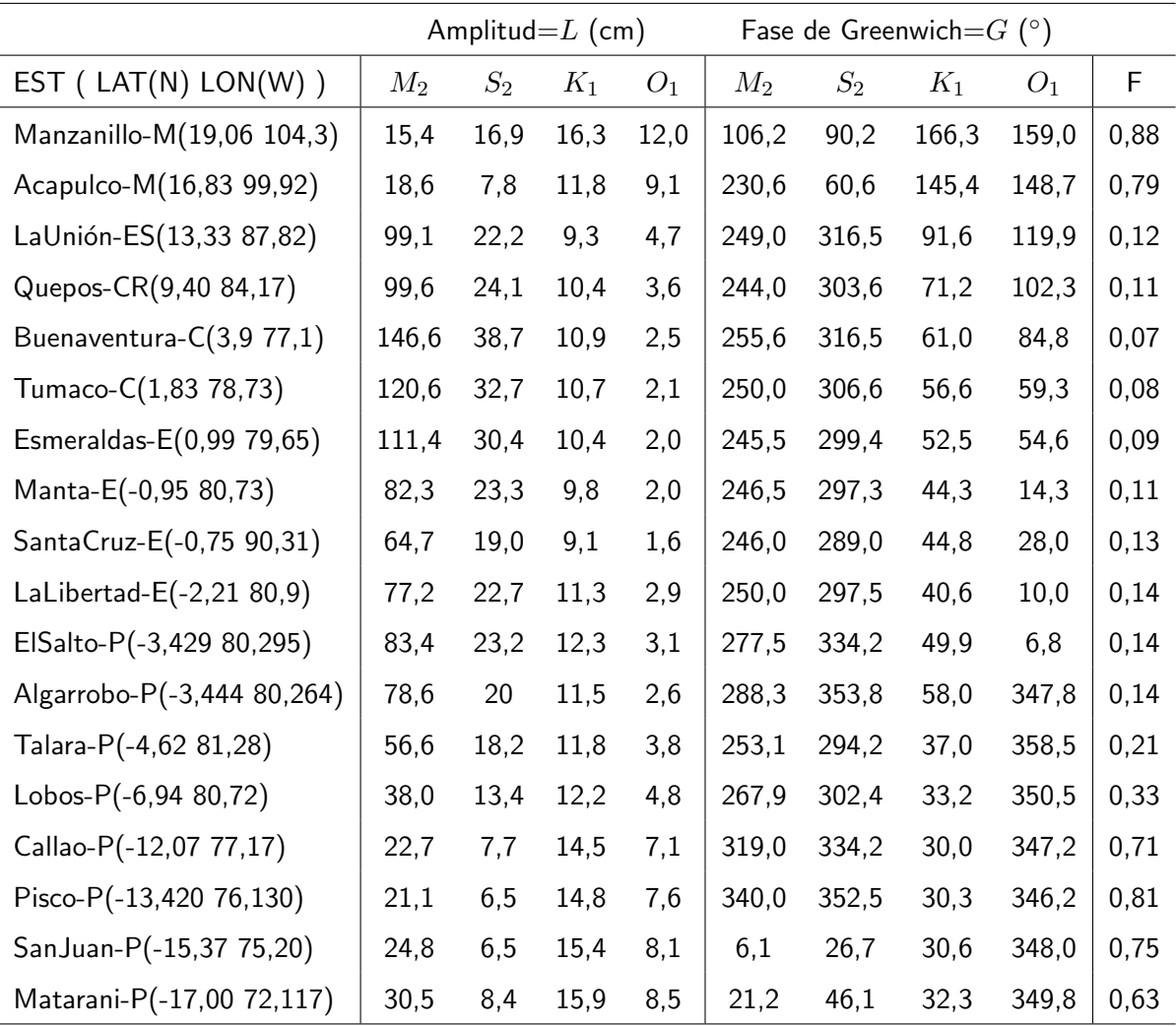

Tabla 5.1: Amplitudes y fases en 18 estaciones del Pacífico este y factor de forma (F). Los símbolos usados en el nombre de las estaciones hacen referencia a los siguientes paises: México (M), El Salvador (ES), Costa Rica (CR), Colombia (C), Ecuador (E) y Perú (P).

completado un ciclo, ya que al pasar por esta estación la fase es de  $6.1^{\circ}$ . Por otro lado, las estaciones comprendidas entre La Unión (El Salvador) y Talara (Perú) poseen valores de F menores que 0.25 y son clasificadas como semidiurnas (dos máximos y mínimos similares durante un día), mientras que las restantes son del tipo mixto predominantemente semidiurna  $(0.25 < F < 1.5)$ , debido a que presentan mayor desigualdad entre sus valores máximos y mínimos.

La diferencia entre los valores de amplitud y fase obtenidos del modelo global TPXO7.2 con respecto a la data obtenida de las estaciones mareográficas (Tabla [5.1\)](#page-117-0) es mostrada en la Tabla [5.2,](#page-118-0) en la cual no se han considerado las estaciones El Salto ni El Algarrobo ya

<span id="page-118-0"></span>

| TPXO7.2 - Observado |         | $\Delta L$ (cm) |        | $\Delta G$ (°) |        |         |         |         |
|---------------------|---------|-----------------|--------|----------------|--------|---------|---------|---------|
| <b>ESTACIÓN</b>     | $M_2$   | $S_2$           | $K_1$  | $O_1$          | $M_2$  | $S_2$   | $K_1$   | $O_1$   |
| Manzanillo-M        | $-1,4$  | $-0,5$          | $-0,8$ | $-0,6$         | $-2,5$ | $-1,2$  | $-1,2$  | $-1,3$  |
| Acapulco-M          | 0,7     | $-0,5$          | $-0,4$ | $-0,6$         | $-0,6$ | $-3,7$  | $-1,6$  | $-0,6$  |
| La Unión-ES         | $-5,7$  | 10,4            | 0,8    | 2,0            | $-9,8$ | $-39,4$ | $-10,2$ | 5,2     |
| Quepos-CR           | $-2,1$  | 0,1             | 0,1    | 0,2            | $-0,5$ | $-1,8$  | 2,7     | $-2,0$  |
| Buenaventura-C      | $-22,8$ | $-4,7$          | 0,4    | 0,3            | $-9,9$ | $-14,9$ | $-2,4$  | $-17,7$ |
| Tumaco-C            | $-6,2$  | $-1,4$          | 0,1    | 0,2            | $-5,2$ | $-8,3$  | $-3,1$  | $-3,8$  |
| Esmeraldas-E        | $-1,1$  | 0,0             | 0,2    | 0,2            | $-0,5$ | $-1,8$  | $-0,4$  | $-4,6$  |
| Manta-E             | 5,7     | 2,2             | 1,1    | 0,6            | 0,7    | $-1,7$  | 0,8     | 8,8     |
| Santa Cruz-E        | 0,6     | 0,8             | 0,2    | 0,3            | $-0,6$ | $-2,5$  | 0,5     | $-1,1$  |
| La Libertad-E       | $-3,0$  | $-0,4$          | 0,1    | 0,2            | 0,2    | $-2,5$  | 0,3     | 1,5     |
| Talara-P            | 1,8     | 0,5             | $-0,1$ | 0,0            | 2,0    | 0,7     | $-1,2$  | 1,1     |
| Lobos de Afuera-P   | 3,4     | 1,3             | 0,6    | 0,2            | $-1,6$ | $-5,0$  | $-1,9$  | 2,2     |
| Callao-P            | $-0,2$  | 0,2             | $-0,1$ | $-0,1$         | $-2,6$ | $-9,1$  | $-1,7$  | 0,7     |
| Pisco-P             | 1,1     | 0,4             | $-0,1$ | $-0,2$         | $-5,4$ | $-11,9$ | $-2,1$  | 0,9     |
| SanJuan-P           | $-0,6$  | $-0,3$          | $-0,1$ | 0,0            | $-2,4$ | $-12,4$ | $-0,9$  | 0,8     |
| Matarani-P          | $-0,3$  | $-0,4$          | $-0,4$ | 0,0            | 0,8    | $-5,4$  | $-0,7$  | 0,4     |

Tabla 5.2: Diferencia entre el modelo TPXO7.2 y los datos (Tabla 7.1), pero sin tomar en cuenta las estaciones El Salto ni El Algarrobo.

que la baja resolución espacial del modelo no permite representar adecuadamente estas zonas. Las máximas diferencias se observan en las estaciones La Unión (El Salvador) y Buenaventura (Colombia), debido a que se encuentran ubicadas a unos cuantos kilómetros hacia el interior de la costa en zonas someras con geometrías complicadas. De las cuatro constituyentes analizadas, la máxima diferencia en amplitud se da en la estación Buenaventura para la componente  $M_2$  (−22.8 cm), mientras que la máxima diferencia en fase se da en la estación La Unión para la componente  $S_2 \left( -39.4^\circ \right)$ . Los máximos errores cuadráticos medios (RMSE) se presentan para las componentes más energéticas ( $M_2$  y  $S_2$ ), con errores en amplitud de 6.4 y 3.0 cm y errores en fase de 4.2 y 12°. Al omitir la data de las estaciones La Unión y Buenaventura, los errores para estas componentes se reducen a 2.6 y 0.8 cm para la amplitud, y para la fase en 2.3 y 5.8 $^{\circ}$  (Figura [5.2\)](#page-119-0). Asimismo, se observa que la diferencia entre la media de las amplitudes de la data de las estaciones (media-est) y del modelo global TPXO7.2 (media-tpxo), se reduce al omitir las dos estaciones anteriores; lo cual también ocurre para las fases. Esto explica porque los RMSE disminuyen al no considerar las estaciones antes mencionadas.

<span id="page-119-0"></span>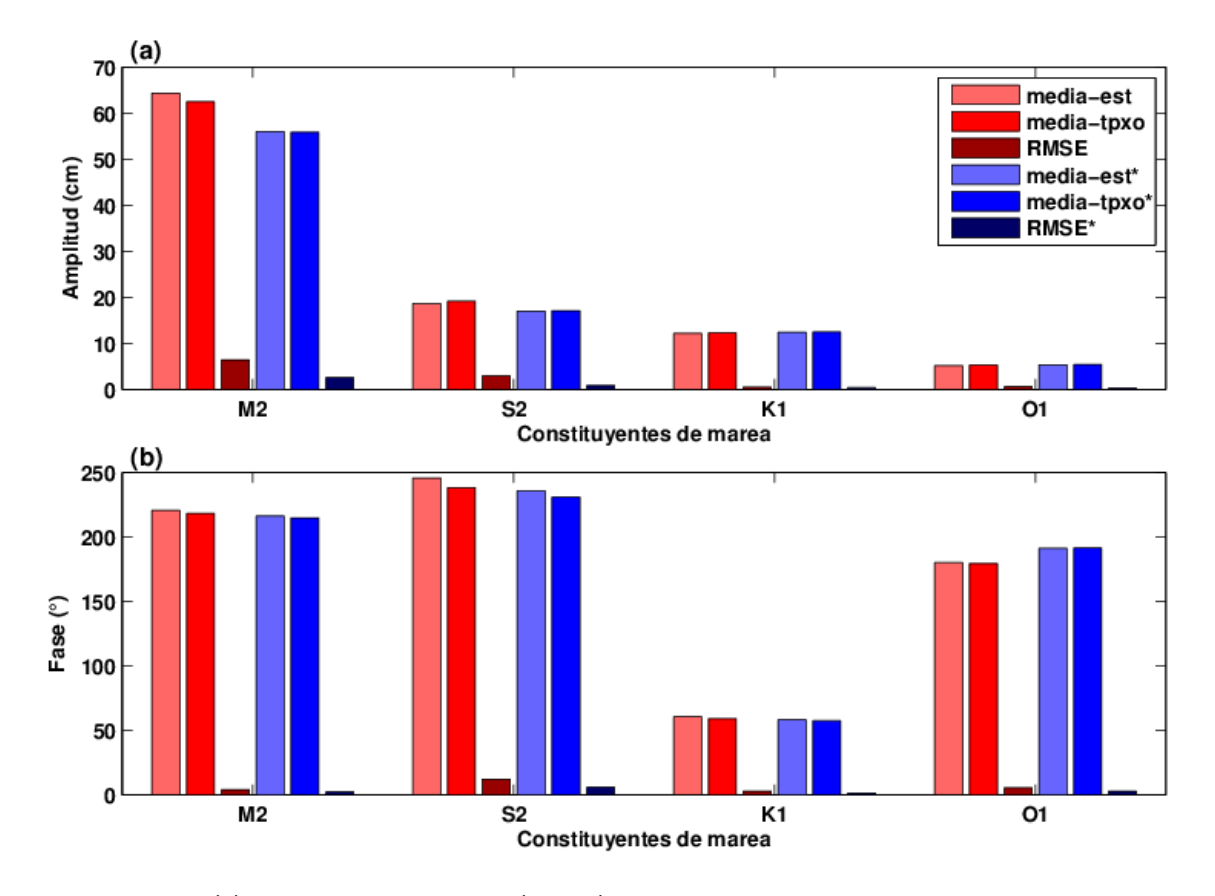

Figura 5.2: (a) Error cuadrático medio (RMSE) para las amplitudes de las 4 constituyentes principales de marea  $(M_2, S_2, K_1, \vee, O_1)$ , calculado con la data del modelo global de marea TPX07.2 y la data de las estaciones mareográficas de la Tabla [5.2.](#page-118-0) Los valores medios de amplitud de las estaciones y del modelo TPXO7.2 son representados por media-est y media-tpxo respectivamente. El símbolo (\*) hace referencia a los estadísticos (media y RMSE) calculados sin considerar la data de las estaciones La Unión y Buenaventura. (b) Similar al caso (a) pero para las fases.

### 5.2 Simulación numérica bidimensional de mareas (Modelo 2D)

## 5.2.1 Validación del modelo 2D

De los dos dominios con los que contó el modelo numérico implementado, solo se validó el dominio de mayor resolución  $(7.77 \text{ m})$ , por ser este el que contiene gran parte de los canales donde se midieron datos y por tener la configuración más realista. Se validaron todas las variables que este simula: nivel de agua así como velocidades zonales y meridionales. Para la validación, se contaron con dos series temporales de niveles (El Salto y

El Algarrobo), las cuales corresponden a la resultante de los trece armónicos principales de marea  $(M_2, S_2, N_2, K_2, K_1, O_1, P_1, Q_1, M_f, M_m, M_4, MS_4$  y  $MN_4$ ) más los armónicos no lineales restantes que se originan a partir de estas componentes (véase la Figura [4.10,](#page-105-0) en la página [84\)](#page-105-0). Las series de velocidades utilizadas en el proceso de validación corresponden a la data in situ de las estaciones LAN, Policía y Cieza medida durante los días 24, 25 y 26 de noviembre de 2012 respectivamente. La ubicación de las estaciones de nivel y velocidades, se muestra en la parte central de la Figura [5.3,](#page-121-0) la cual corresponde a la imagen GeoEye 2011 que fue proporcionada por el SERNANP.

Durante este periodo de simulación el rango de marea en ambas estaciones fue menor a 2 m, ya que los niveles de marea estuvieron comprendidos entre  $\pm$  1 m. En marea alta el modelo numérico sobrestimó el valor medido en aproximadamente 0.1 m para la estación El Salto y 0.2 m para El Algarrobo, lo cual contribuyó a que los errores cuadráticos medios (RMSE) en estas estaciones fueran del orden de los 0.05 y 0.11 m respectivamente. En términos porcentuales estos valores que representan el 7 y 17 % de la amplitud media re-gistrada en cada estación para el periodo del 24 al 26 de noviembre del 2012 (Figura [5.3a](#page-121-0)).

Con relación a las velocidades, los resultados para las estaciones LAN, Policía y Cieza son mostrados en las Figuras [5.3b](#page-121-0), [5.3c](#page-121-0) y [5.3d](#page-121-0) respectivamente. A diferencia de la validación para los niveles en este caso no se pudo calcular el error porcentual, que es un mejor indicador para comparar los valores en distintas estaciones, ya que no se contaron con mediciones durante un ciclo completo de marea. El menor RMSE para la velocidad zonal  $(U)$  se obtuvo en la estación LAN (0.07 m/s); sin embargo, esto no significa que en esta estación el modelo sea más realista ya que el error obtenido es del orden de la velocidad medida. Situación análoga ocurrió para la velocidad meridional  $(V)$ , la cual presentó menor RMSE en la estación Policía (0.07 m/s); valor similar al error en U calculado en la estación LAN. De las tres estaciones analizadas, parece ser Cieza la estación en la que mejor simuló las velocidades zonales y meridionales. Con respecto al retraso de fase, los únicos valores medidos se obtuvieron en la estación LAN (véase la Figura [4.14,](#page-110-0) en la página [89\)](#page-110-0). El modelo arrojó para los retrasos de fase de marea alta ( $\varepsilon_{HW}$ ) y marea baja  $(\varepsilon_{LW})$  valores cercanos a cero, lo cual subestima los valores medidos de 22 y 46 minutos.

<span id="page-121-0"></span>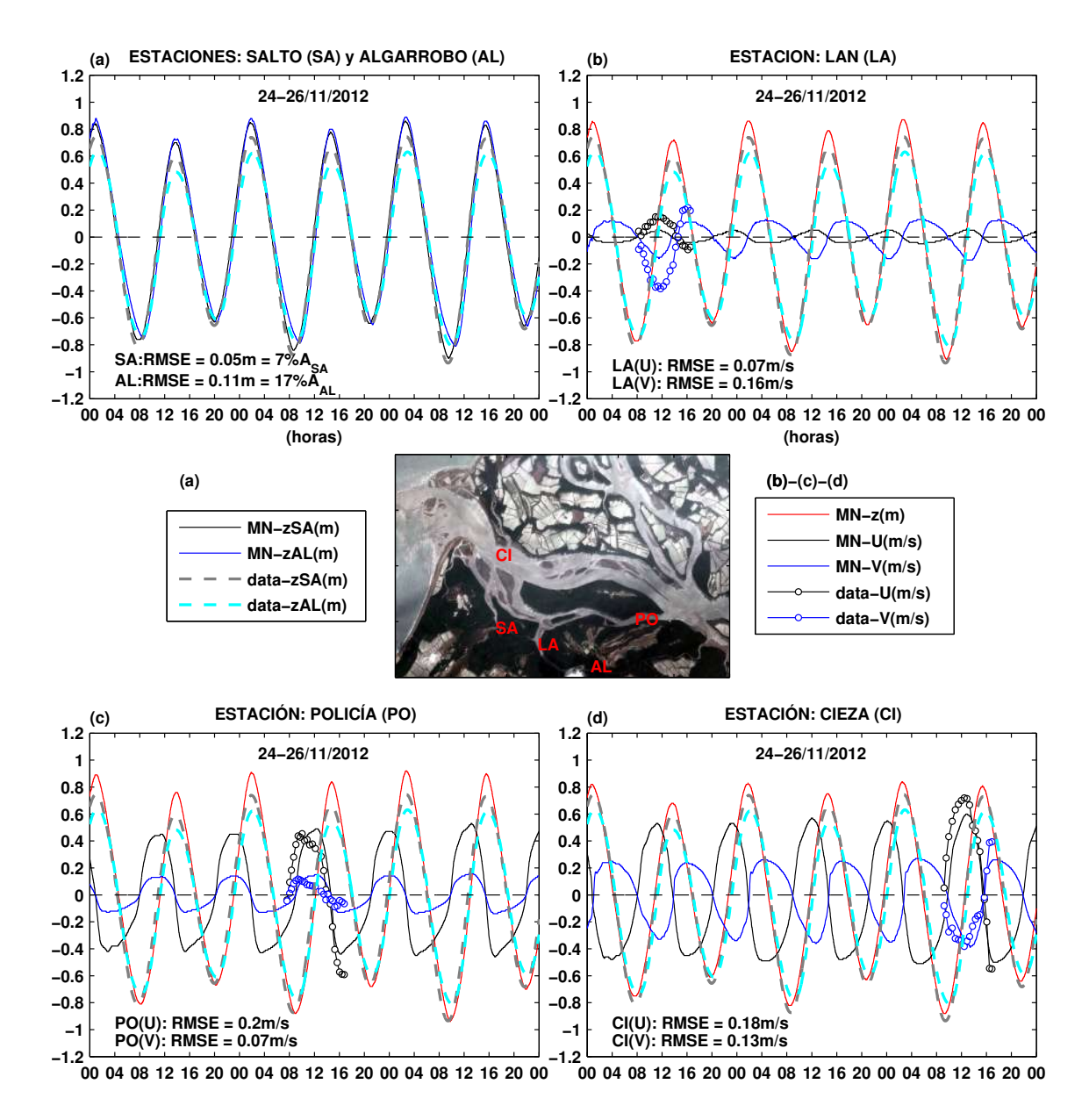

Figura 5.3: Series temporales de niveles y velocidades de marea medidos y simulados del 24 al 26 de noviembre del 2012. (a) Niveles (m) para el modelo numérico (líneas continuas) y los datos observados (líneas punteadas) en la estaciones El Salto y El Algarrobo. Además, se ha graficado el forzante de marea obtenido del modelo global TPXO7.2. (b), (c) y (d) Velocidades (m/s) para el modelo numérico (líneas continuas) y los datos observados (círculos) en la estaciones LAN, Policía y Cieza respectivamente. Adicionalmente, se ha graficado el nivel de marea simulado en cada una de estas estaciones y como referencia los niveles de marea medidos en las estaciones El Salto y El Algarrobo. En todas las figuras se muestra también el error cuadrático medio (RMSE) tanto para los niveles como para las velocidades, mientras que solo para (a) se ha calculado el error porcentual con respecto a la amplitud promedio de cada serie. La data del modelo numérico (MN) utilizada, corresponde a las salidas del dominio de 7.77 m de resolución. Fuente Imagen: GeoEye 2011.

## 5.2.2 Distribución espacial de niveles y velocidades de marea en el Santuario Nacional Los Manglares de Tumbes (SNLMT)

La distribución espacial de niveles y velocidades en la zona de estudio que incluye al SNLMT para las 9, 12, 15 y 18 h de los días 24, 25 y 26 de noviembre del 2012, es mostrada en las Figuras [5.4a](#page-124-0), [5.5a](#page-125-0), y [5.6a](#page-126-0) respectivamente, las cuales corresponden a una porción del área del dominio de alta resolución de 7.77 m. Gran parte de la región de estudio se encontró en reposo minutos después del instante en que ocurrieron los máximos y mínimos niveles de marea, es decir se produjo un retraso de fase ( $\varepsilon$ ) pequeño, mientras que las máximas velocidades de flujo y reflujo se dieron cuando la marea se encontró cerca del nivel de marea nulo ( $\eta = 0$ ). Los instantes cercanos a las máximas velocidades de flujo y reflujo  $(12 \times 18 \text{ h})$  pudieron ser capturados para las los tres días de simulación. Sin embargo, solo se pudo capturar uno de los instantes de velocidad nula (9 h del día 25, Figura [5.6\)](#page-126-0), que se dio pocos minutos después de ocurrida la marea mínima; los otros instantes ocurrieron en horas distintas no mostradas por estos patrones espaciales de las horas elegidas en particular. Durante las 9 h del día 25, también se observó que a pesar que gran parte del área de estudio presentó velocidades cercanas a cero, en la boca del estuario (entrada del Canal Internacional, al norte de Punta Capones) las velocidades fueron en promedio superiores a los  $0.1 \text{ m/s}$ , debido a que las velocidades nulas en esta zona se presentaron minutos antes que en el resto del sistema. Asimismo, velocidades del hasta 0.5 m/s (flecha amarilla paralela a la costa) se registraron a pocos metros de Punta Capones, lo cual se debió posiblemente a que la geometría en particular de esta zona somera provocó que la velocidades nulas se presenten minutos antes que en sus zonas vecinas. Con respecto a las máximas velocidades (de hasta 1.5 m/s), estas se presentaron en la entrada del Canal Internacional a 1.5 km al norte de Punta Capones (12 h del día 26, Figura [5.6a](#page-126-0)); mientras que zonas con pequeñas velocidades (menores a  $0.2\text{m/s}$  se observaron en gran parte de la frontera oeste (océano) y en zonas someras (bancos de arena). Los patrones espaciales muestran también que los bancos de arena y las zonas adyacentes a la costa son paulatinamente descubiertos a medida que baja la marea (reflujo) y vuelven a llenarse de agua durante la fase de flujo. El mayor des-cubrimiento como es evidente se dio para la mínima marea (9 h del día 26, Figura [5.6\)](#page-126-0), instante en el cual las velocidades continuaban todavía dirigidas hacia el oeste; para que las velocidades sean nulas y luego cambien de dirección deben de pasar unos cuantos

minutos más para vencer la inercia del sistema, tal como lo sucedido a las 9 h del día 25 (Figura [5.5\)](#page-125-0). Cabe señalar, que el proceso de inundación de islas y zonas costeras no ha sido reproducido por el modelo, debido a que estas regiones fueron consideradas como paredes verticales, lo cual equivale a imponer velocidad nula normal a las fronteras.

Finalmente, se ha representado los resultados para el dominio de 23.33 m de resolución (Figuras [5.4b](#page-124-0), [5.5b](#page-125-0), [5.6b](#page-126-0)), lo cual permitió establecer que las diferencias más marcadas con el dominio de 7.77 m ocurrió para las velocidades, con máximas discrepancias de hasta 0.3 m/s cerca de la boca del estuario, al norte de Punta Capones.

## 5.2.3 Máximas y mínimas velocidades y niveles de marea en el SNLMT

Las máximas velocidades simuladas, calculadas durante el 24 al 26 de noviembre de 2012, dan una indicación de las zonas donde posiblemente predomine el proceso de erosión (Figura [5.7\)](#page-127-0). Las menores velocidades se presentaron en los bancos de arena y en los canales de poca profundidad (principalmente en los esteros El Gallo y Zarumilla), donde la fricción adquiere mayor importancia, y en zonas abiertas de poca convergencia (oeste del dominio de estudio); mientras que las mayores velocidades ocurrieron en el Canal Internacional, que es más ancho y profundo que los esteros El Gallo, Zarumilla y Matapalo. Velocidades superiores a 0.6 m/s se registraron en zonas donde existe combinación de efectos de convergencia de ancho y de profundidad, con el máximo núcleo en la boca del estuario, a 1.5 km al norte de Punta Capones. Se observa además, que la dirección predominante de las corrientes m´aximas fue hacia el este, es decir mayores corrientes se presentaron durante la fase de flujo, lo cual no sería favorable para la expulsión de sedimentos, contaminantes y otras partículas hacia el mar. Por otra parte, las máximas y mínimas mareas ocurrieron aproximadamente a las 2:30 y 9:00 h del 26 de noviembre del 2012 (Figura [5.8\)](#page-127-1), con una distribución espacial bastante similar a lo largo de todo dominio de estudio. Amplitudes de hasta 2 m se presentaron en la zona este, lo cual posiblemente se deba a que en esta región existe mayor influencia de la ondas de marea que se propagan por los esteros ecuatorianos (Payana, Chupadores y Santa Rosa). Por otro lado, las orillas y los bancos de arena presentaron menores amplitudes que su entorno, con valores entre  $0.9$  y  $1.3$  m respectivamente, debido a la alta fricción y a que la marea desciende tan solo el equivalente a la profundidad de estas zonas.

<span id="page-124-0"></span>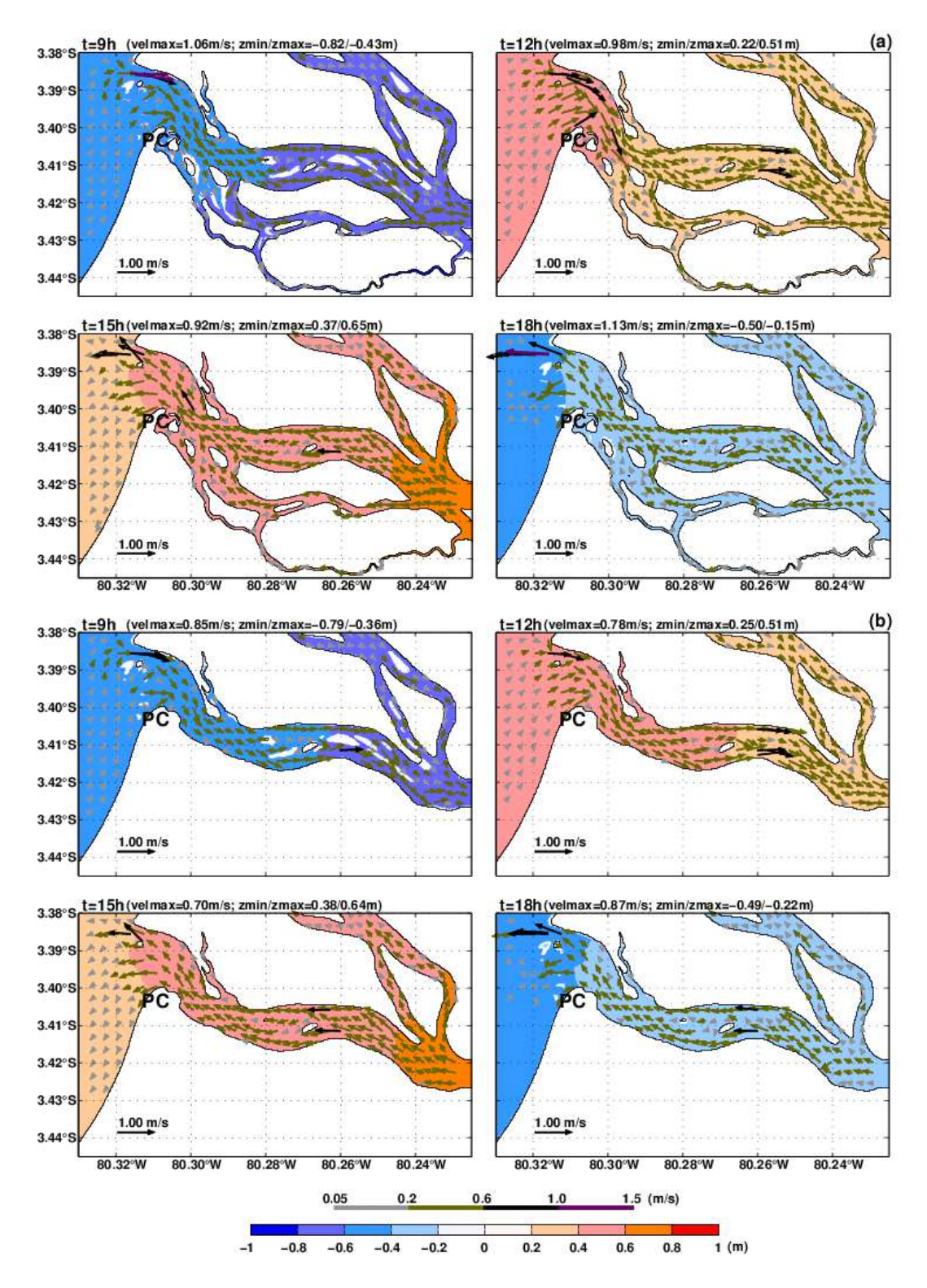

Figura 5.4: (a) Distribución espacial de niveles (m) y velocidades (m/s) en el SNLMT durante las 9, 12, 15 y 18 h del día  $24/11/2012$ , para el dominio de alta resolución de 7.77 m. (b) Similar al caso (a) pero para el dominio de baja resolución de 23.33 m, el cual fue interpolado a una grilla de 7.77 m para fines de comparación. El símolo PC en ambas figuras hace referencia a Punta Capones.

<span id="page-125-0"></span>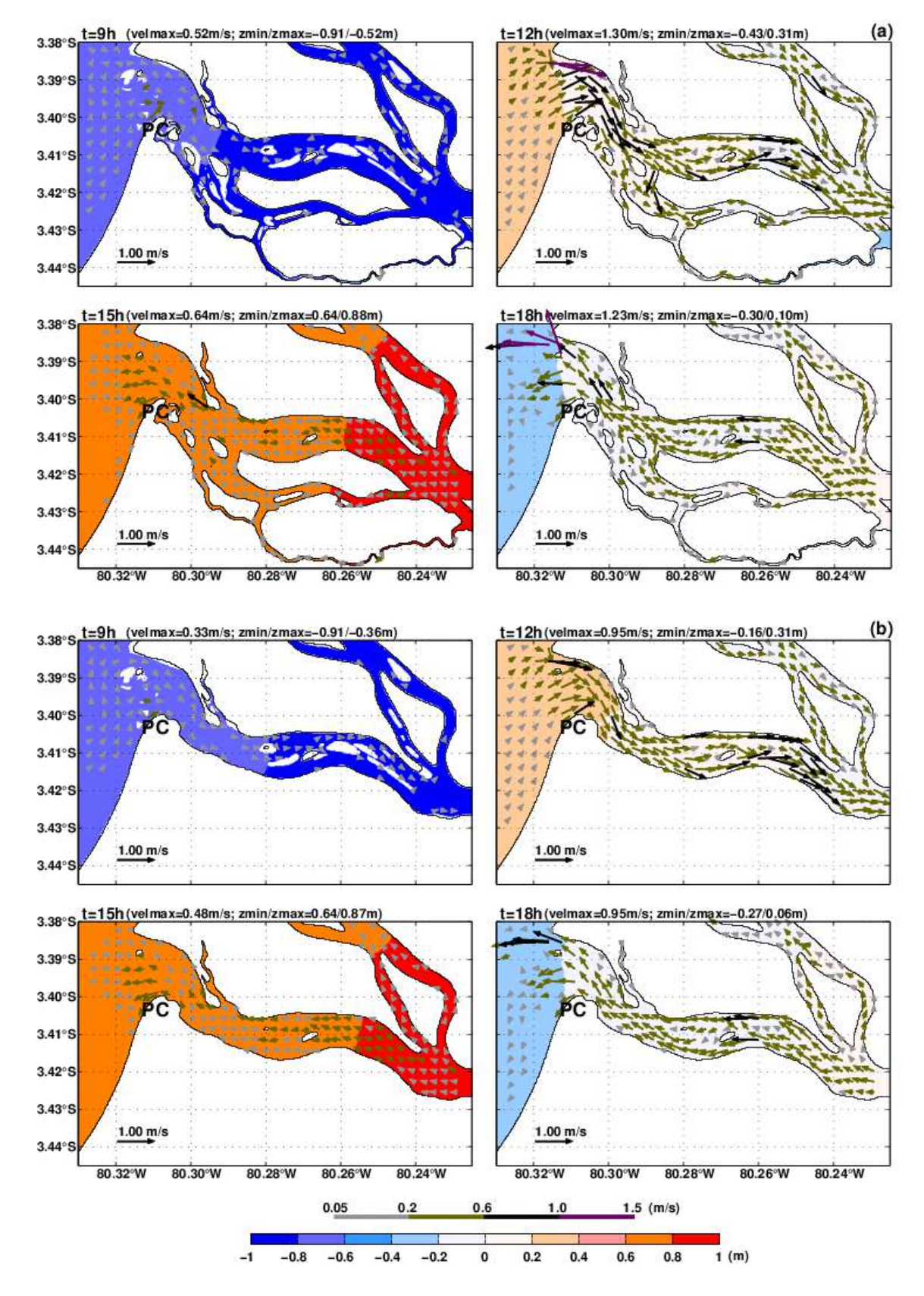

Figura 5.5: Similar a la Figura [5.4,](#page-124-0) pero para el 25 de noviembre de 2012.

<span id="page-126-0"></span>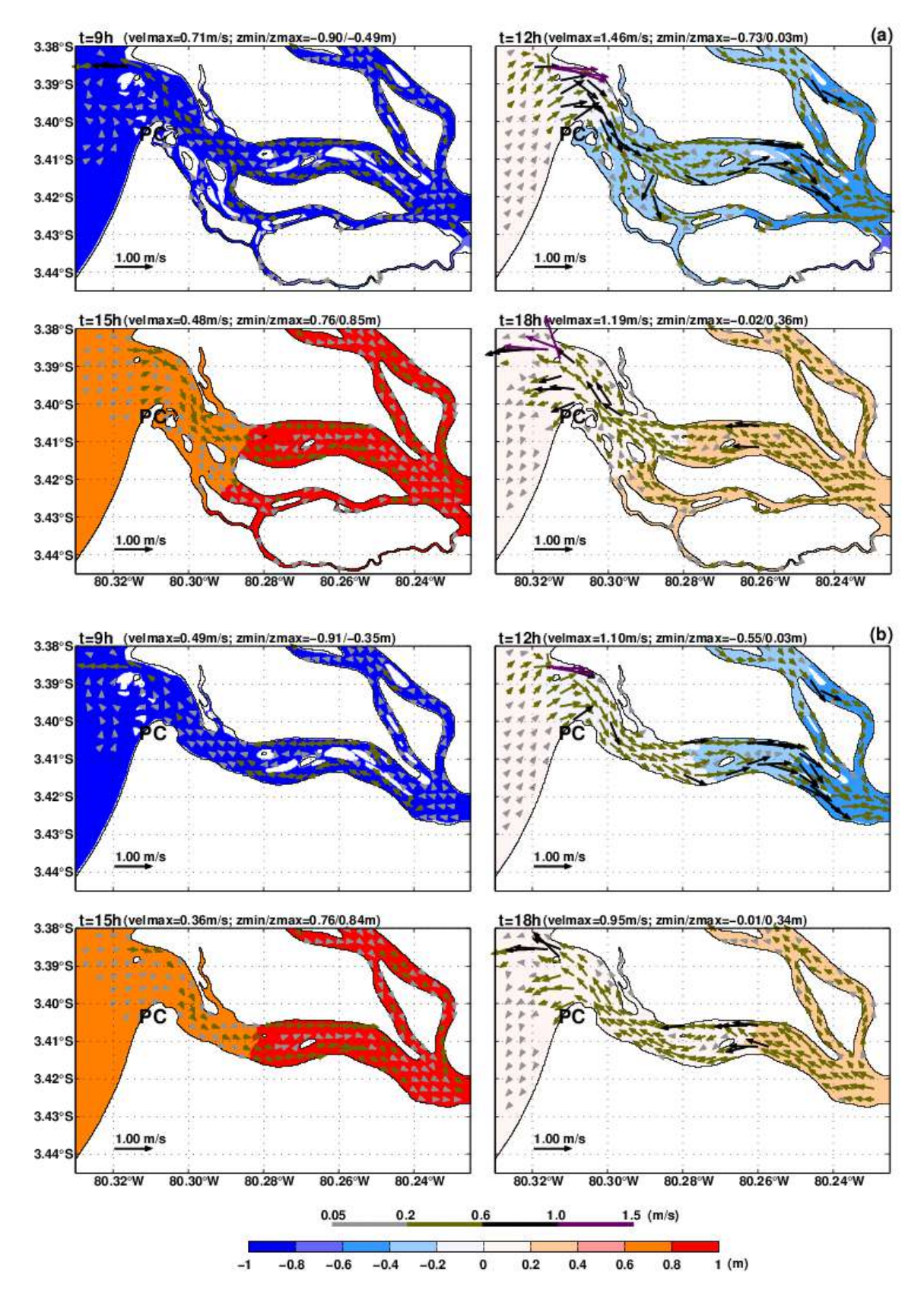

Figura 5.6: Similar a la Figura [5.4,](#page-124-0) pero para el 26 de noviembre de 2012.

<span id="page-127-0"></span>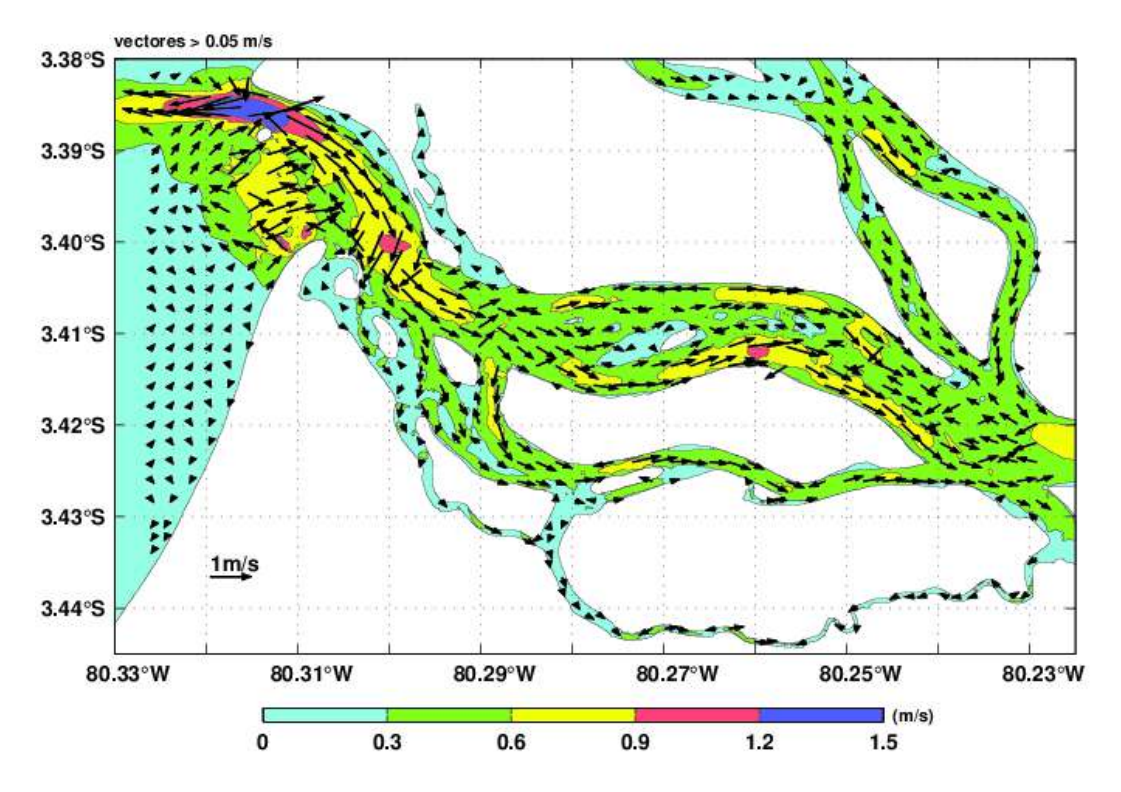

<span id="page-127-1"></span>Figura 5.7: Velocidad máxima simulada en el SNLMT, durante el 24 al 26 de noviembre de 2012.

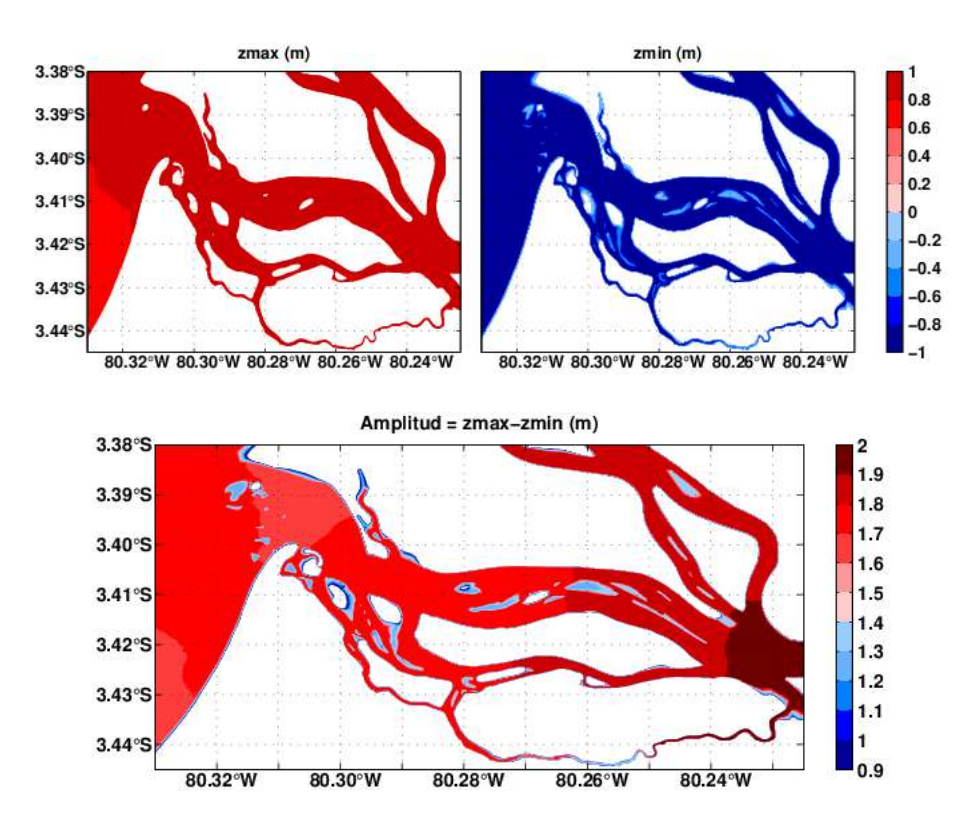

Figura 5.8: Máximos y mínimos niveles (parte superior), y amplitud de marea (parte inferior) en el SNLMT, durante el 24 al 26 de noviembre de 2012.

## 5.2.4 Caudales y prismas de marea

Se calculó el prisma de marea (ecuación  $(2.38)$ ) a lo largo de las cinco transectas ubi-cadas en las principales entradas de agua al SNLMT (véase la Figura [2.25,](#page-84-0) en la página [63\)](#page-84-0). Para lo cual, fue necesario calcular el caudal en cada una de estas zonas (Figura [5.9\)](#page-129-0). En esta figura se muestran los caudales simulados para el dominio numérico de 7.77 m y 23.33 m de resolución durante el 24 al 26 de noviembre de 2012, obtenidos a partir de datos horarios de niveles y velocidades. Asimismo, los caudales positivos (negativos) identificados con números en la parte superior (inferior) corresponden a mareas de flujo (reflujo). En todas las estaciones, los caudales simulados con el dominio de menor resolución subestiman los valores obtenidos con el dominio más fino, el cual presenta resultados más realistas. La única transecta en donde no pudo compararse fue en el estero Santa Rosa, ya que la extensión del dominio de mayor resolución no abarcó dicha zona. Si se hubiera simulado esta zona con el dominio de mayor resolución, los caudales obtenidos se habrían incrementado. A pesar de esto, la mayor amplitud se registró en esta transecta con valores que superaron los 3000  $m^3/s$ ; valor seguido por el caudal total a lo largo de Punta Capones (PC1+PC2). Por otro lado, la menor amplitud (del orden de los 1000  $m^3/s$ ) y la mayor distorsión con respecto a una curva sinusoidal se presentó en PC1.

La Figura [5.10,](#page-130-0) muestra la evolución de los prismas de flujo y reflujo en ambos dominios y en cada una de las transectas para cinco ciclos de marea, que ocurrieron durante las 8h del 24/11/2012 hasta las 22 h del 26/11/2012 (8h - 70h). Como es evidente, los mayores (menores) prismas de flujo y reflujo se obtienen en las zonas que presentan los mayores (menores) caudales. Adicionalmente, se ha representado en la Figura [5.11](#page-130-1) los valores promedio de los prismas de flujo y reflujo en cada transecta para ambos dominios. En todas las entradas de agua, los prismas promedio calculados para ambos dominios reflejan que la fase predominante es la de reflujo, con excepción del estero Santa Rosa y PC1 para el dominio de mayor resolución. Los menores prismas de marea se presentaron en PC1, mientras que los mayores mayores prismas en el estero Santa Rosa, seguido por la transecta total ubicada en Punta Capones (PC1+PC2), en la cual el prisma promedio fue de 45 millones de metros cúbicos.

La predominancia de la fase de reflujo en las tres entradas de agua más cercanas al

<span id="page-129-0"></span>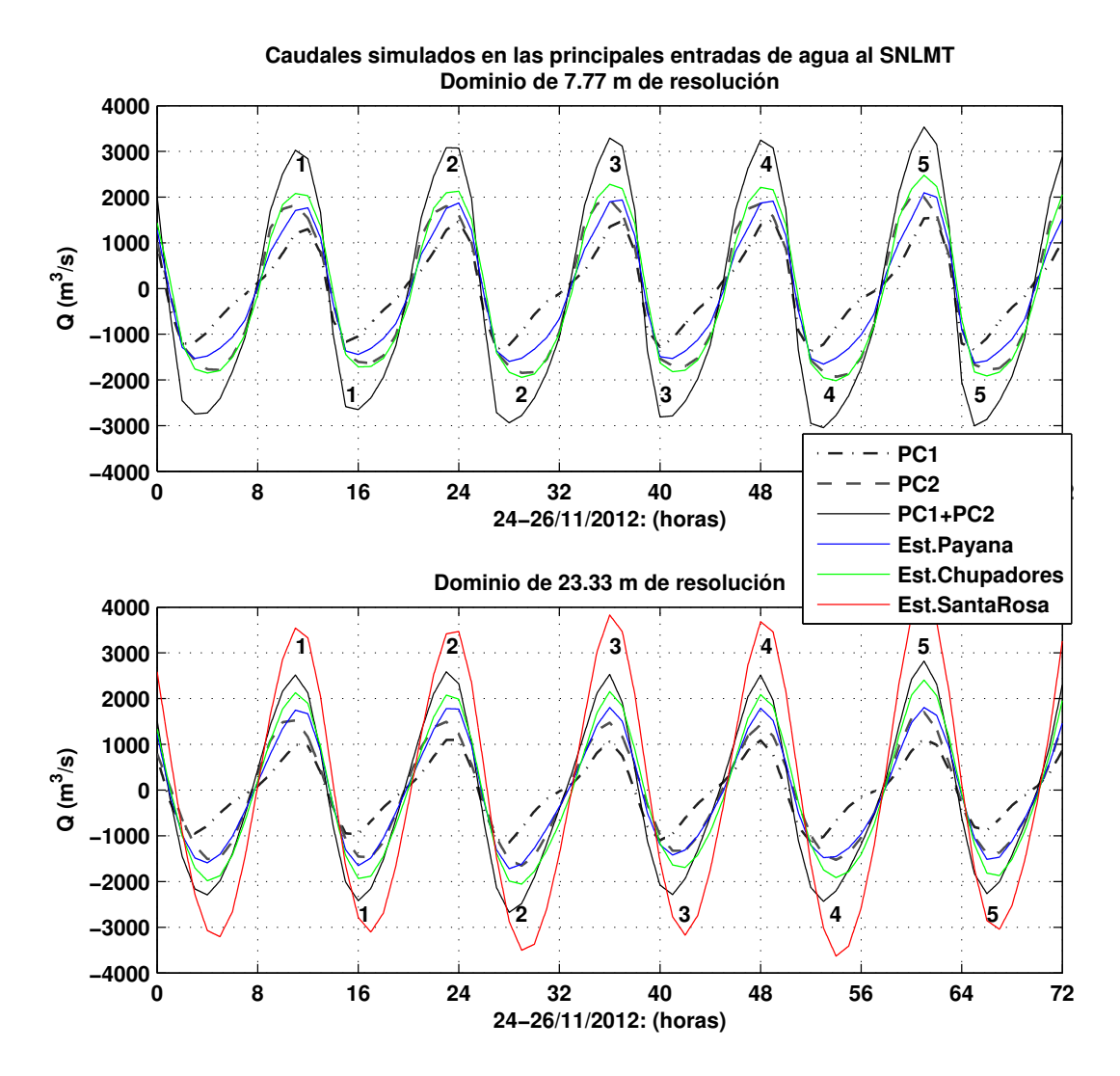

Figura 5.9: Caudales simulados en las principales entradas de agua al SNLMT para los dominios de 7.77 m y 23.33 m de resolución, figura superior e inferior respectivamente. La ubicación de las transectas, puede ser apreciada en la Figura [2.25.](#page-84-0) PC hace referencia a Punta Capones, y solo se obtuvo caudales en el estero Santa Rosa con el dominio de menor resolución. Asimismo, los números ubicados en la parte superior (inferior) contabilizan el número de fases de flujo (reflujo).

SNLMT (Punta Capones, estero Payana y estero Chupadores), es responsable de la existencia de un transporte neto medio de agua hacia el exterior (-2.8, -0.3 y -0.2 millones de metros cúbicos respectivamente), los cuales son balanceados por el transporte neto medio de agua que proviene del estero Santa Rosa (3.3 millones de millones de metros cúbicos), este último calculado con el dominio de menor resolución. Los prismas netos obtenidos, sugieren que el transporte neto de agua hacia el sistema se da a través del estero Santa Rosa y que gran parte de este volumen es expulsado por el sistema a través de Punta Capones.

<span id="page-130-0"></span>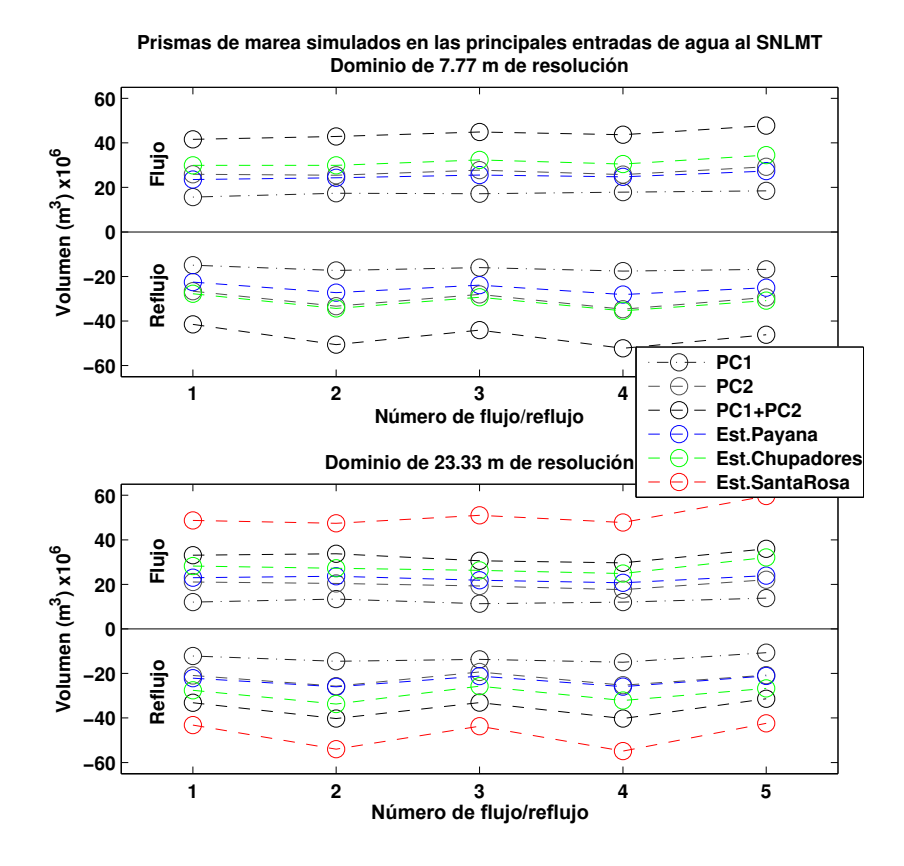

Figura 5.10: Prismas de flujo y reflujo en ambos dominios durante cinco ciclos de marea, que ocurrieron durante las 8h del 24/11/2012 hasta las 22 h del 26/11/2012 (8h - 70h).

<span id="page-130-1"></span>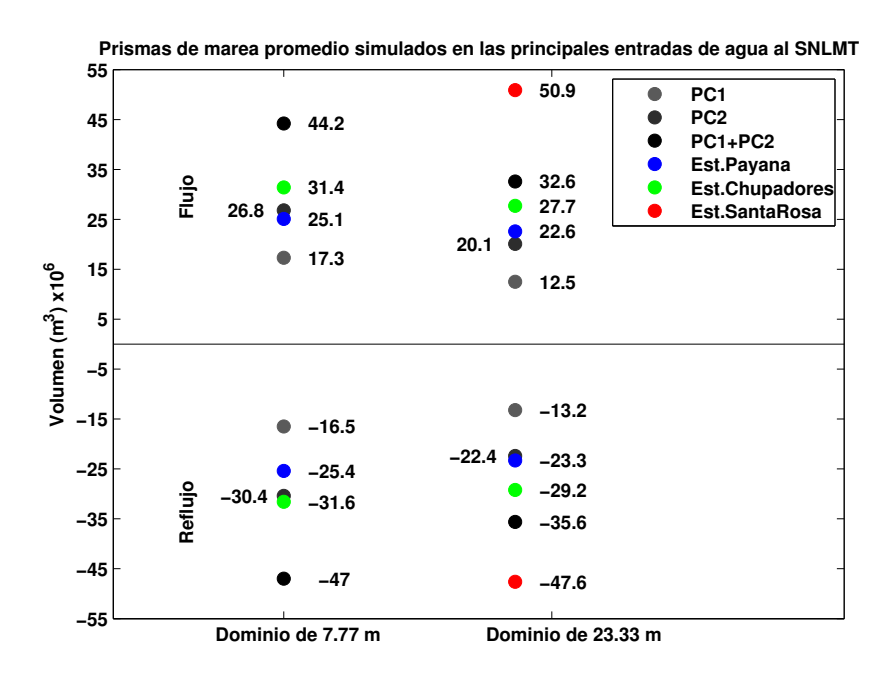

Figura 5.11: Prismas promedios calculados a partir de los valores obtenidos en la Figura [5.10.](#page-130-0)

## 5.2.5 Corrientes residuales

Las corrientes residuales, asociadas a las diferencias entre las velocidades de flujo y reflujo (asimetría mareal), fueron calculadas promediando las velocidades durante cinco ciclos de marea, comprendidos entre las 8 h del 24 de noviembre de 2012 hasta las 22 h del d´ıa 26 del mismo mes. En casi toda el ´area de estudio la magnitud de las corrientes residuales (Figura [5.12\)](#page-131-0) fue menor a 3 cm/s. Además, se observa que las corrientes residuales en el estero Matapalo y en el tramo comprendido entre los esteros El Gallo y Zarumilla, están dirigidas en forma predominante hacia la boca del estuario, mientras que en el Canal Internacional predomina también la misma dirección pero con mayor grado de dispersión. Las corrientes más intensas fueron obtenidas en zonas con fuertes gradientes batimétricos, donde la asimetría mareal fue más marcada. En la boca del estuario, cerca al punto (80.31°W, 3.39°S), se presentó una pequeña región donde las corrientes llegaron hasta 48 cm/s. Al oeste de esta zona, se presentó otro foco pero de mayor extensión y con valores que no superaron los 30 cm/s.

<span id="page-131-0"></span>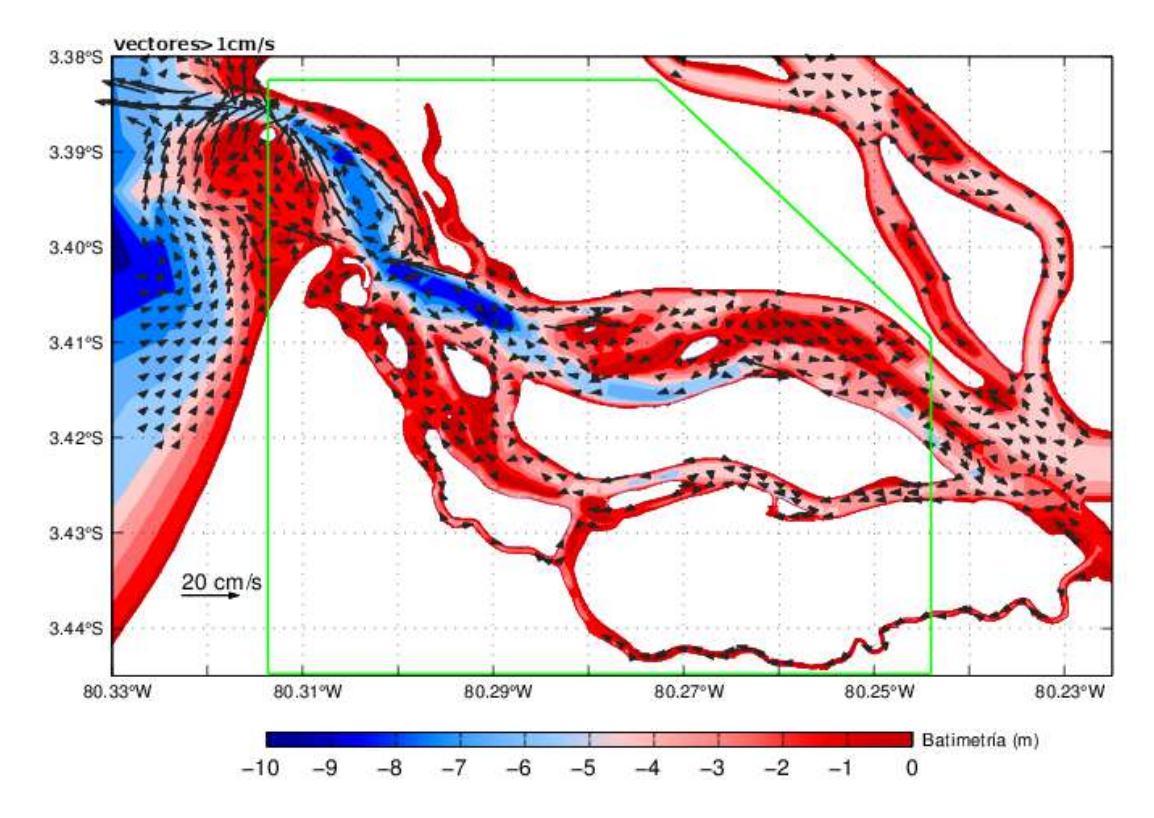

Figura 5.12: Corrientes residuales (cm/s) simuladas en el SNLMT durante cinco ciclos de marea, comprendidos entre las 8 h del 24 de noviembre de 2012 hasta las 22 h del día 26 del mismo mes. Los colores indican la batimetría y el trapecio verde delimita la zona empleada en el cálculo del tiempo de residencia.

A lo largo del dominio de estudio, se observaron tres patrones tipo eddies y se pudo distinguir también una corriente residual paralela a la costa, producidos por la asimetría mareal asociada principalmente a los efectos geográficos y batimétricos. Un par de estos eddies, ubicados cerca a la boca del estuario, presentaron rotación ciclónica y anticiclónica. Asimismo, se calculó un radio típico de 0.5 Km para el giro ciclónico, en cambio el giro anticiclónico tuvo una trayectoria similar al de una elipse con eje mayor de aproximadamente 1.5 km. Ambos eddies formaron una zona de convergencia cerca al punto  $80.3^{\circ}W$ ,  $3.4^{\circ}S$ , lo cual probablemente favorezca el transporte hacia el océano de las partículas que lleguen a esta zona. Además, se observó otro eddy con rotación anticiclónica y con radio de 0.5 km ubicado en la confluencia este del Canal Internacional con el Estero Matapalo, alrededor del punto  $80.235°W$ ,  $3.423°S$ .

## 5.2.6 Tiempos de residencia

Para calcular el tiempo de residencia medio en el SNLMT ya sea con la ecuación [\(2.41\)](#page-61-0) y [\(2.42\)](#page-61-1), se requiere conocer el volumen medio  $V$  de la masa de agua que se pretende analizar. Por simplicidad vamos a considerar solo los canales de agua confinados dentro del trapecio verde (Figura [5.12\)](#page-131-0), el cual incluye gran parte de la zona de estudio. Su volumen se calculó tomando como base la batimetría del dominio de 7.77 m de resolución espacial, en el cual los puntos en tierra posen alturas constantes, lo cual permitió identificar si un punto de grilla esta en agua o no. El método fue sencillo, ya que consistió en sumar todos los prismas unitarios contenidos en el dominio, los cuales fueron definidos como el producto de la profundidad de un punto de grilla mojado, multiplicado por el área de una celda unitaria (cuadrado de la resolución espacial  $\approx$  60.37  $m^2)$ . Es así que el volumen medio obtenido fue de 46.7 millones de metros cúbicos. Ya que hemos determinado el prisma de marea a partir de los caudales, el tiempo de residencia calculado mediante ambas ecuaciones es el mismo. Si bien estas ecuaciones están definidas para un ciclo de marea, para nuestro caso vamos a utilizar el prisma neto  $P_N$  o caudal neto  $Q_N$  promediado en cinco ciclos de marea, a lo largo de la transecta total ubicada en Punta Capones (PC1+PC2), debido a que en esta zona se expulsa casi en su totalidad el volumen neto de agua que ingresa al sistema. El valor del prisma neto fue de  $P_N = 0.8 - 3.6 = -2.8$ millones de metros cúbicos, el caudal neto fue de  $Q_N = 17.3 - 80.1 = -62.8 \ m^3/s$  y el periodo fue de 12.4 h, con lo cual se obtuvo un tiempo de residencia de 8.6 días.

Adicionalmente, se determinó el tiempo de residencia mediante la aproximación Lagrangiana de rastreo de partículas. Para lo cual se utilizó el campo de velocidades residuales independiente del tiempo (Figura [5.12\)](#page-131-0) y un intervalo de tiempo de 20 segundos. En total 219, 218 y 156 partículas fueron soltadas en el Canal Internacional, el estero Matapalo y el estero Zarumilla respectivamente (Figura [5.13\)](#page-134-0), en posiciones que coinciden con el extremo este del dominio que se utilizó para calcular el tiempo de residencia con las ecuaciones [\(2.41\)](#page-61-0) y [\(2.42\)](#page-61-1). En la Figura [5.12](#page-131-0) se muestra las trayectorias que siguieron las partículas hasta salir del sistema, es decir hasta cruzar el umbral de la línea que pasa por 80.32°W, zona que hemos considerado como el límite del estuario. Se puede observar que en el Canal Internacional las partículas siguieron dos rutas posibles, una a lo largo de este canal (ruta directa) y otra ruta indirecta, en la cual las partículas que retroceden son atrapadas momentáneamente por el anticiclón con centro en el punto 80.235°W, 3.423°S, luego viajan a lo largo del estero Matapalo hasta que un grupo nuevamente retorna al Canal Internacional y el otro contin´ua su movimiento a lo largo de este estero, finalmente ambos grupos vuelven a juntarse para salir del sistema. Por otra parte, las trayectorias de las partículas soltadas en el estero Matapalo, siguieron en su mayoría la misma ruta que las partículas que ingresaron a este estero provenientes del Canal Internacional, mientras que las partículas que fueron soltadas en el estero Zarumilla se dirigieron al estero El Gallo, para finalmente salir del sistema pero con una ruta más hacia el este en comparación con los casos anteriores.

Los resultados mostraron que en el estero Zarumilla tan solo llegaron a salir el 28% de las partículas, en el Canal Internacional salieron en total el 51%, mientras que en el estero Matapalo se presentó el mayor porcentaje (66%). La existencia de un patrón residual más irregular en el Canal Internacional, produjo que varias de las partículas se queden atrapadas en pequeños flujos circulares existentes a lo largo de este canal. No obstante, es posible que estos flujos irregulares no existan en el campo real, lo cual aumentaría considerablemente el porcentaje de partículas que salen por este canal. Por otro lado, estas trayectorias residuales pueden ser entendidas como los desplazamientos resultantes de las partículas que se mueven en el campo de velocidad real dependiente del tiempo. A pesar de todas estas limitaciones, quizá sea más importante comparar el porcentaje de partículas que se quedaron atrapadas en las orillas (no en flujos circulares), lo cual puede funcionar como indicador del grado de colmatación que sufre cada estero. De esta manera, el menor porcentaje se obtuvo en el Canal Internacional (6%), seguido del estero Matapalo con 18% y un 45% en el estero Zarumilla.

Los tiempos de residencia determinados mediante la aproximación Lagrangiana de rastreo de partículas, con campo de velocidad residual son mostrados en la Figura [5.14.](#page-135-0) Para el Canal Internacional se observa que casi todas las partículas llegaron antes del quinto día, las cuales se desplazaron a lo largo de la ruta directa (línea azul de la Figura [5.13\)](#page-134-0), mientras que el resto llegó progresivamente desplazándose por la ruta indirecta (línea celeste). La ruta directa tuvo en promedio un tiempo de residencia de 3.5 días, valor mucho menor que el tiempo de residencia promedio de la ruta indirecta (7 días). En el estero Matapalo los tiempos de residencia fluctuaron entre 4.5 y 8 días, con valor medio representativo de 6.1 días, mientras que en el estero Zarumilla los tiempos fueron más homogéneos, con valor medio de 9.8 días.

<span id="page-134-0"></span>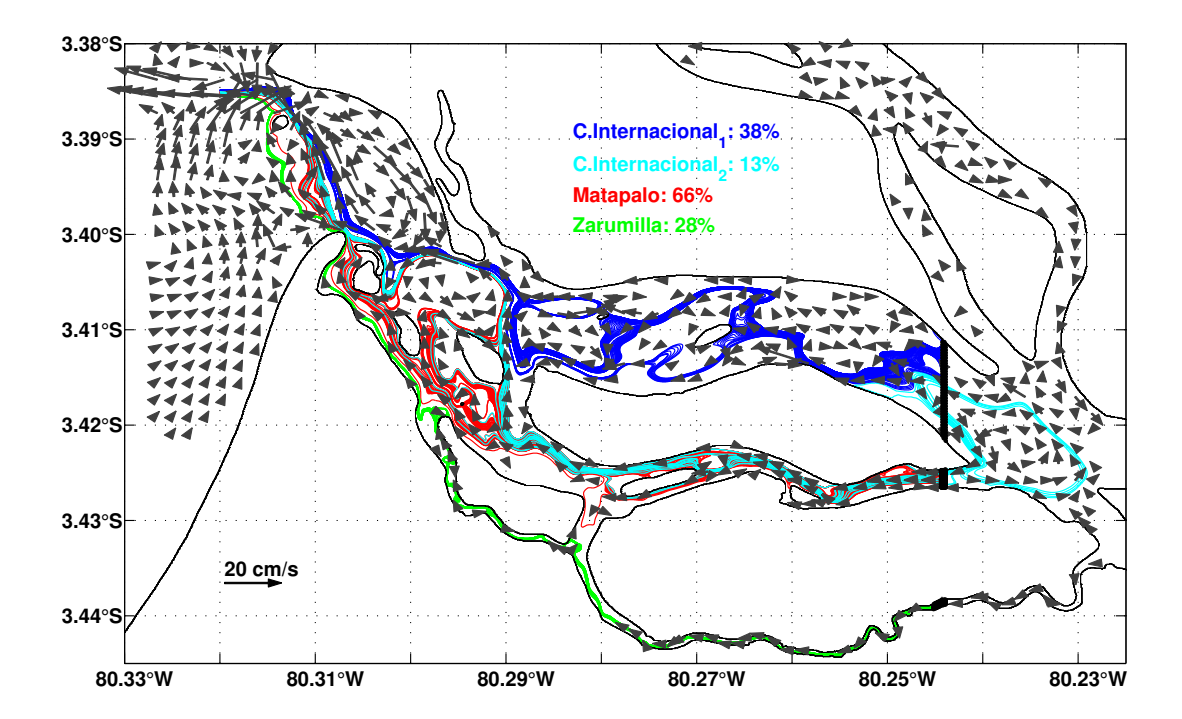

Figura 5.13: Trayectorias de las partículas soltadas en el Canal Internacional, estero Matapalo y estero Zarumilla (puntos negros), calculadas con el campo de corrientes residuales mediante la aproximación Lagrangiana de rastreo de partículas. Además, se ha graficado de fondo el campo residual (cm/s) y el porcentaje de las partículas que salen del sistema a lo largo de cada una de las rutas seguidas por las mismas.

<span id="page-135-0"></span>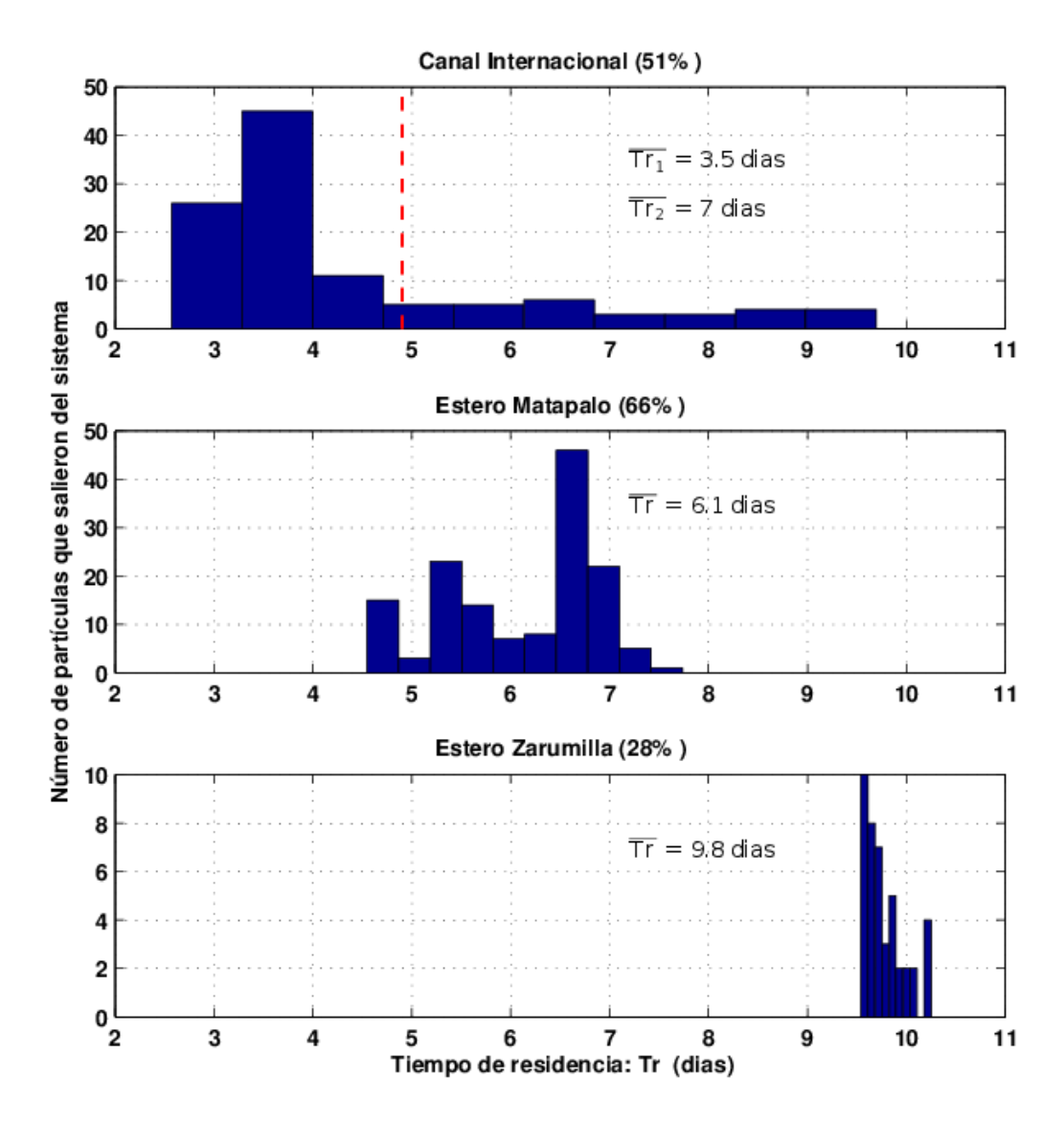

Figura 5.14: Histograma de partículas en función del los tiempos de residencia en el Canal Internacional, el estero Matapalo y el estero Zaruimilla. Además, se muestra en porcentaje las partículas que salieron del sistema y que fueron tomadas en cuenta para el análisis. La línea roja en el histograma del Canal Internacional, divide las particulas que siguieron las rutas directas e indirectas.

Aparentemente existe discrepancia entre este método Lagrangiano y el cálculo del tiempo de residencia de 8.6 días obtenido mediante las ecuaciones del caudal neto y prisma neto. En este último caso el sistema es tratado como un todo, y ya que gran parte del volumen del mismo está contenido a lo largo del Canal Internacional, los tiempos de residencia promedio calculados con ambos métodos deberían ser similares. Lo que sucede es que en el cálculo del caudal neto promedio obtenido en la transecta (PC1+PC2), hemos tomado en cuenta las variaciones del caudal con respecto al nivel del agua de la superficie libre  $\eta(x, y, t)$ . Si no hubiéramos tomado en cuenta estas variaciones, el caudal neto bajo esta

condición sería equivalente a la integración a lo largo de esta transecta de la velocidad residual multiplicada por la profundidad media de la columna de agua, con lo cual el caudal neto en PC1 sería ahora negativo y en PC2 aumentaría en magnitud, es decir se ha intensificado el efecto del reflujo. Por lo tanto, el valor del caudal neto sería de  $Q_N = -35-111 = -146 \ m^3/s$ , con lo cual se obtendría un tiempo de residencia de 3.7 días; valor similar al cálculo obtenido para el tiempo de residencia promedio mediante la aproximación Lagrangiana a lo largo de la ruta directa de este canal (3.5 días).

## 5.3 Simulación numérica unidimensional de mareas (Modelo 1D)

La dinámica de mareas en el tramo comprendido entre los esteros El Gallo y Zarumilla fue simulada con un modelo numérico 1D, durante el 15 al 26 de noviembre de 2012. Los niveles de marea simulados en las estaciones El Salto y El Algarrobo (Figura [5.15a](#page-137-0)), así como la velocidad simulada en la estación LAN (Figura [5.16\)](#page-138-0), reprodujeron bastante bien la dinámica de esta zona, pero subestimaron las observaciones disponibles. Los RMSE en las estaciones el Salto y El Algarrobo para el periodo completo de simulación fueron de 0.15 y 0.19 m respectivamente. Las mayores discrepancias ocurrieron durante las mareas de mayor amplitud (sicigias), con errores de 16 y 23% (Figura [5.15b](#page-137-0)), en cambio los menores errores se presentaron durante las mareas de cuadratura (Figura [5.15c](#page-137-0)), con valores de 10 y 16%; errores producidos por la diferencia entre los niveles simulados y medidos, especialmente durante las mareas m´ınimas (LW) de sicigia. Por otro lado, el retraso de fase simulado sobrestimó los valores medidos en la estación LAN (véase la Figura [4.14,](#page-110-0) en la página [89\)](#page-110-0). El peor ajuste se dio durante la marea baja, ya que el retraso de fase calculado en este instante excedió al valor medido en 1 hora; mientras que durante la marea alta se sobrestim´o el valor medido en media hora.

Aunque, el modelo fue capaz de reproducir en forma aproximada la atenuación (disminución de la amplitud a medida que se propaga una onda) observada en la data de nivel de agua en las estaciones El Salto y El Algarrobo, los instantes de marea máxima (HW) y mínima (LW) difieren de los datos. Estas discrepancias pueden ser observadas en mejor forma mediante un diagrama distancia-tiempo o diagrama de Hovmöller (Figura [5.17\)](#page-139-0), en el cual se ha representado la evolución espacio-temporal del nivel de agua desde la parte inicial del tramo Zarumilla-Gallo, hasta poco después de la estación El Algarrobo.

<span id="page-137-0"></span>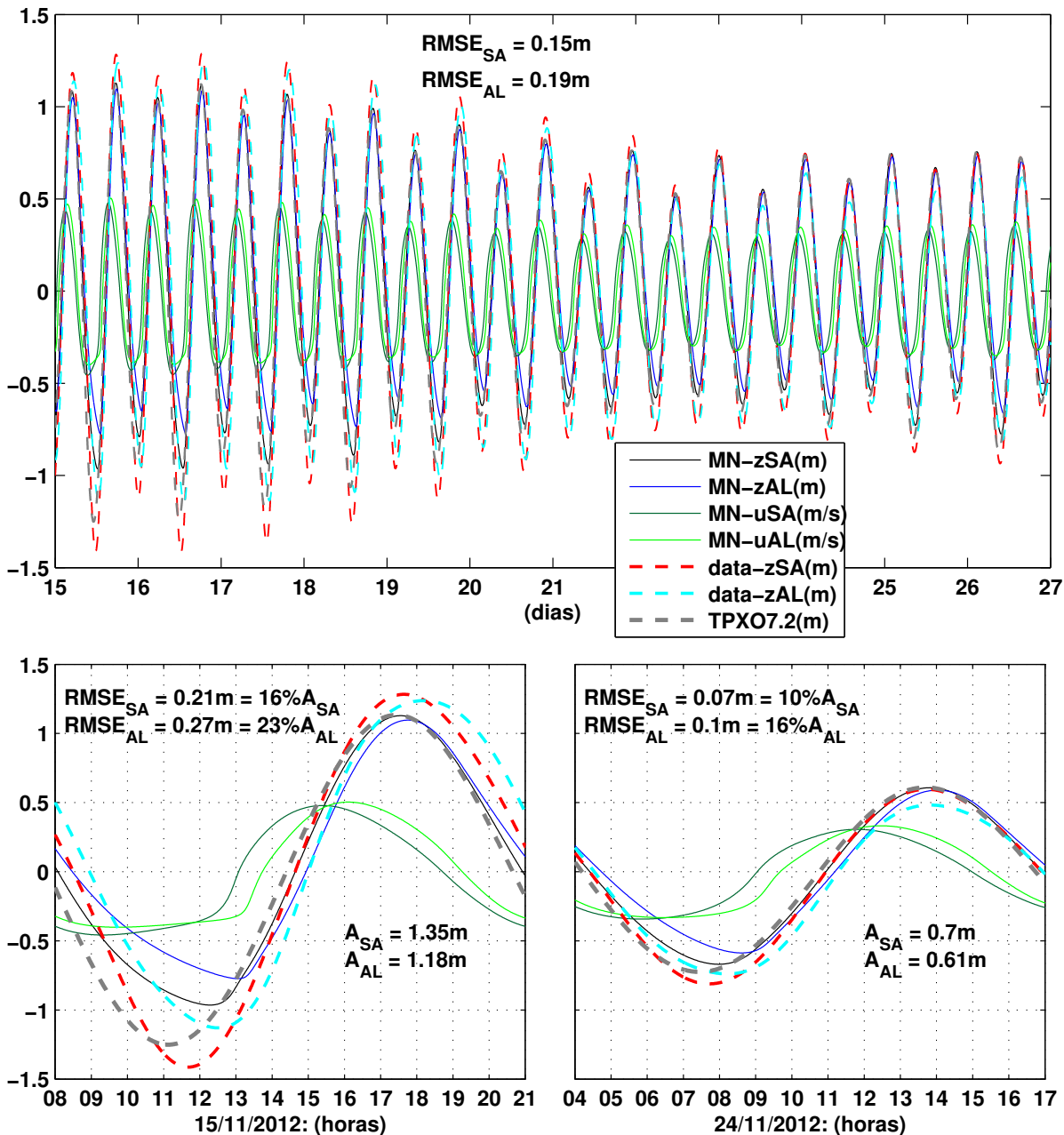

**Nivel de marea y velocidad en las estaciones El Salto (SA) y El Algarrobo (AL) 15−26 de Noviembre de 2012**

Figura 5.15: (a) Niveles y velocidades de marea en las estaciones El Salto y El Algarrobo, durante el 15 al 26 de noviembre de 2012. (b) y (c) lo mismo que en (a) pero ampliado para el día 15 (sicigia) y 24 (cuadratura) respectivamente. En todas las figuras se ha representado la data de las estaciones El Salto y El Algarrobo con líneas punteadas roja y celeste respectivamente, la data del forzante TPXO7.2 y las salidas del modelo numérico (MN) con líneas continuas. Además, en (a) se calculado el RMSE para los niveles durante el periodo completo, mientras que en (b) y (c) se ha calculado el RMSE y el error porcentual durante el 15 y 24.

<span id="page-138-0"></span>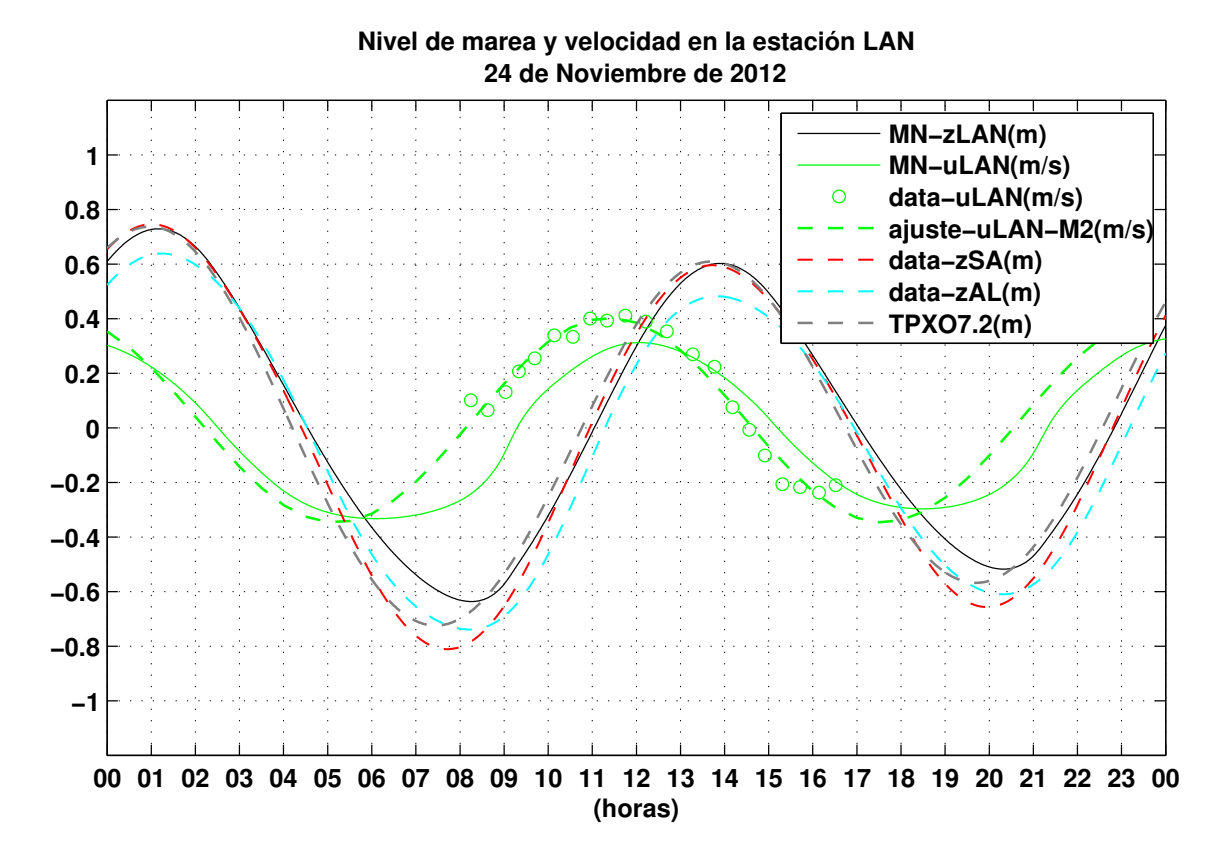

Figura 5.16: Nivel y velocidad de marea en la estación LAN, para el 24 de noviembre de 2012. La data del modelo numérico (MN) ha sido representada con líneas continuas, mientras que los datos de velocidad en esta estación han sido representados con círculos, y con líneas punteadas su curva de ajuste al armónico  $M_2$  (T=12.4206 h). Como referencia se ha graficado la data de nivel del forzante TPXO7.2 y de las estaciones El Salto y El Algarrobo.

Durante las mareas máximas (HW) del 15 y 24 de noviembre, sicigias y cuadratura respectivamente, los momentos de HW fueron simulados adecuadamente; no obstante las mayores diferencias se presentaron durante las mareas de sicigia en la estación El Algarrobo, en la cual se subestimó el tiempo de llegada en aproximadamente 20 minutos. Por otra parte, durante las mareas mínimas (LW) el modelo sobrestimó los instantes de LW. En este caso las mayores diferencias también se dieron durante las mareas de sicigia, pero en la estación El Salto, con una diferencia de aproximadamente 40 minutos; errores producidos porque la onda de marea simulada durante LW se propagó con menor velocidad de propagación que la onda real.

Para examinar la dinámica local de la onda de marea que se propaga a lo largo del trayecto Gallo-Zarumilla, un análisis simple de balance en la ecuación de movimiento (ecuación

<span id="page-139-0"></span>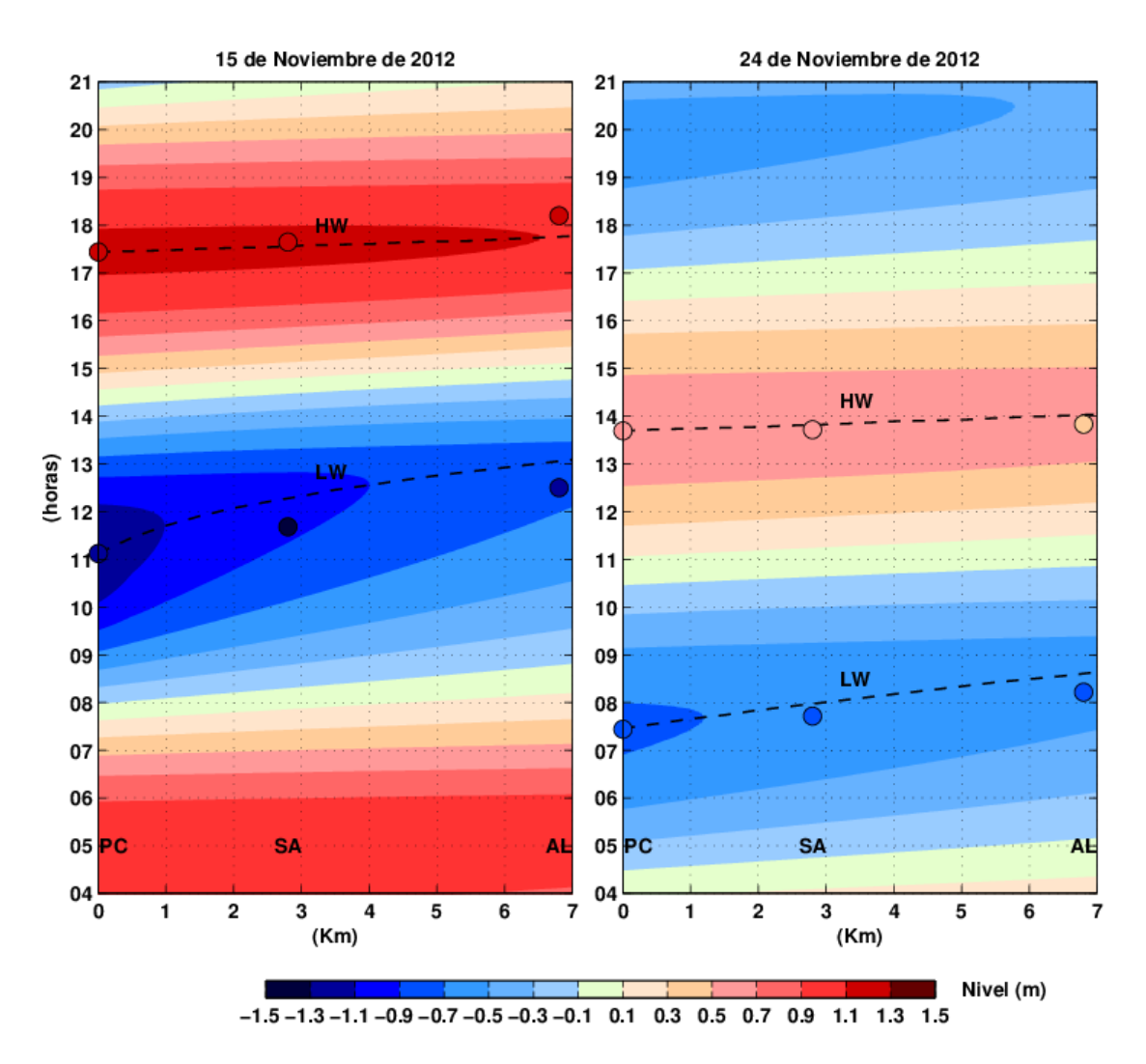

Figura 5.17: Diagrama distancia-tiempo (Hovmöller) para los días 15 y 24 de noviembre de 2012, el cual representa la evolución espacio-temporal del nivel de agua desde la parte inicial del tramo Zarumilla-Gallo, ubicado a pocos metros de Punta Capones (PC), hasta poco después de la estación El Algarrobo (AL). SA hace referencia a la ubicación de la estación El Salto, mientras que HW y LW hacen referencia a la trayectoria seguida por el frente de marea alta y baja respectivamente (líneas punteadas de color negro). Los círculos corresponden a la data del forzante TPXO7.2 en la parte inicial del tramo (PC), y a la data de las estaciones El Salto (3 Km) y El Algarrobo (7 Km).

[\(2.31\)](#page-57-0)) fue hecho usando las salidas del modelo numérico 1D. En la estación El Salto (Figura [5.18\)](#page-140-0), la onda refleja una dinámica no lineal, con un balance entre el gradiente de presión  $\left[-gh\frac{\partial\eta}{\partial x}\right]$  y la fuerza de fricción no lineal  $\left[-\frac{gn^2M\sqrt{M^2}}{h^{7/3}}\right]$  $h^{7/3}$  $\big]$ . Los términos de aceleración local  $\left[\frac{\partial M}{\partial t}\right]$  y advección  $\left[\frac{1}{B}\frac{\partial}{\partial x}\left(\frac{M^2\bar{B}}{h}\right.\right]$  $\left(\frac{m^2\bar{B}}{h}\right)\Big]$  son muy pequeños para contribuir significativamente en el balance de la ecuación de movimiento. De los cuatro términos que intervienen en el balance, los dos m´as predominantes se encuentran en fase con la velocidad simulada. Ambos presentan mayor magnitud cuando las amplitudes de mareas son mayores, porque estas inducen a su vez corrientes más intensas; lo cual se puede observar al comparar el balance durante las mareas de sicigia y cuadratura. Resultado similar se obtiene en el análisis de balance de la ecuación de movimiento para la estación El Algarrobo (Figura [5.19\)](#page-141-0).

<span id="page-140-0"></span>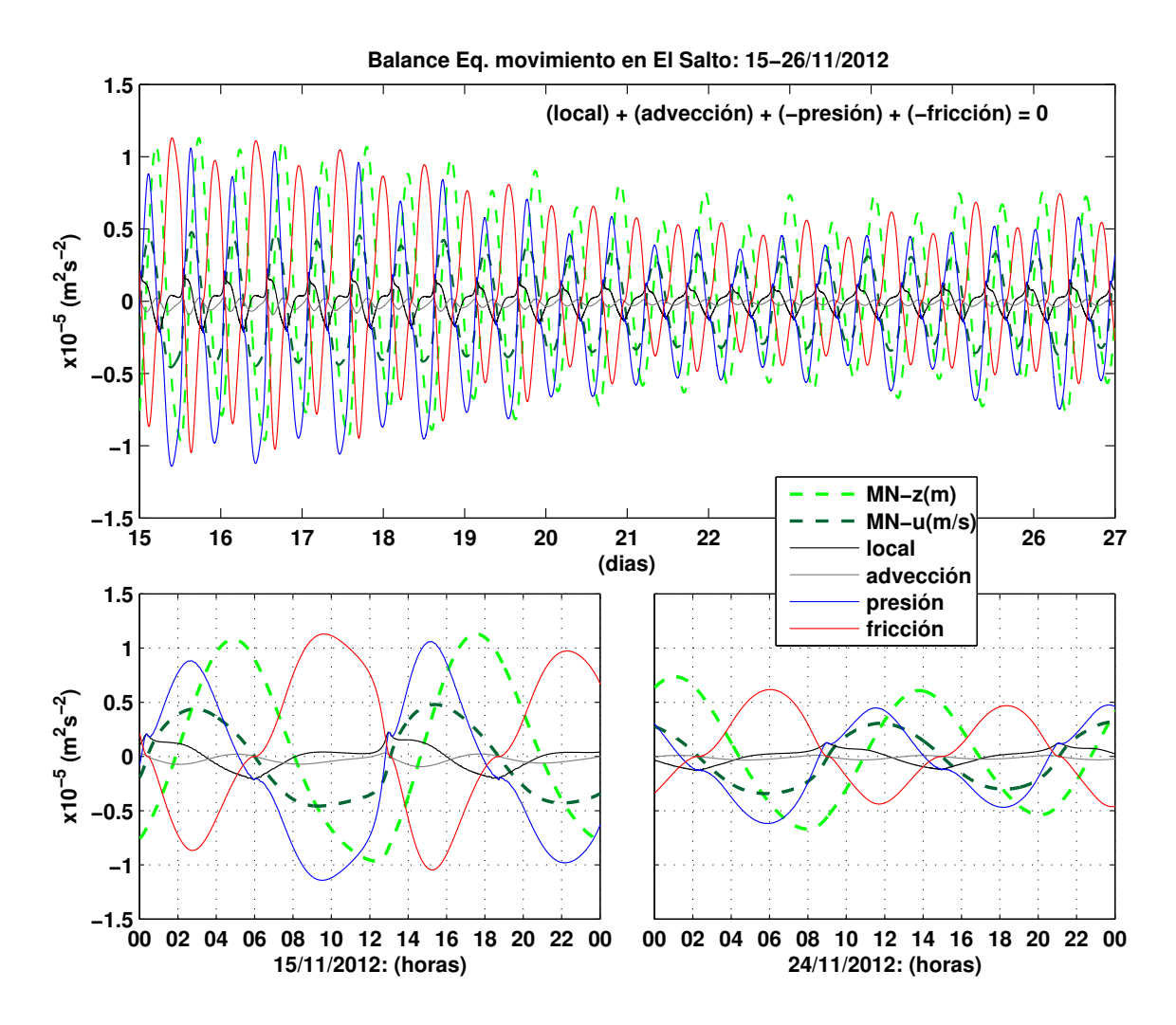

Figura 5.18: Balance de la ecuación de movimiento en la estación El Salto, durante el 15 al 26 de noviembre de 2102. Además, se ha graficado el nivel y velocidad de marea simulado por el modelo.

#### 5.4 Simulación unidimensional de mareas (Modelo analítico 1D)

Con la finalidad de complementar los resultados del modelo 1D, entender los factores que controlan la dinámica de mareas en el tramo comprendido entre los esteros El Gallo y Zarumilla, así como las diferencias encontradas entre las fases de sicigia y cuadratura, se resolvieron las ecuaciones que gobiernan la dinámica de mareas en estuarios convergentes (véase la subsección [4.6.3\)](#page-112-0) para el 15 y 24 de noviembre de 2012.

<span id="page-141-0"></span>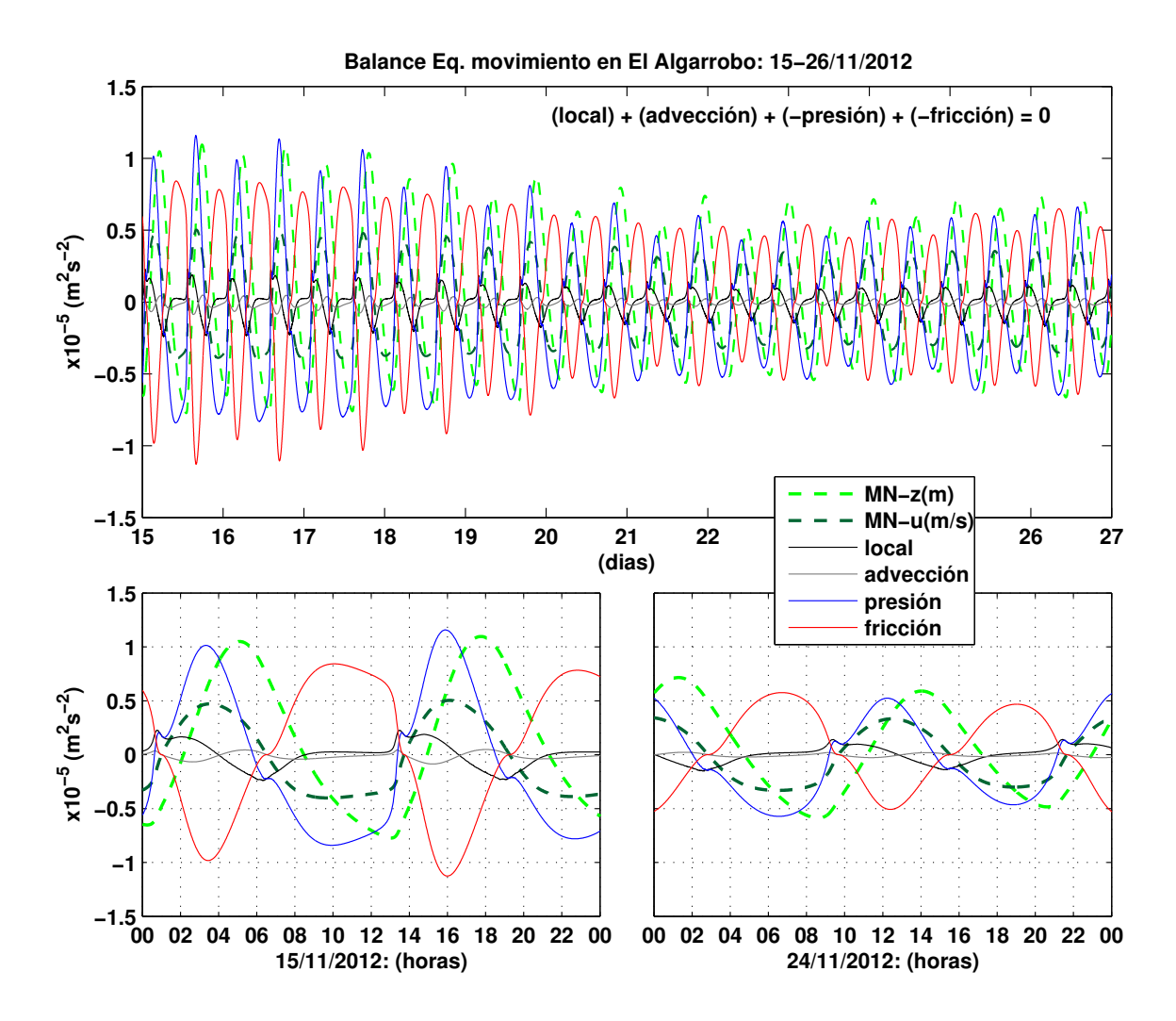

Figura 5.19: Similar a la Figura [5.18,](#page-140-0) pero para la estación El Algarrobo.

## 5.4.1 Variación espacial de los parámetros adimensionales en los diagramas del modelo geométrico

En este tipo de representación, se muestran las características de la dinámica de mareas del tramo Gallo-Zarumilla, mediante diagramas para el número de velocidad  $\mu$ , el número de amortiguamiento  $\delta$ , el número de propagación  $\lambda$  y el retraso de fase  $\varepsilon$ , los cuales dependen del número de fricción  $\chi$  y el número de forma de estuario  $\gamma$ . En la Figura [5.20,](#page-143-0) la variación espacial para este tramo es representada mediante flechas (roja para el día 15 y azul para el 24), cuya cola indica la parte inicial de este tramo (Punta Capones) y la cabeza la parte final (El Algarrobo). Podemos observar que la variación

espacial de los parámetros antes mencionados son representados por flechas verticales con número de forma de estuario constante ( $\gamma = 3.7$ ), lo cual se debe a que hemos asumido profundidad  $h$  y longitud de convergencia de ancho  $b$  constantes. Asimismo se observa, que las flechas que representan la dinámica durante las fases de sicigia y cuadratura poseen longitud corta, lo cual indica que la dinámica durante estos días en particular presenta poca variación espacial. Los diagramas para  $\delta$  ( $\lambda$ ) muestran que la onda de marea se encuentra atenuada, ya que a lo largo de este tramo los valores de estas variables se encuentran por debajo (encima) de la línea que representa la solución para el estuario ideal, en el cual no existe amplificación ni atenuación de la onda. El diagrama para  $\lambda$ , muestra además que existe mayor velocidad de propagación durante la fase de sicigia que durante la fase de cuadratura, y que a su vez estas velocidades son menores que la velocidad de propagación del estuario ideal. Sin embargo, se debe tener en cuenta que Cai et al. (2012) asumió al obtener el sistema de ecuaciones ([\(2.20\)](#page-46-0),  $(2.21)$ ,  $(2.22)$  y  $(2.28)$ , que existe poca influencia de la variación del nivel de agua en la velocidad de propagación. Por lo tanto, los resultados obtenidos en el diagrama para  $\lambda$ , representan velocidades de propagación promedio. Con respecto al retraso de fase  $\varepsilon$ , se observa que los valores obtenidos durante las fases de sicigia y cuadratura se encuentran a la derecha del punto de corte de las soluciones  $(\gamma~=~1.5)$ , la cual es la región en donde una disminución de la fricción  $\chi$  produce menores retrasos de fase; mientras que el diagrama para  $\mu$ , indica que la amplitud de las velocidades es menor que la de los niveles, ya que las soluciones se encuentran bastante alejadas de la unidad ( $\mu = 1$ ).

Adicionalmente, se ha representado las soluciones para el caso en el que no existe convergencia ( $\gamma=0$ ), mediante flechas de color verde (sicigia) y marrón (cuadratura). Si bien los valores del número de fricción adimensional  $\chi$  son similares al caso anterior ( $\gamma = 3.7$ ), el hecho de considerar ahora al tramo de estudio como una canal de ancho constante (no convergente, ya que la profundidad también es constante como en el caso anterior), hace que se produzcan cambios más marcados. La longitud de las flechas para  $\delta$ ,  $\lambda$  y  $\mu$ se incrementa, lo cual produce mayores variaciones en las características de la onda que se propaga a lo largo del tramo de estudio. Los valores de  $\delta$  se hacen más negativo y aproximadamente cuadruplican los valores obtenidos en el caso anterior, lo cual produce mayor atenuación. Por otro lado, los valores de  $\lambda$  se alejan más de la solución del estuario ideal, lo cual hace que la onda de marea tenga menor velocidad de propagación; mientras

<span id="page-143-0"></span>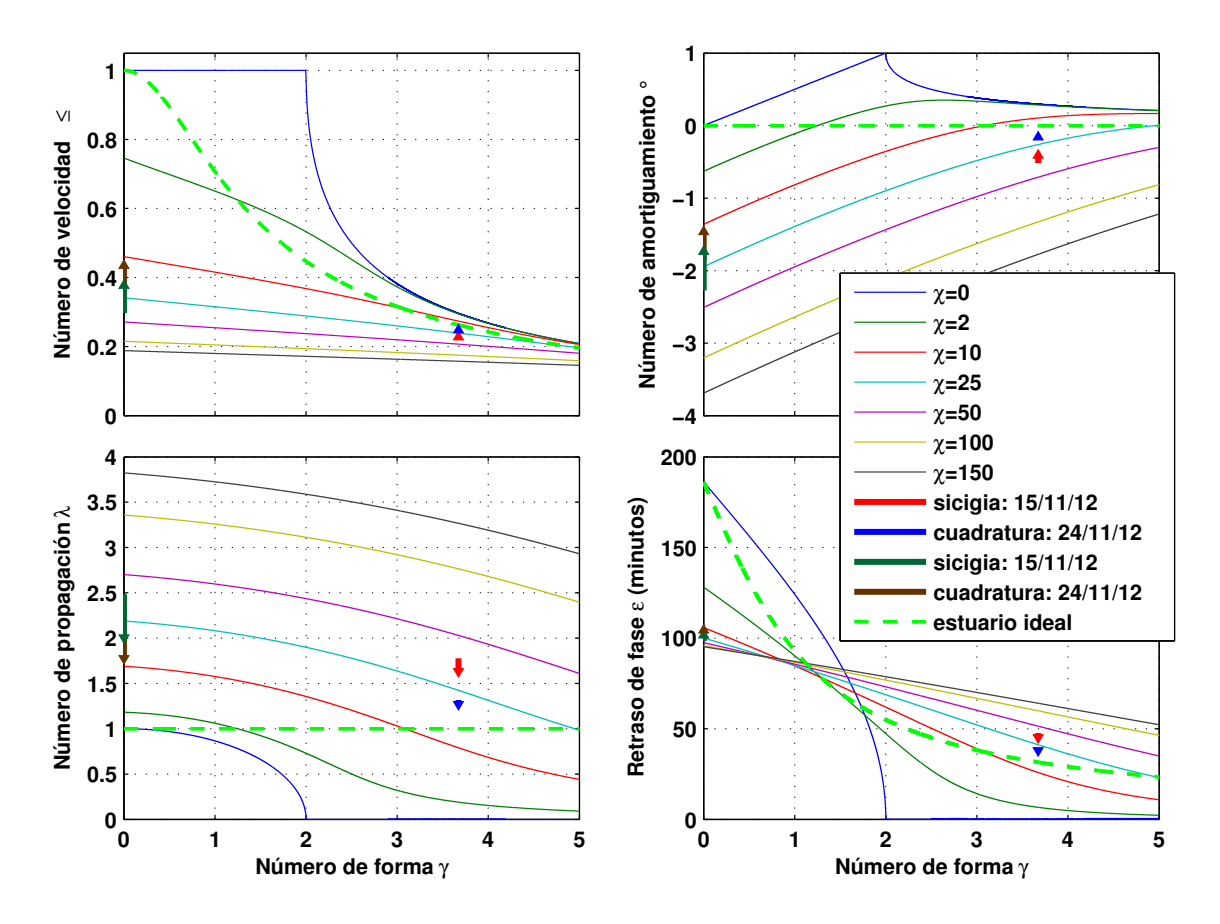

Figura 5.20: Evolución de las características de la dinámica de mareas del tramo Gallo-Zarumilla durante las fases de sicigia y cuadratura (flechas de color rojo y azul respectivamente), sobre los diagramas para el: (a) número de velocidad  $\mu$ , (b) número de amortiguamiento  $\delta$ , (c) número de propagación  $\lambda$  y (d) retraso de fase  $\varepsilon$ . Las líneas punteadas de color verde representan las soluciones para el estuario ideal (ecuación [2.24\)](#page-48-0). Las flechas de color verde y marrón representan las soluciones con los mismos datos de entrada del caso anterior, con la diferencia de que en este nuevo caso se ha considerado convergencia nula ( $\gamma=0$ ).

que los valores de  $\mu$  se incrementan ligeramente, lo cual es suficiente para producir mayores amplitudes de velocidad. A diferencia de los tres números adimensionales descritos anteriormente, la flechas que representan los retrasos de fase  $\varepsilon$  son de corta longitud, pero el hecho de considerar convergencia nula, hace que los valores de  $\varepsilon$  aumenten en aproximadamente una hora.

## 5.4.2 Modelo estuarino

En este tipo de representación, la variación espacial de las variables son graficadas explícitamente en función de la distancia medida desde la parte inicial del tramo Gallo-Zarumilla, la cual se encuentra a pocos metros de Punta Capones (PC). Los resultados obtenidos
para los parámetros adimensionales, ahora son expresados mediante variables más conocidas: amplitud de nivel de marea (Figura [5.21\)](#page-145-0), amplitud de velocidad (Figura [5.22\)](#page-145-1), tiempo de viaje (Figura [5.23\)](#page-146-0) y nuevamente retraso de fase (Figura [5.24\)](#page-146-1). En todas las figuras se ha representado las soluciones para el caso con  $\gamma=3.7$ , durante las mareas de sicigia (día 15) y cuadratura (día 24), pero ahora se comparan con los datos disponibles para cada una de estas variables. Como ya se describió, la onda se encuentra atenuada a lo largo de todo el tramo, a medida que se propaga desde Punta Capones (PC) hasta la estaci´on El Algarrbo (AL). Si bien existen diferencias entre el modelo (valores obtenidos para  $\gamma = 3.7$ ) y los datos medidos en la estación El Salto (SA) y El Algarrobo, con diferencias más marcadas durante la marea de sicigia, la onda que ingresa por Punta Capones parece explicar gran parte del comportamiento observado entre estas estaciones. La amplitud de velocidad es mayor durante la marea de sicigia que durante la marea de cuadratura, y al igual que la amplitud de nivel también se encuentra atenuada. En este caso solo se contó con único dato disponible en la estación LAN durante la fase de cuadratura, el cual sobrestimó en aproximadamente 4 cm/s al valor del modelo. Con respecto al tiempo de viaje, los mejores resultados se presentaron en la estación el Salto (SA); no obstante, marcadas discrepancias ocurrieron en esta estación y en La estación El Algarrobo (AL) durante la marea alta (HW) de cuadratura y la marea baja (LW) de sicigia, lo cual era de esperarse ya que esta solución corresponde a una velocidad de propagación promedio, y por lo tanto el modelo no puede reproducir separadamente el comportamiento durante HW y LW. Finalmente, se muestra la solución para el retraso de fase, y al igual que para el tiempo de viaje, las soluciones obtenidas tan solo representan valores promedios. La solución para la marea de cuadratura, se aproxima al valor medido durante marea alta; sin embargo, se aleja bastante del dato medido durante la marea baja. Asimismo, se observa que la solución para la marea de sicigia, excede en menos de 10 minutos a la solución obtenida para la cuadratura, aunque no se contaron con datos para esta marea. Los resultados obtenidos para los niveles y velocidades con el modelo analítico, son similares a los resultados obtenidos con el modelo 1D. Por otra lado, los tiempos de viaje son mejor simulados por el modelo 1D, ya que este diferencia los valores obtenidos durante marea alta (HW) y baja (LW). Sin embargo, el retraso de fase, que es un parámetro más sensible, es mal representado por ambos.

<span id="page-145-0"></span>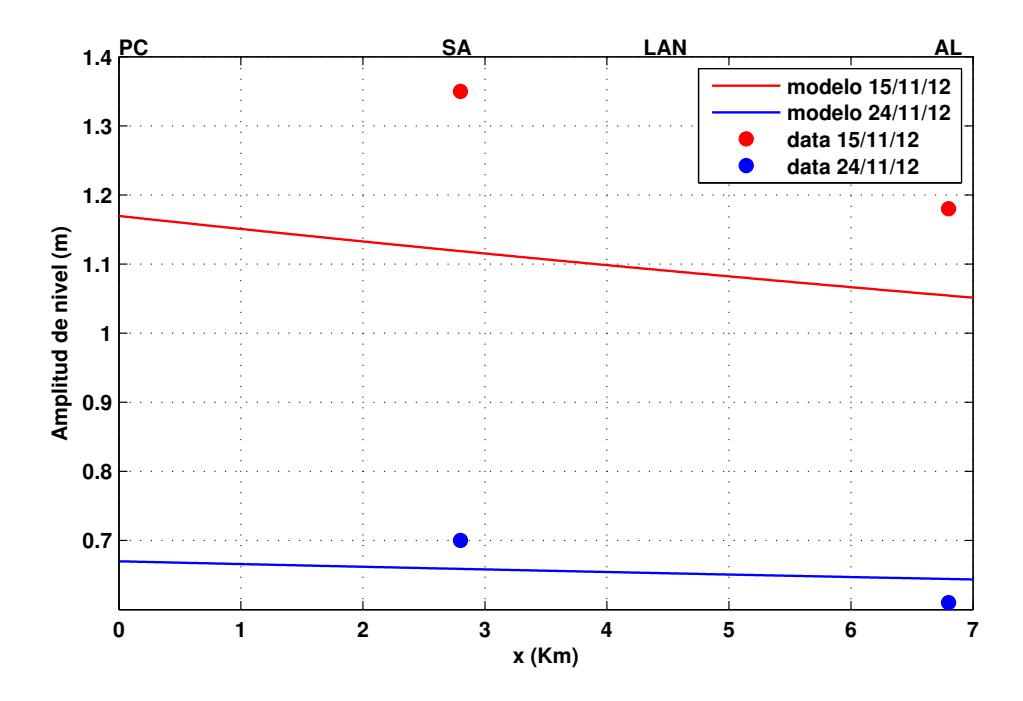

Figura 5.21: Variación espacial de la amplitud de nivel  $(m)$  en función de la distancia medida (Km) desde la parte inicial del tramo Gallo-Zarumilla, ubicada a pocos metros de Punta Capones (PC), hasta pocos metros después de la estación El Algarrobo (AL), durante las mareas de sicigia y cuadratura, 15 y 24 de noviembre de 2012 respectivamente. Los símbolos ubicados en la parte superior de la figura, indican la posición de las zonas más representativas a lo largo de este canal, en donde SA hace referencia a la estación El Salto. Los datos del modelo son representados con líneas continuas y la data disponible mediante círculos coloreados.

<span id="page-145-1"></span>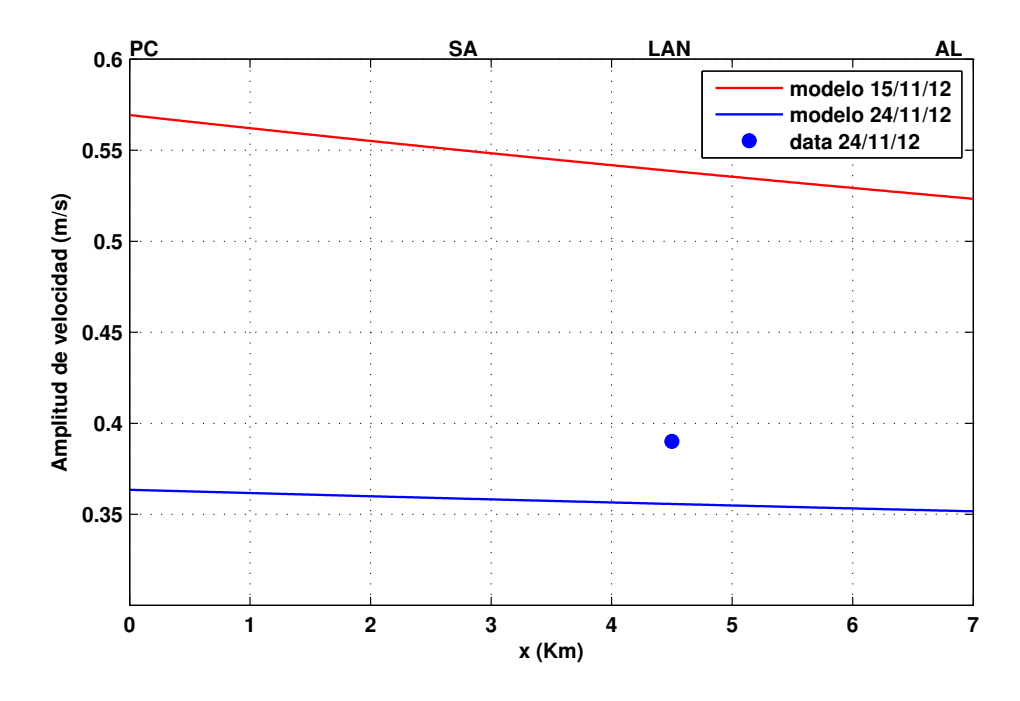

Figura 5.22: Similar a la Figura [5.21,](#page-145-0) pero para la amplitud de velocidad (m/s). En este caso solo se contó con data durante la marea de cuadratura en la estación LAN.

<span id="page-146-0"></span>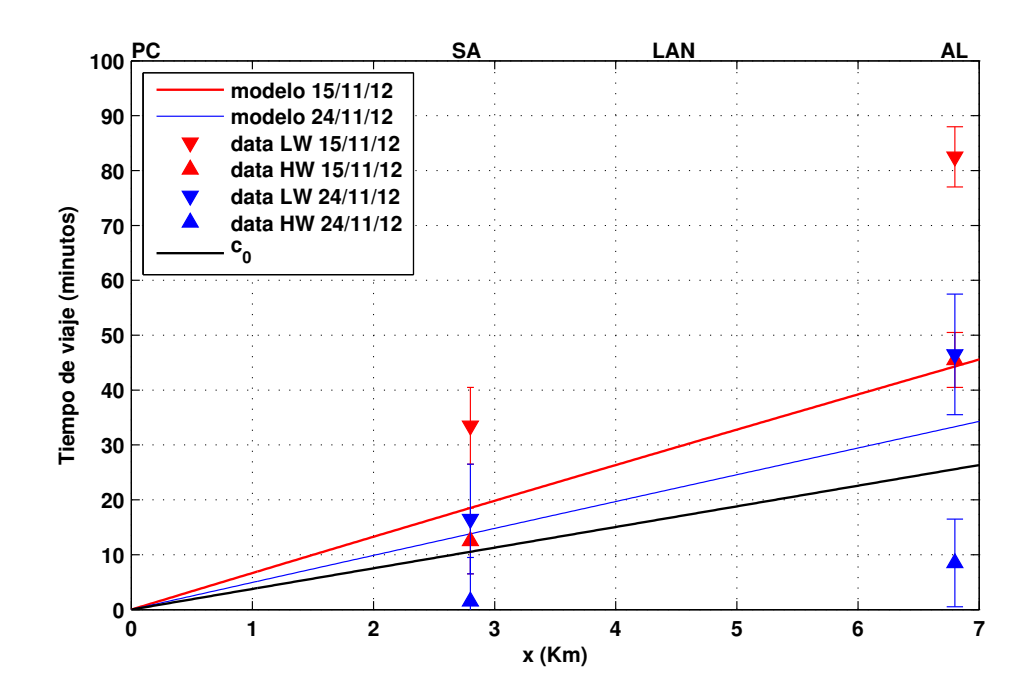

Figura 5.23: Similar a la Figura [5.21,](#page-145-0) pero para el tiempo de viaje (minutos). En este caso, los datos para la marea alta (HW) y baja (LW) son representados con triángulos coloreados. Además, se ha representado la solución para el estuario ideal, en el cual la velocidad de propagación viene dada por:  $c_0 = \sqrt{gh} = 4.4$  m/s.

<span id="page-146-1"></span>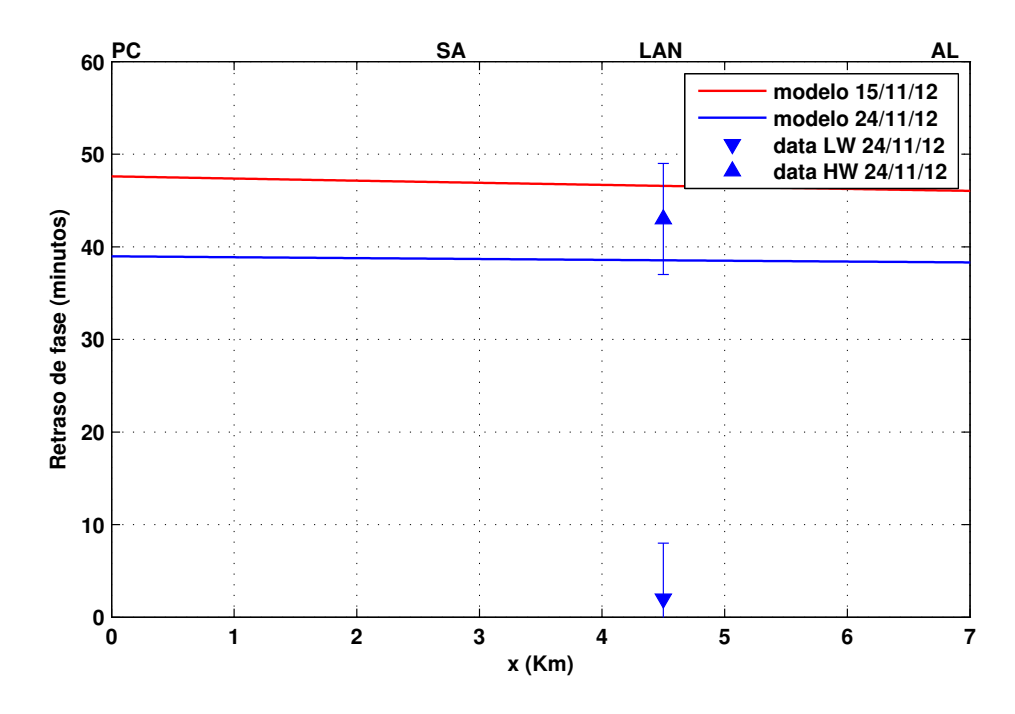

Figura 5.24: Similar a la Figura [5.21,](#page-145-0) pero para el retraso de fase (minutos). En este caso solo se contó con data durante la marea de cuadratura en la estación LAN.

## **CAPÍTULO 6**

### Discusión de Resultados

### 6.1 Validación del modelo global de marea TPXO7.2

Los resultados obtenidos para las amplitudes de los principales constituyentes de marea, ratificó el hecho de que en zonas cercanas al ecuador y en gran parte del océano la constituyente de mayor predominancia es la semidiurna principal lunar  $M_2$ . Los patrones espaciales de amplitud y fase para esta componente obtenidos con el modelo global de marea TPXO7.2 son muy similares a los a los resultados del modelo global de marea FES (Lyard et al. 2006), a pesar de que ambos modelos emplean diferentes esquemas numéricos y tipos de grillados.

Las pequeñas discrepancias encontradas entre los datos de amplitud y fase de las estaciones mareográfas y el modelo TPXO7.2, permitió hacer uso de la data de este modelo como forzante en la frontera marina del modelo num´erico bidimensional implementado. Además, la existencia de diversos trabajos en los cuales se ha utilizado diferentes versiones de este modelo como forzante de marea, ratifican su uso (Guzmán, 2006; Xiaochun et al., 2009; Hill et al., 2011; Li et al., 2012).

### 6.2 Simulación numérica bidimensional de mareas (Modelo 2D)

Los resultados obtenidos con el modelo numérico 2D mostraron que existe buen ajuste entre los niveles simulados y medidos tanto en la estación El Salto como en El Algarrobo. Sin embargo, es posible que las discrepancias encontradas entre la data de nivel de las estaciones El Salto y El Algarrobo y el modelo numérico se deba a la omisión de

los canales Matapalo, Zarumilla y Gallo en el dominio de menor resolución, así como la ausencia de otros canales pequeños conectados a estos dos últimos en el dominio de mayor resolución, y la falta de inundación de islas (consideradas como paredes verticales). Por otro lado, la diferencia entre el modelo y los datos para las velocidades y el retraso de fase, parece tener origen en parte a que los datos corresponden al resultado combinado de la marea, el viento y otros efectos, y a la falta de resolución en la batimetría utilizada.

Adicionalmente, las salidas del modelo numérico bidimensional mostraron claramente que este fue capaz de simular el mecanismo de flujo y reflujo de mareas; durante el flujo la marea ingresó al sistema a medida que aumentó el nivel de agua, mientras que lo contrario ocurrió en la fase de reflujo. Este comportamiento se asemeja al de una onda de tipo estacionaria; resultado similar a lo obtenido por Hern´andez (2005) en el Alto Golfo de California (México) y Guzmán (2006) en la bahía de Ferrol, Chimbote (Perú). La existencia de regiones localizadas de altas velocidades se produjo debido a la combinación de efectos de amplificación (convergencia de ancho  $y/o$  profundidad), mientras que mínimas velocidades se presentaron en gran parte de la frontera oeste debido a la falta de convergencia y en zonas someras donde predominó la alta fricción (bancos de arena). Valores similares de velocidad, cuya distribución espacial depende de la geometría y batimetría de la zona de estudio, fueron reportados por Montaño (2007) en la laguna Topolobampo (México) y por Sinha (2010) en el golfo de Khambhat (costa oeste de India).

A diferencia de los estudios realizados en otros sistemas costeros, en esta zona en particular la geometría fina de diversos canales nos llevó a la necesidad de utilizar, como ya mencionamos, un modelo numérico anidado de dos dominios. La diferencia más marcada entre ambos dominios ocurrió para las velocidades. Aparentemente la falta de resolución produjo subestimación de las velocidades en casi toda la región del dominio de 23.33 m en comparación con el dominio de 7.77 m, con máximas discrepancias de hasta 0.3 m/s cerca de la boca del estuario, al norte de Punta Capones.

Los resultados para los caudales simulados en las cinco transectas ubicadas en las prin $cipales entradas de agua al SNLMT, nos condujo a establecer que la mayor resolución$ espacial permitió capturar en mejor forma las variaciones en la geometría y los fuertes gradiente batimétricos, los cuales son los factores responsables de inducir corrientes más intensas. A pesar de que las velocidades simuladas en el estero Santa Rosa fueron bastante menores en comparación con Punta Capones, su mayor ancho y profundidad fue lo que permitió que este estero presente los mayores caudales. Por otro lado, la menor amplitud que se presentó en PC1, se produjo debido a que esta transecta está ubicada a lo largo de una zona bastante somera en la cual la variación del nivel de agua es comparable con la profundidad.

Los caudales obtenidos con el modelo parecen ser razonables ya que el prisma de marea promedio (45 millones de metros cúbicos), calculado en la transecta total ubicada en Punta Capones (PC1+PC2), es comparable con los valores reportados por Asp et al. (2012) en el estuario Taperacu (Amazonía de Brasil) y por Montaño et al. (2006) en el lago Topolobampo (México), los cuales obtuvieron prismas de 86 y 103 millones de metros cúbicos respectivamente. Por otra parte, el hecho de que el transporte neto de agua hacia el sistema se de a través del estero Santa Rosa para luego ser evacuado en casi su totalidad por Punta Capones, sugiere que propiedades del agua o contaminantes podrían ser transportados desde el golfo de Guayaquil hacia el SNLMT, cuya dinámica podría verse afectada tanto por dragado o colmatación en el estero Santa Rosa.

A partir de las velocidades simuladas con el modelo numérico, se pudo calcular las corrientes residuales, las cuales presentaron en casi toda el área de estudio magnitudes menores a 3 cm/s; valor similar a lo reportado por Taboada et al. (1998), Ruiz-Villarreal (2002) y Montaño et al. (2006) en la Ría Pontevedra (España), en la Ría de Vigo (España) y el lago Topolobampo (México) respectivamente. Por otro lado, las máximas corrientes simuladas (Figura [5.7,](#page-127-0) página [106\)](#page-127-0) sugerían que el sistema estaba limitado en el transporte de contaminantes y sedimentos hacia el mar; no obstante el patrón de corrientes residuales obtenido con el modelo numérico confirma el hecho de que sistema si cuenta con esta capacidad; acorde con la descripción realizada por INRENA (2001). Adicionalmente, patrones de corrientes residuales similares a la corriente costera y a los giros tipo eddies obtenidos con el modelo numérico, también fueron observados por Hernández (2005) y Montaño et al. (2006) en el Alto Golfo de California y el lago Topolobampo respectivamente, aunque con mayor dimensión espacial y menor magnitud.

En ambos estudios las corrientes residuales promedio fueron del orden de  $1 \text{ cm/s y}$  para el caso del lago Topolobampo las máximas corrientes alcanzaron los 20 cm/s; valor simulado en la zona donde existe el máximo estrechamiento del canal principal del ecosistema.

El tiempo de residencia de 8.6 días, calculado mediante la ecuación del caudal neto y prisma neto aplicado en la transecta de Punta Capones (PC1+PC2), fue el mismo ya que el prisma neto fue obtenido a partir del caudal neto. Este valor es mayor que el tiempo de residencia de 3.2 días estimado mediante la ecuación con prisma neto (Ji et al., 2007) para el estuario St. Lucie (Estados Unidos), ya que el  $P_N$  en este estuario, que tiene volumen similar a nuestro dominio, fue 3 veces mayor. Por otra parte, el tiempo de residencia calculado mediante la aproximación Lagrangiana fue de 3.5 días (ruta directa del Canal Internacional). Valor que aparentemente subestima lo real, ya que al replicar el cálculo con la ecuación de prisma neto sin considerar las variaciones del caudal con respecto a la elevación de la superficie libre  $\eta(x, y, t)$  obtenemos un tiempo de residencia de aproximadamente 3.7 días.

El análisis realizado mediante la aplicación de ambos métodos, permite sugerir que posiblemente los tiempos de residencia promedio calculados con la aproximación Lagrangiana en el campo residual sean en realidad de mayor valor. No obstante, los tiempos calculados mediante la aproximación Lagrangiana, así como con las ecuaciones del caudal neto y prisma neto son comparables con otros estudios. Mediante el uso de la aproximación Lagrangiana de rastreo de partículas, valores de 2 a 4 días fueron reportados por Marinov et al. (2006) en el lago Sacca di Goro (Italia), mientras que en el lago Topolobampo, mediante el m´etodo de trazadores lagrangianos, se obtuvo un tiempo de residencia de aproximadamente 12 días (Montaño et al., 2006); tiempo de mayor duración debido a las pequeñas corrientes residuales presentes en este ecosistema y a la gran distancia que tuvo que recorrer el hipotético contaminante para salir del mismo. En el ecosistema manglar del SNLMT, el alto porcentaje de partículas atrapadas en las orillas, así como los largos tiempos de residencia obtenidos, podrían explicar la poca capacidad del sistema, acentuada principalmente en el estero Gallo-Zarumilla por su geometría sinuosa, de expulsar el exceso de sedimentos transportados por el río Zarumilla; en especial durante los eventos El Niño extraordinarios registrados durante 1982-83 y 1997-98.

### 6.3 Simulación numérica unidimensional de mareas (Modelo 1D)

A pesar de haber utilizado un modelo unidimensional, en el cual se ha asumido una profundidad constante de dos metros y ancho que varía en forma exponencial, los resultados obtenidos permiten sugerir que la señal observada a lo largo del trayecto Gallo-Zarumilla es modulada principalmente por la marea que ingresa por la parte inicial de este tramo (ubicada a pocos metros de Punta Capones); mientras que el aporte del resto del sistema adquiere mayor importancia durante la fase de sicigia, lo cual explica la existencia de mayores discrepancias durante esta fase.

El hecho de que el término de fricción sea predominante en el análisis del balance en la ecuación de movimiento de las estaciones El Salto y El Algarrobo, indica que en esta zona se disipa bastante energía y por lo tanto puede ser considerada como un sumidero de energía de marea. Este concepto fue utilizado por Chen et al. (2011), en su estudio de la din´amica de mareas en el Golfo de Maine y la plataforma de New England (Estados Unidos), en el cual se utilizó el modelo de grillas no estructuradas Finite-Volume Community Ocean Model (FVCOM). En este estudio, el balance en la ecuación de movimiento también mostró que la fricción es la causante de tal proceso; sin embargo, se debe tener en cuenta que FVCOM utiliza una parametrización del término de fricción más compleja y posiblemente más adecuada que la fricción tipo Manning que hemos empleado en la construcción de los modelos numéricos 1D y 2D.

### 6.4 Simulación unidimensional de mareas (Modelo analítico 1D)

Si bien las conclusiones son similares que para la simulación numérica 1D, las soluciones analíticas nos permiten entender en mejor forma la influencia de la geometría sobre las variables más relevantes que describen la propagación de ondas de marea en estuarios (Savenije et al., 2008; Cai et al., 2012). Además, muestran en forma más compacta los resultados para diferentes tipos de estuarios (ideales, amplificados, amortiguados), tal como fue hecho en la Figura [5.20](#page-143-0) (página [122\)](#page-143-0).

## **CAPÍTULO 7**

### **Conclusiones**

### Validación del modelo global de marea TPXO7.2

- A lo largo de nuestra costa, la componente de marea predominante fue el armónico principal lunar  $M_2$  (T = 12.4206 h). Las estaciones al norte de Talara, fueron clasificadas como semidiurnas, mientras que las estaciones ubicadas al sur de esta zona son clasificadas como mixtas predominantemente semidiurnas, ya que presentan mayor desigualdad entre sus valores máximos y mínimos. Asimismo, se encontró que en el SNLMT la marea explica gran parte de la variabilidad diaria, lo cual fue comprobado mediante el análisis armónico clásico aplicado a la data de nivel de agua de las estaciones El Salto y El Algarrobo, ubicadas al interior de esta zona.
- A pesar de que los datos de marea del modelo global TPXO7.2 corresponden a grillas de  $0.25^\circ$  de resolución espacial (28 km cerca al ecuador), baja en comparación con la resolución de pocos metros utilizada por los modelos implementados en esta investigación, estos mostraron buenos resultados al ser utilizados como forzante de marea en la frontera oceánica del modelo numérico 2D, y en la parte inicial del tramo Gallo-Zarumilla del modelo numérico 1D y analítico 1D.

#### Simulación numérica bidimensional de mareas (Modelo 2D)

• A diferencia de los estudios realizados en otras investigaciones en ecosistemas marinos de la costa peruana, la geometría fina de diversos canales ubicados al interior del SNLMT, nos llevo a la necesidad de utilizar un modelo num´erico anidado de dos dominios (modelo numérico 2D). Este fue capaz de reproducir adecuadamente

la dinámica de mareas observada en el SNLMT, durante el periodo de simulación comprendido entre los días 24 y 26 de noviembre de 2012; sin embargo, los niveles (velocidades) de marea simulados por el modelo sobrestimaron (subestimaron) las observaciones. Es posible que la omisión de los canales Matapalo, Zarumilla y Gallo en el dominio de menor resolución espacial, la ausencia de otros canales pequeños conectados a estos dos últimos en el dominio de mayor resolución, la falta de inundación de islas (consideradas como paredes verticales), y el hecho de que los datos de velocidad corresponden al resultado combinado de marea, viento y otros efectos, sean responsables en parte de las discrepancias encontradas. Mencionamos en parte, porque la comparación de los resultados de los dos dominios anidados, mostraron que la falta de resolución también explique la subestimación observada en las velocidades simuladas. A pesar de esto, podemos indicar que la data de nivel de marea del modelo global TPXO7.2, la batimetría y las condiciones impuestas fueron adecuadas al ser empleadas en la simulación numérica 2D.

- El campo de máximas velocidades simuladas mostró que las áreas donde los efectos de erosión son importantes están localizadas principalmente en la boca del estuario, este también mostró que existe fuerte influencia de la geometría y la forma del lecho (batimetría) en las corrientes simuladas.
- Los prismas netos calculado en cada una de las principales entradas que suministran de agua al Santuario, sugieren que el ingreso neto de agua hacia el sistema se da a trav´es del estero Santa Rosa y este volumen es expulsado por el sistema por medio de Punta Capones.
- De las tres zonas principales de este ecosistema (Canal Internacional, estero Matapalo y estero Zarumilla-Gallo) que fueron analizadas mediante la aproximación Lagrangiana de rastreo de partículas, el mayor tiempo de residencia promedio se obtuvo en este último (9.8 días) y el menor en el Canal Internacional (3.5 días). No obstante, el análisis comparativo que fue realizado mediante la aplicación de este método y la ecuación de caudal neto, permite sugerir que posiblemente los tiempos de residencia promedio calculados con la aproximación Lagrangiana en el campo residual sean en realidad de mayor valor.

#### Simulación numérica unidimensional de mareas (Modelo 1D)

• A pesar de la simplicidad del modelo numérico unidimensional utilizado (modelo 1D) y las simplificaciones hechas en su geometría, los resultados obtenidos permiten sugerir que la señal observada a lo largo del trayecto Gallo-Zarumilla es modulada principalmente por la marea que ingresa por la parte inicial de este tramo (ubicada a pocos metros de Punta Capones); mientras que el aporte del resto del sistema adquiere mayor importancia durante las mareas de sicigia, lo cual explica la existencia de las mayores discrepancias entre lo simulado y lo medido durante estas mareas. Por otra parte, el análisis de los términos que intervienen en la ecuación de movimiento, muestra que los principales factores que influyen en la dinámica de este tramo en particular son el gradiente de presión y la fuerza de fricción. El hecho de que el término de fricción sea predominante, indica que esta zona puede ser considerada como un sumidero de energía de marea. No obstante, se debe tener en cuenta que en zonas costeras, existe fuerte sensibilidad con respecto a la parametrización utilizada para representar el término de fricción (Le Bars et al., 2010; Chen et al., 2011).

#### Simulación unidimensional de mareas (Modelo analítico 1D)

• Las ecuaciones adimensionales de la dinámica de mareas en estuarios convergentes propuestas por Savenije et al. (2008), pero con ecuación de amortiguamiento que utiliza el factor de fricción de Lorentz (Cai et al., 2012), describen apropiadamente las características observadas en el tramo Gallo-Zarumilla durante las mareas de sicigia y cuadratura del 15 y 24 de noviembre de 2012 respectivamente. Los resultados obtenidos para los niveles y velocidades con el modelo analítico 1D, son similares a los resultados obtenidos con el modelo numérico 1D. Por otra lado, los tiempos de viaje son mejor simulados por el modelo numérico 1D; sin embargo, el retraso de fase, que es un parámetro más sensible, es mal representado por ambos. Si bien las conclusiones son similares que para la simulación numérica 1D, las soluciones analíticas nos permiten entender en mejor forma la influencia de la geometría sobre las variables más relevantes que describen la propagación de estas ondas de marea. Además, muestran en forma más compacta los resultados para diferentes tipos de geometrías, tal como fue hecho al comparar los resultados para nuestro canal convergente ( $\gamma = 3.7$ ) con el caso de no convergencia ( $\gamma = 0$ ).

## **CAPÍTULO 8**

### Recomendaciones

- Simular con mayor realismo la dinámica en el Santuario Nacional Los Manglares de Tumbes (SNLMT), para lo cual se requiere construir una batimetría de alta resolución que incluya los esteros restantes y la topografía de las principales islas de esta región (Roncal, Matapalo y Correa) y de las zonas adyacentes a los esteros que fueron omitidos. Esto permitirá representar el proceso de inundación costera y los efectos asociados a la fricción producida por los manglares, lo cual no fue tomado en cuenta en la presente investigación. Además, se podrán realizar experimentos de sensibilidad a la batimetría a lo largo del estero Santa Rosa, con la finalidad de comprender los impactos sobre la dinámica de mareas del Santuario.
- Tal como se hizo para los casos unidimensionales, sería útil ampliar el tiempo de simulación en el modelo 2D, lo cual permitirá analizar la dinámica de la fase de sicigia con mayor realismo. Asimismo, se podrá aplicar el análisis armónico a las salidas del modelo y presentar resultados más compactos en función de la amplitud y fase de las componentes armónicas más predominantes.
- Queda pendiente verificar los resultados obtenidos para el tiempo de residencia, con un análisis Lagrangiano similar pero para el campo de velocidades real; así como, la obtención numérica de la excursión de marea a lo largo de las principales entradas de agua, las cuales podrían ser comparadas con el valor de teórico de 7 y 14 km al considerar marea semidiurna y amplitudes de velocidad de  $0.5$  y 1 m/s (ecuación [2.40\)](#page-60-0). Asimismo, sería útil corroborar los resultados del balance de términos en la ecuación de movimiento del modelo numérico 1D, con un análisis similar para el

caso bidimensional.

- El modelo numérico 2D implementado se encuentra restringido a simular la dinámica de mareas durante la temporada seca, en la cual la columna de agua se encuentra bien mezclada. Para entender la influencia de las condiciones baroclínicas, típicas de la temporada lluviosa, sobre la circulación en el SNLMT, se requiere la implementación de un modelo tridimensional. Desafortunadamente, el costo computacional con el modelo 2D en su actual condición ya es bastante elevado y no sería recomendable extenderlo al caso 3D. Esta limitación surge debido a que se esta trabajando con grillas estructuradas. No obstante, se podría reducir el tiempo de computo mediante la implementación de una paralelización híbrida (Sannino, 2002). La solución más práctica nos conduciría a utilizar un modelo de grillas no estructuradas y que cuente con la opción de paralelización, tal como el modelo numérico Finite-Volume Community Ocean Model (FVCOM), que ya ha sido validado en diversas aplicaciones costeras. El uso de este modelo permitiría entender la influencia de la circulación y del régimen fluvial en la salinidad y el transporte de sedimentos, así como la identificación de las zonas de deposición y erosión por mareas.
- Predecir mediante el uso de un modelo digital de elevación, la distribución espacial de manglares en el SNLMT en respuesta a los efectos del cambio clim´atico (aumento del nivel del mar), cambios en la elevación del sustrato y eventos El Niño (que también producen elevación del nivel del mar pero por cortos periodos de tiempo).

### Referencias Bibliográficas

Asp, N., Schettini, C., Siegle, E., Silva, M., y Brito, R. (2012). The dynamics of a frictionally-dominated amazonian estuary. Brazilian Journal of Oceanography, 60(3), 391-403.

Barbier, E.B., Hacker, S.D., Kennedy, C., Koch, E.W., Stier, A.C., y Silliman, B.R.  $(2011)$ . The value of estuarine and ecosystem services. *Ecological Monographs*, 81 $(2)$ , 169-193.

Bolívar, S. (2005). Estudio de las características sedimentológicas del estero Santa Rosa en la provincia de El Oro, Ecuador. Acta Oceanográfica del Pacífico, 13 (1), 211-226.

Cai, H., Savenije, H. H. G., y Toffolon, M. (2012). A new analytical framework for assessing the effect of sea-level rise and dredging on tidal damping in estuaries. Journal of Geophysical Research, 117, C09023, doi:10.1029/2012JC008000.

Centro de Predicción Numérica del Tiempo y Clima, CPNTC-IGP. Criterio de clasificación climática. Disponible en http://www.met.igp.gob.pe/clima/clasif.html.

Chen C., Cowles G., y Beardsley R. (2006). An Unstructured Grid, Finite-Volume Coastal Ocean Model: FVCOM User Manual. (2a ed.). SMAST/UMASSD Technical Report-06-0602, 45 pp.

Chen, C., Huang, H., Beardsley, R.C., Xu, Q., Limeburner, R., Cowles, G.W., Sun, Y., Qi, J. y Lin, H. (2011). Tidal dynamics in the Gulf of Maine and New England Shelf: An application of FVCOM. J. Geophys. Res., 116, C12010, doi:10.1029/2011JC007054.

Clüsener, G. M. (1987). Estudios ecológicos sobre la distribución de los manglares en la costa norte del Perú. Boletín de Lima, 49, 43-52.

Cucalón, E. (1983). Temperature, salinity, and water mass distribution off Ecuador during an El Nino event in 1976. Revista Ciencias del Mar y Limmonología, 2, 1-25.

Donato, D. C., Kauffman, J. B., Murdiyarso, D., Kurnianto, S., Stidham, M., y Kanninen, M. (2011). Mangroves among the most carbon rich forests in the tropics. Nature Geoscience, doi:10.1038/ngeo1123.

Durran D. R. (1999). Numerical Methods for Fluid Dynamics With Applications to Geophysics. (2a ed.). Nueva York: Springer.

Efron, B., Tibshirani, R.J. (1993). An Introduction to the Bootstrap. Londres: Chapman & Hall.

Egbert, G., y Erofeeva, S. (2002). Efficient inverse modeling of barotropic ocean tides. Journal of Atmospheric and Oceanic Technology, 19, 183?204.

FES (Finite Element Solution) - Global tide. (2012). Disponible en http://www.aviso.oceanobs.com/no cache/en/data/products/auxiliaryproducts/global-tide-fes/print.html?sword\_list%5B0%5D=fes

Flather, R.A. (1976), A tidal model of the northwest European continental shelf, Memories de la Societe Royale des Sciences de Liege, 6 (10), 141-164.

Flores, D., Céspedes, L., y Martínez, A. (2013). Identificación de servicios ecosistémicos en el Santuario Nacional Los Manglares de Tumbes. Instituto Geofísico del Perú, Lima, 81 pp.

Foreman, M.G.G. (1977). Manual for Tidal Heights Analysis and Prediction. Pacific Marine Science Report 77-10, Institute of Ocean Sciences, Patricia Bay, Sidney, B.C., 58 pp.

Foreman, M.G.G. (1978). Manual for Tidal Currents Analysis and Predition. Pacific Marine Science Report 78-6, Institute of Ocean Sciences, Patricia Bay, Sidney, B.C., 57 pp.

Forrester, W. D. (1983). Canadian tidal manual. Ottawa: Dept. of Fisheries and Oceans.

GARMIN GPSMAP 178/178C (2004). Chartplotter & depth-finder owner's manual.

GARMIN GPSmap 60CSX (2005). GPSmap 60CSX con sensores y mapas manual de usuario.

General Bathymetric Chart of the Oceans, GEBCO (2010). The GEBCO<sub>-08</sub> Grid. Disponible en http://gebco.net

Giri, C., Ochieng, E., Tieszen, LL., Zhu, Z., Singh, A., Loveland, T., Masek, J., Duke, N. (2011). Status and distribution of mangrove forests of the world using earth observation satellite data. Global Ecology and Biogeography, 20, 154-159.

Godin, G. (1972). The Analysis of Tides. Toronto, Ontario, Canada: University of Toronto Press.

Greenberg, D., Dupont, F., Lyard, F., Lynch, D., y Werner, F. (2007). Resolution issues in numerical models of oceanic and coastal circulation. Continental Shelf Research, 27, 1317-1343, doi:10.1016/j.csr.2007.01.023.

Guzm´an E. J. (2006). Modelamiento de corrientes superficiales inducidas por viento y marea en la bahía Ferrol-Chimbote. Tesis de ingeniería, Universidad Nacional Mayor de San Marcos, Lima, Perú.

Haas J. (2007). *Phase Lags in Alluvial Estuaries*. Tesis de maestría, Delft University of Technology, Holanda.

Hernández A. L. (2005). Dinámica del transporte de sedimentos como carga de fondo en el Alto Golfo de California. Tesis de maestría, Instituto Potosino de Investigación Científica y Tecnológica, San Luis Potosí, México.

Hill, D.F., Griffiths, S.D., Peltier, W.R., Horton, B.P., Tornqvist, T.E. (2011). Highresolution numerical modeling of tides in the western Atlantic, Gulf of Mexico, and Caribbean Sea during the Holocene. Journal of Geophysical Research,116, C10014, doi:10.1029/2010JC006896.

Holtermann, P., Burchard, H., y Jennerjahn, T. (2009). Hydrodynamics of the Segara Anakan lagoon. Regional Environmental Change, 9, 245-258, doi: 10.1007/s10113-008- 0075-3.

Huerta, P., Barrena, V., Garnica, C. (1999). Análisis de los cambios producidos en el ecosistema de los manglares de Tumbes por el Fenómeno del Niño (1997-98) utilizando imágenes de radar. Trabajo presentado en el Congreso Forestal Latinoamericano, Lima, 8-11 diciembre.

Imamura, F., Yalciner, A. and Ozyurt, G. (2006). Tsunami Modelling Manual. DCRC, Tohoku University, Japón, 76 pp.

Instituto Nacional de Recursos Naturales (2001). Plan Maestro del Santuario Nacional Los Manglares de Tumbes. Tumbes, Perú, 79 pp.

Instituto Nacional de Recursos Naturales (2007). Plan Maestro del Santuario Nacional Los Manglares de Tumbes 2007 - 2011. Lima, 197 pp.

IOC, SCOR and IAPSO (2010). The international thermodynamic equation of seawater, TEOS-2010: Calculation and use of thermodynamic properties. Intergovernmental Oceanographic Commission, Manuals and Guides No. 56, Unesco, 196 pp.

Ji, Z., Hu, G., Shen, J., Wan, Y. (2007). Three dimensional modeling of hydrodynamic processes in the St. Lucie Estuary. Estuarine Coastal and Shelf Science, 73, 188-200.

Jiménez C. (2014). Aspectos Físicos del Maremoto Notable de 1746. Tesis de maestría, Universidad Nacional Mayor de San Marcos, Lima, Perú.

Kjerfve, B., Magill, K.E. (1989). Geographic and hydrodynamic characteristics of shallow coastal lagoons. Marine Geology, 88, 187-194.

Koshimura, S. (2008). TUNAMI Code, Tohoku University Numerical Analysis Model for Investigation of Tsunamis. Disaster Control Research Center. School of Engineering, Tohoku University.

Le Bars, Y., Lyard, F., Jeandel, C., y Dardengo, L. (2010). The AMANDES tidal model for the Amazon estuary and shelf. Ocean Modelling, 31, 132?149, doi:10.1016/j.ocemod.2009.11.001.

Li, L., Wang, X. H., Williams, D., Sidhu, H., y Song, D. (2012). Numerical study of the effects of mangrove areas and tidal flats on tides: A case study of Darwin Harbour, Australia. Journal of Geophysical Research, 117, C06011, doi:10.1029/2011JC007494.

Linsley, R. K., and Franzini, J. B. (1979). Water resources engineering. Nueva York: McGraw Hill.

Lugo, A. E., G. Cintron, y C. Goenaga (1980). El ecosistema del manglar bajo tensión. Memorias del seminario sobre el estudio científico e impacto humano en el ecosistema el manglar. Unesco, Montevideo, 261-285.

Lyard, F., Lefevre, F., Letellier, T., y Francis, O. (2006). Modelling the ocean global tides: modern insights from FES 2004. Ocean Dynamics, 56, 394-415, doi:10.1007/s10236-006-0086-x.

Marinov, D., Norro, A., y Zaldira, J.M. (2006). Application of Coherens model for hydrodynamic investigation of Sacca di Goro coastal lagoon (Italian Adriatic Sea Share). Ecological Modelling, 193, 52-68, doi:10.1016/j.ecolmodel.2005.07.042.

Martín, P., Book J., y Doyle, J. (2006). Simulation of the northern Adriatic circulation during winter 2003. Journal of Geophysical Research, 111, C03S12, doi:10.1029/2006JC003511.

Mederos, L. (2009). Las mareas. Disponible en http://rodamedia.com

Mellor, G.L. (2004). User's guide for a three-dimensional, primitive equation, numerical ocean model. Princeton University, Princeton, NJ 08544-0710.

Menéndez, L., y Guzmán, J. (2002). Ecosistemas de manglar en el archipiélago cubano. Cuba: Editorial Academia.

Monsen, N., Cloern J., y Lucas L. (2002). A comment on the use of flushing time, residence time, and age as transport time scales. *Limnology and Oceanography*, 47(5), 1545?1553.

Montaño, Y., Peraza, R., Páez, F. (2007). The tidal hydrodynamics modeling of the Topolobampo coastal lagoon system and the implications for pollutant dispersion. Environmental Pollution, 147. 282-290, doi:10.1016/j.envpol.2006.07.007.

Mosquera K. (2009). Variabilidad Intra-estacional de la Onda de Kelvin Ecuatorial en el Pacífico (2000-2007): Simulación Numérica y datos observados. Tesis de maestría, Universidad Nacional Mayor de San Marcos, Lima, Perú.

Multi Water Quality Checker U-50 Series, HORIBA (2009). Instruction Manual.

Neumann G., y Pierson W. (1966). Principles of physical oceanography. New Jersey: Prentice-Hall.

Noor, S., and A. Gnauck (2005). *Effects of Salinity intrusion in Mangroves Wetlands* ecosystems in the Sundarbans: An Alternative Approach for Sustainable Management, W3M International Conference, Wierzba, Poland.

Oficina Nacional de Evaluación de Recursos Naturales, ONERN (1992). Monitoreo de los Cambios en la Cobertura y Uso de la tierra en el ecosistema Manglar de Tumbes (1982-1992). Vol. 1, Lima.

Pawlowicz, R., Beardsley, B., y Lentz, S. (2002). Classical tidal harmonic analysis including error estimates in MATLAB using T\_TIDE. Computers and Geosciences, 28, 929-937.

Pond S., y Pickard G. (1983). Introductory Dynamical Oceanography. (2a ed.). Oxford: Pergamon Press.

Pugh, D. (1987). Tides, Surges and Mean Sea-Level. Nueva York: Jhon Wiley & Sons.

Riedlinger, S., Preller, R. y Martin, P. (2006). *Validation test report for the*  $1/16$  *degree* East Asian Seas navy coastal model nowcast/ forecast system. NRL/MR/7320-06-8978.

Ruiz-Villareal, M., Montero, P., Taboada, J.J., Prego, R., Leitao, P.C., Perez-Villar, V. (2002). Hydrodynamic model study of the Ría Pontevedra under estuarine conditions. Estuarine, Coastal and Shelf Science, 54, 101-113, doi:10.1006/ecss.2001.0825

Sannino, G., Artale, V., y Lanucara, P. (2002) An Hybrid OpenMP-MPI Parallelization of The Princeton Ocean Model. Parallel Computing, 222-229.

Savenije, H. H. G. (2005). Salinity and Tides in Alluvial Estuaries. New York: Elsevier.

Savenije, H. H. G., Toffolon, M., Haas, J., y Veling, E. (2008). Analytical description of tidal dynamics in convergent estuaries. Journal of Geophysical Research, 113, C10025, doi:10.1029/2007JC004408.

Science Research Council (Great Britain) and United States naval observatory Nautical almanac office. (1961). Explanatory Supplement to the Astronomical Ephemeris and the American Ephemeris and Nautical Almanac / prepared jointly by the Nautical Almanac Offices of the United Kingdom and the United States of America. Londres: Her Majesty's Stationery Office.

Sinha, P. C., Jena, G. K., Jain I., Rao, A. D and Husain, M. L. (2010). Numerical Modelling of Tidal Circulation and Sediment Transport in the Gulf of Khambhat and Narmada Estuary, West Coast of India. Pertanika J. Sci. & Technol., 18 (2), 293-302.

Solinst Levelogger (2012). User Guide Levelogger Series Software Versión 4.

Taboada, J. J., Prego, R., Ruiz-Villarreal, M., Montero, P., Gómez-Gesteira, M., Santos, A. y Pérez Villar, V. (1998). Evaluation of the seasonal variations in the residual patterns in the Ria de Vigo (NW Spain) by means of a 3D baroclinic model. Estuarine Coastal and Shelf Science, 47, 661-670, doi:10.1006/ecss.1998.0385

Takahashi, K., Montecinos, A., Goubanova, K., y Dewitte, B. (2011). ENSO regimes: Reinterpreting the canonical and Modoki El Niño. Geophysical Research Letters, 38, L10704, doi:10.1029/2011GL047364.

The OSU Tidal Prediction Software, OTPS (2010). Disponible en http://volkov.oce.orst.edu/tides/otps.html

The OSU TOPEX/Poseidon Global Inverse Solution TPXO. (2010). Disponible en http://volkov.oce.orst.edu/tides/global.html

Toffolon, M., Vignoli, G., y Tubino, M. (2006). Relevant parameters and finite amplitude effects in estuarine hydrodynamics. Journal of Geophysical Research, 111, C10014, doi:10.1029/2005JC003104.

Toffolon, M., y Savenije, H. H. G. (2011). Revisiting linearized onedimensional tidal propagation. Journal of Geophysical Research, 116, C07007, doi:10.1029/2010JC006616.

Unesco (1983). Algorithms for computation of fundamental properties of seawater. Unesco Tech. Paper in Mar. Sci., No. 44, 58 pp.

Unesco (1991). Salinity and density of seawater: Tables for high salinities (42 to 50). Unesco Tech. Paper in Mar. Sci., No. 62, 89 pp.

University of Hawaii Sea Level Center, UHSLC (2011). Disponible en http//uhslc.soest.hawaii.edu/

Wilks, D.S. (2006). Statistical methods in the atmospheric sciences. (2a ed.). San Diego: Academic Press.

Wu, W. (2007). Computational River Dynamics. London: Taylor & Francis Group.

Xiaochun, W., Chao, Y., Dong, C., Farrara, J., Li, Z., McWilliams, J. C., Paduan, J. D., y Rosenfeld, L. K. (2009). Modeling tides in Monterey Bay, California. Deep-Sea Research II, 56, 219-231, doi:10.1016/j.dsr2.2008.08.012.

Zimmerman, JTF. (1976). Mixing and flushing of tidal embayments in the western Dutch Wadden Sea, Part I: Distribution of salinity and calculation of mixing time scales. Netherlands J Sea Res, 10(2), 149-191.

## ANEXOS

## ANEXO A

## Matriz de Consistencia

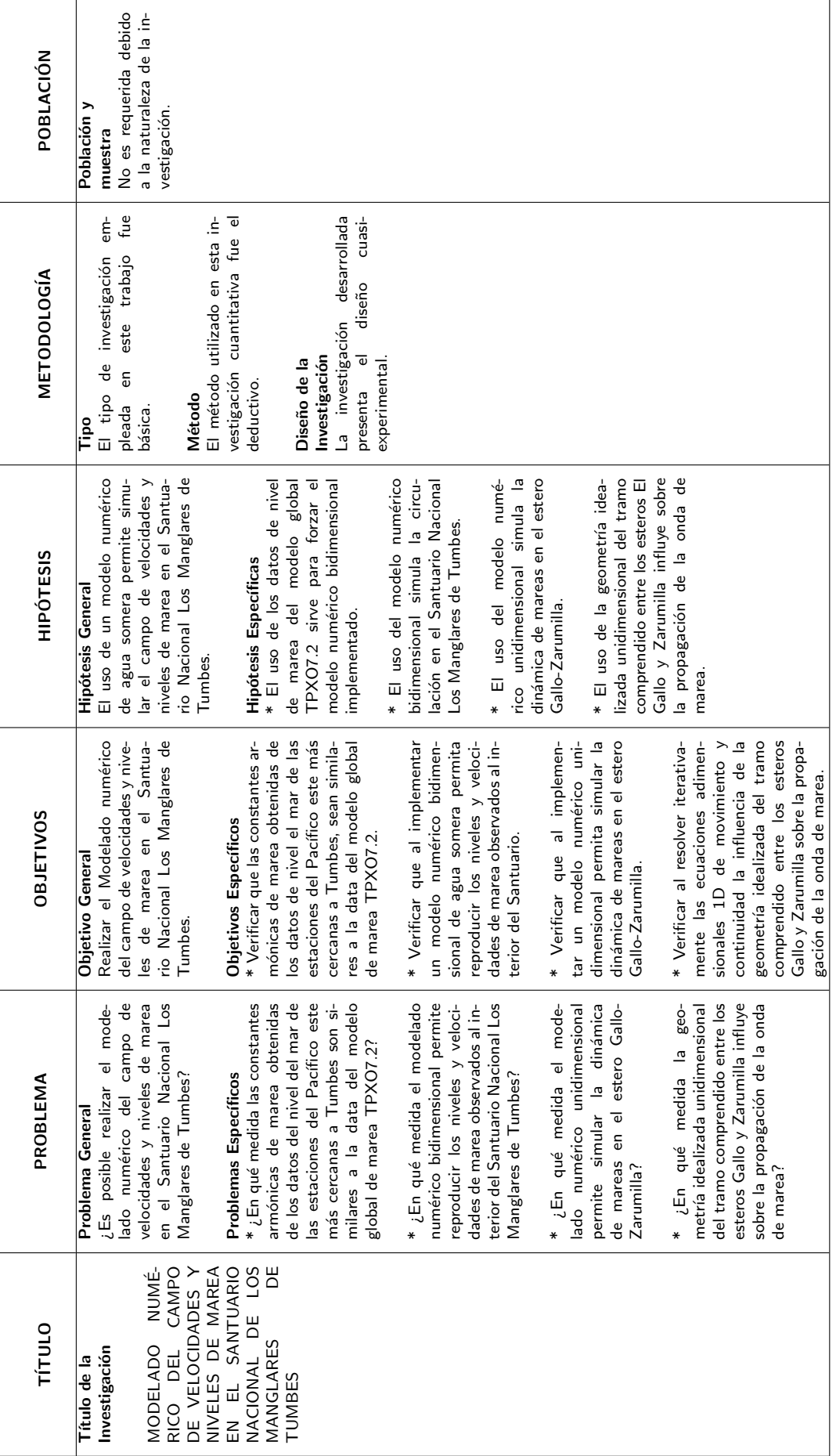

### ANEXO B

# Deducción de las ecuaciones de modelo 2D

### B.1 Ecuación de continuidad 3D

Para deducir la ecuación general de continuidad en un sistema de coordenadas cartesianas, se va a considerar un elemento de volumen  $dV$  con una densidad  $\rho$ , y se va a definir la masa de todo el volumen  $V_T$  mediante la siguiente ecuación:

$$
m = \int_{V_T} \rho dV \tag{B.1}
$$

Asimismo, se puede definir la masa total que fluye a través de un elemento de superficie  $dS$  del volumen  $V_T$  mediante:

$$
d\phi_1 = \rho \vec{v}.\hat{n}dS \tag{B.2}
$$

donde  $\hat{n}$  es un vector unitario normal al elemento de superficie  $dS$ , y  $\vec{v}$  es el vector velocidad. El flujo total de masa se obtiene integrando en toda la superficie  $S$  que encierra al volumen  $V_T$ :

$$
\phi_1 = \oint_S \rho \vec{v} . \hat{n} dS \tag{B.3}
$$

Si existe salida de materia, entonces debe existir una disminución de esta, al interior del volumen  $V_T$ :

$$
\phi_2 = -\frac{\partial}{\partial t} \int_{V_T} \rho dV \tag{B.4}
$$

La conservación de la masa en este sistema, implica que  $\phi_1$  debe ser igual a  $\phi_2$ , es decir:

<span id="page-169-0"></span>
$$
\oint_{S} \rho \vec{v} \cdot \hat{n} dS = -\frac{\partial}{\partial t} \int_{V_T} \rho dV
$$
\n(B.5)

Aplicando el teorema de la divergencia a la integral en superficie para convertirla en integral de volumen, se obtiene:

$$
\oint_{S} \rho \vec{v} \cdot \hat{n} dS = \int_{V_T} \nabla \cdot (\rho \vec{v}) dV
$$
\n(B.6)

Reemplazando en la ecuación [\(B.5\)](#page-169-0), obtenemos:

$$
\int_{V_T} \nabla \cdot (\rho \vec{v}) dV = -\frac{\partial}{\partial t} \int_{V_T} \rho dV
$$
\n(B.7)

<span id="page-169-1"></span>
$$
\int_{V_T} \left[ \frac{\partial \rho}{\partial t} + \nabla \cdot (\rho \vec{v}) \right] dV = 0
$$
\n(B.8)

A partir de la ecuación  $(B.8)$ , se tiene que:

<span id="page-169-2"></span>
$$
\frac{\partial \rho}{\partial t} + \nabla \cdot (\rho \vec{v}) = 0 \tag{B.9}
$$

Esta ecuación es la ecuación de continuidad general para un fluido compresible, e indica que cualquier cambio local en la densidad deberá ser compensado por una divergencia de flujo de masa. Teniendo en cuenta que la derivada total con respecto al tiempo de una función diferenciable ( $\rho$  para este caso) puede ser expresada mediante:

$$
\frac{d\rho}{dt} = \frac{\partial \rho}{\partial t} + u \frac{\partial \rho}{\partial x} + v \frac{\partial \rho}{\partial y} + w \frac{\partial \rho}{\partial z} = \frac{\partial \rho}{\partial t} + \vec{v} . \nabla \rho
$$
 (B.10)

La ecuación [B.9](#page-169-2) puede ser reescrita mediante:

<span id="page-170-2"></span>
$$
\frac{1}{\rho}\frac{d\rho}{dt} + \nabla.\vec{v} = 0\tag{B.11}
$$

### B.2 El Teorema del transporte de Reynolds

Este teorema relaciona la derivada Lagrangiana de una integral de volumen de un sistema, con una integral en derivadas Eulerianas. Para demostrar este teorema se va a considerar un sistema entre dos instantes de tiempo  $t \, y \, t + \delta t$ , en los cuales el volumen es  $V(t)$  y  $V(t + \delta t)$ , y alguna propiedad del sistema por unidad de volumen entre estos instantes puede ser representada por  $q(t)$  y  $q(t + \delta t)$ .

La derivada material (derivada Lagrangiana) de la cantidad total de de  $q$  en el sistema se puede expresar mediante:

$$
\frac{d}{dt} \int_{V(t)} q(t) dV = \lim_{\delta t \to 0} \frac{1}{\delta t} \left\{ \int_{V(t+\delta t)} q(t+\delta t) dV - \int_{V(t)} q(t) dV \right\}
$$
(B.12)

la cual se puede reescribir de la siguiente manera:

<span id="page-170-0"></span>
$$
\frac{d}{dt} \int_{V(t)} q(t) dV = \lim_{\delta t \to 0} \left\{ \frac{1}{\delta t} \left[ \int_{V(t+\delta t)} q(t+\delta t) dV - \int_{V(t)} q(t+\delta t) dV \right] \right\} +
$$
\n
$$
\lim_{\delta t \to 0} \left\{ \frac{1}{\delta t} \left[ \int_{V(t)} q(t+\delta t) dV - \int_{V(t)} q(t) dV \right] \right\}
$$
\n(B.13)

El primer término del lado derecho de la ecuación [B.13](#page-170-0) representa el cambio de volumen manteniendo la propiedad constante, el cual se puede reducir a:

<span id="page-170-1"></span>
$$
\lim_{\delta t \to 0} \frac{1}{\delta t} \int_{V(t+\delta t)-V(t)} q(t+\delta t) dV
$$
\n(B.14)

Si consideramos que un elemento  $dS$  de la superficie del sistema tiene dos posiciones diferentes en los dos instantes de tiempo  $t$  y  $t + \delta t$ , el barrido de esta superficie entre los dos instantes conforma el elemento de volumen  $dV$ , el cual se puede expresar matemáticamente mediante:

$$
dV = \vec{v}.\hat{n}\delta t dS\tag{B.15}
$$

donde  $\vec{v}.\hat{n}$  es la velocidad normal a la superficie. Reemplazando en la ecuación [\(B.14\)](#page-170-1), tomando el límite, obtenemos:

<span id="page-171-0"></span>
$$
\int_{S(t)} q(t)\vec{v}.\hat{n}dS = \int_{V(t)} \nabla.(q\vec{v})dV
$$
\n(B.16)

El segundo término del lado derecho de la ecuación  $(B.13)$  representa el cambio de la propiedad  $q$  manteniendo el volumen constante, el cual se puede expresar como:

<span id="page-171-1"></span>
$$
\int_{V(t)} \lim_{\delta t \to 0} \frac{1}{\delta t} [q(t + \delta t) - q(t)] dV = \int_{V(t)} \frac{\partial q}{\partial t} dV
$$
 (B.17)

Reemplazando las ecuaciones  $(B.16)$  y  $(B.17)$  en la ecuación  $(B.13)$ , se obtiene la ecuación del transporte de Reynolds:

$$
\frac{d}{dt} \int_{V(t)} q(t) dV = \int_{V(t)} \left[ \frac{\partial q}{\partial t} + \nabla \cdot (q\vec{v}) \right] dV = \int_{V(t)} \left[ \frac{dq}{dt} + q\nabla \cdot \vec{v} \right] dV \tag{B.18}
$$

Reemplazando  $q$  por  $\rho$ , obtenemos:

<span id="page-171-2"></span>
$$
\frac{d}{dt} \int_{V(t)} \rho(t) dV = \frac{dm}{dt} = \int_{V(t)} \left[ \frac{d\rho}{dt} + \rho \nabla . \vec{v} \right] dV \tag{B.19}
$$

Debido a que la masa del sistema se debe conservar, se debe cumplir que  $dm/dt = 0$ , lo cual nos conduce a la ecuación de continuidad  $(B.11)$ .

Un resultado importante, conocido como el lema de Reynolds, puede ser obtenido a partir de la ecuación de continuidad [\(B.11\)](#page-170-2) y de la ecuación del transporte de Reynolds [\(B.19\)](#page-171-2), al reemplazar q por  $\rho\psi$ , en la cual  $\psi$  es un escalar, vector o tensor que describe la cantidad de una cierta propiedad por unidad de masa:

<span id="page-172-0"></span>
$$
\frac{d}{dt} \int_{V(t)} \rho \psi dV = \int_{V(t)} \rho \frac{d\psi}{dt} dV
$$
\n(B.20)

### B.3 Ecuación de movimiento 3D (Reynold-Navier-Stokes)

Sea la propiedad de un sistema la cantidad de movimiento, entonces la propiedad por unidad de volumen vendría dada por:  $\vec{p}/\Delta V = m\vec{v}/\Delta V = \rho\vec{v}$ , con lo cual al aplicar el lema de Reynolds (ecuación [\(B.20\)](#page-172-0)), obtenemos:

$$
\frac{dP}{dt} = \frac{d}{dt} \int_{V} \rho \vec{v} dV = \int_{V} \rho \frac{d\vec{v}}{dt} dV
$$
\n(B.21)

donde  $P$  es la cantidad de movimiento total del sistema. Podemos observar que esta ecuación corresponde a una parte del enunciado de la segunda ley de Newton, en la cual la variación de la cantidad de movimiento debe ser igual a la suma (integral) de fuerzas que actúan sobre el sistema. De esta forma se obtiene:

$$
\int_{V} \rho \frac{d\vec{v}}{dt} dV = \int_{V} (-\nabla p + \rho \vec{g}_f + \rho \nabla \Phi + \rho \vec{f}) dV
$$
(B.22)

donde los tres términos que aparecen dentro del paréntesis son las fuerzas que actúan sobre el sistema por unidad de volumen,  $-\nabla p$  es el gradiente de presión,  $\vec{g}_f$  es la aceleración gravitacional,  $\nabla\Phi$  es el potencial gravitacional de marea debido a la luna y el sol, y  $\vec{f}$  corresponde a las fuerzas de fricción. Al tomar el límite de esta ecuación cuando  $V\rightarrow 0$  se tiene:

$$
\frac{d\vec{v}}{dt} = -\frac{1}{\rho}\nabla p + \vec{g}_f + \nabla \Phi + \vec{f}
$$
 (B.23)

Esta ecuación que corresponde a la segunda Ley de Newton es válida para sistemas inerciales (no acelerados); sin embargo, para nuestro caso estamos interesados en mediciones con respecto a la tierra, el cual es un sistema de referencia no inercial (acelerado). Tomando en cuenta el efecto de rotación terrestre, la nueva ecuación de movimiento viene dada por (Neumann y Pierson, 1966):

<span id="page-173-0"></span>
$$
\frac{d\vec{v}}{dt} = -2\vec{\omega} \times \vec{v} - \vec{\omega} \times (\vec{\omega} \times \vec{R}) - \frac{1}{\rho} \nabla p + \vec{g}_f + \nabla \Phi + \vec{f}
$$
(B.24)

donde  $\vec{R}$  es el radio vector del centro de la tierra al punto de estudio, y  $\vec{\omega}$  es la velocidad angular de rotación de la tierra con respecto a un sistema inercial, cuya magnitud viene dada por  $7.29 \times 10^{-5} rad/s$ , equivalente a  $2\pi$  radianes por día sideral.

Podemos observar que el efecto de rotación terrestre consiste en añadir dos fuerzas aparentes por unidad de masa, en otras palabras  $-2\vec{\omega} \times \vec{v}$  que es llamada aceleración de Coriolis, y  $-\vec{\omega}\times(\vec{\omega}\times\vec{R})$  que es conocida como la aceleración centrífuga. Vamos a definir a la aceleración de la gravedad o gravedad  $\vec{g}$  como la resultante de  $[{\vec{g}}_f -\vec{\omega}\times({\vec{\omega}}\times{\vec{R}})].$ En la superficie de la tierra, se tiene que la gravedad es máxima en los polos (donde la aceleración centrífuga en nula y  $\vec{g}_f$  es máxima debido a que el radio polar es menor que el ecuatorial), y es mínima en el ecuador (donde la aceleración centrífuga es máxima y  $\vec{g}_f$  es mínima). Sin embargo, debido a que la variación de  $\vec{g}$  del polo al ecuador es tan solo  $0.5\%$  (Pond y Pickard, 1983) vamos a despreciar este efecto, y también vamos a despreciar su variación con la profundidad por debajo de la superficie del océano, y tomar al módulo de  $\vec{g}$  como constante  $(9.8ms^{-2})$ .

Con respecto al término de fricción  $\vec{f}$  este es representado usando la notación de Einstein mediante:

$$
f_i = \frac{1}{\rho} \frac{\partial \tau_{ij}}{\partial x_j} \quad i = 1, 2, 3 \; ; j = 1, 2, 3 \tag{B.25}
$$

donde los números  $1, 2, 3$  corresponden a los ejes coordenados  $x, y, z$  y  $\tau_{ij}$  son los esfuerzos (incluyen efectos moleculares y turbulentos). Sin embargo, la dinámica del océano y la atm´osfera es principalmente turbulenta, motivo por el cual el efecto molecular es despreciable.

Finalmente la ecuación de movimiento [\(B.24\)](#page-173-0) se transforma en:

<span id="page-173-1"></span>
$$
\frac{d\vec{v}}{dt} = -2\vec{\omega} \times \vec{v} - \frac{1}{\rho}\nabla p + \vec{g} + \nabla \Phi + \vec{f}
$$
 (B.26)

#### B.4 Ecuaciones de continuidad y movimiento 3D simplificadas

La ecuación de continuidad  $(B.11)$ , aplicable para un fluido que puede ser compresible, suele ser simplificada al asumir que en general el océano es un medio incompresible, lo cual es equivalente a la siguiente condición:  $(1/\rho)d\rho/dt = 0$ .

Por otra parte, la ecuación de movimiento [\(B.26\)](#page-173-1) puede ser simplificada, debido a que el potencial gravitavional de marea y la aceleración de Coriolis son generalmente despreciables en comparación con los términos restantes para simulaciones costeras de peque˜na escala. Adicionalmente, se suele despreciar los efectos de la densidad en las ecuaciones de movimiento horizontal, pero se retiene su efecto en la vertical (aproximación de Boussinesq). Esta aproximación equivale a reemplazar el valor de la densidad en las ecuaciones de movimiento horizontal por un valor de densidad constante  $(\rho_0)$ .

Estas simplificaciones nos conducen a un caso particular de las ecuaciones incompresibles promedio de Reynold-Navier-Stokes (RANS) en coordenadas cartesianas:

<span id="page-174-3"></span>
$$
\frac{\partial u}{\partial x} + \frac{\partial v}{\partial y} + \frac{\partial w}{\partial z} = 0
$$
 (B.27)

<span id="page-174-1"></span>
$$
\frac{\partial u}{\partial t} + \frac{\partial (u^2)}{\partial x} + \frac{\partial (vu)}{\partial y} + \frac{\partial (wu)}{\partial z} = \frac{1}{\rho_0} \frac{\partial p}{\partial x} + \frac{1}{\rho_0} \frac{\partial \tau_{xx}}{\partial x} + \frac{1}{\rho_0} \frac{\partial \tau_{xy}}{\partial y} + \frac{1}{\rho_0} \frac{\partial \tau_{xz}}{\partial z}
$$
(B.28)

<span id="page-174-2"></span>
$$
\frac{\partial v}{\partial t} + \frac{\partial (uv)}{\partial x} + \frac{\partial (v^2)}{\partial y} + \frac{\partial (wv)}{\partial z} = \frac{1}{\rho_0} \frac{\partial p}{\partial y} + \frac{1}{\rho_0} \frac{\partial \tau_{yx}}{\partial x} + \frac{1}{\rho_0} \frac{\partial \tau_{yy}}{\partial y} + \frac{1}{\rho_0} \frac{\partial \tau_{yz}}{\partial z}
$$
(B.29)

<span id="page-174-0"></span>
$$
\frac{\partial w}{\partial t} + \frac{\partial (uw)}{\partial x} + \frac{\partial (vw)}{\partial y} + \frac{\partial (w^2)}{\partial z} = -g + \frac{1}{\rho} \frac{\partial p}{\partial z} + \frac{1}{\rho} \frac{\partial \tau_{zx}}{\partial x} + \frac{1}{\rho} \frac{\partial \tau_{zy}}{\partial y} + \frac{1}{\rho} \frac{\partial \tau_{zz}}{\partial z}
$$
 (B.30)

En donde  $u, v, w$  son las velocidades en los ejes  $x, y, z$ ; y  $\tau_{xx}, \tau_{xy}, ..., \tau_{zz}$  son los esfuerzos turbulentos.

Para el estudio de fenómenos de propagación de ondas (mareas, tsunamis y ondas ecuatoriales) en los cuales la longitud de onda es mucho mayor que la profundidad, el movimiento vertical es pequeño en comparación con el movimiento horizontal. Esta condición equivale a despreciar los términos de inercia (locales y advectivos) y difusión (esfuerzos turbulen-tos) en la ecuación de movimiento vertical [\(B.30\)](#page-174-0), lo cual nos conduce a la conocida aproximación hidrostática:

$$
\frac{\partial p}{\partial z} = -\rho g \tag{B.31}
$$

Bajo la suposición de que  $\rho = \rho_0 =$  cte, lo cual es típico de zonas que presentan una columna de agua bien mezclada, tal como para la época seca de la región que deseamos simular, obtenemos:

<span id="page-175-0"></span>
$$
p = p_a + \rho_0 g(\eta - z) \tag{B.32}
$$

donde  $\eta$  es la función que describe la variación del nivel de la superficie libre (o simplemente elevación de la superficie libre) y  $p_a$  es la presión atmosférica en la superficie de agua, la cual vamos a asumir como constante (Figura [B.1\)](#page-176-0). Sustituyendo la ecuación [\(B.32\)](#page-175-0) en las ecuaciones [\(B.28\)](#page-174-1) y [\(B.29\)](#page-174-2), introducimos directamente el efecto del nivel de agua de la superficie libre en las ecuaciones de movimiento horizontal, con lo cual el sistema de ecuaciones [\(B.27\)](#page-174-3)-[\(B.30\)](#page-174-0) es reemplazado por:

<span id="page-175-1"></span>
$$
\frac{\partial u}{\partial x} + \frac{\partial v}{\partial y} + \frac{\partial w}{\partial z} = 0
$$
 (B.33)

<span id="page-175-3"></span>
$$
\frac{\partial u}{\partial t} + \frac{\partial (u^2)}{\partial x} + \frac{\partial (vu)}{\partial y} + \frac{\partial (wu)}{\partial z} = -g\frac{\partial \eta}{\partial x} + \frac{1}{\rho_0}\frac{\partial \tau_{xx}}{\partial x} + \frac{1}{\rho_0}\frac{\partial \tau_{xy}}{\partial y} + \frac{1}{\rho_0}\frac{\partial \tau_{xz}}{\partial z}
$$
(B.34)

<span id="page-175-2"></span>
$$
\frac{\partial v}{\partial t} + \frac{\partial (uv)}{\partial x} + \frac{\partial (v^2)}{\partial y} + \frac{\partial (wv)}{\partial z} = -g\frac{\partial \eta}{\partial y} + \frac{1}{\rho_0}\frac{\partial \tau_{yx}}{\partial x} + \frac{1}{\rho_0}\frac{\partial \tau_{yy}}{\partial y} + \frac{1}{\rho_0}\frac{\partial \tau_{yz}}{\partial z}
$$
(B.35)

Sistema de ecuaciones conocido como ecuaciones tridimensionales de aguas rasas o aguas someras para fluidos de densidad homogénea.

### B.5 Condiciones de Frontera

Para resolver el sistema de ecuaciones [\(B.33\)](#page-175-1)-[\(B.35\)](#page-175-2) es necesario establecer condiciones de frontera en la superficie y en el fondo. La condición cinemática establece que la

<span id="page-176-0"></span>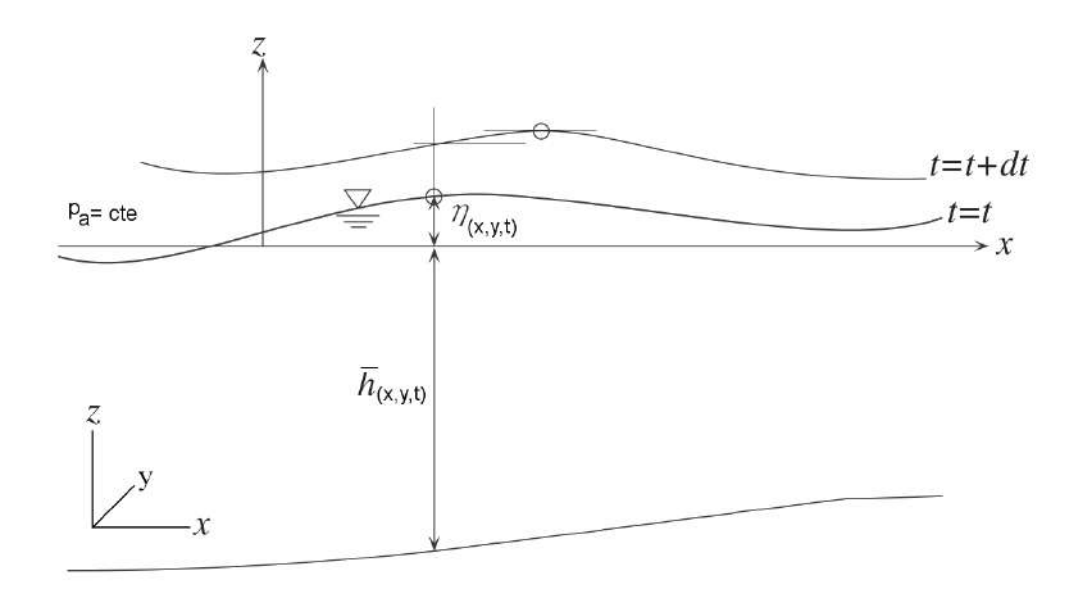

Figura B.1: Sistema de coordenadas y definición de  $\eta$ . Modificada de Koshimura (2008).

posición de la partícula de fluido en la superficie o el fondo en el tiempo  $t$  debe permanecer en la misma frontera en un instante  $t + dt$ , es decir las derivadas lagrangianas de dicha partícula sobre la superficie  $(z = \eta(x,y,t))$  y sobre el fondo  $(z = -\overline{h}(x,y,t))$  deben ser nulas (Figura [B.1\)](#page-176-0), lo cual se traduce en:

<span id="page-176-1"></span>
$$
w(z = \eta) = \frac{\partial n}{\partial t} + u \frac{\partial n}{\partial x} + v \frac{\partial n}{\partial y}
$$
  

$$
w(z = -\overline{h}) = -\frac{\partial \overline{h}}{\partial t} - u \frac{\partial \overline{h}}{\partial x} - v \frac{\partial \overline{h}}{\partial y}
$$
(B.36)

Aunque en ocasiones, la condición en el fondo es reemplazada por una condición más simple  $(u = v = w = 0)$ , la cual es llamada condición de no deslizamiento (non-slip).

### B.6 Ecuaciones 2D integradas verticalmente

Para obtener las ecuaciones bidimensionales de agua somera, debemos de: integrar en la vertical el sistema de ecuaciones [\(B.33\)](#page-175-1)-[\(B.35\)](#page-175-2) desde el fondo ( $z = -\overline{h}$ ) hasta la superficie  $(z = \eta)$  usando la regla de Leibniz, y utilizar las condiciones de frontera  $(B.36)$ . A manera de ejemplo vamos a integrar la ecuación de continuidad  $(B.33)$ :

$$
\int_{-\overline{h}}^{\eta} \left( \frac{\partial u}{\partial x} + \frac{\partial v}{\partial y} + \frac{\partial w}{\partial z} \right) dz = \int_{-\overline{h}}^{\eta} \left( \frac{\partial u}{\partial x} + \frac{\partial v}{\partial y} \right) dz + w(x, \eta, t) - w(x, -\overline{h}, t) = 0
$$
\n(B.37)

Aplicando las condiciones cinemáticas, obtenemos:

<span id="page-177-0"></span>
$$
\int_{-\overline{h}}^{\eta} \left( \frac{\partial u}{\partial x} + \frac{\partial v}{\partial y} + \frac{\partial w}{\partial z} \right) dz = \int_{-\overline{h}}^{\eta} \left( \frac{\partial u}{\partial x} + \frac{\partial v}{\partial y} \right) dz
$$
  
+ 
$$
\frac{\partial n}{\partial t} + u(z = \eta) \frac{\partial n}{\partial x} + v(z = \eta) \frac{\partial n}{\partial y} + \frac{\partial \overline{h}}{\partial t} + u(z = -\overline{h}) \frac{\partial \overline{h}}{\partial x} + v(z = -\overline{h}) \frac{\partial \overline{h}}{\partial y} = 0
$$
(B.38)

La expresión general de la regla de integración de Leibniz, la cual la vamos a aplicar a la integral del lado derecho de la ecuación [\(B.38\)](#page-177-0), viene dada por:

$$
\frac{\partial}{\partial x} \int_{\alpha(x)}^{\beta(x)} F(x, y) dy = \int_{\alpha(x)}^{\beta(x)} \frac{\partial}{\partial x} F(x, y) dy + F(x, \beta(x)) \frac{\partial \beta(x)}{\partial x} - F(x, \alpha(x)) \frac{\partial \alpha(x)}{\partial x}
$$
\n(B.39)

Con lo cual, la ecuación [\(B.38\)](#page-177-0) se puede escribir como:

$$
\int_{-\overline{h}}^{\eta} \left( \frac{\partial u}{\partial x} + \frac{\partial v}{\partial y} + \frac{\partial w}{\partial z} \right) dz = \frac{\partial}{\partial x} \int_{-\overline{h}}^{\eta} u dz - u(z = \eta) \frac{\partial \eta}{\partial x} - u(z = -\overline{h}) \frac{\partial \overline{h}}{\partial x} \n+ \frac{\partial}{\partial x} \int_{-\overline{h}}^{\eta} v dz - v(z = \eta) \frac{\partial \eta}{\partial y} - v(z = -\overline{h}) \frac{\partial \overline{h}}{\partial y} \n+ \frac{\partial \overline{n}}{\partial t} + u(z = \eta) \frac{\partial \overline{n}}{\partial x} + v(z = \eta) \frac{\partial \overline{n}}{\partial y} \n+ \frac{\partial \overline{h}}{\partial t} + u(z = -\overline{h}) \frac{\partial \overline{h}}{\partial x} + v(z = -\overline{h}) \frac{\partial \overline{h}}{\partial y} = 0
$$
\n(B.40)

Definiendo los flujos de descarga  $M(x, y, t)$  y  $N(x, y, t)$  en los ejes  $x \in y$  en función de las velocidades promediadas en la vertical  $U \vee V$ , tenemos que:

$$
M(x, y, t) = \int_{-\overline{h}}^{\eta} u(x, y, z, t) dz = U(\eta + \overline{h}) = Uh
$$
  

$$
N(x, y, t) = \int_{-\overline{h}}^{\eta} v(x, y, z, t) dz = V(\eta + \overline{h}) = Vh
$$
 (B.41)

donde  $U$  y  $V$  son las velocidades zonal y meridional promediadas en la vertical y  $h=\eta+\overline{h}$ es la profundidad total de la columna de agua. La expresión final para la ecuación de continuidad es:

$$
\frac{\partial h}{\partial t} + \frac{\partial M}{\partial x} + \frac{\partial N}{\partial y} = 0
$$
 (B.42)

En forma similar podemos integrar la ecuación de movimiento  $(B.34)$ , con lo cual se obtiene (Wu, 2007):

$$
\frac{\partial M}{\partial t} + \frac{\partial}{\partial x} \left( \frac{M^2}{h} \right) + \frac{\partial}{\partial y} \left( \frac{MN}{h} \right) = -gh \frac{\partial \eta}{\partial y} + \frac{1}{\rho_0} \frac{\partial [h(T_{xx} + D_{xx})]}{\partial x} \n+ \frac{1}{\rho_0} \frac{\partial [h(T_{xy} + D_{xy})]}{\partial y} + \frac{1}{\rho_0} (\tau_{sx} - \tau_{fx})
$$
\n(B.43)

donde  $T_{xx}$  y  $T_{xy}$  son los esfuerzos promediados en la vertical o términos de difusión, en el caso m´as simple se pueden expresar como (Imamura, 2006; Pond y Pickard, 1983)  $T_{xx} = A\partial U/\partial x$  y  $T_{xy} = A\partial U/\partial y$ , con A como el término de de viscosidad horizontal de Eddy.  $D_{xx}$  y  $D_{xy}$  son los términos de dispersión, definidos como  $D_{xx} = \frac{-\rho_0}{h}$  $\frac{L\rho_0}{h} \int_{-\overline{h}}^{\eta} (u - U)^2 dz$  y  $D_{xy} = \frac{-\rho_0}{h}$  $\frac{\rho_0}{h} \int_{-\overline{h}}^{\eta} (u - U)(v - V) dz$ . La componente zonal de esfuerzo superficial  $\tau_{sx}$  asociada al viento, es usualmente definida mediante  $\rho_a c_a W_x \sqrt{W_x^2 + W_y^2}$ , donde  $\rho_a$  es la densidad del aire,  $c_a$  es el coeficiente de arrastre,  $W_x$  y  $W_y$  son las componentes zonal y meridional del viento.  $\tau_{xf}$  es el esfuerzo de fondo y generalmente viene parametrizado por  $\rho_0 \frac{gn^2}{h^{7/3}} M$ √  $\overline{M^2+N^2}$ , donde  $n$  es el coeficiente de Manning. Una expresión similar para la ecuación de movimiento meridional 2D, puede ser obtenida al integrar la ecuación [\(B.35\)](#page-175-2).

Ya que nuestro estudio se enfoca en la dinámica de mareas, el esfuerzo de viento no será considerado. Asimismo, el análisis de términos en la ecuación de movimiento para este tipo de fénomenos, sugiere que los términos de difusión y dispersión son pequeños (Chen et al. 2011). Con estas simplificaciones, las ecuaciones bidimensionales de aguas someras utilizadas en la presente investigación vienen dadas por:

$$
\frac{\partial h}{\partial t} + \frac{\partial M}{\partial x} + \frac{\partial N}{\partial y} = 0
$$
 (B.44)

$$
\frac{\partial M}{\partial t} + \frac{\partial}{\partial x} \left( \frac{M^2}{h} \right) + \frac{\partial}{\partial y} \left( \frac{M N}{h} \right) + gh \frac{\partial \eta}{\partial x} + \frac{\tau_{xf}}{\rho_0} = 0 \tag{B.45}
$$

$$
\frac{\partial N}{\partial t} + \frac{\partial}{\partial y} \left( \frac{N^2}{h} \right) + \frac{\partial}{\partial x} \left( \frac{MN}{h} \right) + gh \frac{\partial \eta}{\partial y} + \frac{\tau_{yf}}{\rho_0} = 0
$$
 (B.46)

Si el fondo no varía en el tiempo ( $\partial \overline{h}/\partial t = 0$ ) entonces el primer término de la ecuación se reduce a  $\partial \eta / \partial t$ , con lo cual se obtiene el sistema de ecuaciones [\(2.33\)](#page-58-0)-[\(2.35\)](#page-58-1), página [37,](#page-58-1) empleado en el Modelo numérico 2D.
# ANEXO C

### Deducción de las ecuaciones 1D

#### C.1 Ecuaciones unidimensionales de continuidad y movimiento

Para obtener las ecuaciones unidimensionales de continuidad y movimiento debemos de integrar a lo largo de la sección transversal el sistema de ecuaciones bidimensional [\(B.44\)](#page-179-0)-[\(B.46\)](#page-179-1), que fueron integrados en la vertical.

Como condición de frontera vamos a asumir condiciones de no deslizamiento  $u = v = 0$  $(M = N = 0)$  en los extremos del canal  $(y = b1, y = b2)$ . Para ejemplificar el método, vamos a integrar la ecuación de continuidad [\(B.44\)](#page-179-0) a lo largo de la transversal:

$$
\int_{b1}^{b2} \frac{\partial h}{\partial t} dy + \int_{b1}^{b2} \frac{\partial M}{\partial x} dy + \int_{b1}^{b2} \frac{\partial N}{\partial y} dy = 0
$$
 (C.1)

Aplicando la regla de la integral de Leibniz (ecuación [B.39\)](#page-177-0) a cada término y la condición de no deslizamiento obtenemos:

<span id="page-180-0"></span>
$$
\frac{\partial}{\partial t} \int_{b1}^{b2} h dy + \frac{\partial}{\partial x} \int_{b1}^{b2} M dy = 0
$$
 (C.2)

Definiendo el área  $A(x, t)$  y el caudal  $Q(x, t)$  como:

$$
A(x,t) = \int_{b1}^{b2} h(x,y,t)dy = h(x,t)B(x,t) \approx h(x,t)\bar{B}(x)
$$
  

$$
Q(x,t) = \int_{b1}^{b2} M(x,y,t)dy = M(x,t)B(x,t) \approx M(x,t)\bar{B}(x)
$$
 (C.3)

La ecuación de continuidad [\(C.2\)](#page-180-0) se reduce a:

<span id="page-181-0"></span>
$$
\frac{\partial A}{\partial t} + \frac{\partial Q}{\partial x} = 0 \tag{C.4}
$$

donde:

- $\bullet$   $A(x,t)$  es el área de la sección transversal  $(m^2)$ .
- $Q(x, t)$  es el caudal  $(m^3/s)$ .
- $h(x,t) = \bar{h}(x,t) + \eta(x,t)$ , donde:  $\bar{h}$  es la profundidad del lecho o fondo y  $\eta$  es la elevación de la superficie libre. Ambas funciones están medidas con respecto al nivel medio del mar (véase la Figura [2.7,](#page-44-0) en la página [23\)](#page-44-0), pero en este caso se ha reemplazado a  $z$  por  $\eta$  para evitar confusiones con la coordenada vertical.
- $M(x, t) = U(x, t)h(x, t)$  es el flujo de descarga promediado en la sección transversal  $(m^2/s)$ .
- $\bullet$   $U(x,t)$  es la velocidad promediada en la sección transversal  $(m/s)$ .
- $B(x,t) = b2(x,t) b1(x,t)$  es el ancho del canal  $(m)$ .
- $\bullet$   $\bar{B}(x)$  es el ancho del canal promediado en un ciclo de marea  $(m)$ .

Cuando la razón del ancho de la zona de inundación  $B_s$  al ancho promedio  $(\bar{B})$  se aleja de la unidad, se suele añadir el factor  $r_s = B_s/\bar{B}$  (radio de inundación) al primer término de la ecuación  $(C.4)$ , con lo cual (Savenije, 2005):

<span id="page-181-1"></span>
$$
r_s \frac{\partial A}{\partial t} + \frac{\partial Q}{\partial x} = 0 \tag{C.5}
$$

Asimismo, la aproximación  $(B(x, t) = \overline{B}(x))$  puede ser utilizada cuando el área de inundación es pequeña en comparación con el área del cauce principal.

Con respecto a la ecuación de movimiento, al integrar a lo largo de la sección transversal, todos los términos de la ecuación de movimiento meridional [\(B.46\)](#page-179-1) se anulan debido a la condición de no deslizamiento en los bordes, mientras que la ecuación de movimiento zonal [\(B.45\)](#page-179-2) se reduce a:

<span id="page-182-0"></span>
$$
\frac{\partial Q}{\partial t} + \alpha_s \frac{\partial}{\partial x} \left( \frac{Q^2}{A} \right) + gA \frac{\partial \eta}{\partial x} + B \frac{\tau_f}{\rho_0} = 0 \tag{C.6}
$$

donde  $\alpha_s$  es el factor de forma que incluye los efectos de dispersión, es decir toma en cuenta la variación espacial del flujo con respecto a la sección transversal, y por lo general su valor es mayor a la unidad. Además, el término de difusión turbulenta se ha despreciado por ser pequeño en comparación con el término de advección. Por otro lado, el esfuerzo de fondo  $\tau_f$  es definido en forma similar que para el caso 2D, pero ahora solo depende de x y t ya que se ha integrado a lo largo del eje  $y$ ; su expresión en función de  $M(x, t)$  o  $U(x, t)$  viene dada por:

<span id="page-182-1"></span>
$$
\tau_f = \begin{cases} \rho_0 \frac{gn^2}{h^{7/3}} M|M| \\ \rho_0 \frac{gn^2}{h^{1/3}} U|U| \end{cases}
$$
 (C.7)

#### C.2 Ecuaciones unidimensionales del Modelo analítico 1D

Las ecuaciones utilizadas como base para deducir las ecuaciones adimensionales del modelo analítico 1D (ecuaciones  $(2.7)$  y  $(2.8)$ , página [22\)](#page-43-0), son derivadas a partir de las ecuaciones [\(C.5\)](#page-181-1) y [\(C.6\)](#page-182-0), al considerar fondo inmóvil ( $\partial h/\partial t = 0$ ) y áreas de inundación pequeñas  $(B(x, t) = B(x))$ , pero no necesariamente despreciables. Las ecuaciones son expresadas en función de las variables  $z(x, t)$  y  $U(x, t)$ , en donde se ha reemplazado  $\eta(x,t)$  por  $z(x,t)$  para mantener la nomenclatura de Savenije (2005).

Para derivar la ecuación de continuidad se va a sustituir:

$$
r_s \frac{\partial A}{\partial t} = r_s \bar{B} \frac{\partial z}{\partial t}
$$
  

$$
\frac{\partial Q}{\partial x} = U \bar{B} \frac{\partial h}{\partial x} + U h \frac{\partial \bar{B}}{\partial x} + h \bar{B} \frac{\partial U}{\partial x} = U \bar{B} \frac{\partial z}{\partial x} + U \bar{B} \frac{\partial \bar{h}}{\partial x} + U h \frac{\partial \bar{B}}{\partial x} + h \bar{B} \frac{\partial U}{\partial x}
$$
(C.8)

en la ecuación de continuidad [\(C.5\)](#page-181-1), con lo cual obtenemos:

$$
r_s \frac{\partial z}{\partial t} + U \frac{\partial z}{\partial x} + h \frac{\partial U}{\partial x} + U \left( \frac{h}{\bar{B}} \frac{\partial \bar{B}}{\partial x} + \frac{\partial \bar{h}}{\partial x} \right) = 0
$$
 (C.9)

Los términos encerrados dentro del paréntesis pueden ser simplificados al utilizar la expresión analítica de los parámetros geométricos  $\bar{A}$ ,  $\bar{B}$  y  $\bar{h}$ , que corresponden al área, ancho y profundidad promediada en un ciclo de marea:

$$
\bar{A} = A_0 e^{-x/a}
$$
  
\n
$$
\bar{B} = B_0 e^{-x/b}
$$
 (C.10)  
\n
$$
\bar{h} = \bar{A}/\bar{B} = h_0 e^{-x/c} = h_0 e^{-x(1/a - 1/b)}
$$

de esta forma, y al considerar que la convergencia en profundidad es casi nula  $(c \approx 0, \text{ es})$ decir  $a \approx b$ ) obtenemos:

$$
r_s \frac{\partial z}{\partial t} + U \frac{\partial z}{\partial x} + h \frac{\partial U}{\partial x} - h \frac{U}{a} = 0
$$
 (C.11)

la cual corresponde a la ecuación de continuidad [\(2.7\)](#page-43-0) usada como base para deducir las ecuaciones adimensionales del Modelo analítico 1D.

Para derivar la ecuación de movimiento, vamos a utilizar las siguientes expresiones:

<span id="page-183-0"></span>
$$
\frac{\partial Q}{\partial t} = A \frac{\partial U}{\partial t} + U \frac{\partial A}{\partial t} = A \frac{\partial U}{\partial t} - \frac{U}{r_s} \frac{\partial Q}{\partial x}
$$
\n
$$
\alpha_s \frac{\partial}{\partial x} \left( \frac{Q^2}{A} \right) = \alpha_s \left( 2U \frac{\partial Q}{\partial x} - U^2 \left( h \frac{\partial B}{\partial x} + B \frac{\partial h}{\partial x} \right) \right)
$$
\n(C.12)

en donde se ha utilizado la ecuación de continuidad [\(C.5\)](#page-181-1) para el término  $\partial A/\partial t$ . Reemplazando ambas expresiones de la ecuación  $(C.12)$  en la ecuación de movimiento [\(C.6\)](#page-182-0), obtenemos:

<span id="page-184-0"></span>
$$
A\frac{\partial U}{\partial t} + \left(2\alpha_s - \frac{1}{r_s}\right)U\frac{\partial Q}{\partial x} - \alpha_s U^2 \left(h\frac{\partial B}{\partial x} + B\frac{\partial h}{\partial x}\right) + gA\frac{\partial z}{\partial x} + gAF = 0 \quad \text{(C.13)}
$$

donde  $F$  es el término de fricción, que se expresa mediante:

$$
F = n^2 \frac{U|U|}{h^{4/3}}
$$
 (C.14)

ya que  $Q = UhB$ , podemos sustituir  $\partial Q/\partial x$ , cuyo desarrollo viene dado por:

$$
A\frac{\partial U}{\partial x} + Uh\frac{\partial B}{\partial x} + UB\frac{\partial h}{\partial x}
$$
 (C.15)

en la ecuación  $(C.13)$ ; con lo cual luego de agrupar términos, obtenemos:

<span id="page-184-1"></span>
$$
\frac{\partial U}{\partial t} + \left(2\alpha_s - \frac{1}{r_s}\right)U\frac{\partial U}{\partial x} + gF_r^2\left(\alpha_s - \frac{1}{r_s}\right)\frac{\partial h}{\partial x} + g\frac{h}{B}F_r^2\left(\alpha_s - \frac{1}{r_s}\right)\frac{\partial B}{\partial x} + g\frac{\partial z}{\partial x} + gF = 0\tag{C.16}
$$

donde  $F_r = U/\sqrt{gh}$  es el número de Froude. Debido a que en la mayoría de casos  $\alpha_s$ y  $r_s$  son cercanos a la unidad, y el número de Froude es mucho menor que uno (flujos  $\overline{\phantom{a}}$ subcríticos, en donde la velocidad  $U$  es menor que la velocidad de propagación  $\sqrt{gh}$ ), podemos simplificar la ecuación [\(C.16\)](#page-184-1), obteniendo:

$$
\frac{\partial U}{\partial t} + U \frac{\partial U}{\partial x} + g \frac{\partial z}{\partial x} + gF = 0 \tag{C.17}
$$

la cual corresponde a la ecuación de movimiento [\(2.8\)](#page-43-1) usada como base para deducir las ecuaciones adimensionales del Modelo analítico 1D.

#### C.3 Ecuaciones unidimensionales del Modelo numérico 1D

Las ecuaciones utilizadas en el modelo numérico 1D (ecuaciones [\(2.30\)](#page-57-0) y [\(2.31\)](#page-57-1), página [35\)](#page-57-0), que utiliza como variables dependientes a  $\eta(x,t)$  y  $M(x,t)$ , son determinadas a partir de las ecuaciones de continuidad [\(C.5\)](#page-181-1) y movimiento [\(C.6\)](#page-182-0), al considerar las siguientes simplificaciones:

- Fondo inmóvil:  $\partial \bar{h}/\partial t = 0$ .
- Áreas de inundación despreciables:  $B(x, t) = B_s(x) = \bar{B}(x)$ ; lo cual implica que  $r_s=1$ .
- Pequeña variación espacial del flujo con respecto a la sección transversal:  $\alpha_s = 1$ .

Con lo cual se obtiene:

$$
\frac{\partial \eta}{\partial t} + \frac{\partial M}{\partial x} + \frac{M}{\bar{B}} \frac{\partial \bar{B}}{\partial x} = 0
$$
 (C.18)

$$
\frac{\partial M}{\partial t} + \frac{1}{\bar{B}} \frac{\partial}{\partial x} \left( \frac{M^2 \bar{B}}{h} \right) + gh \frac{\partial \eta}{\partial x} + \frac{\tau_f}{\rho_0} = 0 \tag{C.19}
$$

donde el esfuerzo de fondo  $\tau_f$  es parametrizado mediante la ecuación [\(C.7\)](#page-182-1)

### ANEXO D

### Esquema numérico del modelo 1D

En la subsección [2.2.12](#page-65-0) (página [44\)](#page-65-0), se discretizó las ecuaciones lineales 1D para un canal de ancho constante  $(2.55)$  y  $(2.56)$ . Para resolver numéricamente las ecuaciones más generales utilizadas en el modelo 1D:

<span id="page-186-0"></span>
$$
\frac{\partial \eta}{\partial t} + \frac{\partial M}{\partial x} + \frac{M}{\bar{B}} \frac{\partial \bar{B}}{\partial x} = 0
$$
 (D.1)

<span id="page-186-1"></span>
$$
\frac{\partial M}{\partial t} + \frac{1}{\bar{B}} \frac{\partial}{\partial x} \left( \frac{M^2 \bar{B}}{h} \right) + gh \frac{\partial \eta}{\partial x} + \frac{gn^2}{h^{7/3}} M \sqrt{M^2} = 0
$$
 (D.2)

debemos de discretizar también el término de convergencia de ancho de la ecuación de continuidad [\(D.1\)](#page-186-0), así como los términos de advección y fricción de fondo de la ecuación de movimiento [\(D.2\)](#page-186-1). Ya que la discretización del término de convergencia fue simple, a continuación solo describimos la técnica para los dos términos restantes. Asimismo, se debe recordar que las variables  $\eta$ ,  $\overline{h}$ ,  $h$  y  $B$  están definidas en el centro de la grilla en el intervalo comprendido entre  $(1 : IF - 1)$ , mientras que M está definida en los extremos en el intervalo  $(1:IF)$ .

#### D.1 Esquema numérico del término advectivo

El término advectivo (ADV), segundo término de la ecuación [\(D.2\)](#page-186-1), se discretizó mediante el esquema de upwind, ya que el esquema de leap-frog parece ser inestable para este término (Imamura, 2006). El esquema de upwind, que tiene error de primer orden, es representado en la Figura [D.1,](#page-188-0) en la cual si la velocidad  $u > 0$  se usan diferencias atrasadas (ecuación [\(2.46\)](#page-64-0)) y si  $u \le 0$  se usan diferencias adelantadas (ecuación [\(2.47\)](#page-64-1)). Por lo tanto el término de advección fue discretizado mediante:

$$
ADV = \begin{cases} \frac{1}{\Delta x B m_{i+1}} \left( B m_{i+1} (M_{i+1}^k)^2 / h m_{i+1}^k - B m_i (M_i^k)^2 / h m_i^k \right) & \text{si } M_i^k > 0\\ \frac{1}{\Delta x B m_{i+2}} \left( B m_{i+1} (M_{i+2}^k)^2 / h m_{i+2}^k - B m_{i+1} (M_{i+1}^k)^2 / h m_{i+1}^k \right) & \text{si } M_i^k \le 0\\ \end{cases}
$$
(D.3)

ecuación que ha sido discretizada en el punto  $i + 1/2$   $(i + 1$  en notación computacional), para un punto en  $i - 1/2$   $(i)$  obtenemos la siguiente expresión:

<span id="page-187-0"></span>
$$
ADV = \begin{cases} \frac{1}{\Delta x B m_i} \left( B m_i (M_i^k)^2 / h m_i^k - B m_{i-1} (M_{i-1}^k)^2 / h m_{i-1}^k \right) & \text{si } M_i^k > 0\\ \frac{1}{\Delta x B m_i} \left( B m_{i+1} (M_{i+1}^k)^2 / h m_{i+1}^k - B m_i (M_i^k)^2 / h m_i^k \right) & \text{si } M_i^k \le 0 \end{cases} \tag{D.4}
$$

donde  $Bm_i = 0.5(B_{i-1} + B_i)$  es el valor del ancho en el punto de grilla de  $M$ , mientras que  $hm_i^k=0.5(h_{i-1}^k+h_i^k)=0.5(\overline{h}_{i-1}+\eta_{i-1}^k+\overline{h}_i+\eta_i^k)$  es el valor de la profundidad total en el punto de grilla de M.

La ecuación [D.4](#page-187-0) puede ser reescrita en forma más compacta como:

$$
ADV = \frac{1}{\Delta x B m_i} \left\{ \alpha_{11} \frac{B m_{i+1} (M_{i+1}^k)^2}{h m_{i+1}^k} + \alpha_{21} \frac{B m_i (M_i^k)^2}{h m_i^k} + \alpha_{31} \frac{B m_{i-1} (M_{i-1}^k)^2}{h m_{i-1}^k} \right\}
$$
(D.5)

donde

$$
(\alpha_{11}, \alpha_{21}, \alpha_{31}) = \begin{cases} (0, 1, -1) & \text{si } M_i^k > 0 \\ (1, -1, 0) & \text{si } M_i^k \le 0 \end{cases}
$$
 (D.6)

<span id="page-188-0"></span>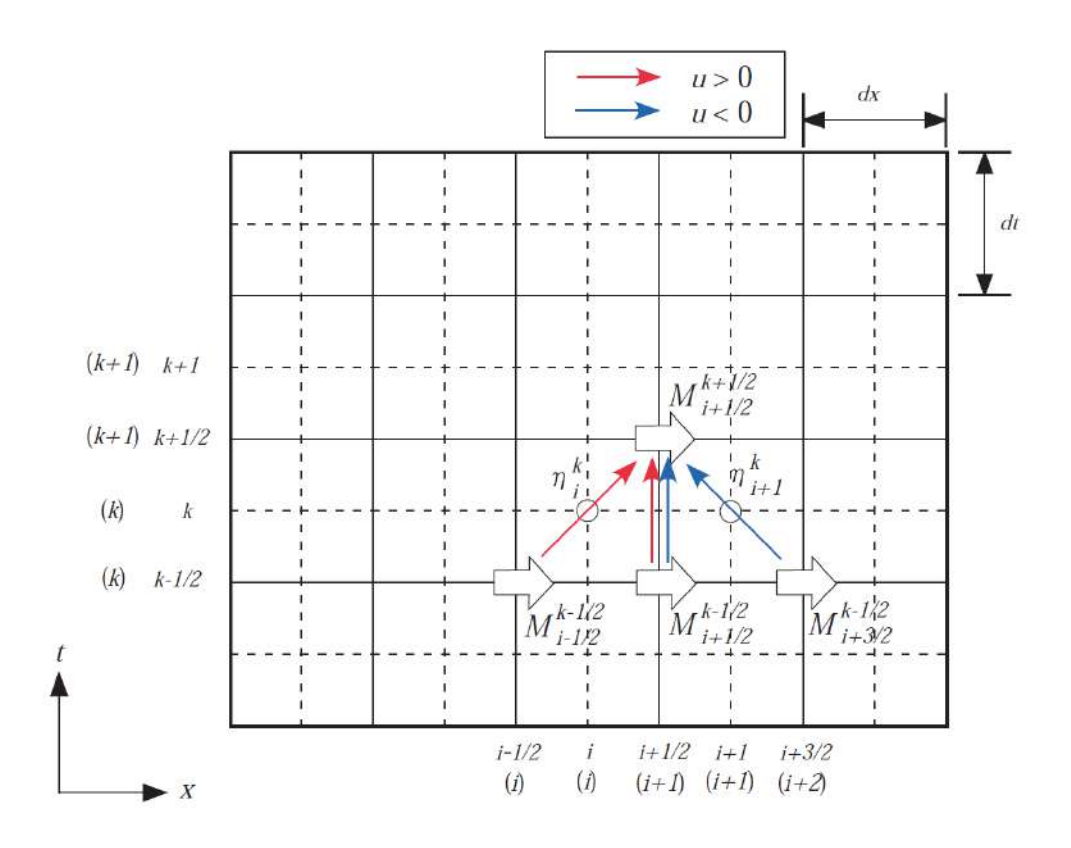

Figura D.1: Esquema de upwind en el dominio escalonado  $x-t$ , las flechas representan la ubicación del flujo de descarga M, mientras que los círculos la ubicación del nivel de la superficie libre  $\eta$ . Fuente: Koshimura (2008).

#### D.2 Esquema numérico del término de fricción de fondo

El término de fricción, cuarto término de la ecuación [\(D.2\)](#page-186-1), se convierte en una fuente de inestabilidad si es discretizado con un esquema explícito, por tal motivo este término se discretizó mediante un esquema implícito (Imamura, 2006):

$$
\frac{M_i^{k+1} - M_i^k}{\Delta t} + \frac{gn^2}{(hm_i^k)^{7/3}} \frac{M_i^{k+1} + M_i^k}{2} |M_i^k| = 0
$$
 (D.7)

despejando  $M^{k+1}_{i}$ , obtenemos:

$$
M_i^{k+1} = \frac{(1 - F_i^k)M_i^k}{1 + F_i^k}
$$
 (D.8)

$$
\text{donde}\,\, F_i^k = \frac{\Delta t}{2} \frac{gn^2}{(hm_i^k)^{7/3}} |M_i^k|.
$$

Este esquema, así como el de upwind, da resultados estables; sin embargo, el esquema implícito utilizado causa una oscilación numérica ficticia porque el factor que multiplica a  $M_i^k$  en la ecuación anterior puede ser negativo.

#### D.3 Expresión final del esquema 1D

Agrupando el desarrollo anterior, la expresión final de la ecuación de movimiento [\(D.2\)](#page-186-1), en el intervalo  $(2:IF-1)$ , viene dada por:

<span id="page-189-0"></span>
$$
M_i^{k+1} = \frac{1}{1 + F_i^k} \left[ (1 - F_i^k) M_i^k - ghm_i^k \frac{\Delta t}{\Delta x} (\eta_i^k - \eta_{i-1}^k) - \frac{\Delta t}{\Delta x B m_i} \left\{ \alpha_{11} \frac{B m_{i+1} (M_{i+1}^k)^2}{h m_{i+1}^k} + \alpha_{21} \frac{B m_i (M_i^k)^2}{h m_i^k} + \alpha_{31} \frac{B m_{i-1} (M_{i-1}^k)^2}{h m_{i-1}^k} \right\} \right]
$$
(D.9)

Asimismo, la ecuación de continuidad [\(D.1\)](#page-186-0), en el intervalo  $(1 : IF - 1)$ , viene dada por:

<span id="page-189-1"></span>
$$
\eta_i^{k+1} = \eta_i^k - \frac{\Delta t}{\Delta x} \left( M_{i+1}^{k+1} - M_i^{k+1} + \frac{(M_{i+1}^{k+1} + M_i^{k+1})}{2B_i} B z_i \right) \tag{D.10}
$$

donde:

• 
$$
F_i^k = \frac{\Delta t}{2} \frac{gn^2}{(hm_i^k)^{7/3}} |M_i^k|
$$
  
\n•  $hm_i^k = 0.5(h_{i-1}^k + h_i^k) = 0.5(\overline{h}_{i-1} + \eta_{i-1}^k + \overline{h}_i + \eta_i^k)$ 

• 
$$
Bm_i = 0.5(B_{i-1} + B_i)
$$

• 
$$
(\alpha_{11}, \alpha_{21}, \alpha_{31}) = \begin{cases} (0,0,0) & \text{si: } i \leq 3 \ \vee & i \geq IF-2 \\ (0,1,-1) & \text{si: } M_i^k > 0 \ \wedge & 3 < i < IF-2 \\ (1,-1,0) & \text{si: } M_i^k \leq 0 \ \wedge & 3 < i < IF-2 \end{cases}
$$

• 
$$
Bz_i = \begin{cases} B_{i+1} - B_i & \text{si: } i = 1 \\ 0.5(B_{i+1} - B_{i-1}) & \text{si: } 1 < i < IF - 1 \\ B_{IF-1} - B_{IF-2} & \text{si: } i = IF - 1 \end{cases}
$$

#### D.4 Condiciones iniciales y de frontera

Para resolver el sistema de ecuaciones [\(D.9\)](#page-189-0)-[\(D.10\)](#page-189-1) se necesita conocer las condiciones iniciales para todos los puntos de grilla  $(\eta^1$  y  $M^1)$ , que usualmente se asumen como cero, así como el valor de  $M$  en las fronteras para todos los instantes de tiempo  $(M_1 \ y \ M_{IF} ).$ Debido a que se suele utilizar en simulación de mareas la data de nivel como condición de frontera activa (Mellor, 2004), ya no fue necesario calcular  $M_1$ . Por tal motivo, la solución de la ecuación de continuidad para  $i = 1$  fue reemplazada por:

<span id="page-190-0"></span>
$$
\eta_1 = \sum_{q=1}^{N} = b_q \cos(\omega_q t - \phi_q)
$$
 (D.11)

donde:

 $N$  : es el número de armónicos a considerar.

 $t:$  es el tiempo (h)

 $\omega_q$  : es la velocidad angular de la componente  $q$  : (rad/h).

 $b_q$ : es la amplitud de la componente  $q$  sin corrección astronómica (m).

 $\phi_q$  : es la fase de la componente  $q$  sin corrección astronómica (rad).

En el caso de no tener datos en la entrada del estuario, se puede utilizar la data del modelo global de marea TPXO7.2, a partir del cual se extraen las constantes  $b_q$  y  $\phi_q$ .

Por otra parte, el valor de  $M$  en la frontera abierta del extremo este  $(M_{IF})$  fue calculado mediante la condición pasiva de radiación propuesta por Flather (1976), cuya expresión viene dada por la solución del problema lineal para ondas progresivas:

$$
M_{IF} = +\eta_{IF-1} \sqrt{g\overline{h}_{IF-1}}
$$
 (D.12)

con lo cual el sistema de ecuaciones [\(D.9\)](#page-189-0)-[\(D.10\)](#page-189-1) ya puede ser resuelto. De haber estado la frontera abierta en el extremo oeste, la condición de radiación hubiera sido:  $M_1 = -\eta_1\sqrt{g\overline{h}_1}.$  Asimismo, para el caso de ondas propagándose hacia la costa, en los cuales no existe flujo neto que atraviese esta frontera, se impone la condición de pared vertical: velocidad nula en esta frontera en todo instante.

# ANEXO E

### Esquema numérico del modelo 2D

#### E.1 Discretización de las ecuaciones de continuidad y movimiento

En forma similar a lo realizado para el modelo 1D, se discretizó las ecuaciones de continuidad y movimiento del modelo 2D en una grilla tipo Arakawa C (Figura [E.1\)](#page-191-0), cuyas expresiones vienen dadas por:

<span id="page-191-0"></span>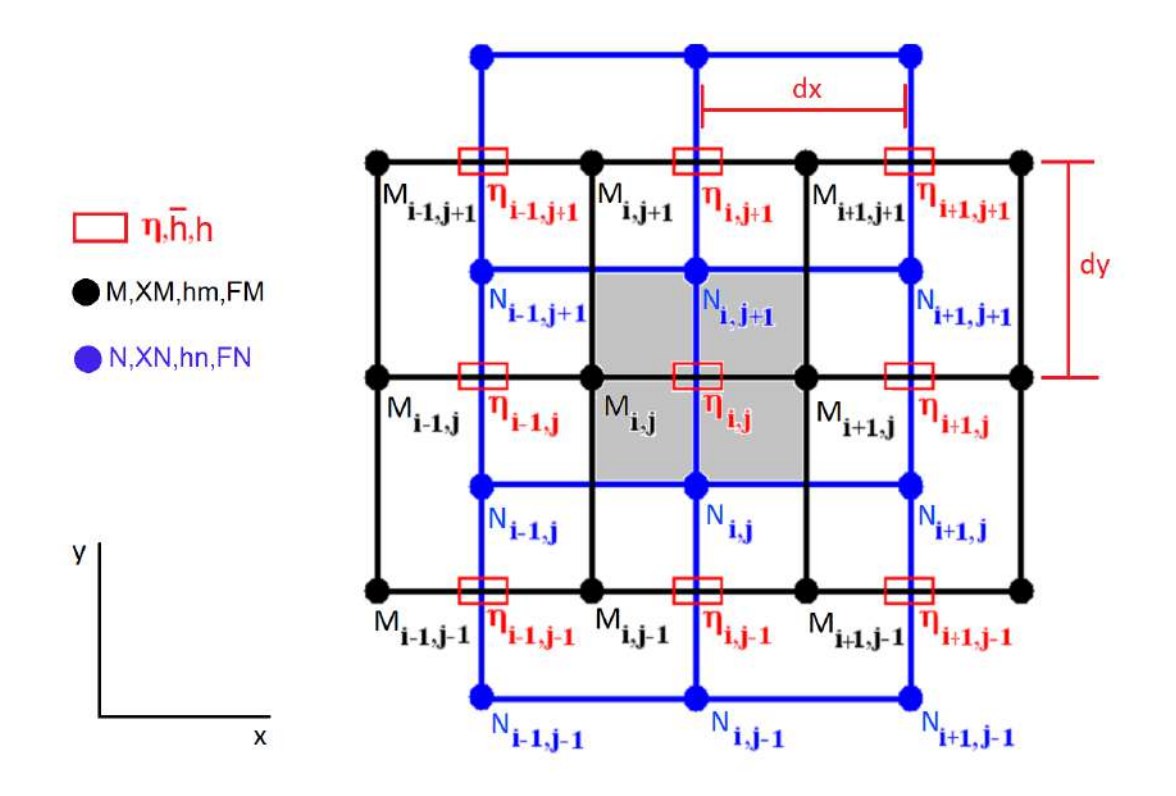

Figura E.1: Distribución de las variables  $\eta$ ,  $M$  y  $N$  en una grilla tipo Arakawa C. Además, se muestra las variables adicionales definidas en los puntos de grilla de  $\eta$ ,  $M \, y \, N$ . Asimismo, se ha sombreado una celda representativa de este tipo de grillado. Modificada de Mosquera (2009).

$$
\eta_{i,j}^{k+1} = \eta_{i,j}^k - \frac{\Delta t}{\Delta x} \left( M_{i+1,j}^{k+1} - M_{i,j}^{k+1} \right) - \frac{\Delta t}{\Delta y} \left( N_{i,j+1}^{k+1} - N_{i,j}^{k+1} \right) \tag{E.1}
$$

$$
M_{i,J}^{k+1} = \frac{1}{1 + (FM)_{i,j}^k} \left[ (1 - (FM)_{i,j}^k) M_{i,j}^k - g \frac{\Delta t}{\Delta x} (\eta_{i,j}^k - \eta_{i-1,j}^k) h m_{i,j}^k - \frac{\Delta t}{\Delta x} \left\{ \alpha_{11} \frac{(M_{i+1,j}^k)^2}{h m_{i+1,j}^k} + \alpha_{21} \frac{(M_{i,j}^k)^2}{h m_{i,j}^k} + \alpha_{31} \frac{(M_{i-1,j}^k)^2}{h m_{i-1,j}^k} \right\} \tag{E.2}
$$

$$
-\frac{\Delta t}{\Delta y} \left\{ \beta_{11} \frac{(XN)_{i,j+1}^k M_{i,j+1}^k}{h m_{i,j+1}^k} + \beta_{21} \frac{(XN)_{i,j}^k M_{i,j}^k}{h m_{i,j}^k} + \beta_{31} \frac{(XN)_{i,j-1}^k M_{i,j-1}^k}{h m_{i,j-1}^k} \right\} \right\}
$$

$$
N_{i,j}^{k+1} = \frac{1}{1 + (FN)_{i,j}^k} \left[ (1 - (FN)_{i,j}^k) M_{i,j}^k - g \frac{\Delta t}{\Delta x} (\eta_{i,j}^k - \eta_{i,j-1}^k) h n_{i,j}^k - \frac{\Delta t}{\Delta x} \left\{ \alpha_{12} \frac{(XM)_{i+1,j}^k N_{i+1,j}^k}{h n_{i+1,j}^k} + \alpha_{22} \frac{(XM)_{i,j}^k N_{i,j}^k}{h n_{i,j}^k} + \alpha_{32} \frac{(XM)_{i-1,j}^k N_{i-1,j}^k}{h n_{i-1,j}^k} \right\} - \frac{\Delta t}{\Delta y} \left\{ \beta_{12} \frac{(N_{i,j+1}^k)^2}{h n_{i,j+1}^k} + \beta_{22} \frac{(N_{i,j}^k)^2}{h n_{i,j}^k} + \beta_{32} \frac{(N_{i,j-1}^k)^2}{h n_{i,j-1}^k} \right\} \right]
$$
(E.3)

donde:

\n- \n
$$
(XM)^{k}_{i,j} = 0.25(M^{k}_{i,j-1} + M^{k}_{i+1,j-1} + M^{k}_{i,j} + M^{k}_{i+1,j})
$$
\n
\n- \n
$$
(XN)^{k}_{i,j} = 0.25(N^{k}_{i-1,j} + N^{k}_{i,j} + N^{k}_{i-1,j+1} + N^{k}_{i,j+1})
$$
\n
\n- \n
$$
hm^{k}_{i,j} = 0.5(h^{k}_{i-1,j} + h^{k}_{i,j}) = 0.5(\overline{h}_{i-1,j} + \eta^{k}_{i-1,j} + \overline{h}_{i,j} + \eta^{k}_{i,j})
$$
\n
\n- \n
$$
hn^{k}_{i,j} = 0.5(h^{k}_{i,j-1} + h^{k}_{i,j}) = 0.5(\overline{h}_{i,j-1} + \eta^{k}_{i,j-1} + \overline{h}_{i,j} + \eta^{k}_{i,j})
$$
\n
\n- \n
$$
(FM)^{k}_{i,j} = \frac{\Delta t}{2} \frac{gn^{2}}{(hm^{k}_{i})^{7/3}} \sqrt{(M^{k}_{i,j})^{2} + ((XN)^{k}_{i,j})^{2}}
$$
\n
\n- \n
$$
(FN)^{k}_{i,j} = \frac{\Delta t}{2} \frac{gn^{2}}{(hn^{k}_{i})^{7/3}} \sqrt{(N^{k}_{i,j})^{2} + ((XM)^{k}_{i,j})^{2}}
$$
\n
\n

• 
$$
(\alpha_{11}, \alpha_{21}, \alpha_{31}) = \begin{cases} (0, 1, -1) & \text{si: } M_i^k > 0 \\ (1, -1, 0) & \text{si: } M_i^k \le 0 \end{cases}
$$
  
\n•  $(\beta_{11}, \beta_{21}, \beta_{31}) = \begin{cases} (0, 1, -1) & \text{si: } (XN)_i^k > 0 \\ (1, -1, 0) & \text{si: } (XN)_i^k \le 0 \end{cases}$   
\n•  $(\alpha_{12}, \alpha_{22}, \alpha_{32}) = \begin{cases} (0, 1, -1) & \text{si: } (XM)_i^k > 0 \\ (1, -1, 0) & \text{si: } (XM)_i^k \le 0 \end{cases}$   
\n•  $(\beta_{12}, \beta_{22}, \beta_{32}) = \begin{cases} (0, 1, -1) & \text{si: } N_i^k > 0 \\ (1, -1, 0) & \text{si: } N_i^k \le 0 \end{cases}$ 

Para ambos dominios se estableció como condición inicial, flujo en reposo  $M = N = 0$ y nivel de marea nulo  $\eta = 0$ , y como condición de frontera en los bordes de los canales y en la línea de costa se consideró paredes verticales.

En el dominio más extenso, se impuso como condición de frontera activa en la frontera oceánica la data de marea del modelo global TPXO7.2, y como condición pasiva en las fronteras abiertas las condiciones de radiación propuestas por Flather (1976). Las condiciones de frontera en el dominio más pequeño y el intercambio de información entre ambos, se detalla luego de explicar el proceso de anidamiento.

#### E.2 Proceso de anidamiento de grillas

Para realizar el acoplamiento entre las grillas anidadas se utilizó los scripts de Matlab proporcionados por Jiménez (2014), el cual permite el anidamiento de dos a más gri-Ilas. Para tal propósito es indispensable que las celdas unitarias de cada dominio sean cuadradas ( $\Delta x = \Delta y$ ). Además, se requiere ingresar las coordenadas iniciales que definen el dominio rectangular de cada una de las grillas anidadas y la resolución espacial del dominio más pequeño. Con esta información el programa "nesting grids.m", calcula las nuevas coordenadas espaciales que definen a cada grilla anidada, así como los puntos comunes entre cada par de grillas anidadas. A manera de ejemplo, en la Figura [E.2](#page-194-0) se ha representado el caso de acoplamiento entre dos grillas  $(A(8, 11) \vee B(13, 10))$  definidas en el espacio de las variables  $\eta$ ,  $\overline{h}$  y  $h$  (Figura [E.1\)](#page-191-0). Ya que el programa esta diseñado

para dominios cuyas dimensiones (largo y ancho) sean múltiplos de tres, el nuevo dominio de A es acortado en ambas dimensiones, resultando en  $A(7, 10)$ . Asimismo, el programa establece por defecto el espaciamiento de grilla del dominio  $A$ , como el triple de la del dominio  $B$  ( $\Delta x_A = 3\Delta x_B$ ). Por último, arroja las coordenadas de los puntos en común a ambas regiones en función de las coordenadas de grilla del dominio  $A$  (esquina inferior izquierda y superior derecha), que para este caso corresponden a los pares ordenados  $(3,5)$  y  $(6,7)$ . Las cuales son necesarias para realizar el intercambio de información entre estos dominios durante la simulación numérica.

<span id="page-194-0"></span>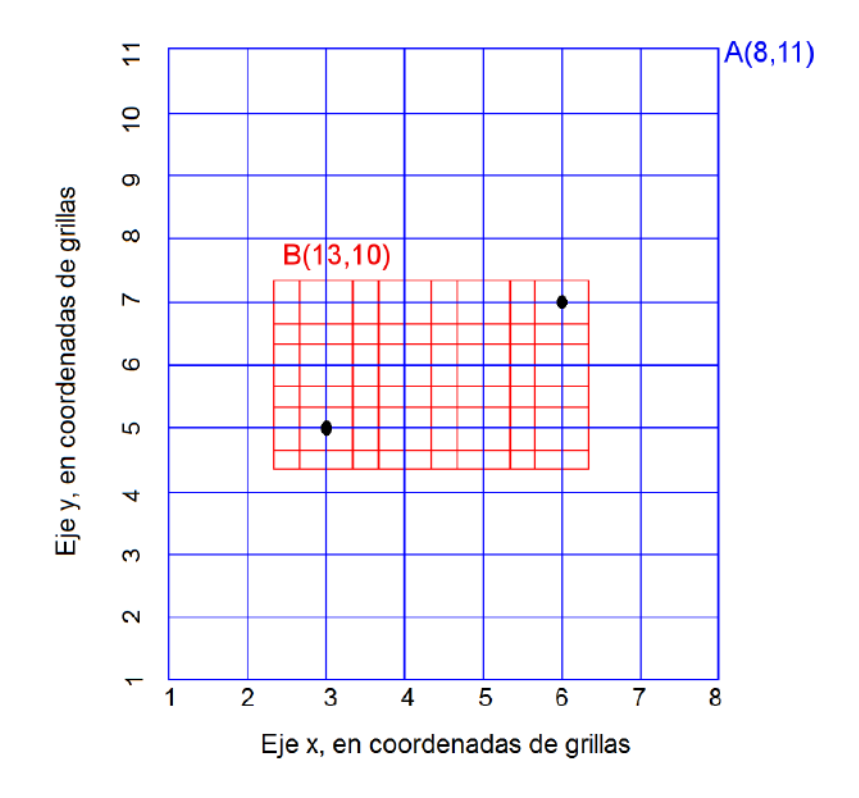

Figura E.2: Geometría empleada en el acoplamiento entre un par de grillas anidadas consecutivas, en función de sus coordenadas de grilla (coordenadas utilizadas por el ordenador). Modificada de Jiménez (2014).

#### E.3 Pasos del cálculo computacional en el modelo numérico anidado

En el modelo anidado de dos dominios implementado, la información entre estos es intercambiada de la siguiente forma:

1. Se impone como condición inicial flujo en reposo  $M = N = 0$  y nivel de marea nulo  $\eta = 0$  y paredes verticales en los bordes de los canales y en la línea de costa.

- 2. En el dominio más extenso, se impone como forzante en la frontera oceánica la data de marea del modelo global TPXO7.2, mediante una expresión de la forma de la ecuación [\(D.11\)](#page-190-0), y en las fronteras abiertas se establecen las condiciones de radiación.
- 3. Luego se calculan los flujos de descarga (o velocidades) en ambos dominios mediante la ecuación de movimiento.
- 4. Terminado el cálculo, se interpola linealmente las velocidades del dominio grande a lo largo de los bordes en común, y se establecen estos valores en las fronteras del dominio pequeño (actúa como forzante activo).
- 5. Las velocidades interpoladas en el paso anterior, son utilizadas en la ecuación de continuidad del dominio pequeño, para calcular los niveles de agua contiguos a las fronteras, a partir de las cuales se disemina la información al interior del dominio pequeño (influencia del dominio grande sobre el pequeño). Por otro lado, en el dominio grande los niveles de agua son obtenidos simplemente resolviendo la ecuación de continuidad.
- 6. Posteriormente, se promedia los 9 valores de niveles de agua del dominio pequeño entorno al punto central, el cual coincide con las coordenadas del dominio grande, y se repite el procedimiento para todos los puntos que pertenecen a los bordes en común (que para la Figura [E.2](#page-194-0) corresponde al rectángulo que tiene como vértices de una de sus diagonales los puntos (3,5) y (6,7)). Estos valores calculados reemplazan a los valores de nivel de agua del dominio grande que fueron obtenidos con la ecuación de continuidad en el paso anterior. Con lo cual se termina el cálculo durante este instante de tiempo.
- 7. Terminado el c´alculo (paso 6), la marea obtenida en el paso 2 evoluciona a un nuevo instante de tiempo. Luego, los niveles de agua promediados en el paso 6, se utilizan en este instante de tiempo para calcular las velocidades en la ecuación de movimiento del dominio grande (influencia del dominio pequeño sobre el grande). Posteriormente, se calculan las velocidades en el dominio pequeño (paso 3), se continúa con el paso 4 y así sucesivamente hasta terminar nuevamente el procedimiento. Esto se repite en forma cíclica hasta que culmina la simulación numérica.

## ANEXO F

# Ejemplo de uso del programa de **Matlab T\_TIDE**

En este anexo se muestran dos ejemplos que permitirán al usuario familiarizarse con el programa T<sub>-TIDE</sub>, el cual funciona con el programa Matlab.

A continuación se muestra los pasos a seguir para el uso ya sea del primer, segundo o ambos ejemplos.

- 1. Lo primero que se debe de realizar es descargar el paquete de Matlab T\_TIDE del siguiente link: http://www.eos.ubc.ca/∼rich/t\_tide/t\_tide\_v1.3beta.zip. Al interior de este archivo comprimido se encuentran todos los scripts necesarios para el correcto funcionamiento del software.
- 2. Con respecto al primer ejemplo, correr el script t\_demo.m, el cual es un ejemplo del uso de T\_TIDE que está contenido en el archivo comprimido.
- 3. Luego de probar el script de ejemplo, se puede utilizar el script t\_tide\_estaciones.m, para lo cual se debe contar con una serie de datos de nivel del mar en donde figure la fecha y el dato con el siguiente formato:

2012 08 18 00 00 00 0.3153 2012 08 18 01 00 00 -0.1286 2012 08 18 02 00 00 -0.6050 Este script fue empleado para elaborar la Figura 4.10 (página 84), en el cual se aplicó el análisis armónico clásico mediante el programa T\_TIDE a la data de nivel de agua de las estaciones El Salto y El Algarrobo.

%%%%%%%%%%%%%%%%%%%%%%%%%%%%%%%%%%%%%% %% Empieza el script: t\_tide\_estaciones.m, el cual se debe %% guardar en un archivo que lleve el mismo nombre %%%%%%%%%%%%%%%%%%%%%%%%%%%%%%%%%%%%%%

clear all %% limpia todo lo anterior close all %% cierra todo lo anterior

%% Datos de entrada necesarios

%% frecuencias (cph) de las cuatro principales constituyentes de marea %% para calcular el factor de forma F M2=0.0805114; S2=0.0833333; K1=0.0417807; O1=0.0387307; fre4=[M2 S2 K1 O1];

%% valor umbral escogido del SNR para identificar las componentes significativas SNRval=2;

%% datos de la estación a analizar (El Salto Tumbes) est='El-Salto-Tumbes'; %% nombre del archivo de datos: El-Salto-Tumbes.dat lat=-3.429; lon=-80.295 ;

%% llamado a la función que generara los gráficos del análisis armónico fttide\_estaciones(SNRval,lat(1),lon(1),est,fre4)

%%%%%%%%%%%%%%%%%%%%%%%%%%%%%%%%%%%%%% %% Finalización del script: t\_tide\_estaciones.m %%%%%%%%%%%%%%%%%%%%%%%%%%%%%%%%%%%%%% %%%%%%%%%%%%%%%%%%%%%%%%%%%%%%%%%%%%%% %% Empieza la Función: fittide estaciones, la cual se debe guardar %% en un archivo que lleve por nombre: fitide estaciones.m %%%%%%%%%%%%%%%%%%%%%%%%%%%%%%%%%%%%%%

function fittide estaciones(SNRval,lat,lon,est,fre4)

#### %% abriendo la data

ctd=load([est '.dat']); time=datenum(ctd(:,1:6)); %% tiempo elev=ctd(:,7); %% data de nivel del mar

%% empieza el bucle for kk=1:2 %%% k=1 es para el caso sin corrección astronómica %%% k=2 es para el caso con corrección astronómica %%

%% t tide es la función que viene con el archivo comprimido (.zip) que realiza el análisis %% armónico clásico. %% Esta función arroja: %\* pout: que es la marea extraída de la serie de datos "elev". %\* tidestruc: que contiene las frecuencias, amplitudes, fases, y errores para cada constituyente  $if (kk==1)$ [tidestruc,pout]=t\_tide(elev,... 'interval',1, ... % data horaria 'error','cboot',... 'synthesis',SNRval,... 'output', [est 'data\_ttide\_cboot\_no\_nodal']); else [tidestruc,pout]=t\_tide(elev,... 'interval', 1, ... 'error' 'cboot'... 'synthesis',SNRval,... 'start',time(1),... % tiempo inicial de la serie de datos 'latitude',lat,... % latitud 'output',[est 'data\_ttide\_cboot\_nodal']); end %%% extrayendo componentes significativas SNR=(tidestruc.tidecon(:,1)./tidestruc.tidecon(:,2)).^2; ii=SNR>SNRval; %%% calculo de F mediante las amplitudes de M2, S2, K1 y O1 fre=tidestruc.freq(ii,1); amp=tidestruc.tidecon(ii,1);  $i = \prod$ ; for i=1:length(fre4)  $IO=find(abs(fre-free4(i)) == min(abs(fre-free4(i)))$ ;  $IO=IO(1)$ ;  $ij=ji,IO$ ; end  $F = \frac{amp(ij(3)) + amp(ij(4))}{amp(ij(1)) + amp(ij(2))};$ 

```
FF=num2str(roundn(F,-2));
```
subplot(311); L2A=[-2:0.5:2];

```
%%% códigos para graficar los resultados del análisis armónico para los dos casos: 
%%% sin corrección astronómica (k=1) y con corrección astronómica (k=2)
year1=year(time(1)); year2=year(time(1+365*24)); year3=year(time(end));
L = \prod;
for i=8:12L=[L;datenum(year1,j,1)];
end
for j=1:12
L=[L;datenum(year2,j,1)];
end
for i=1:6L=[L;datenum(2014,j,1)];
end
fig1=figure(kk);
tit=['Estacion: ' est];
%% primer subplot
```

```
res=elev-pout; 
plot(time,elev,'-r'); grid on
hold on; plot(time,pout,'color',[0 81 0]/255)
line(time,res,'linewi',1,'color','c')
set(gca,'XTick',L); set(gca,'YTick',L2A)
datetick('x','mmm','keeplimits','keepticks')
text(datenum(2013,10,0),1.6,['data' ' -'],'color','r','LineWidth',1.5);
text(datenum(2013,12,0),1.6,['marea' ' -'],'color',[0 81 0]/255,'LineWidth',1.5);
text(datenum(2014,2,15),1.6,['residuo' ' -'],'color','c','LineWidth',1.5);
xlim([datenum(year(time(1)),month(time(1)),1) datenum(year(time(end)),month(time(end))
+1,1)])
ylim([L2A(1) L2A(end)]);
ylabel('Nivel (m)');
title([tit '(' num2str(-\text{lon}) 'W, ' num2str(-\text{lat}) 'S' ')'])
text(datenum(year1,8,1),L2A(1)-0.9,num2str(year1))
text(datenum(year2,1,1),L2A(1)-0.9,num2str(year2))
text(datenum(year3,1,1),L2A(1)-0.9,num2str(year3))
text(datenum(year3,4,1),2.65,['F= ' FF],'color','k','EdgeColor','red','LineWidth',1.5);
linea=(ones(1,length(time))*0.2)';
hold on; plot(time,linea,'--k')
hold on; plot(time,-linea,'--k')
```

```
%% segundo subplot
```

```
subplot(312);
SNR=(tidestruc.tidecon(:,1)./tidestruc.tidecon(:,2)).^2; 
ii=find(SNR>SNRval);
fsig=(SNR>SNRval); 
semilogy([tidestruc.freq(~fsig),tidestruc.freq(~fsig)]',
[.0005*ones(sum(~fsig),1),tidestruc.tidecon(~fsig,1)]','.-r');
line([tidestruc.freq(fsig),tidestruc.freq(fsig)]',
[.0005*ones(sum(fsig),1),tidestruc.tidecon(fsig,1)]','marker','.','color','b','linewi',0.5);
line(tidestruc.freq,tidestruc.tidecon(:,2)*sqrt(SNRval),'linestyle',':','color','k','linewi',0.5);
set(gca,'ylim',[.0005 1],'xlim',[-0.004 .4]);
set(gca,'YTick',[1/1000,1/100,1/10,1])
ylabel('Amplitud (m)');
title('Amplitudes analizadas con CI al 95%')
text(.21, 4, Constituyentes significativas SNR > 2', 'color', 'b');
text(.21,.17,'Constituyentes no significativas SNR \leq 2','color','r');
```

```
%% etiquetando los dos máximos constituyentes en este segundo subplot
interv=[0 0.01; 0.01 0.06; 0.06 0.1; 0.1 0.15; 
      0.15 0.18; 0.18 0.22; 0.23 0.26; 0.26 0.3 ;0.3 0.34 ]
```
prin=[];

```
for i=1:length(interv)
i1=find(tidestruc.freq(ii)>interv(i,1) & tidestruc.freq(ii)<interv(i,2));
i2=find(tidestruc.tidecon(ii(i1),1)==max(tidestruc.tidecon(ii(i1),1))...
      & tidestruc.tidecon(ii(i1),1)>0.0005);
prin=[prin, ii(i1(i2))];
end
text(tidestruc.freq(prin),tidestruc.tidecon(prin,1),tidestruc.name(prin,:),'vertical','base')
```
tidestruc.freq2=tidestruc.freq; tidestruc.tidecon2=tidestruc.tidecon; tidestruc.name2=tidestruc.name;

```
tidestruc.freq2(prin)=NaN;
tidestruc.tidecon2(prin)=NaN;
tidestruc.name2(prin)=NaN;
prin2=[];
for i=1:length(interv)
i1=find(tidestruc.freq2(ii)>interv(i,1) & tidestruc.freq2(ii)<interv(i,2));
i2=find(tidestruc.tidecon2(ii(i1),1)==max(tidestruc.tidecon2(ii(i1),1))...
      & tidestruc.tidecon2(ii(i1),1)>0.001);
prin2=[prin2,ii(i1(i2))];
end
text(tidestruc.freq2(prin2),tidestruc.tidecon2(prin2,1),tidestruc.name2(prin2,:),...
     'color',[100 100 100]/255)
```

```
%% tercer subplot
```
subplot(313);

errorbar(tidestruc.freq(~fsig),tidestruc.tidecon(~fsig,3),tidestruc.tidecon(~fsig,4),'.r','MarkerSize', 8); hold on; errorbar(tidestruc.freq(fsig),tidestruc.tidecon(fsig,3),tidestruc.tidecon(fsig,4),'.b'); set(gca,'ylim',[-45 360+45],'xlim',[-0.004 .4],'ytick',[0:90:360]);

set(gca,'ytick',[0:90:360])

xlabel('frecuencia (cph)');

ylabel({'Fase Greenwich (\circ)'}); title('Fases analizadas con CI al 95%') text(.34,355,'SNR > 2','color','b'); text(.34,300,'SNR \leq 2','color','r'); set(findall(gcf,'type','axes'),'fontsize',9,'fontWeight','bold')

set(findall(gcf,'type','text'),'fontsize',10,'fontWeight','bold') set(gcf,'units','normalized','Paperposition',[0 0 8 6])

%% guardando en formatos de figura .eps y .png  $if (kk==1)$ print(fig1,'-depsc2','-painters',[est,'\_no\_nodal']) print(fig1,'-dpng','-painters',[est,'\_no\_nodal']) else print(fig1,'-depsc2','-painters',[est,'\_nodal']) print(fig1,'-dpng','-painters',[est,'\_nodal']) end

end %% termina el bucle

#### end

%%%%%%%%%%%%%%%%%%%%%%%%%%%%%%%%%%%%%% %% Finalización del script: fttide\_estaciones.m %%%%%%%%%%%%%%%%%%%%%%%%%%%%%%%%%%%%%%